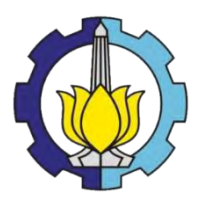

TUGAS AKHIR – RC14 1501

# **PERENCANAAN PERBAIKAN TANAH DI DASAR LAHAN REKLAMASI DAN TANGGUL REKLAMASINYA PADA TERMINAL NEW PRIOK, KALIBARU, JAKARTA UTARA**

AHMAD ADAM YULIAN NRP. 3111 100 074

Dosen Pembimbing : Prof. Ir. Noor Endah, MSc, PhD. Putu Tantri Kumalasari, ST, MT

Jurusan Teknik Sipil Fakultas Teknik Sipil dan Perencanaan Institut Teknologi Sepuluh Nopember Surabaya 2015

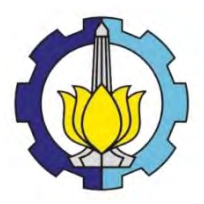

TUGAS AKHIR – RC14 1501

# **PERENCANAAN PERBAIKAN TANAH DI DASAR LAHAN REKLAMASI DAN TANGGUL REKLAMASINYA PADA TERMINAL NEW PRIOK, KALIBARU, JAKARTA UTARA**

AHMAD ADAM YULIAN NRP. 3111 100 074

Dosen Pembimbing : Prof. Ir. Noor Endah, MSc, PhD. Putu Tantri Kumalasari, ST, MT

Jurusan Teknik Sipil Fakultas Teknik Sipil dan Perencanaan Institut Teknologi Sepuluh Nopember Surabaya 2015

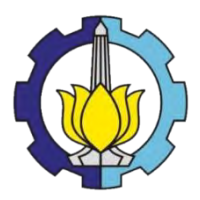

FINAL PROJECT **–** RC14 1501

# DESIGN OF SOIL IMPROVEMENT IN THE BOTTOM OF LAND RECAMATION AND ITS EMBANKMENT AT TERMINAL NEW PRIOK, KALIBARU, JAKARTA UTARA

AHMAD ADAM YULIAN NRP. 3111 100 074

Promotor : Prof. Ir. Noor Endah, MSc, PhD. Putu Tantri Kumalasari, ST, MT.

Civil Engineering Department Faculty of Civil Engineering and Planning Sepuluh Nopember Institute of Technology Surabaya 2015

PERENCANAAN PERBAIKAN TANAH DI DASAR **LAHAN REKLAMASI DAN TANGGUL REKLAMASINYA** PADA TERMINAL NEW PRIOK. KALIBARU. **JAKARTA UTARA** 

## **TUGAS AKHIR**

Diaiukan Untuk Memenuhi Salah Satu Syarat Memperoleh Gelar Sarjana Teknik Pada 18 Juni 2015 **Bidang Studi Geoteknik** Program Studi S-1 Jurusan Teknik Sipil Fakultas Teknik Sipil dan Perencanaan Institut Teknologi Sepuluh Nopember

> $O$ leh $\cdot$ **AHMAD ADAM YULIAN** NRP. 3111 100 074

Disetujui Oleh Pembimbing Tugas Akhir: Tanggal Ujian : 18 Juni 2015 Periode Wisuda : September 2015

look and all MSc, PhD.......................... (Pembimbing I) 1976082001

NIP 198611022014042004

> **SURABAYA JUNI, 2015**

## **PERENCANAAN PERBAIKAN TANAH DI DASAR LAHAN REKLAMASI DAN TANGGUL REKLAMASINYA PADA TERMINAL NEW PRIOK, KALIBARU, JAKARTA UTARA**

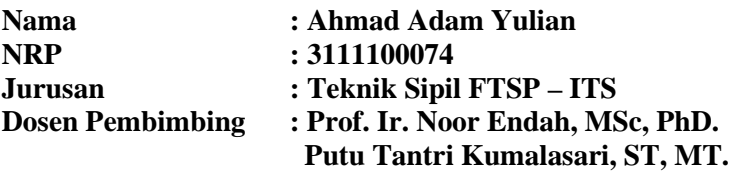

#### **Abstrak**

*Indonesia Port Company (IPC) atau PELINDO II merupakan salah satu perusahaan Badan Usaha Milik Negara (BUMN) bergerak dalam bidang industri pelabuhan. IPC mendapat banyak tantangan dalam merespon peluang untuk menjadi Perusahaan Pelabuhan Internasional pertama di Indonesia. Tantangan – tantangan tersebut meliputi kemacetan di pelabuhan utama Tanjung Priok dan perubahan dinamika pasar yang semakin membutuhkan efisiensi yang tinggi. IPC telah mengembangkan rencana strategis jangka panjang untuk menjawab tantangan – tantangan terseut. Salah satu jawabannya adalah dengan dibangunnya Terminal Newpriok. Dengan adanya Terminal Newpriok pada pelabuhan Tanjung Priok akan dapat mengakomodir 18 Juta TEUs per tahun pada tahun 2023. Terminal Newpriok bertempat di Kalibaru Utara, Cilincing, Jakarta Utara. Dalam perencanaannya, area container yard 1B menggunakan lahan reklamasi. Area yang di reklamasi berukuran 900 m x 2050 m. Berdasarkan proses penyelidikan tanah meliputi hasil boring log dan N-SPT, area reklamasi akan dibangun diatas tanah yang sangat lunak. Lapisan tanah lunak mempunyai sifat yang cenderung compressible (mudah memampat), tahanan geser rendah, permeabilitas rendah, dan daya dukung rendah. Kemudian dalam perencanaanya, H final yang akan digunakan adalah 4,5 meter. Hal – hal inilah yang menjadi problem utama*  *dalam perencanaan reklamasi dan harus diatasi dengan dilakukan perbaikan tanah.* 

*Perbaikan tanah yang mudah dan ekonomis untuk reklamasi adalah metode preloading. Sistem preloading adalah metode yang digunakan untuk meningkatkan daya dukung tanah dengan memberi beban awal yang dilakukan secara bertahap. Dengan kecilnya permeabilitas tanah lunak dalam mengalirkan air pori, dalam proses perbaikan tanah ini perlu mengkombinasikan antara preloading dengan PVD. Dengan pemasangan PVD akan mempercepat proses konsolidasi primer. Selain permasalahan settlement yang harus diatasi, dalam pelaksanaan reklamasi harus dipertimbangkan stabilitas dan pengaruh arus. Oleh karena itu, selain merencanakan reklamasi perlu direncanakan juga tanggul reklamasi yang berfungsi melindungi tanah timbunan dari terjangan arus yang dapat menyebabkan kelongsoran pada timbunan tersebut.* 

*Tinggi timbunan awal yang dibutuhkan pada Zona A adalah 19,3 m, pada Zona B setinggi 18,3 m, pada Zona C setinggi 19 m dan pada Zona D setinggi 18 m. Timbunan awal tersebut sudah termasuk beban surcharge setinggi 5,5 m yang setara dengan 6 tiers kontainer 20 TEUs dengan qsurcharge=9,75 t/m2. Dari hasil perhitungan volume didapatkan volume tanah urug yang dibutuhkan pada proyek reklamasi ini adalah 35.958.963 m3. Panjang PVD yang dibutuhkan adalah 2.824.625 m atau sebanyak 23 kontainer 40 TEUs. Geotextile yang dibutuhkan adalah 5.250.400 m2 atau sebanyak 5.251 roll geotextile woven. Kebutuhan micropile adalah 88.500 buah CSP dengan diameter 600 mm. Sedangkan Steel Pipe Piles yang dibutuhkan sebagai sheetpile berjumlah 1.864 buah. Dengan total biaya yang dibutuhkan Rp. 3.462.841.272.690,00* 

## *Kata kunci: Reklamasi, tanah lunak, pvd, preloading, sheetpile, micropile, geotextile.*

## **DESIGN OF SOIL IMPROVEMENT IN THE BOTTOM OF LAND RECAMATION AND ITS EMBANKMENT AT TERMINAL NEW PRIOK, KALIBARU, JAKARTA UTARA**

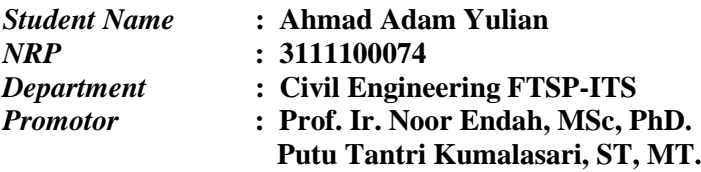

#### **Abstract**

*Indonesia Port Company (IPC) or Pelindo II is one of the Badan Usaha Milik Negara (BUMN) engaged in the port industry. IPC got a lot of challenges in responding to the opportunity to become the first International Port Company in Indonesia. The challenges include congestion at the main port of Tanjung Priok and changing market dynamics are increasingly requiring high efficiency. IPC has developed a long-term strategic plan to address the challenge. One answer is with the construction of Terminal Newpriok. With the Terminal Newpriok at Tanjung Priok port will be able to accommodate 18 million TEUs per year on 2023. Terminal Newpriok housed in North Kalibaru, Cilincing, North Jakarta. In planning, container yard area 1B using reclamation. The reclamation area measuring 900 m x 2050 m. Based on the investigation process of soil includes the results of boring logs and N-SPT, the reclamation area will be built on very soft soil. Soft soil layers have properties that tend to be compressible (easily condenses), low shearing resistance, low permeability, and low carrying capacity. Later in planning, H-finals that will be used is 4.5 meters. All of that is the main problem in planning reclamation and must be addressed by conducting soil improvement.*

*Soil improvement that is easy and economical to reclamation is a method of preloading. Preloading system is a method used to increase the carrying capacity of the land to give*  *the initial load is done gradually. With little permeability in the soft soil pore water flow, soil improvement process is necessary to combine the preloading with PVD. With the installation of PVD will accelerate the process of consolidation of the primary. In addition to settlement problems that must be addressed, in the implementation of reclamation should be considered stability and influence the flow. Therefore, in addition to the reclamation plan should be planned well an embankment that protect land reclamation from the brunt of the current that can cause a landslide on the heap.*

*High initial heap required in Zone A was 19.3 m, in Zone B as high as 18.3 m, in Zone C as high as 19 m and in Zone D as high as 18 m. The initial heap surcharge already included loads as high as 5.5 m which is equivalent to 6 tiers of containers 20 TEU with Q surcharge = 9.75 t / m2. From the volume calculation results obtained fill soil volume needed at this reclamation project is 35,958,963 m3. PVD length required is 2,824,625 m or as many as 23 containers of 40 TEUs. Geotextile is needed is 5.2504 million or as much as 5,251 m2 woven geotextile roll. Micro pile requirement is 88500 pieces with a diameter of 600 mm CSP. While Steel Pipe Piles required as sheet pile amounted to 1,864 units. With a total cost needed Rp. 3.462.841.272.690,00*

### *Keywords: Reclamation, soft soil, pvd, preloading, sheetpile, micropile, geotextile.*

## **KATA PENGANTAR**

Puji syukur kami panjatkan kepada Allah SWT, kami dapat menyelesaikan laporan tugas akhir dengan judul **Perencanaan Perbaikan Tanah di Bawah Tanggul Reklamasi Sisi Dalam dan Luar serta Lahan Reklamasi pada Terminal** *New* **Priok, Kalibaru, Jakarta Utara.** 

Tugas Akhir ini merupakan salah satu tugas yang wajib diselesaikan oleh semua mahasiswa Program Studi S1 Teknik Sipil Fakultas Teknik Sipil dan Perencanaan Institut Teknologi Sepuluh Nopember Surabaya.

Tidak lupa kami ucapkan terima kasih kepada :

- 1. Ibu Prof. Ir. Noor Endah M.Sc., Ph.D selaku dosen pembimbing pertama Tugas Akhir yang tidak lelah menemani penulis menyelesaikan Tugas Akhir.
- 2. Ibu Putu Tantri Kumalasari, S.T, M.T selaku dosen pembimbing kedua Tugas Akhir yang tidak lelah menemani penulis menyelesaikan Tugas Akhir.
- 3. Teman-teman Teknik Sipil angkatan 2011 yang telah mendukung kami dalam penulisan laporan ini.

Dalam penulisan laporan Tugas Akhir ini, kami menyadari bahwa masih ada kekurangan. Maka kritik dan saran yang bersifat membangun sangat kami harapkan demi kebaikan tugas akhir ini. Semoga laporan ini dapat memberikan manfaat bagi pembaca, penulis dan semua pihak yang terkait dalam aktivitas tugas akhir. Surabaya, 3 Juni 2015

Penyusun

**Halaman ini sengaja dikosongkan** 

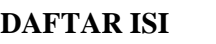

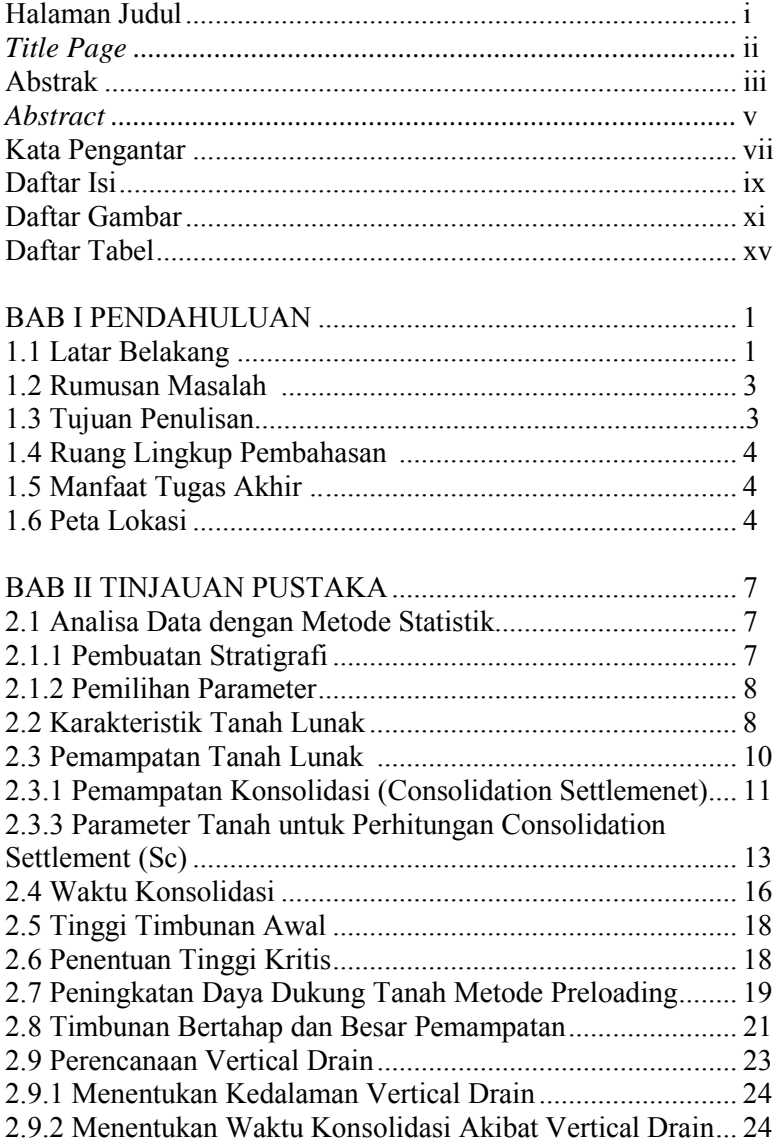

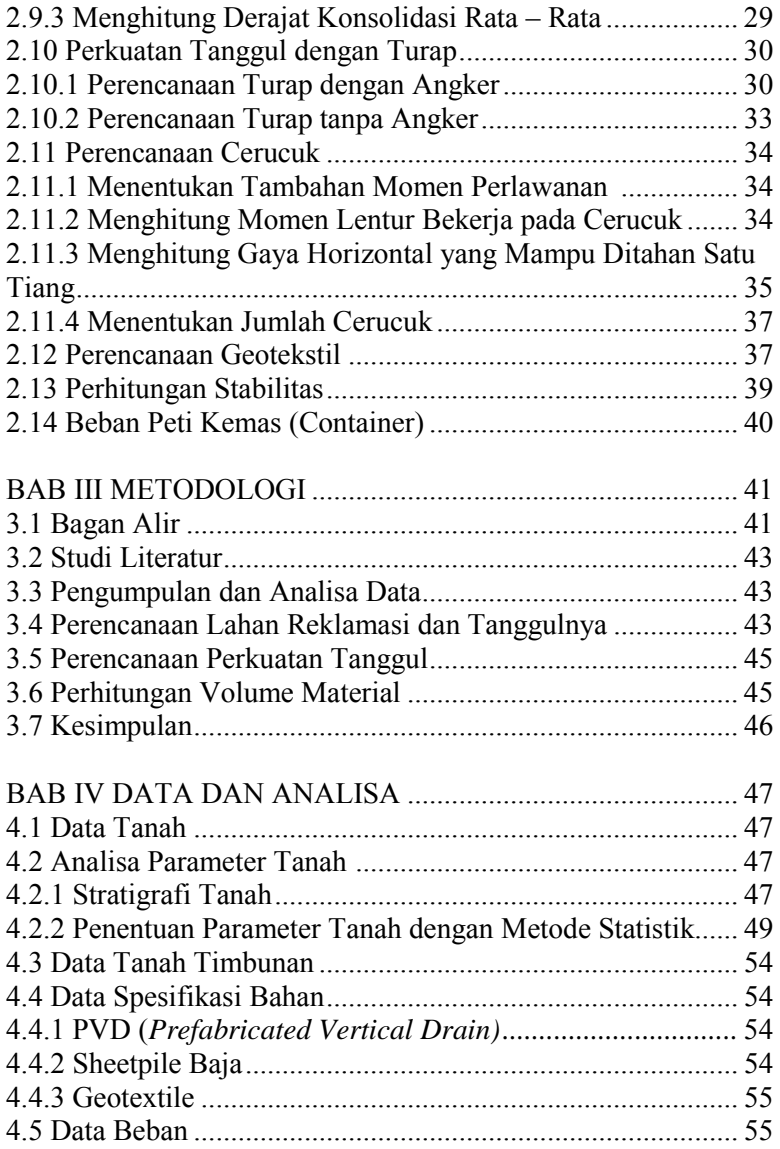

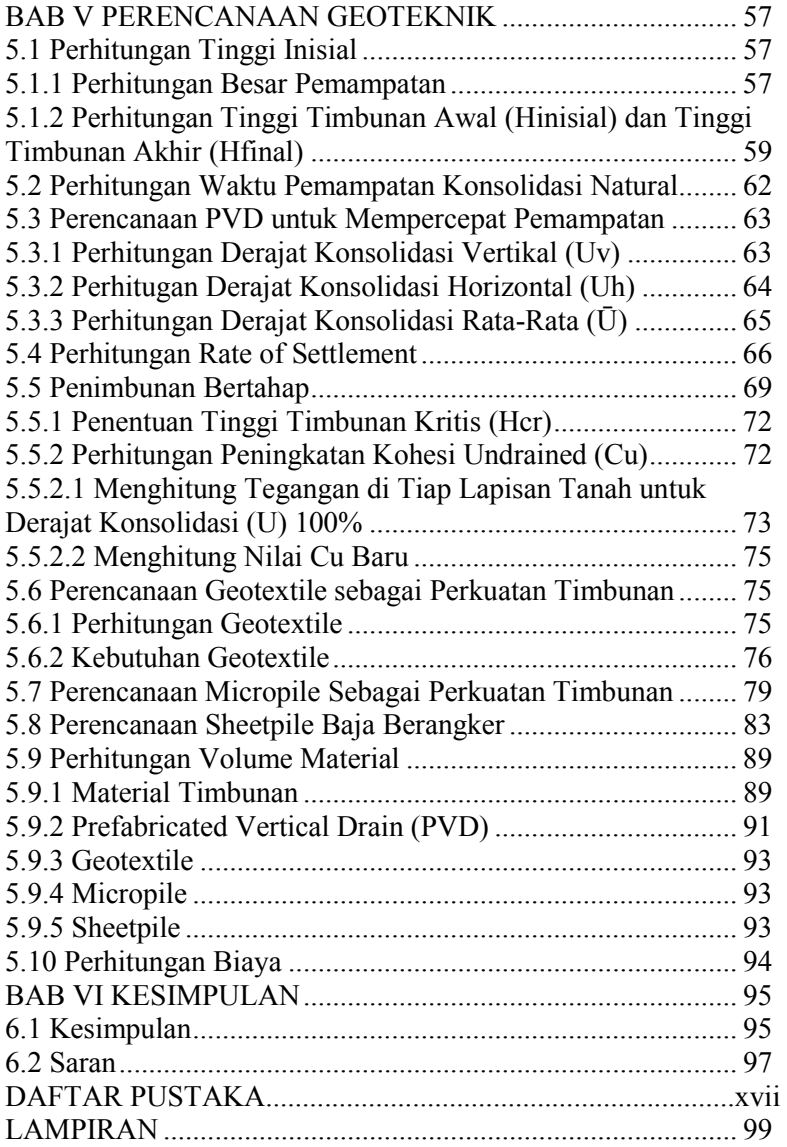

**Halaman ini sengaja dikosongkan** 

## **DAFTAR TABEL**

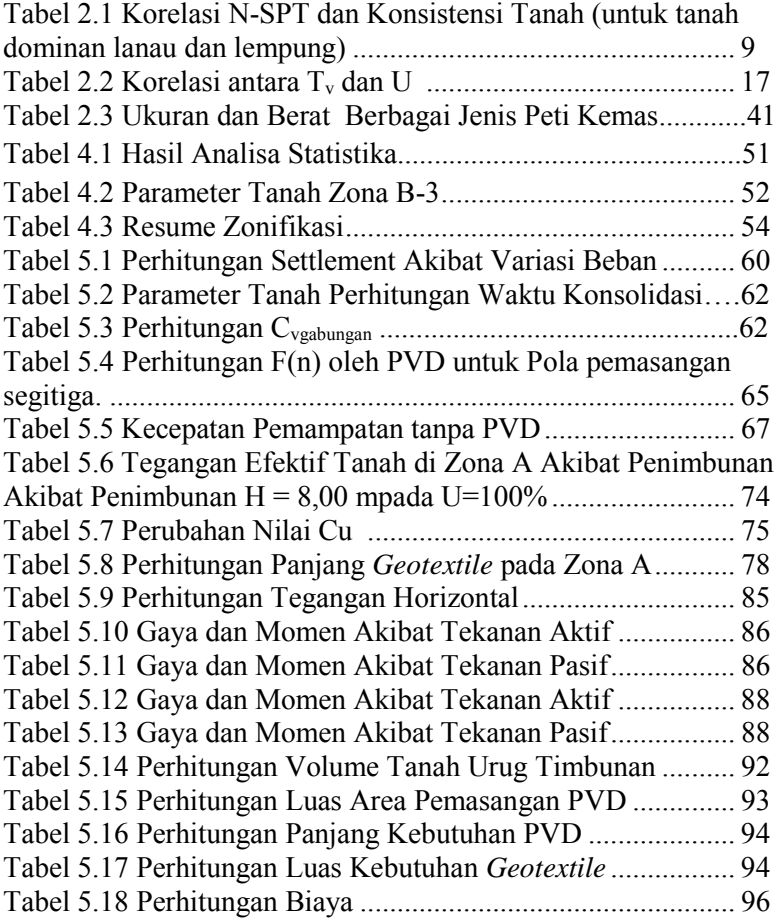

**Halaman ini sengaja dikosongkan** 

# **DAFTAR GAMBAR**

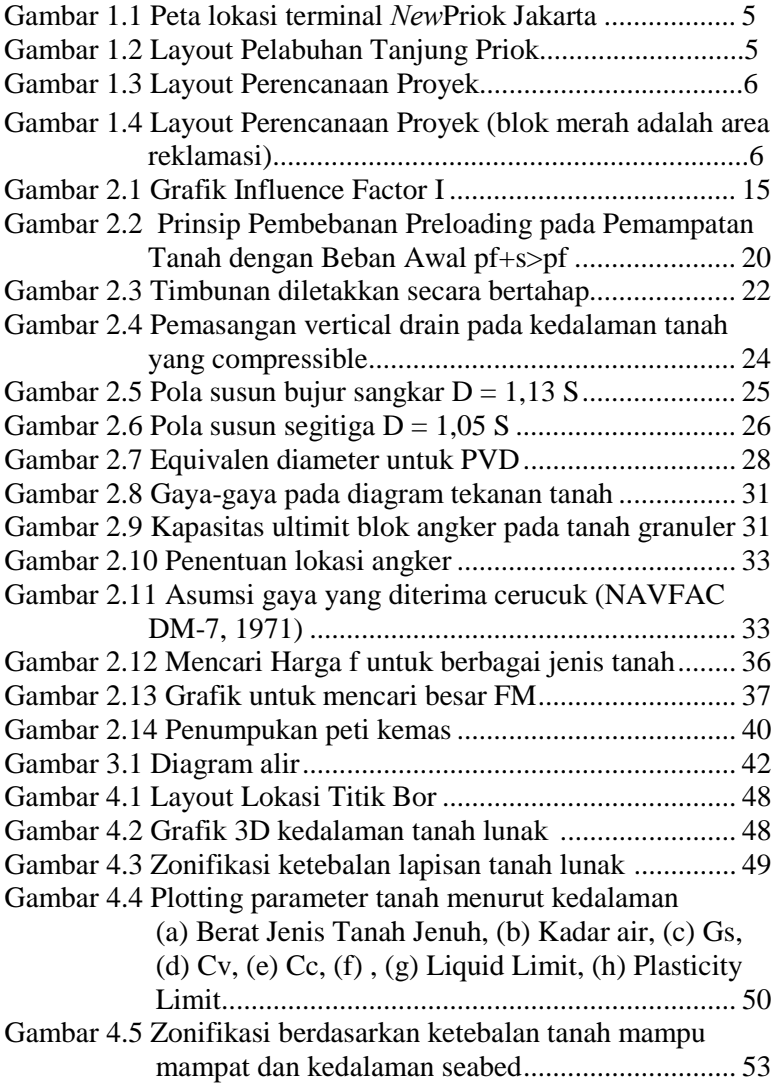

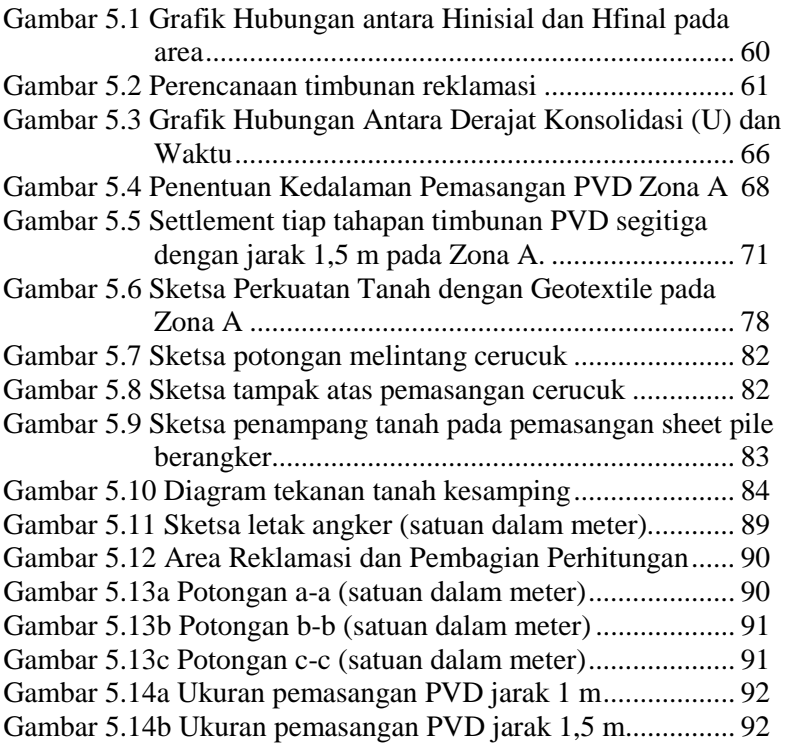

xv

### **BAB 1**

### **PENDAHULUAN**

#### **1.1 Latar Belakang**

Indonesia Port Company (IPC) atau PELINDO II merupakan salah satu perusahaan Badan Usaha Milik Negara (BUMN) bergerak dalam bidang industri pelabuhan. IPC mendapat banyak tantangan dalam merespon peluang untuk menjadi Perusahaan Pelabuhan Internasional pertama di Indonesia. Tantangan – tantangan tersebut meliputi kemacetan di pelabuhan utama Tanjung Priok dan perubahan dinamika pasar yang semakin membutuhkan efisiensi yang tinggi. IPC telah mengembangkan rencana strategis jangka panjang untuk menjawab tantangan – tantangan tersebut. Salah satu jawabannya adalah membangun terminal *New Priok*.

Pembangunan tahap pertama akan dapat menyediakan tambahan kapasitas sekitar 4,5 Juta TEUs, dan akan mulai beroperasi pada tahun 2014. Terminal *New Priok* juga akan meningkatkan kapasitas dan efisiensi dari jaringan logistik nasional Indonesia dengan level produktivitas yang sebanding dengan pelabuhan-pelabuhan besar di dunia dan meningkatkan kemampuan dalam melayani kapal kontainer yang lebih besar. Terminal *New Priok* memungkinkan kapal kontainer kelas EEE melewati Indonesia tanpa perlu *trans-shipment* di pelabuhan lain. Kapal EEE adalah kelas terbesar dari kapal kontainer sampai saat ini, dengan kemampuan membawa hingga 18.000 TEUs.

Terminal *New Priok* bertempat di Kalibaru Utara, Cilincing, Jakarta Utara (Gambar 1.1). Dalam perencanaannya, area *container yard* 1B menggunakan lahan reklamasi yang areanya berukuran 900 m x 2050 m. Material reklamasi direncanakan diperoleh dari pengerukan di area sekitar proyek; tinggi timbunan yang direncanakan adalah 4,5 meter. Masalah utama yang akan timbul dari pembangunan terminal ini adalah pemampatan tanah yang besar dan daya dukung yang rendah mengingat hasil test tanah menunjukkan bahwa kondisi tanah di area reklamasi tersebut memiliki lapisan tanah yang lunak.

Untuk menangani masalah pemampatan dan daya dukung, perlu dilakukan perbaikan tanah dasar; salah satu metoda yang umum dipakai adalah metode preloading. Sistem preloading adalah metode yang digunakan untuk meningkatkan daya dukung dan menghilangkan pemampatan tanah dengan cara memberi beban awal yang diberikan secara bertahap. Pembebanan ini akan membuat tanah tertekan sehingga air pori tanah akan mengalir keluar lebih cepat sehingga pemampatan konsolidasi cepat berakhir dan daya dukung tanah cepat meningkat. Hanya saja kecilnya permeabilitas tanah lunak dalam mengalirkan air pori menyebabkan perlunya untuk mengkombinasikan preloading dengan PVD. Dengan pemasangan PVD maka proses konsolidasi akan cepat selesai.

Selain permasalahan settlement yang harus diatasi, dalam pelaksanaan reklamasi harus dipertimbangkan stabilitas. Oleh karena itu, selain merencanakan reklamasi perlu direncanakan juga tanggul reklamasi yang berfungsi melindungi tanah timbunan dari terjangan arus yang dapat menyebabkan kelongsoran pada timbunan tersebut. Dari hasil penyelidikan tanah, kedalaman seabed diatas tanggul reklamasi sisi utara reklamasi sangat dalam, mencapai 6 meter. Hal ini menyebabkan perlunya pemasangan perkuatan tanah pada tanggul reklamasi dan mengecek kestabilan

tanggul reklamasi. Jenis perkuatan tanah yang dapat dipilih diantaranya adalah: *micropile*, *sheetpile*, dan *geotextile*.

Untuk itu studi ini merencanakan perbaikan tanah di lahan reklamasi dengan menggunakan metode preloading dan PVD serta merencanakan perkuatan tanah dibawah tanggul reklamasi dengan menggunakan micropile, turap dan geotekstil.

## **1.2 Rumusan Masalah**

Dari uraian latar belakang diatas, beberapa permasalahan yang perlu dibahas dalam Tugas Akhir ini adalah:

- 1. Berapa besar settlement yang akan terjadi pada lahan reklamasi dan tanggul reklamasi?
- 2. Berapa tinggi inisial timbunan pada lahan dan tanggul reklamasi agar tidak terjadi lagi settlement pada saat pengoperasian?
- 3. Bagaimana perencanaan PVD agar terjadi percepatan settlement pada tanggul dan lahan reklamasi?
- 4. Bagaimana perkuatan tanah dibawah tanggul agar tanggul tidak mengalami pemampatan lagi dan tidak longsor?
- 5. Berapa volume material yang dibutuhkan dalam perencanaan reklamasi?
- 6. Berapa biaya material yang dibutuhkan dalam perencanaan reklamasi?

## **1.3 Tujuan Penulisan**

Penulisan Tugas Akhir ini bertujuan untuk merencanakan perbaikan tanah dasar di lahan reklamasi dan tanggulnya di terminal peti kemas *NewPriok* agar stabil dan tidak mengalami pemampatan lagi saat pengoperasiannya nanti.

## **1.4 Ruang Lingkup Pembahasan**

Tugas ini dibatasi oleh hal – hal sebagai berikut, yaitu :

- 1. Jenis metode perkuatan yang dipakai adalah *micropile, sheetpile,* dan *geotextile.*
- 2. Data yang digunakan adalah data sekunder, yaitu berupa :
	- a. *Layout* area reklamasi
	- b. Peta Bathymetry
	- c. Boring log dan SPT
	- d. Hasil tes laboratorium
- 3. Tidak mengevaluasi *layout*
- 4. Tidak melakukan studi perubahan pola arus dan sedimentasi

## **1.5 Manfaat Tugas Akhir**

Manfaat dari penulisan laporan tugas akhir ini adalah untuk masukan perencanaan Terminal *Newpriok* agar aman dan tidak terjadi kelongsoran.

## **1.6 Peta Lokasi**

Terminal *Newpriok* merupakan hasil perluasan pelabuhan Tanjung Priok. Pelabuhan tanjung Priok terletak di Laut Jawa. Berlokasi di Kalibaru Utara, Cilincing, Jakarta Utara. Gambar 1.1 dan 1.2, masing-masing merupakan peta lokasi dan lay out dari area yang akan di reklamasi.

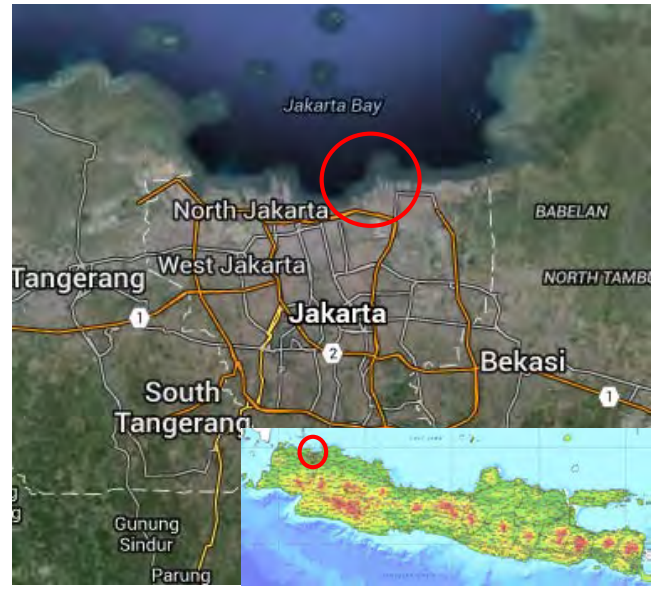

**Gambar 1.1** Peta lokasi terminal *New*Priok Jakarta (Sumber : Google Maps)

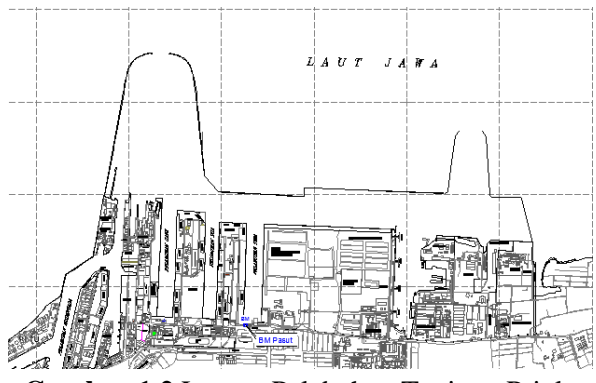

**Gambar 1.2** Layout Pelabuhan Tanjung Priok. (Sumber : Google Maps)

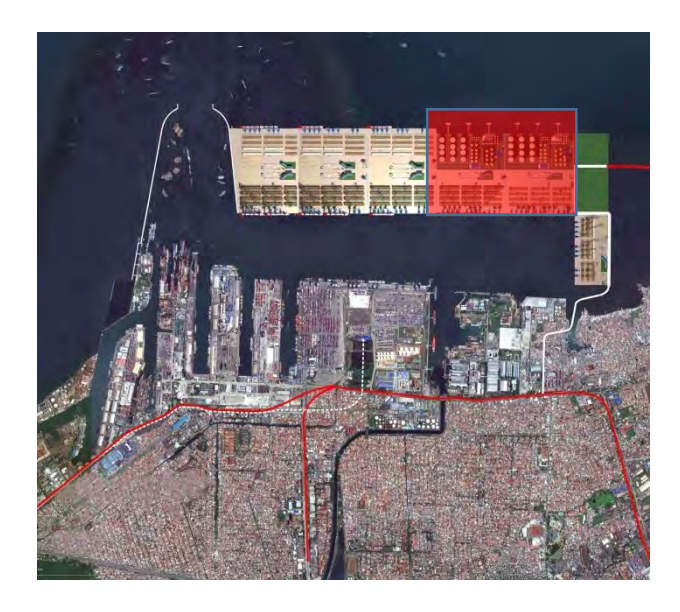

**Gambar 1.3** Layout Perencanaan Proyek (blok merah adalah area yang ditinjau) (Sumber : PTPP)

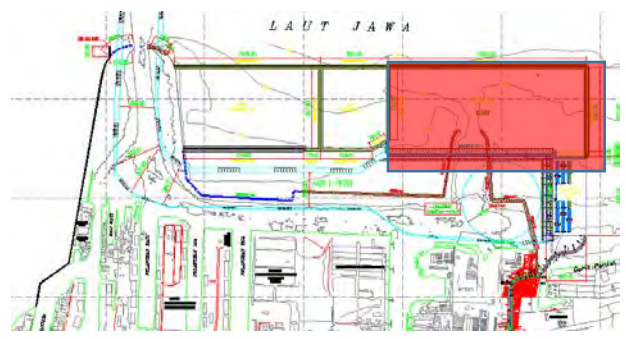

**Gambar 1.4** Layout Perencanaan Proyek (blok merah adalah area yang ditinjau) (Sumber : PTPP)

## **BAB II TINJAUAN PUSTAKA**

# **2.1 Analisa Data dengan Metode Statistik**

## **2.1.1 Pembuatan Stratigrafi**

Stratigrafi tanah dibuat untuk mengetahui kondisi tanah dasar di daerah reklamasi. Sebelum membuat stratigrafi tanah, perlu dilakukan pendekatan statistik sederhana terhadap data-data tanah yang dimiliki. Pendekatan statistik yang digunakan adalah dengan pengambilan keputusan berdasarkan koefisien varian (CV) dari suatu distribusi nilai parameter tanah.

Beberapa persamaan statistik yang digunakan antara lain (ITS,1998)

$$
\overline{\mathbf{X}} = \frac{\sum_{n=1}^{x} \mathbf{X}}{n}
$$
 (2.1)

Standar Deviasi

$$
STD = \sqrt{\frac{\sum (x - U)^2}{n}} \tag{2.2}
$$

- Koefisien Varian

$$
CV = \frac{STD}{U} \times 100\% \tag{2.3}
$$

Keterangan :

 $STD = Standard Deviasi$  $CV = K$ oefisien Varian  $U = Rata - rata$ 

Dimana distribusi sebaran suatu nilai dapat diterima jika harga koefisien varian (CV) dari sebaran tersebut bernilai lebih kecil atau sama dengan 30%. Apabila nilai koefisien varian (CV) lebih besar dari pada 30%, maka perlu dilakukan pembagian layer tanah sampai nilai CV tersebut kurang dari atau sama dengan 30%.

### **2.1.2 Pemilihan Parameter**

Analisa parameter tanah dilakukan untuk mendapatkan parameter yang akan digunakan untuk perencanaan reklamasi tanah. Metode yang digunakan adalah cara statistik dengan selang kepercayaan yang baik, yaitu selang yang pendek dengan derajat kepercayaan yang tinggi, oleh karena itu digunakan selang kepercayaan 90%.

Bentuk umum selang kepercayaan adalah Batas Bawah < (Parameter tanah) < Batas Atas. Dengan menggunakan "probabilitas t" dan "probabilitas z" yaitu :

- Probabilitas t digunakan apabila n < 30<br> $\overline{X} t_{(db; \alpha/2)} \frac{s}{\sqrt{n}} < (\mu) < \overline{X} + t_{(db; \alpha/2)} \frac{s}{\sqrt{n}}$
- Probabilitas z digunakan apabila n  $>$  30

$$
\overline{X} - z(\alpha_{/2}) \frac{\sigma}{\sqrt{n}} < (\mu) < \overline{X} + z(\alpha_{/2}) \frac{\sigma}{\sqrt{n}} \tag{2.5}
$$

(2.4)

Dimana :

 $\overline{\mathbf{v}}$  $=$ rata-rata = deraiat kebebasan dh = tingkat kesalahan  $\alpha$  $\overline{\mathbf{s}}$  $=$  Standar deviasi  $\mathbf{r}$  $=$  jumlah data = nilai parameter tanah  $(\mu)$ 

#### **2.2 Karakteristik Tanah Lunak**

Tanah adalah kumpulan agregat/ butiran mineral alami yang bisa dipisahkan oleh suatu cara mekanik bila agregat tersebut diaduk dalam air. Tanah terdiri dari kumpulan mineral, bahan organik, dan endapan-endapan yang relatif lepas (*loose*) yang terletak diatas batuan dasar (*bad rock*). Menurut K. Terzaghi, tanah terdiri dari butiran-butiran material hasil pelapukan massa batuan *massive*, dimana ukuran butirannya bisa sebesar bongkahan, berangka, kerikil, pasir, lanau, lempung, dan kontak butirnya tidak tersementasi termasuk bahan organik.

Lapisan tanah yang disebut sebagai lapisan tanah yang lunak adalah lempung (*clay*) atau lanau (silt) yang mempunyai harga penetrasi standar (SPT) N yang lebih kecil dari 4; atau tanah organik seperti gambut yang mempunyai kadar air alamiah yang sangat tinggi. Selain itu terdapat korelasi antara N-SPT dengan jenis konsistensi tanah yang lain seperti dijelaskan pada tabel 2.1 **Tabel 2.1** Korelasi N-SPT dan Konsistensi Tanah (untuk tanah dominan lanau dan lempung)

| Konsistensi  | Taksiran harga |                  | Taksiran  | Taksiran harga    |            |
|--------------|----------------|------------------|-----------|-------------------|------------|
| tanah        | kekuatan geser |                  | harga     | tahanan conus, qc |            |
|              | undrained, Cu  |                  | SPT,      | (dari Sondir)     |            |
|              | kPa            | $\text{ton/m}^2$ | harga N   | $\text{kg/cm}^2$  | kPa        |
| Sangat       | $0 - 12.5$     | $0 - 1.25$       | $0 - 2.5$ | $0 - 10$          | $0 - 1000$ |
| lunak (very  |                |                  |           |                   |            |
| soft)        |                |                  |           |                   |            |
| Lunak        | $12.5 - 25$    | $1.25 - 2.5$     | $2.5 - 5$ | $10 - 20$         | $1000 -$   |
| (soft)       |                |                  |           |                   | 2000       |
| Menengah     | $25 - 50$      | $2.5 - 5.0$      | $5 - 10$  | $20 - 40$         | $2000 -$   |
| (medium)     |                |                  |           |                   | 4000       |
| Kaku (stiff) | $50 - 100$     | $5.0 - 10$       | $10 - 20$ | $40 - 75$         | $4000 -$   |
|              |                |                  |           |                   | 7500       |
| Sangat kaku  | $100 - 200$    | $10 - 20$        | $20 - 40$ | $75 -$            | $7500 -$   |
| (very stiff) |                |                  |           | 150               | 15000      |
|              |                |                  |           |                   |            |
| Keras        | >200           | >20              | >40       | >150              | >15000     |
| (hard)       |                |                  |           |                   |            |

(Sumber : Mochtar,2006; revised,2012)

Tanah lempung merupakan jenis tanah berbutir halus dengan ukurannya < 2μ atau < 5 μ (Mochtar dan Mochtar, 1988*)*. Tanah lempung merupakan tanah kohesif yang memiliki:

- 1. Nilai kadar air berkisar antara 30% 50 % pada kondisi jenuh air.
- 2. Angka pori berkisar antara 0,9 sampai dengan 1,4 (Braja M.Das, 1985).
- 3. Berat volume berkisar antara 0,9 t/m<sup>3</sup> sampai dengan 1,25 t/m<sup>3</sup> (Braja M.Das, 1985) .
- 4. *Spesific Gravity* rata rata berkisar antara 2,70 sampai dengan 2,90.

Tanah lempung memiliki gaya geser yang kecil, kemampatan yang besar, dan koefisien permeabilitas yang kecil. Nilai kekuatan geser tanah lempung lembek ditentukan dari ikatan butiran antar partikel tanah. Tanah lempung lembek merupakan tanah lunak yang mempunyai kadar air yang bervariasi. Apabila tanah lempung lembek diberi beban melampaui daya dukung kritisnya, maka secara langsung akan terjadi pemampatan pada rongga antar partikel tanah dalam jangka waktu yang cukup lama.

Dari permasalahan di atas, secara teknis tanah lempung bersifat kurang menguntungkan untuk mendukung suatu pekerjaan konstruksi. Hal ini seringkali menjadi kendala dalam pelaksanaan suatu pekerjaan konstruksi.

#### **2.3 Pemampatan Tanah Lunak**

Pemampatan (*settlement*) pada tanah dasar akan terjadi apabila tanah dasar tersebut menerima penambahan beban di atasnya. Pemampatan tersebut disebabkan oleh adanya deformasi partikel tanah, relokasi partikel, keluarnya air atau udara dari dalam pori, dan sebab-sebab lain. Pada umumnya, pemampatan pada

tanah yang disebabkan oleh pembebanan dapat dibagi dalam dua kelompok besar; yaitu:

- 1. Pemampatan segera/ *immediate settlement*, merupakan pemampatan akibat perubahan elastis dari tanah kering, basah, dan jenuh air, tanpa adanya perubahan kadar air. Perhitungan *immediate settlement* ini umumnya didasarkan pada teori elastisitas.
- **2.** Pemampatan konsolidasi/ *consolidation settlement*, merupakan pemampatan yang disebabkan oleh keluarnya air dari pori-pori di dalam tanah. Penurunan konsolidasi dibagi lagi menjadi dua bagian, yaitu: konsolidasi primer dan konsolidasi sekunder.

Besarnya amplitudo/ penurunan tanah total menurut Das (1985) adalah:

$$
S_t = S_i + S_{cp} + S_{cs} + S_{lat}
$$
 [2.6]  
\nDimana :  
\n
$$
S_t = \text{total} \, \text{settlement}
$$
  
\n
$$
S_{cp} = \text{considered} \, \text{prevert}
$$
  
\n
$$
S_{cp} = \text{considered} \, \text{prevert}
$$
  
\n
$$
S_{cs} = \text{considered} \, \text{revert}
$$
  
\n
$$
S_{lat} = \text{settlement} \, \text{akibat pergerakan} \, \text{tanh} \, \text{arah}
$$
  
\n
$$
\text{lateral.}
$$

Akan tetapi dari kedua pemampatan tersebut diatas yang paling berpengaruh adalah pemampatan konsolidasi.

## **2.3.1 Pemampatan Konsolidasi/** *consolidation settlement* **(Sc)**

Pemampatan konsolidasi masih dapat dibagi lagi menjadi dua, yakni:

1. Penurunan akibat konsolidasi primer/ *consolidation primer settlement* (Scp), merupakan pemampatan akibat perubahan volume tanah jenuh air sebagai akibat dari keluarnya air dari pori-pori tanah.

2. Penurunan akibat konsolidasi sekunder/ *consolidation secondary settlement* (S<sub>cs</sub>), merupakan pemampatan yang diakibatkan oleh adanya penyesuaian yang bersifat plastis dari butir-butir tanah.

Menurut Wahyudi (1997), besarnya amplitudo penurunan tanah akibat konsolidasi primer tergantung dari kondisi sejarah tanahnya, yaitu *normally consolidated* (NC) atau *overconsolidated*  (OC). Berikut rumus-rumus mencari besar pemampatan akibat konsolidasi primer:

- Untuk tanah terkonsolidasi normal (NC-*soil*)

$$
S_c = \frac{C_c \times H}{1 + e_0} \log \left( \frac{p_o' + \Delta p}{p_o'} \right)
$$
 [2.7]

- Untuk tanah terkonsolidasi lebih (OC-*soil*) Bila  $(p_0' + \Delta p) \leq p_0'$ 

$$
Sc = \frac{Cc}{1 + e_0} \left[ H \log \left( \frac{p_0' + \Delta p}{p_0'} \right) \right]
$$
 [2.8]

Bila  $(p_0' + \Delta p) > p_c'$ 

$$
Sc = \frac{Cs}{1 + e_0} H \log \frac{p'_c}{p'_0} + \frac{C_c}{1 + e_0} H \log \frac{p'_0 + \Delta p}{p'_c} \quad [2.9]
$$

Dimana: Sc = pemampatan konsolidasi pada lapisan tanah yang ditinjau H = tebal lapisan tanah *compressible*

- e0 = angka pori awal (*initial void ratio*)
- $C_c$  = indeks kompresi
- $C_s$  = indeks mengembang
- Δp = beban *surcharge*
- $p'$ <sub>0</sub> = tekanan tanah vertikal efektif dari suatu titik di tengah-tengah lapisan ke-i akibat beban

tanah sendiri di atas titik tersebut di lapangan (*effective overburden pressure*) p'c = tegangan konsolidasi efektif di masa lampau *(effective past overburden pressure)*

Keterangan tambahan:

Tanah lunak di Indonesia umumnya dapat dianggap sebagai tanah agak terkonsolidasi lebih, dengan harga:

 $p_c = p'_0 + f$  [2.10]

Dimana:  $f = fluktuasi terbesar muka air tanah$ 

 $\Delta p$  = penambahan tegangan vertikal di titik yang ditinjau (di tengah-tengah lapisan) akibat penambahan beban

Pada perhitungan perencanaan ini, jenis pemampatan (*settlement*) yang diperhitungkan adalah *immediate settlement* dan *consolidation primer settlement*.

## **2.3.2 Parameter Tanah untuk Perhitungan** *Consolidation*   $Set$ *(Sc)*

Menurut Wahyudi (1997) berikut adalah cara menentukan parameter-parameter tanah yang akan digunakan dalam perhitungan *consolidation settlement*:

1. Tebal lapisan *compressible*

Tebal lapisan *compressible* (H) yang diperhitungkan adalah yang masih bisa mengalami konsolidasi primer (N-SPT < 30). Karena apabila nilai N-SPT>30 umumnya dapat dianggap sudah tidak mengalami konsolidasi primer sehingga tidak perlu diperhittungkan lagi sebagai tebal lapisan *compressible* (H).

2. Beban atau *surcharge*

*Surcharge* yang dimaksud adalah besarnya beban yang bekerja di atas permukaan tanah asli (*compressible soil*) dalam satuan tegangan. Persamaan yang digunakan adalah:

$$
q_0 = \gamma_{\text{timbunan}} \; x \; H \tag{2.11}
$$

$$
\varDelta p = I \, x \, q_0 \tag{2.12}
$$

 $Dimana: \Delta p =$  beban *surcharge* yang terjadi

 $I = k$ oefisien pengaruh beban terhadap titik yang ditinjau

 γtimbunan = berat volume *humid* dari tanah timbunan

 $H = t$ inggi timbunan

Apabila timbunan terendam air, maka digunakan harga  $\gamma_{\text{timbunan}}$ efektif (γ'<sub>timbunan</sub>).

3. Koefisien pengaruh I

Berdasarkan grafik Osterberg (**Gambar 2.1**) besarnya nilai koefisien pengaruh I untuk perhitungan besarnya tegangan vertikal (Δp) yang diterima oleh suatu titik tinjau tertentu dipengaruhi oleh a, b, dan z yang merupakan karakteristik geometrik dan bentuk timbunan reklamasi dan kedalaman titik tinjau. Adapun grafik Osterberg tersebut adalah sebagai berikut:

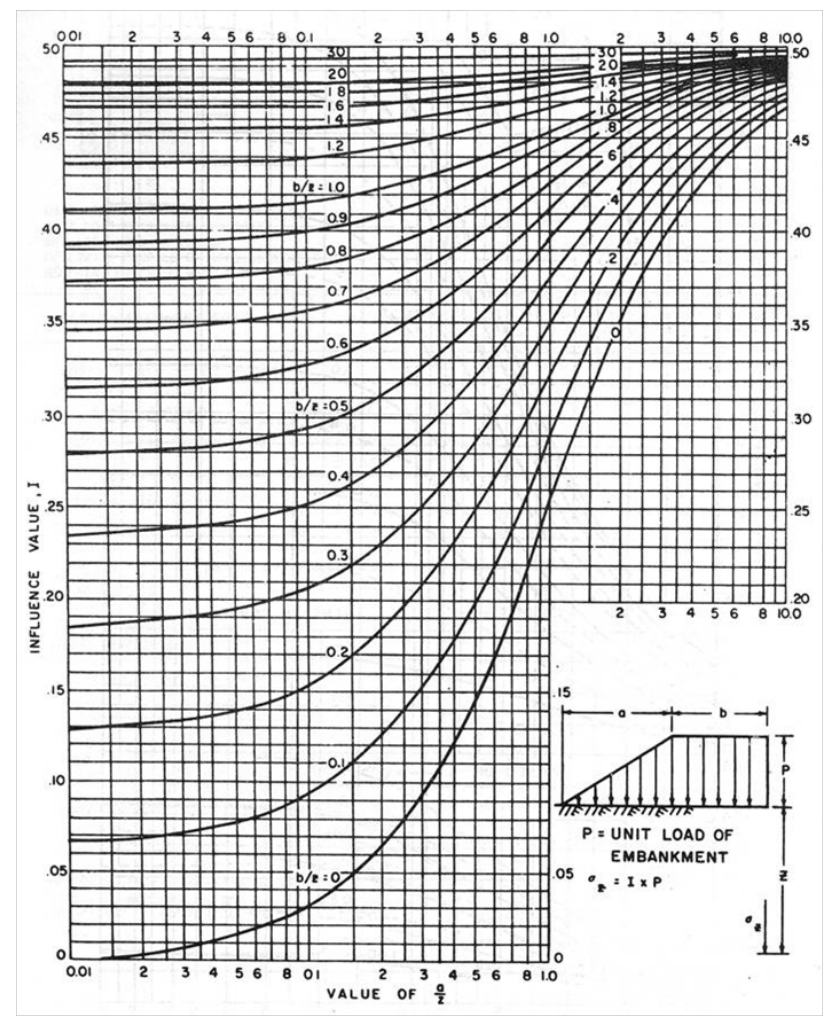

**Gambar 2.1** Grafik Influence Factor I (NAVFAC DM-7, 1970) (sumber : Mochtar, 2000)

4. *Compressible* dan *Swelling Index*

Harga *compression index* (Cc) dan *swelling index* (Cs) diperoleh dari hasil tes laboratorium (*consolidation test*).

- 5. Angka pori (*initial void ratio*) Angka pori awal  $(e_0)$  diperoleh dari hasil tes laboratorium (*Volumetric* dan *Gravimetric*).
- *6.* Tegangan *overburden* efektif (p'<sub>0</sub>) *Overburden pressure effective* (p'<sub>0</sub>) adalah tegangan vertikal efektif dari tanah asli. Dapat ditentukan dengan menggunaka persamaan:

*p'*<sub>0</sub> = *γ' x h* [2.13] Dimana:  $\gamma' = \gamma_{\text{sat}} - \gamma_{\text{air}}$  ( bila berada dibawah permukaan air tanah )

 $h$  = setengah dari lapisan lempung yang diperhitungkan.

## **2.4 Waktu Konsolidasi**

Penurunan konsolidasi pada tanah lempung yang tebal berlangsung sangat lama. Pada tanah yang tidak dikonsolidasi dengan PVD, pengaliran yang terjadi hanyalah pada arah vertikal saja. Menurut Terzaghi dalam Das (1990), lama waktu konsolidasi (t) dapat dicari dengan persamaan berikut:

$$
t = \frac{T_v (H_{dr})^2}{C_v}
$$
 [2.14]

Dimana:  $t = w$ aktu konsolidasi

 $T_v$  = faktor waktu

- Hdr = panjang aliran air/ *drainage* terpanjang
- $C_v$  = koefisien konsolidasi vertical

## **2.4.1 Parameter Tanah untuk Lamanya Pemampatan Konsolidasi**

**Tabel 2.2 Korelasi antara T. dan II** 

a. Faktor Waktu

Faktor waktu Tv adalah merupakan fungsi langsung dari derajat konsolidasi (U%) dan bentuk dari distribusi tegangan air pori (u) di dalam tanah (aliran satu arah atau dua arah). Apabila distribusi tegangan air porinya merata (homogen) maka hubungan Tv dan U adalah (Tabel 2.2)

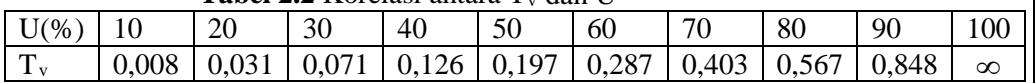

b. Koefisien Konsolidasi Vertikal  $(C_v)$ Koefisien konsolidasi vertikal Cv diperoleh dari grafik korelasi antara besarnya pemampatan tanah dengan waktu (t). Berikut adalah persamaan yang dipakai:

$$
C_v = \frac{0.197 \, (H \, x \, 2)^2}{t_{50}} \tag{2.15}
$$

Apabila lapisan tanahnya heterogen dan mempunyai beberapa nilai Cv, maka harga Cv yang dipakai adalah nilai Cv gabungan (ABSI,1965)

$$
CVgab = \frac{(H_1 + H_2 + ... + H_n)^2}{\left[\frac{H_1}{\sqrt{C_{v1}}} + \frac{H_2}{\sqrt{C_{v2}}} + .... + \frac{H_n}{\sqrt{C_{vn}}}\right]^2}
$$
(2.16)

dimana:

hi  $=$  tebal lapisan i  $Cvi = Harga Cv lapisan i$ 

c. Panjang aliran *drainage* H (Hdr) Apabila tebal lapisan lempung (*compressible soil*) kita sebut H, maka panjang aliran *drainage* Hdr adalah :
## Hdr  $= \frac{1}{2}$  H, bila arah aliran air selama proses konsolidasi adalah dua arah (ke atas dan ke bawah) Hdr = H, bila arah aliran *drainage-*nya satu arah (ke atas atau ke bawah). Hal ini terjadi bila di atas atau biasanya di bawah lapisan lempung tersebut merupakan lapisan yang kedap air (*impermeable*)

### **2.5 Tinggi Timbunan Awal (Hinisial)**

Tinggi timbunan awal pada saat pelaksanaan tidak sama dengan tinggi timbunan rencana. Penentuan dari tinggi timbunan rencana pada saat pelaksanaan fisik (dengan memperhatikan adanya pemampatan), dapat dihitung dengan (*Mochtar, 2000*):

$$
q_{\text{final}} = q = (H_{\text{initial}} - S_c) \gamma_{\text{timb}} + S_c \gamma_{\text{timb}} \tag{2.17}
$$

$$
q_{\text{final}} = q = (H_{\text{initial}} \times \gamma_{\text{timb}}) - (S_c \times \gamma_{\text{timb}}) + (S_c \times \gamma_{\text{rimb}})
$$
 [2.18]

$$
H_{initial} = \frac{q + (S_c \times \gamma_{\text{timb}}) - (S_c \times \gamma_{\text{timb}})}{\gamma_{\text{timb}}} \tag{2.19}
$$

$$
H_{akhir} = H_{initial} - S_c \tag{2.20}
$$

Pada timbunan reklamasi, karena ada permukaan air laut setinggi (Hw) maka perumusan untuk menentukan tinggi awal timbunan (Hinisial) adalah sebagai berikut:

$$
q_{f_{\text{inal}}} = q = ((H_{\text{initial}} - H_w - Sc) \times \gamma_{\text{timb}}) + (H_w \times \gamma_{\text{imb}}') + (Sc \times \gamma_{\text{imb}}') \tag{2.21}
$$

$$
H_{initial} = \frac{q + (S_c + H_w) \times (\gamma_{timb} - \gamma'_{timb})}{\gamma_{imb}}
$$
 [2.22]

#### 2.6 **Penentuan Tinggi Kritis (H<sub>cr</sub>)**

Penentuan tinggi kritis digunakan sebagai beban awal preloading. Untuk muka air yang berada di atas muka tanah, tinggi timbunan kritis beban *preloading* dapat dihitung dengan persamaan sebagai berikut:

$$
H_{cr} = \frac{C_u}{\gamma_{\text{timbunan}}} \tag{2.23}
$$

Dimana:  $C_u$  = kohesi tanah dasar (t/m<sup>2</sup>)  $\gamma$ <sub>timbunan</sub> = berat volume tanah timbunan (t/m<sup>2</sup>)  $H_{cr}$  = tinggi timbunan kritis (m)

Selain menggunakan persamaan diatas, penentuan  $H_{cr}$  dapat menggunakan program bantu. Dalam perencanaan ini program yang digunakan adalah XSTABLE.

# **2.7 Peningkatan Daya Dukung Tanah dengan Metode**  *Preloading*

Beban *preloading* yang diletakkan secara bertahap ditentukan berdasarkan besar pemampatan tanah dasar yang akan dihilangkan. Kekuatan geser tanah lempung akan mempengaruhi tinggi timbunan kritis. Sistem *precompression* atau *preloading* ialah metode perbaikan tanah dengan memberikan beban awal yang berlebih  $P_{f+s}$  sedemikian rupa sehingga pada waktu yang pendek tsr didapatkan penurunan yang sama besarnya dengan total penurunan  $S_f$  dari beban rencana  $P_f$ , sebagaimana terlihat pada **Gambar 2.2**.

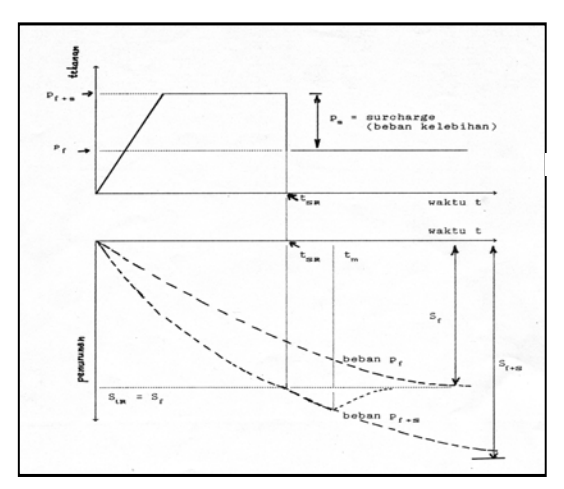

**Gambar 2.2** Prinsip Pembebanan *Preloading* pada Pemampatan Tanah dengan Beban Awal  $p_{f+s} > p_f$ (Sumber: Mochtar, 2000)

Bila pada beban awal  $p_{f+s}$  penurunan  $S_f$  terjadi pada waktu  $t_{sr}$ , beban surcharge P<sub>s</sub> dapat dibongkar. Kemudian dengan asumsi bahwa tanah sudah termampatkan sampai  $S_f$ , beban p<sub>f</sub> tidak lagi menyebabkan penurunan tambahan. Makin besar  $p_{f+s}$  makin pendek waktu t<sub>sr</sub>.

Daya dukung tanah dasar meningkat karena adanya pemampatan tanah dasar sebagai akibat adanya beban timbunan yang diletakkan secara bertahap. Beban bertahap dapat diletakkan secara terus menerus sampai dengan tinggi timbunan kritis  $(H_{cr})$ dicapai. Dan berdasarkan penelitian yang dilakukan oleh Ardana dan Mochtar (1999) diketahui bahwa ada hubungan antara kekuatan geser *undrainned* (Cu) dengan tegangan tanah vertikal efektif (σp'). Peningkatan daya dukung tanah akibat pemampatan dapat dihitung dengan menggunakan persamaan berikut:

- a. Untuk harga *Plastiscity Index*, PI tanah < 120 % *Cu (kg/cm2 ) = 0,073 + (0,1899 – 0.0016 PI) σp'* [2.24]
- b. Untuk harga *Plastiscity Index*, PI tanah > 120 % *Cu* ( $kg/cm^2$ ) = 0,073 + (0,0454 – 0.00004 PI) σp' [2.25] Dimana harga σp' dalam kg/cm<sup>2</sup>

Untuk tanah tanah yang sedang mengalami konsolidasi, harga σp' berubah sesuai dengan waktu. Secara umum menurut Ardana dan Mochtar (1999) harga σp' dapat dicari dengan cara berikut:

$$
\sigma p' = \left(\frac{p' \cdot 0 + \Delta p'}{p' \cdot 0}\right)^U \cdot p' \cdot 0
$$
\nBila : U = 100% = 1, maka  $\sigma p' = p' \cdot 0 + \Delta p'$  (2.26)

U < 100%, maka σp'  $p'$ <sub>0</sub> + Δp

#### **2.8 Timbunan Bertahap dan Besar Pemampatan**

Seperti diketahui bahwa timbunan di lapangan diletakkan lapis demi lapis dengan kecepatan sesuai dengan yang direncanakan. Dengan demikian, formula yang dipergunakan untuk menghitung besar pemampatan konsolidasi perlu disesuaikan dengan besar beban dan pemakaian harga Cc dan Cs.

Untuk pembebanan secara bertahap dimana besar beban di setiap tahapan adalah ∆p, digunakan persamaan berikut :

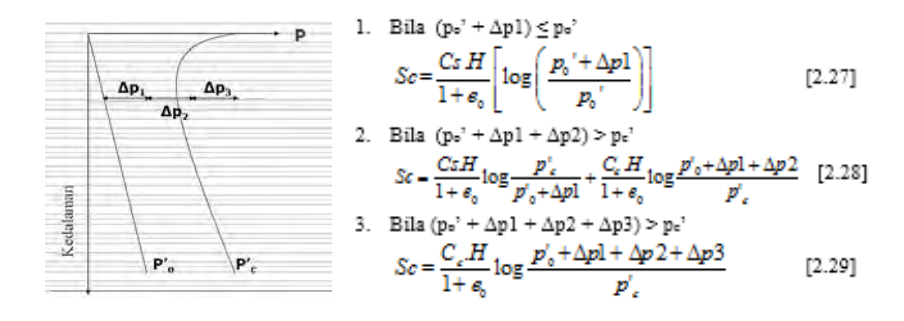

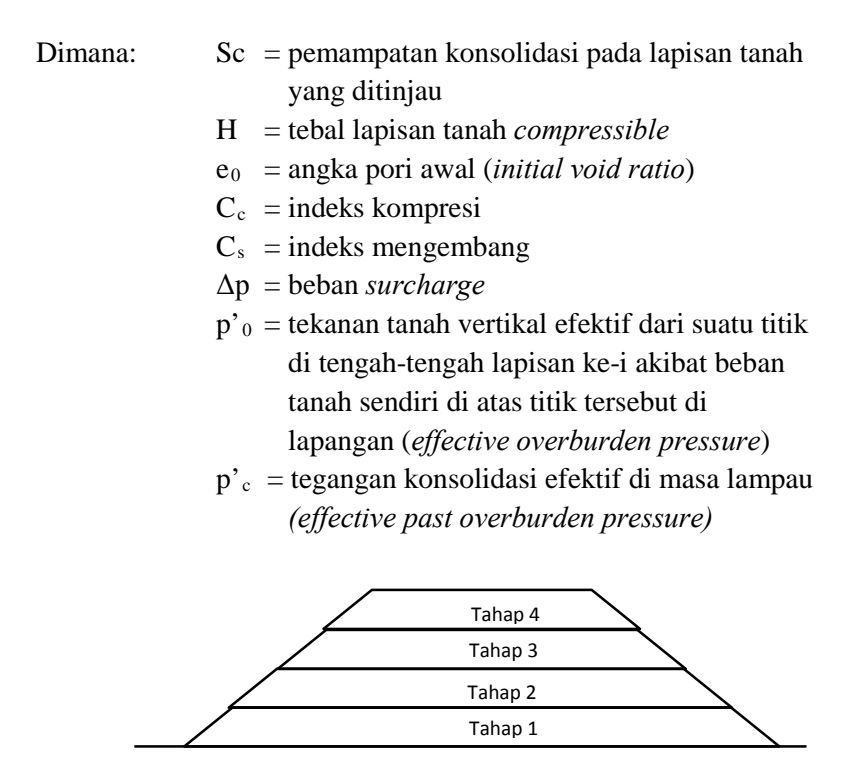

**Gambar 2.3** Timbunan diletakkan secara bertahap

Besarnya beban preloading yang akan diberikan dapat ditentukan terlebih dahulu, kemudian dibandingkan dengan tinggi timbunan atau beban yang mampu diterima oleh tanah dasar yaitu H kritis (Hcr). Apabila ternyata tinggi timbunan sebagai beban preloading yang akan diberikan lebih besar daripada Hcr, maka timbunan tersebut harus diletakkan secara bertahap (stepped preloading). Langkah-langkah pemberian beban preloading secara bertahap (stepped preloading) adalah sebagai berikut :

- 1. Menghitung pemampatan yang akan terjadi akibat timbunan setinggi Hcr (beban tahap I )
- 2. Menghitung besar pemampatan untuk U rata-rata  $= 90\%$ dan waktu yang diperlukannya yaitu St1 dan t1.
- 3. Menghitung peningkatan daya dukung tanah akibat pemampatan sebesar St1 dengan menggunakan persamaan 2.24 dan 2.25.
- 4. Menghitung penambahan tinggi timbunan (beban tahap II) berdasarkan daya dukung tanah yang telah meningkat yang dihitung pada langkah no. 3.
- 5. Menghitung besar pemampatan akibat beban tahap II untuk U rata-rata = 90 % dan waktu yang diperlukannya, St2 dan t2.
- 6. Menghitung peningkatan daya dukung setelah pemampatan akibat beban tahap II terjadi.
- 7. Menentukan beban tahap III seperti langkah sebelumnya sehingga sampai total pemampatan yang harus dihilangkan tercapai. Pada akhir tahap pemberian beban, dapat diketahui tinggi akhir dari timbunan harus sama dengan tinggi timbunan rencana.

## **2.9 Perencanaan** *Vertical Drain*

Pada tanah lempung yang mengalami waktu konsolidasi sangat lama diperlukan suatu sistem untuk mempercepat proses konsolidasi. Pada umumnya, percepatan konsolidasi dilakukan dengan memasang tiang-tiang vertikal yang mudah mengalirkan air (*vertical drain*).

*Vertical drain* yang mudah mengalirkan air biasanya berupa *sand drain*/tiang pasir atau dari bahan geosintetis yang dikenal dengan *"wick drain"* atau juga dikenal sebagai *Prefabricated Vertical Drain* (PVD). Pada umumnya PVD banyak

digunakan karena kemudahan dalam pemasangan di lapangan. Tiang-tiang atau lubang-lubang tersebut "dipasang" di dalam tanah pada jarak tertentu sehingga memperpendek jarak aliran drainase air pori *(drainage path).* (Mochtar, 2000).

# **2.9.1 Menentukan Kedalaman** *Vertical Drain*

*Vertical drain* perlu dipasang untuk mengatasi penurunan akibat konsolidasi tanah yaitu hingga kedalaman tanah *compressible* dengan nilai N-SPT 10. Sketsa pemasangan *vertical drain* dapat dilihat pada **Gambar 2.3***.* 

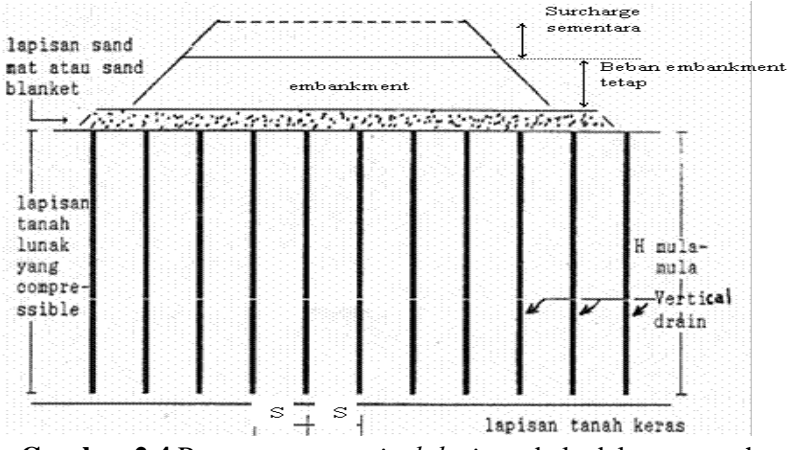

**Gambar 2.4** Pemasangan *vertical drain* pada kedalaman tanah yang *compressible* (sumber: Mochtar, 2000)

**2.9.2 Menentukan Waktu Konsolidasi Akibat** *Vertical Drain* Penentuan waktu konsolidasi menurut Barron (1948) dengan teori aliran pasir vertikal, menggunakan asumsi teori Terzaghi tentang konsolidasi linier satu dimensi.

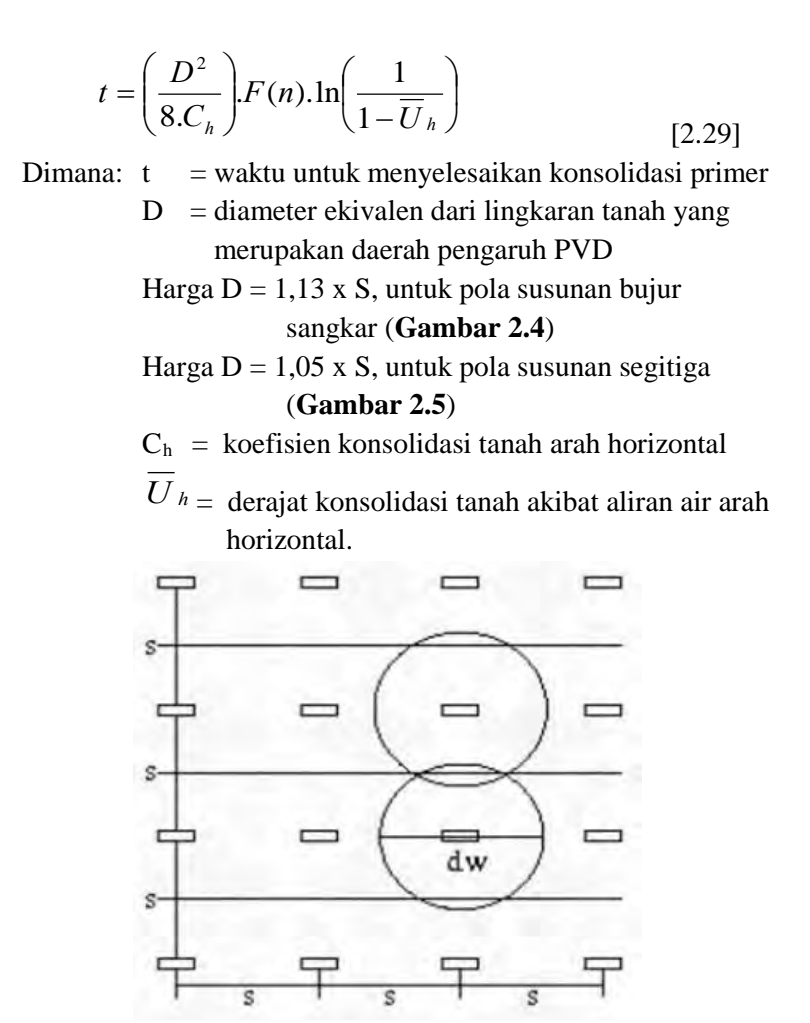

**Gambar 2.5** Pola susun bujur sangkar  $D = 1.13 S$ (sumber: Mochtar, 2000)

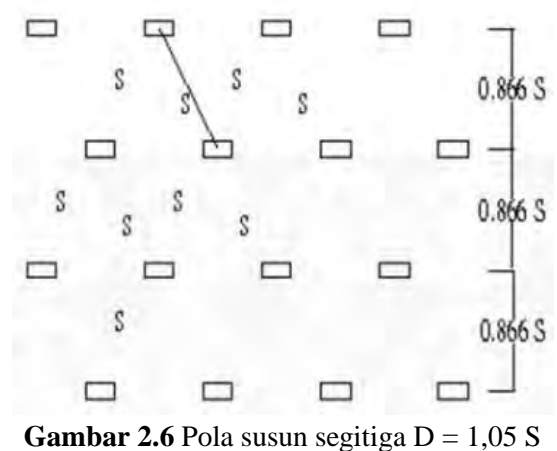

(sumber: Mochtar, 2000)

Fungsi F(n) adalah merupakan fungsi hambatan akibat jarak antara titik pusat PVD. Oleh Hansbo (1979) harga F(n) didefinisikan sebagai berikut :

$$
F(n) = \left(\frac{n^2}{n^2 - 1}\right) \left[\ln(n) - \left(\frac{3n^2 - 1}{4n^2}\right)\right]
$$
 [2.30]

atau

$$
F(n) = \left(\frac{n^2}{n^2 - 1}\right) \left[\ln(n) - \frac{3}{4} - \left(\frac{1}{4n^2}\right)\right]
$$
 [2.31]

Dimana:  $n = D/d_w$ 

dw = diameter ekivalen dari *vertical drain*

Pada umumnya n > 20 sehingga dapat dianggap 1/n = 0 dan 
$$
\left(\frac{n^2}{n^2-1}\right) \approx 1
$$
, jadi:  $F(n) = \ln(n) - \frac{3}{4}$ , atau [2.32]

$$
F(n) = \ln\left(\frac{D}{dw}\right) - \frac{3}{4}
$$
 [2.33]

Hansbo (1979) menentukan waktu konsolidasi dengan menggunakan persamaan sebagai berikut:

$$
t = \left(\frac{D^2}{8.C_h}\right) (F(n) + Fs + Fr). \ln\left(\frac{1}{1 - \overline{U}_h}\right)
$$
 [2.34]

Dimana:  $t = w$ aktu yang diperlukan untuk mencapai *Uh* 

 $D =$  diameter equivalen lingkaran PVD  $S =$  jarak antar titik pusat PVD  $C_h$  = koefisien konsolidasi arah horisontal *V v*  $heta_h = \frac{n_h}{k_v} \times C$  $C_h = \frac{k_h}{l} \times$  [2.35] Dimana:  $k_h/k_v$  = perbandingan antara koefisien permeabilitas tanah arah horisontal dan vertikal, untuk tanah lempung yang jenuh air, harga berkisar antara 2-5  $F(n) = f$ aktor hambatan disebabkan karena jarak antar PVD  $Fr = f$ aktor hambatan akibat pada PVD itu sendiri  $Fs = faktor hambatan tanah yang terganggu$ (*disturbed*)

$$
U_h
$$
 = derajat konsolidasi tanah akibat aliran air  
arah horizontal

Harga Fr merupakan faktor tahanan akibat adanya gangguan PVD itu sendiri dan dirumuskan sebagai berikut:

$$
Fr = \pi . z . (L - z) \left(\frac{k_h}{q_w}\right) \tag{2.36}
$$

Dimana: z = kedalaman titik tinjau pada PVD terhadap permukaan tanah

- $L$  = panjang drain
- $k_h$  = koefisien permeabilitas arah horisontal dalam tanah yang tidak terganggu (*undisturbed*)
- qw = *discharge capacity* dari drain (tergantung jenis PVD)

$$
Fs = \left(\frac{K_h}{K_s} - 1\right) \cdot \ln\left(\frac{d_s}{d_w}\right) \tag{2.37}
$$

- Dimana:  $k_s$  = koefisien permeabilitas arah horisontal pada tanah terganggu (*disturbed*)
	- ds = diameter tanah yang terganggu (*disturbed*) di sekeliling PVD
	- dw = diameter ekivalen (**Gambar 2.6**)

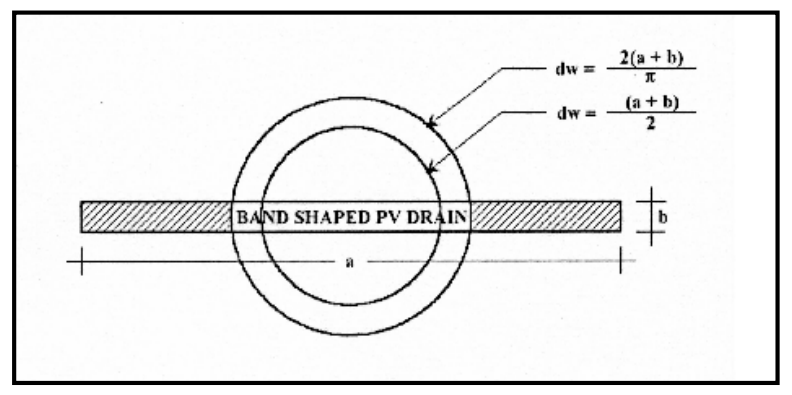

**Gambar 2.7** Equivalen diameter untuk PVD (sumber: Mochtar, 2000)

Untuk memudahkan perencanaan maka dapat diasumsikan bahwa  $F(n) = Fs$  dan harga Fr umumnya kecil dan tidak begitu penting, maka harga Fr dianggap nol. Dengan memasukkan anggapan-anggapan tersebut, maka **persamaan 2.28** berubah menjadi:

$$
t = \left(\frac{D^2}{8.C_h}\right) (2.F(n)). \ln\left(\frac{1}{1-\overline{U}_h}\right)
$$
 [2.38]

Dimana:  $t = w$ aktu yang dibutuhkan untuk mencapai Uh

 $D =$  diameter lingkaran PVD

- $C_h$  = koefisien konsolidasi aliran horizontal
- $F(n) =$  faktor hambatan disebabkan jarak antar PVD
- $\overline{U}_h$  = derajat konsolidasi tanah akibat aliran air arah horizontal

Dengan memasukkan harga t tertentu, dapat dicari *Uh* pada bagian lapisan tanah yang dipasang PVD (Mochtar, 2000).

# **2.9.3 Menghitung Derajat Konsolidasi Rata-Rata**

Selain konsolidasi horizontal, juga terjadi konsolidasi vertikal (

 $\overline{Uv}$ ). Harga  $\overline{Uv}$  dicari dengan menggunakan persamaan Cassagrande (1938) dan Taylor (1948):

- Untuk  $0 < Uv < 60\%$ 

$$
\overline{U}_{\nu} = \left(2\sqrt{\frac{T_{\nu}}{\pi}}\right) \times 100\%
$$
\n[2.39]

Untuk Uv  $> 60\%$ 

$$
\overline{U}_{\nu} = (100 - 10^{a})\%
$$
 [2.40]

Dimana:

$$
\overline{a} = \frac{1,781 - T_v}{0.933}
$$
 [2.41]

 $Tv = faktor waktu$  (dicari dengan menggunakan **persamaan 2.11**)

Derajat konsolidasi rata-rata *U* dapat dicari dengan menggunakan persamaan Carillo:

$$
\overline{U} = [1 - (1 - \overline{U}_h).(1 - \overline{U}_v)] \times 100\% \qquad [2.42]
$$

### **2.10 Perkuatan Tanggul dengan Turap**

Turap merupakan benda pipih atau datar yang panjang, dipasang secara vertikal dan berfungi sebagai penahan tanah dan kedap air. Konstruksi turap dapat dibuat dari bahan kayu, beton bertulang dan baja. Setiap bahan yang dipergunakan memiliki kelebihan dan kekurangan masingmasing. Pemilihan jenis turap disesuaikan dengan fungsi pemasangan dan kondisi lokasi pemasangan turap.

### **2.10.1 Perencanaan Turap dengan Angker**

Berikut langkah perhitungan turap dengan angker :

1. Menggambar distribusi tekanan tanah aktif dan pasif. Rumusnya adalah sebagai berikut :

$$
\sigma_{\text{h}\,\text{aktif}} = \sigma_{\text{v}} \text{Ka} - 2c\sqrt{Ka} \tag{2.43}
$$

$$
\sigma_{\text{h}}_{\text{pasif}} = \sigma_{\text{v}} \text{Kp} + 2c \sqrt{Kp} \tag{2.44}
$$

dimana :

$$
Ka = \tan^2(45 - \frac{\theta}{2})
$$
 [2.45]

 $Kp = \tan^2(45 + \frac{\theta}{2})$  [2.46]

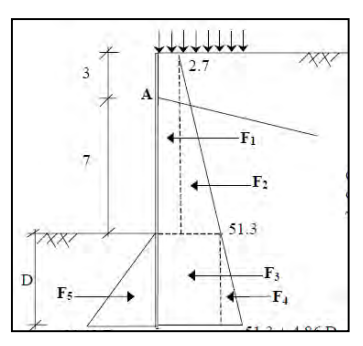

**Gambar 2.8** Gaya-gaya pada diagram tekanan tanah

2. Mencari kedalaman *sheetpile* (d).

Kedalaman *sheetpile* diperoleh dari keseimbangan momen yang terjadi terhadap titik A yaitu pemasangan angker.  $\sum M_A = f(d)_A = 0$ . Kedalaman *sheetpile* kemudian dikalikan dengan angka keamanan antara 1,5 s/d 2,0.

3. Menentukan Profil Turap.

Profil turap ditentukan dengan berdasarkan momen maksimum yang terjadi pada *sheetpile*. Momen maksimum didapatkan dari diferensial persamaan Momen kemudian angka yang didapatkan disubstitusikan terhadap persamaan momen.

4. Perencanaan blok angkur

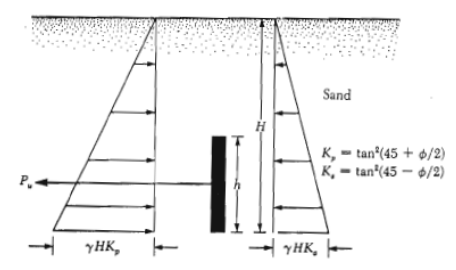

**Gambar 2.9** Kapasitas ultimit blok angker pada tanah granuler (Sumber: Das,1999)

Menurut Teng (1962), apabila nilai H/h  $\leq 1.5$  sampai 2, tinggi papan angker dianggap = H

$$
Untuk B/h \approx \infty; P_u = B (P_p - P_a)
$$
 [2.47]

Untuk B/h < 5, persamaan untuk menghitung kapasitas ultimit blok angkur pendek di dekat tanah untuk tanah granuler sebagai berikut :

$$
T \le B\left(P_p - P_a\right) + \frac{1}{3}K_o\gamma\left(\sqrt{K_p} + \sqrt{K_a}\right)H^3tg\emptyset \tag{2.48}
$$

Dimana :

$$
P_p = \frac{1}{2} \gamma H^2 \tan^2(45 + \frac{\phi}{2})
$$
 [2.49]

$$
P_a = \frac{1}{2} \gamma H^2 \tan^2 (45 - \frac{\omega}{2})
$$
 [2.50]

Dengan :

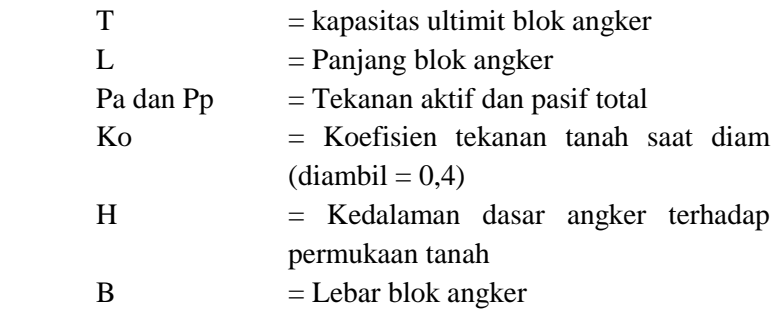

5. Menentukan Panjang Baja Angker Blok angker harus terletak pada zona tanah yang stabil. Penggambaran zona aman dapat dilihat pada Gambar 2.9.

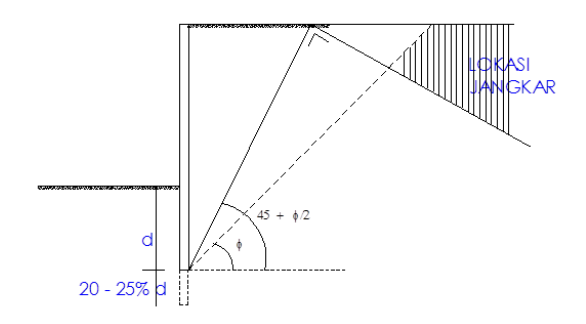

**Gambar 2.10** Penentuan lokasi angker

### **2.11 Perencanaan Cerucuk**

Penggunaan cerucuk dimaksudkan untuk meningkatkan tahanan geser tanah. Apabila tahanan tanah terhadap geser meningkat, maka daya dukung dari tanah tersebut juga akan meningkat. Asumsi yang dipergunakan dalam konstruksi cerucuk dapat dilihat pada **Gambar 2.10**. Pada gambar tersebut kelompok tiang (cerucuk) dengan "rigid cap" pada permukaan tanah menerima gaya horizontal. Gaya horizontal ini adalah merupakan tegangan geser yang terjadi sepanjang bidang gelincir.

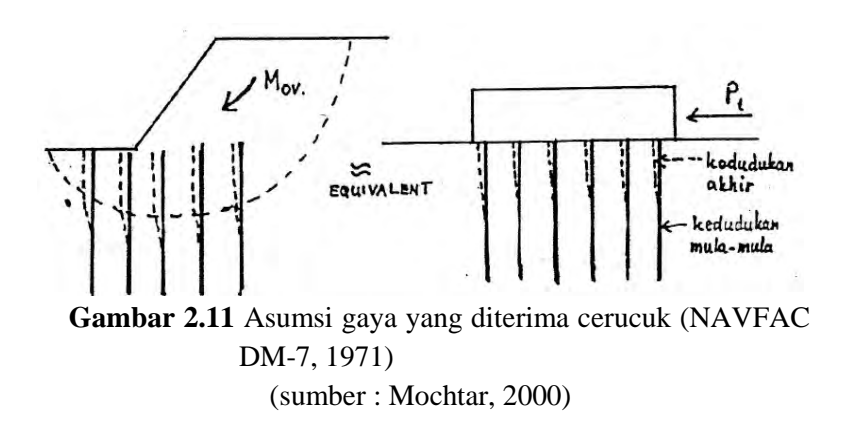

## **2.11.1 Menentukan Tambahan Momen Perlawanan (ΔMR)**

Untuk menentukan tambahan momen perlawanan  $(\Delta M_R)$  yang diperlukan untuk menahan momen dorong akibat adanya beban timbunan dilakukan analisa stabilitas lereng dengan menggunakan program XSTABLE atau PLAXIS. Analisa dilakukan hingga mendapatkan bidang kelongsoran dengan angka keamanan paling kritis. Apabila angka keamanan yang diperoleh dari analisa sama dengan atau kurang dari satu ( $\leq$ 1) maka diperlukan tambahan momen penahan ( $\Delta M_R$ ) yang harus diberikan untuk mencapai angka keamanan rencana (SFrencana>1) yang diinginkan agar tidak terjadi kelongsoran. Momen tambahan  $(\Delta M_R)$  dihitung dengan persamaan sebagai

berikut :

$$
\begin{array}{ll}\nAM_R & = (SF_{reccana} \times M_p) - M_R \\
M_p & = M_R / SF\n\end{array} \tag{2.51}
$$

Dimana:  $\Delta M_R$  = momen penahan tambahan yang akan dipikul oleh cerucuk.

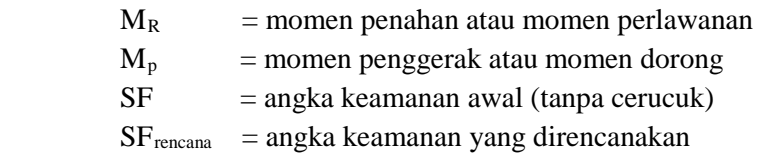

# **2.11.2 Menghitung Momen Lentur yang Bekerja Pada Cerucuk**

Menurut desain manual NAVFAC DM-7 (1971) dalam Mochtar (2000), besarnya momen lentur yang bekerja pada cerucuk didapat dari:

$$
Mp_{\text{maks}} = \frac{\sigma_{\text{max}} b \text{a} \text{h} \text{a} \text{a} \text{a} \text{a} \text{a} \text{a} \text{a}}{c} \tag{2.53}
$$

Dimana :  $\sigma_{\text{maks}} = \text{tegangan tarik/ tekan maksimum dari}$ bahan cerucuk

 $I_n$  = momen inersia penampang cerucuk terhadap garis yang melewati penampang

$$
C = \frac{1}{2} D
$$

 $D =$ diameter cerucuk

# **2.11.3 Menghitung Gaya Horizontal yang Mampu Ditahan Satu Tiang**

Besarnya gaya maksimal  $(P_{\text{maks}})$  yang dapat ditahan oleh satu tiang/ cerucuk terjadi apabila nilai Mp sama dengan nilai momen maksimum lentur bahan cerucuk. Sehingga nilai dari gaya horizontal maksimal yang dapat ditahan oleh satu tiang diperoleh dari persamaan berikut ini (NAVFAC DM-17, 1971):

$$
P_{\text{max}}\left(1cercuk\right) = \frac{Mp_{\text{max}}\,1cercuk}{T \times F_M} \tag{2.54}
$$
\n
$$
Mp_{\text{max}} = \frac{\sigma_{all} \times I}{y} \tag{2.55}
$$

Dimana:  $P_{\text{maks}}$  = gaya horizontal yang diterima cerucuk  $(kg)$ 

> $Mp_{\text{maks}}$  = momen lentur yang bekerja pada cerucuk (kg-cm)

$$
T = faktor kekakuan relative (cm)
$$

 $F_M$  = koefisien momen akibat gaya lateral. Harga Fm didapat dari **Gambar 2.9** yang merupakan grafik hubungan dari kedalaman (z) dengan L/T. Dimana L adalah panjang cerucuk yang tertahan di bawah/atas bidang gelincir.

 $\sigma_{all}$  = tegangan lentur ijin bahan cerucuk

I = momen inersia tiang cerucuk,  $cm<sup>4</sup>$ 

 $y = jarak antara serat teratas atau terbawah$ dari penampang cerucuk terhadap garis netral (cm)

$$
T = \left(\frac{EI}{f}\right)^{\frac{1}{5}}
$$
 [2.56]

Dimana:  $E =$  modulus elastisitas tiang (cerucuk), kg/cm<sup>2</sup>  $f = k$ oefisien dari variasi modulus tanah (dapat dicari dari **Gambar 2.8)** yang merupakan grafik hubungan antara f dengan *unconfined compression strength* (qu = 2 Cu).

I = momen inersia tiang (cerucuk),  $cm<sup>4</sup>$ 

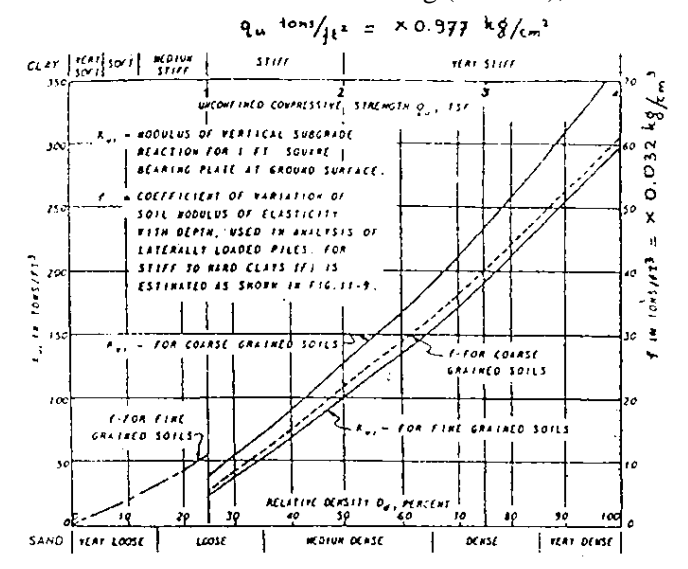

**Gambar 2.12** Mencari Harga f untuk berbagai jenis tanah (sumber : NAVFAC DM-7, 1971 dalam Mochtar, 2000)

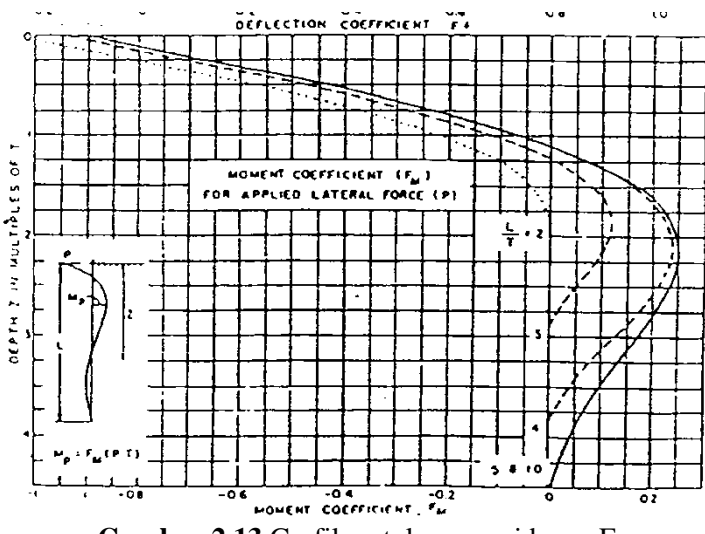

**Gambar 2.13** Grafik untuk mencari besar  $F_M$ (sumber: NAVFAC DM-7, 1971 dalam Mochtar, 2000)

### **2.11.4 Menentukan Jumlah Cerucuk**

Jumlah cerucuk yang dibutuhkan dapat diperoleh dari rumus berikut:

$$
n = \frac{\Delta M_R}{RxP_{\text{max }1\text{c}erucuk}} \tag{2.57}
$$

Dimana:  $R = iari-jari$  kelongsoran (m)

#### **2.12 Perencanaan Geotekstil**

Geotekstil dapat digunakan sebagai perkuatan tanah untuk meningkatkan daya dukung tanah dasar di bawah timbunan. Untuk perencanaan stabilitas dari timbunan di atas tanah lunak yang diperkuat dengan geotekstil, ada dua kondisi yang harus ditinjau, yaitu *Internal Stability* dan *Overall Stability. Internal Stability* adalah perhitungan kestabilan timbunan/ *embankment* agar tidak

terjadi kelongsoran pada bagian tubuh timbunan itu sendiri. Sedangkan *Overall Stability* adalah kestabilan timbunan bila ditinjau terhadap keruntuhan bidang gelincirnya.

Untuk melakukan perhitungan perencanaan geotekstil, diperlukan data-data yang diperoleh dari hasil *running* program bantu Xstable. Adapun data yang diperlukan adalah, nilai *safety factor*  $(F_0S)$ , momen penahan/ resisten  $(M_R)$ , dan jari-jari kelongsoran (R).

1. Mencari momen dorong  $(M_D)$ 

$$
M_D = \frac{M_R}{F_0 S} \tag{2.58}
$$

2. Mencari ΔMR dari FS rencana

$$
\Delta M_R = FS_{rencana} M_D - M_R
$$
 [2.59]

3. Mencari nilai tegangan izin  $(T_{\text{allow}})$ 

$$
T_{allow} = T_{\text{ultimate}} \left[ \frac{1}{FS_{id} xFS_{cr} xFS_{cd} xFS_{bd}} \right] \tag{2.60}
$$

Dimana:  $T_{\text{ultimate}}$  = tegangan ultimate pada tipe standar stabilenka geotekstil

$$
FSid = 1,1 - 2,0
$$
  
\n
$$
FScr = 2,0 - 3,0
$$
  
\n
$$
FScd = 1,0 - 1,5
$$
  
\n
$$
FSbd = 1,0 - 1,3
$$

4. Menghitung jumlah kebutuhan geotekstil

$$
\Delta M_R \leq T_{\text{allow}} x \sum R_i \tag{2.61}
$$

Dimana:  $\sum R_i$  = penjumlahan jarak pasang masing-masing geotekstil terhadap titik pusat jari-jari kelongsoran, hingga nilainya lebih besar dari *∆ MR* ketika dikalikan Tallow.

5. Perhitungan panjang geotekstil di belakang bidang longsor

$$
\tau_i = C + \sigma_N \tan \delta \tag{2.62}
$$

$$
L_i = \frac{T_{allow} FS_{rencana}}{2\tau_i E}
$$
 [2.63]

Dimana:  $τ_i$  = kuat geser tanah  $C =$ kohesi tanah  $\sigma_N$ ' = tegangan normal tanah  $δ = 2/3$   $\phi$  $\phi$  = sudut tahanan geser tanah  $E = 0.8$ 

6. Perhitungan panjang geotekstil di depan bidang longsor Gambar timbunan, bidang longsor, dan panjang geotekstil di belakang bidang longsor diplot di program AutoCAD selanjutnya diperoleh panjang geotekstil di depan bidang longsor. Kebutuhan panjang total geotekstil diperoleh dari penjumlahan panjang geotekstil di belakang dan di depan bidang longsor.

## **2.13 Perhitungan Stabilitas**

Di dalam melaksanakan penimbunan *preloading* misalnya, tidak diperkenankan penimbunan dilakukan sekaligus. Apabila timbunan tersebut terlalu tinggi, maka akan muncul permasalahan baru, yaitu longsor atau *sliding*. Salah satu solusi yang digunakan untuk mencegah agar timbunan itu tidak longsor adalah pelaksanaan penimbunan tanah dilakukan secara bertahap. Untuk itu tinggi timbunan maksimum yang masih tergolong aman terhadap *sliding* harus dicari.

# **2.14 Beban Peti Kemas (***Container***)**

Peti kemas adalah peti atau kotak yang memenuhi persyaratan teknis sesuai dengan *International Organization for Standardization* (ISO) sebagai alat atau perangkat pengangkutan barang yang bisa digunakan diberbagai moda, mulai dari moda jalan dengan truk peti kemas, kereta api dan kapal petikemas laut. Dalam perencanaan tumpukan petikemas yang digunakan adalah sejumlah enam tumpukan.

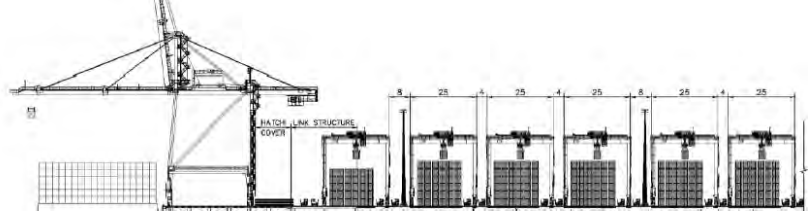

Gambar 2.14 Penumpukan peti kemas.

|               |         | Peti kemas 20 kaki   |                     |                         | Peti kemas 40 kaki<br>Peti kemas 45 kaki |                                           |                                         |
|---------------|---------|----------------------|---------------------|-------------------------|------------------------------------------|-------------------------------------------|-----------------------------------------|
|               |         | inggris              | metrik              | inggris                 | metrik                                   | inggris                                   | metrik                                  |
|               | panjang | 19' 101/2"           | $6.058$ m           | 40'0"                   | $12.192$ m                               | 45' 0"                                    | 13.716 m                                |
| dimensi luar  | lebar   | 8'0''                | 2.438 m             | 8'0''                   | $2.438$ m                                | 8'0''                                     | 2.438 m                                 |
|               | tinggi  | 8'6''                | $2.591$ m           | 8'6''                   | 2.591 m                                  | 9'6''                                     | 2.896 m                                 |
|               |         | panjang 18' 10 5/16" |                     | 5.758 m 39' 5 $45/84$   | $12.032 \text{ m}$                       | 44' 4"                                    | 13.556 m                                |
| dimensi dalam | lebar   | $7'8_{19/32}''$      |                     | 2.352 m $7' 8$ 19/32    |                                          | 2.352 m $7'$ 8 $_{19/32}$                 | 2.352 m                                 |
|               | tinggi  | $7'9_{57/64}$        | $2.385$ m           | $7'9_{57/64}$           |                                          | 2.385 m $8'9_{15/16}$                     | 2.698 m                                 |
| bukaan pintu  | width   | $7'8\frac{1}{8}''$   | $2.343$ m           | $7'8\frac{1}{8}''$      |                                          | $2.343 \text{ m}$ 7' 8 $\frac{1}{8}$ "    | 2.343 m                                 |
|               | tinggi  | $7' 5 \%''$          | $2.280$ m           | $7'5\frac{8}{4}''$      |                                          | 2.280 m $8'$ 5 49/64                      | 2.585 m                                 |
| volume        |         | 1,169 $fts$          | $33.1 \text{ m}^3$  | $2,385$ ft <sup>s</sup> |                                          | 67.5 m <sup>s</sup> 3.040 ft <sup>s</sup> | 86.1 m <sup>s</sup>                     |
| berat kotor   |         |                      | 52,910 lb 24,000 kg |                         | 67,200 lb 30,480 kg 67,200 lb 30,480 kg  |                                           |                                         |
| berat kosong  |         |                      | 4,850 lb 2,200 kg   |                         | 8,380 lb 3,800 kg 10,580 lb 4,800 kg     |                                           |                                         |
| muatan bersih |         |                      | 48,060 lb 21,800 kg |                         |                                          |                                           | 58,820 lb 26,680 kg 56,620 lb 25,680 kg |

**Tabel 2.3** Ukuran dan Berat Berbagai Jenis Peti Kemas

# **BAB III METODOLOGI PENELITIAN**

## **3.1 Bagan Alir**

Berikut ini merupakan diagram alir Perencanaan Perbaikan Tanah di Dasar Lahan Reklamasi dan Tanggul Reklamasinya pada Terminal *New Priok*, Kalibaru, Jakarta Utara. Perencanaan dimulai dari perencanaan perbaikan tanah di dasar lahan reklamasi dan tanggulnya kemudian dilanjutkan dengan perencanaan perkuatan tanggul.

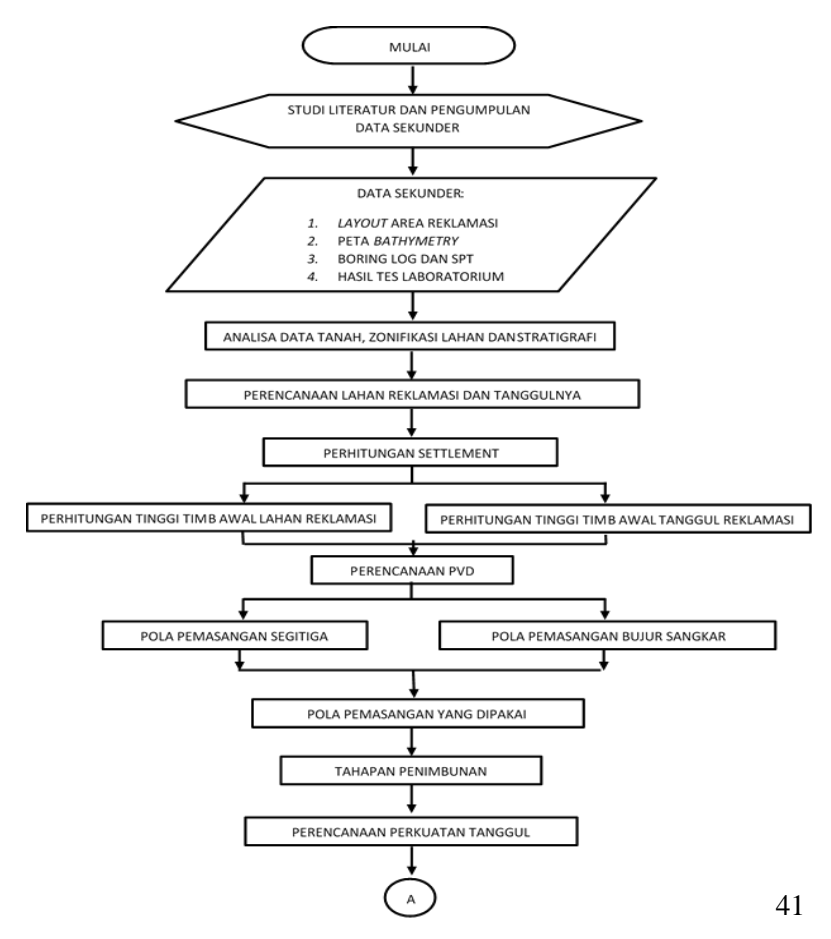

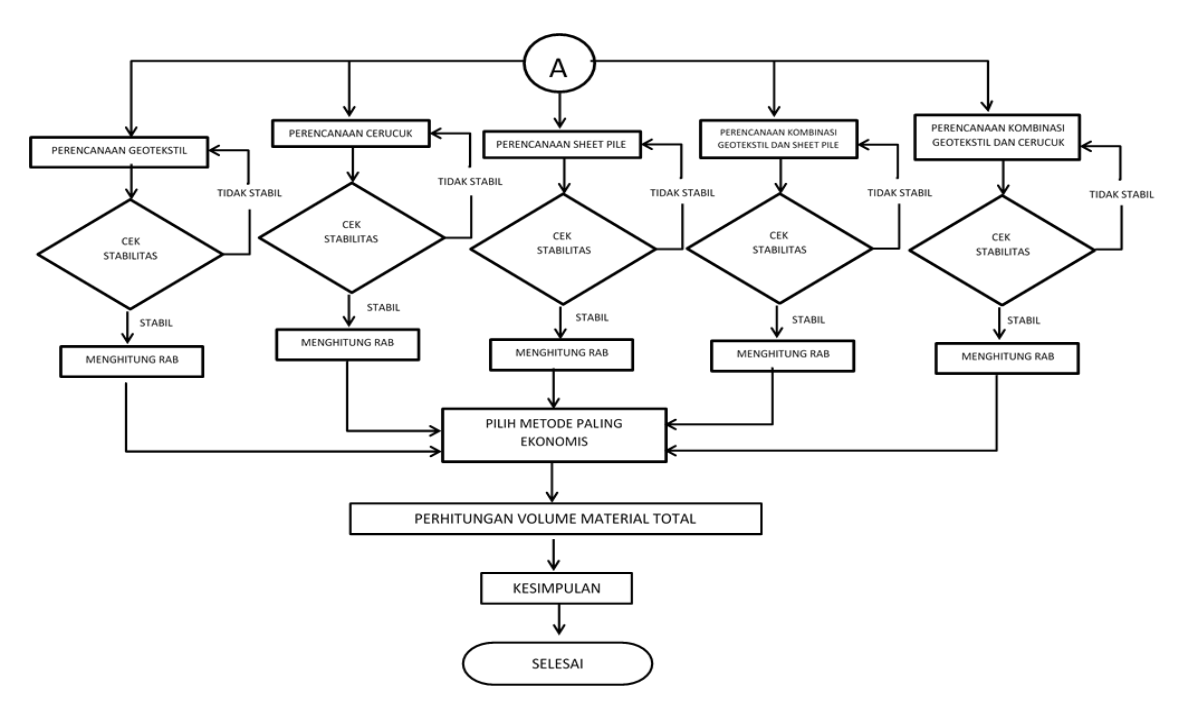

**Gambar 3.2** Diagram Alir

# **3.2 Studi Literatur**

Mempelajari konsep-konsep yang digunakan dalam menentukan karakteristik dan parameter tanah, metode percepatan pemampatan konsolidasi, dan perencanaan perkuatan tanggul. Adapun bahan studi yang akan dipakai dalam perencanaan ini adalah :

- a. Analisa Parameter Tanah
- b. Pemampatan Tanah Lunak
- c. Metode *Preloading*
- d. Metode *Prefabricated Vertical Drain*
- e. Metode Perkuatan dengan *Sheet Pile*
- f. Metode Perkuatan dengan Cerucuk
- g. Metode Perkuatan dengan Geotekstil.

# **3.3 Pengumpulan dan Analisa Data**

Data-data yang dipakai dalam perencanaan ini adalah data sekunder yang meliputi :

- a. Denah Lokasi
- b. Data tanah, mencakup :
	- *Boring log* dan S*tandard Penetration Test* (SPT)
	- Hasil Tes Tanah Laboratorium
- c. Peta Bathymetri
- d. Data perencanaan reklamasi

# **3.4 Perencanaan Lahan Reklamasi dan Tanggulnya**

Hal-hal yang perlu diperhitungan pada perencanaan geoteknis reklamasi adalah :

a. Perencanaan Timbunan

Timbunan diperlukan dalam perencanaan reklamasi karena elevasi rencana pelabuhan adalah +4,50 m sedangkan elevasi eksisting sebelum konstruksi berada

pada kedalaman antara -4,20 hingga -5,50 m. Sehingga diperlukan timbunan untuk mencapai elevasi rencana.

b. Perencanaan Perbaikan Tanah

Perencanaan perbaikan tanah dasar meliputi :

Perencanaan Tinggi Timbunan

Tinggi timbunan awal yang diberikan pada saat pelaksanaan penimbunan tidak sama dengan tinggi timbunan rencana. Hal ini dikarenakan tanah dasar yang terbebani timbunan akan mengalami pemampatan, sehingga perlu dilakukan perhitungan untuk menentukan tinggi timbunan pelaksanaan *(Hinitial)* dengan mempertimbangan pemampatan pada tanah asli. Jika tinggi timbunan awal *(Hinitial)*  dijumlahkan dengan besarnya pemampatan, maka didapatkan tinggi timbunan rencana *(Hfinal)*. Perhitungan dilakukan dengan metode *preloading* sistem *surcharge*.

- Perencanaan *Prefabricated Vertical Drain* (PVD) Perencanaan perbaikan tanah dengan metode PVD bertujuan untuk mempercepat waktu pemampatan tanah. PVD direncanakan dengan membandingkan pola pemasangan segitiga dan segiempat kemudian dipilih pola dan jarak pemasangan yang paling optimal untuk mencapai pemampatan konsolidasi.
- c. Perhitungan Pemampatan *(Settlement)*

Perhitungan pemampatan yang terjadi pada lapisan tanah dilakukan setelah dilakukan perbaikan tanah. Pada perencanaan reklamasi ini akan dihitung akibat beban timbunan *surcharge* dan PVD yang diberikan. Perhitungan pemampatan akan dilaksanakan pada setiap tahap pekerjaan agar tidak terjadi kegagalan perencanaan.

# d. Perhitungan Waktu Pemampatan

Selain perhitungan besarnya pemampatan pada lapisan tanah dihitung juga lama pemampatan yang akan terjadi akibat perbaikan tanah yang dilakukan. Waktu yang diinginkan adalah waktu yang tercepat sehingga pekerjaan lain akan cepat dilaksanakan pula. Pada perencanaan ini, waktu pemampatan yang direncanakan adalah 6 bulan. Ketika 6 bulan, diharapkan pemampatan lapisan tanah sudah selesai atau minimal 90% selesai.

#### **3.5 Perencanaan Perkuatan Tanggul**

Pada perencanaan perkuatan tanggul menggunakan cerucuk, *sheet pile* dan geotekstil. Masing – masing perkuatan dihitung kemudian dicek kestabilan nya. Pengecekan tersebut berguna untuk menghindari kegagalan saat pelaksanaan maupun saat pelabuhan telah beroperasi. Kemudian membuat alternatif – alternatif pemilihan dengan menggunakan kombinasi diantara ketiga metode tersebut. Dari banyak alternatif yang sudah ditentukan dipilih alternatif yang memiliki nilai paling ekonomis dari semua alternatif.

### **3.6 Perhitungan Volume Material**

Setelah didapatkan hasil berupa jumlah, dimensi, jarak dan kedalaman yang dibutuhan pada setiap aspek geoteknik, maka akan dianalisa berapa volume material yang diperlukan pada Perencanaan Perbaikan Tanah di Dasar Lahan Reklamasi dan Tanggul Reklamasinya pada Terminal *New* Priok, Kalibaru, Jakarta Utara

# **3.7 Kesimpulan**

Setelah perhitungan perencanaan selesai, maka dapat ditarik kesimpulan apakah perbaikan tanah dengan menggunakan PVD dan *preloading* telah cukup untuk mempercepat konsolidasi dan menaikkan daya dukung tanah dasar. Selain itu juga dapat diketahui apakah tanggul dengan dimensi dan perkuatan yang dipilih telah cukup untuk mengatasi permasalahan kestabilan.

# **BAB IV DATA DAN ANALISA**

# **4.1 Data Tanah**

Data tanah yang digunakan dalam Tugas Akhir ini adalah data SPT dan data laboratorium hasil penyelidikan tanah Proyek Pembangunan Terminal Petikemas Kalibaru, Jakarta (Tahap I) yang dilakukan oleh Indonesia Port Company (Pelindo II) pada tahun 2012. Data SPT yang tersedia berjumlah tiga ratus titik data pengeboran, 150 diantaranya berada di dalam lokasi reklamasi yang direncanakan.

Data pengujian laboratorium yang tersedia berjumlah 150 titik data pengeboran yang berada dalam lokasi proyek. Data dianalisa dengan membandingkan jenis tanah dan analisa SPT untuk mendapatkan kedalaman tanah mampu mampat (N SPT ≤ 10). Letak tanah mampu mampat berkisar antara -15 m LWS hingga -25 m LWS dengan elevasi rencana +4,5 m LWS. Layout titik bor dapat dilihat pada Gambar 4.1. Dengan menggunakan data SPT tersebut, dibuat zonafikasi dari area yang akan direklamasi berdasarkan ketebalan lapisan mampu mampat, seperti ditunjukkan dalam Gambar 4.2 dan 4.3.

# **4.2 Analisa Parameter Tanah**

# **4.2.1 Stratigrafi Tanah**

Data parameter tanah tiap titik yang diperoleh dari hasil penyelidikan tanah dianalisis dengan cara membuat stratigrafi tanah dan pengelompokan berdasarkan jenis dan konsistensi tanah. Pembagian lapisan tanah dilakukan setiap ketebalan 1,25 m untuk mendapatkan nilai yang lebih detail. Data akan dibandingkan dengan analisa stratigrafi untuk ditentukan apakah data dapat dianggap seragam sehingga dapat ditentukan parameter tanah menggunakan metode statistik dengan selang kepercayaan 90%.

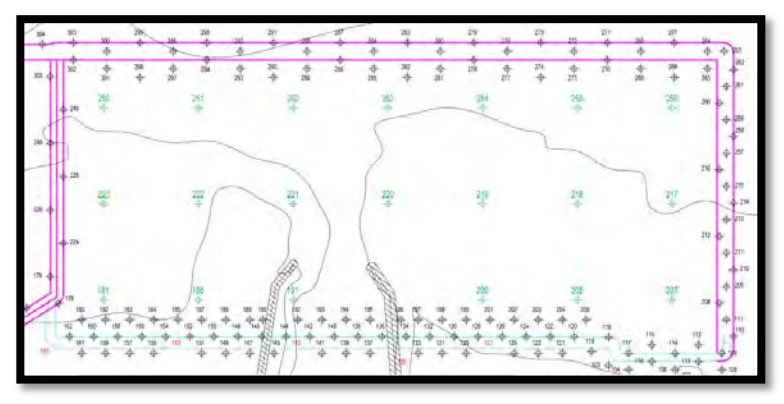

**Gambar 4.1** Layout Lokasi Titik Bor (PT. PP)

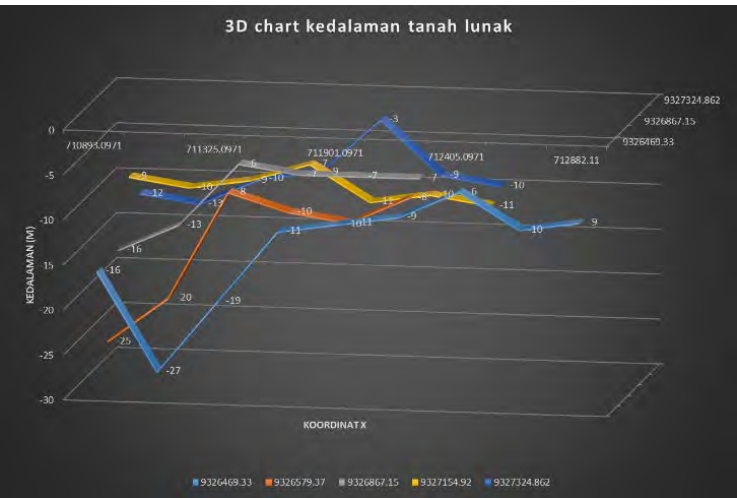

**Gambar 4.2** Grafik 3D kedalaman tanah lunak (Sumber: Hasil analisa)

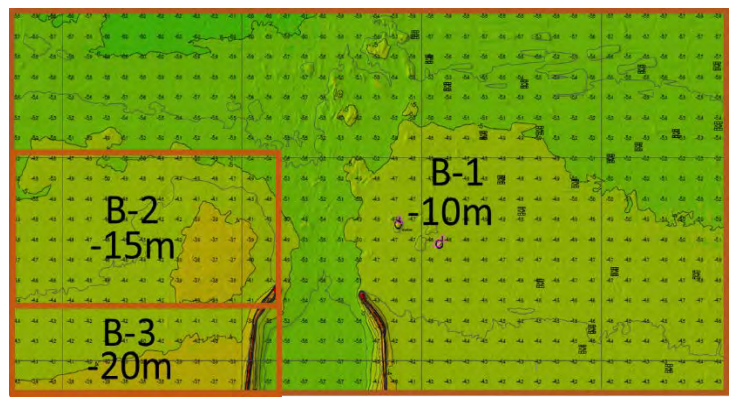

**Gambar 4.3** Zonifikasi ketebalan lapisan tanah lunak (Sumber: Hasil analisa)

### **4.2.2 Penentuan Parameter Tanah Menggunakan Metode Statistik**

Analisa parameter tanah dilakukan untuk mendapatkan data tanah yang digunakan untuk perencanaan timbunan reklamasi. Metode yang digunakan adalah cara statistik selang pendek dengan derajat kepercayaan 90%. Dengan menggunakan zonafikasi (Gambar 4.3), masing-masing parameter tanah diplot terhadap kedalamannya seperti diberikan pada Gambar 4.4. Hasil analisa statistika tiap parameter untuk zona B-1 dan B-2 diberikan di Lampiran 1 dan hasil analisa area B-3 dapat dilihat pada Tabel 4.1.

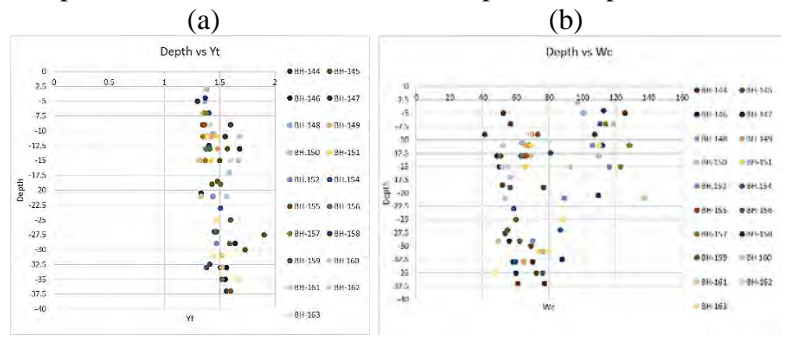

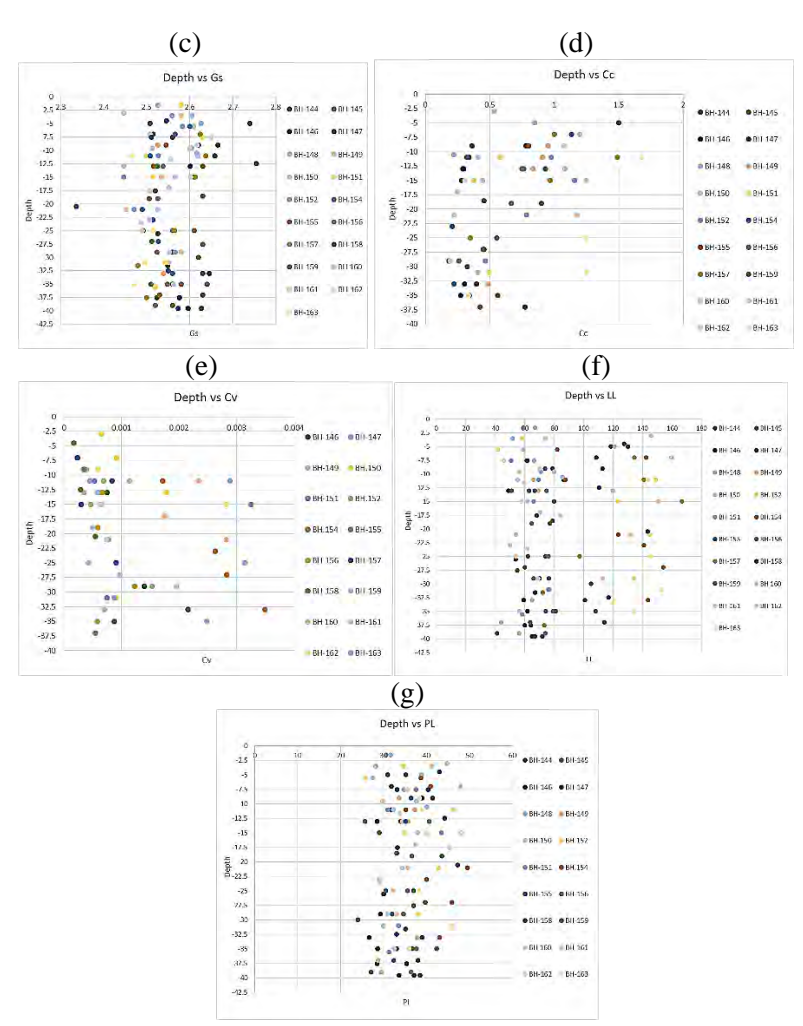

**Gambar 4.4** Plotting parameter tanah menurut kedalaman (a) Berat Jenis Tanah Jenuh, (b) Kadar air, (c) Gs, (d) Cv, (e) Cc, (f) , (g) *Liquid Limit,* (h) *Plasticity Limit* (Sumber: Hasil Analisa)

Setelah melakukan plotting pada grafik. Kemudian dilakukan pengelompokan nilai berdasarkan kedalaman tertentu. Pengelompokan nilai tersebut valid dan tidaknya ditentukan oleh nilai koefisien varian (CV). Dimana distribusi sebaran suatu nilai dapat diterima jika harga koefisien varian (CV) dari sebaran tersebut bernilai lebih kecil atau sama dengan 30%. Apabila nilai koefisien varian (CV) lebih besar dari pada 30%, maka perlu dilakukan pengelompokan layer tanah sampai nilai CV tersebut kurang dari atau sama dengan 30%.

Selanjutnya dilakukan perhitungan batas atas dan batas bawah yang mewakili kelompok data tersebut dengan selang kepercayaan 90% dengan menggunakan Persamaan 2.4. Setelah mendapatkan nilai batas atas dan batas bawah maka dapat ditentukan nilai yang mewakili dari tiap kelompok data. Berikut hasil analisa parameter tanah untuk nilai dari berat jenis tanah jenuh ditampilkan pada Tabel 4.1.

| Depth     | $\mathbf N$ | Mean  | Stdev | Cv    | $\mathbf T$ | <b>Batas</b> | <b>Batas</b> |
|-----------|-------------|-------|-------|-------|-------------|--------------|--------------|
|           |             |       |       |       | Tabel       | Atas         | Bawah        |
| $0 - 7$   | 26          | 1.387 | 0.118 | 0.085 | 2.064       | 1.435        | 1.339        |
| $7 - 21$  | 75          | 1.550 | 0.156 | 0.101 | 1.993       | 1.585        | 1.514        |
| $23 - 30$ | 43          | 1.603 | 0.123 | 0.076 | 2.020       | 1.641        | 1.565        |
| $30-40$   | 43          | 1.555 | 0.093 | 0.060 | 2.020       | 1.583        | 1.526        |

**Tabel 4.1** Hasil Analisa Statistika

Pemilihan nilai parameter berdasarkan parameter tanah yang dianalisa. Nilai parameter yang mewakili kondisi terjelek dari parameter tanah tersebut maka itu yang dipilih. Dalam perhitungan berat jenis tanah jenuh ini dipilih nilai batas bawah yang mewakili kondisi terjelek. Untuk hasil analisa setiap parameter tanah zona B-3 disajikan pada Tabel 4.2.

**Tabel 4.2** Parameter Tanah Zona B-3

|         | Depth   | Yt       | Wc       | <b>Gs</b> | <b>Cc</b> | Cv          | LL      | <b>PL</b> | <b>PI</b> | e        |
|---------|---------|----------|----------|-----------|-----------|-------------|---------|-----------|-----------|----------|
| 0       | $-2.5$  | 1.339229 | 106.2525 | 2.554835  | 1.06716   | 0.000289311 | 85.4008 | 33.95042  | 1.405277  | 2.93466  |
| $-2.5$  | $-5$    | 1.339229 | 106.2525 | 2.554835  | 1.06716   | 0.000289311 | 85.4008 | 33.95042  | 1.405277  | 2.93466  |
| -5      | $-7.5$  | 1.339229 | 106.2525 | 2.554835  | 1.06716   | 0.000289311 | 85.4008 | 33.95042  | 1.405277  | 2.93466  |
| $-7.5$  | $-10$   | 1.339229 | 71.40873 | 2.554835  | 0.375228  | 0.000710572 | 85.4008 | 33.95042  | 0.728047  | 2.269949 |
| -10     | $-12.5$ | 1.513523 | 71.40873 | 2.554835  | 0.375228  | 0.000710572 | 85.4008 | 35.4416   | 0.71993   | 1.893389 |
| $-12.5$ | $-15$   | 1.513523 | 71.40873 | 2.554835  | 0.375228  | 0.000710572 | 85.4008 | 35.4416   | 0.71993   | 1.893389 |
| $-15$   | $-17.5$ | 1.513523 | 64.15596 | 2.554835  | 0.375228  | 0.000710572 | 85.4008 | 35.4416   | 0.574756  | 1.770962 |
| $-17.5$ | $-20$   | 1.513523 | 64.15596 | 2.554835  | 0.319888  | 0.000840492 | 92.4068 | 35.4416   | 0.504068  | 1.770962 |
| $-20$   | $-22.5$ | 1.513523 | 64.15596 | 2.554835  | 0.319888  | 0.000840492 | 92.4068 | 35.4416   | 0.504068  | 1.770962 |
| $-22.5$ | $-25$   | 1.565194 | 64.15596 | 2.554835  | 0.319888  | 0.000840492 | 92.4068 | 34.60061  | 0.511283  | 1.679484 |
| $-25$   | $-27.5$ | 1.565194 | 64.15596 | 2.554835  | 0.319888  | 0.000840492 | 92.4068 | 34.60061  | 0.511283  | 1.679484 |
| $-27.5$ | $-30$   | 1.565194 | 64.15596 | 2.554835  | 0.319888  | 0.000840492 | 92.4068 | 34.60061  | 0.511283  | 1.679484 |
| $-30$   | $-32.5$ | 1.525782 | 70.80213 | 2.554835  | 0.319888  | 0.000840492 | 92.4068 | 34.18871  | 0.628901  | 1.859984 |
| $-32.5$ | $-35$   | 1.525782 | 70.80213 | 2.554835  | 0.319888  | 0.000503264 | 92.4068 | 34.18871  | 0.628901  | 1.859984 |
| $-35$   | $-37.5$ | 1.525782 | 70.80213 | 2.554835  | 0.319888  | 0.000503264 | 85.2249 | 34.18871  | 0.717401  | 1.859984 |
| $-37.5$ | $-40$   | 1.525782 | 70.80213 | 2.554835  | 0.319888  | 0.000503264 | 85.2249 | 34.18871  | 0.717401  | 1.859984 |

(Sumber: Hasil Analisa)

Dari hasil analisa stratigrafi yang dilakukan, diperoleh hasil bahwa zonafikasi yang dibuat pada Gambar 4.3 perlu dipersempit lagi karena terdapat beberapa variabel yang berbeda. Variabel tersebut tidak hanya ketebalan lapisan tanah mampu mampat saja tapi juga ketebalan dan letak lapisan pasir. Hanya saja, karena tidak didapatkan letak kedalaman lapisan pasir yang sama dalam satu area, maka zonafikasi didasarkan pada ketebalan lapisan tanah mampu mampat dan kedalaman seabed saja seperti ditunjukkan dalam Gambar 4.5. *Resume* profil tanah ketiga zona ditampilkan pada Tabel 4.3.

| Nama           | Depth              |           | Dimensi |       |  |
|----------------|--------------------|-----------|---------|-------|--|
| Zona           | Seabed             | Soft Soil | Panjang | Lebar |  |
|                | (m.LWS)<br>(m.LWS) |           | (m)     | (m)   |  |
| А              | $-5$               | $-25$     | 200     | 700   |  |
| B              | -5                 | $-20$     | 350     | 700   |  |
| C <sub>1</sub> | -6                 | $-16$     | 350     | 2050  |  |
| C <sub>2</sub> | -6                 | $-16$     | 550     | 350   |  |
| D              | $-5$               | $-16$     | 550     | 1000  |  |

**Tabel 4.3** Resume Zonifikasi

(Sumber: Hasil Analisa)

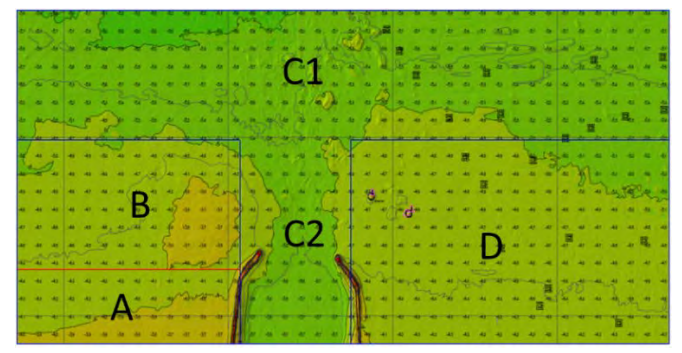

**Gambar 4.5** *Zonifikasi* berdasarkan ketebalan tanah mampu mampat dan kedalaman seabed (Sumber: Hasil Analisa)
# **4.3 Data Tanah Timbunan**

Material timbunan reklamasi yang digunakan berasal dari daerah dari lokasi proyek. Spesifikasi teknis dari material adalah sebagai berikut :

- Sifat fisik tanah timbunan :

 $C = 0$  $\gamma_{\text{sat}}$  = 2,0 t/m<sup>2</sup>  $v_t = 1.8 \text{ t/m}^2$  $\phi = 30^{\circ}$ 

- Geometri Timbunan

Tinggi tanah timbunan  $(H_{final})$  direncanakan hingga elevasi +4.5 m LWS dengan luas area timbunan reklamasi 900 x  $2050 \text{ m}^2$ 

# **4.4 Data Spesifikasi Bahan**

# **4.4.1 PVD** *(prefabricated Vertical Drain)*

Jenis PVD yang digunakan pada perencanaan ini adalah CeTeau Drain CT-D812 produksi PT. Teknindo Geosistem Unggul dengan spesifikasi sebagai berikut:<br>- Weight =  $80 \text{ g/m}$ 

- Weight
- Thickness (a)  $= 100$  mm
- Width  $(b)$  = 5 mm

Spesifikasi selengkapnya dapat dilihat pada Lampiran 2.

# **4.4.2** *Sheet pile* **Baja**

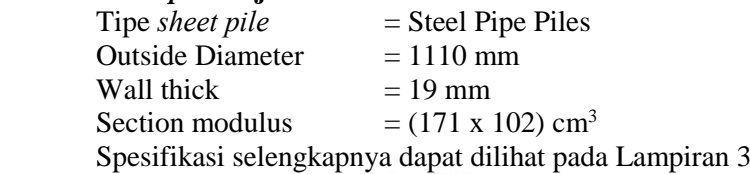

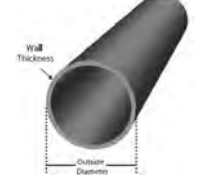

## **4.4.3** *Geotextile*

Perencanaan ini menggunakan STABILENKA *geotextile woven* yang diproduksi Geotech dengan *Tensile Strength* 400 Kn/m'. Spesifikasi selengkapnya dapat dilihat pada Lampiran 4.

## **4.5 Data Beban**

Reklamasi akan dibebani dengan beban kontainer. Data kontainer dapat dilihat pada Tabel 2.13. Reklamasi direncanakan dapat menahan beban kontainer 20 TEUs (20feet) dengan jumlah 6 tumpuk (6 Tiers).

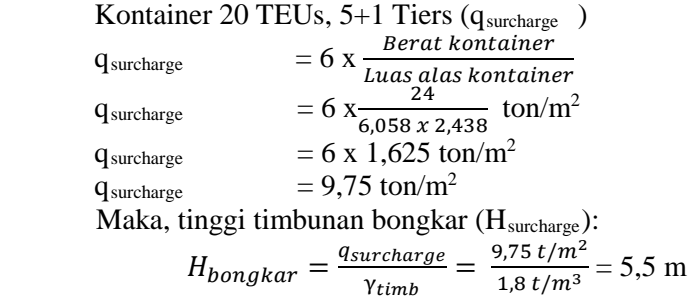

**Halaman ini sengaja dikosongkan** 

# **BAB V PERENCANAAN GEOTEKNIK**

## **5.1 Perhitungan Tinggi Inisial (Hinisial)**

Prakiraan konsolidasi pada perencanaan ini dihitung berdasarkan pemampatan tanah akibat konsolidasi primer *(consolidation primair settlement)* yaitu pada kondisi *normally consolidated* dengan pertimbangan kondisi tanah tidak terpengaruh oleh fluktuasi muka air laut. Dari perhitungan tersebut diperoleh besar pemampatan  $(S_c)$ , tinggi timbunan awal  $(H<sub>initial</sub>)$  dan tinggi timbunan akhir  $(H_{final})$  untuk perencanaan.

Untuk mendapatkan nilai Hinisial dilakukan perhitungan pemampatan konsolidasi dengan variasi pemberian beban timbunan (q). Berikut variasi beban timbunan yang diberikan pada zona A yang merupakan kombinasi dari beban timbunan dan surcharge yaitu q1 = 10.40 t/m<sup>2</sup>, q2 = 17,60 t/m<sup>2</sup>, q3 = 24,80 t/m<sup>2</sup>  $q4 = 32,00$  t/m<sup>2</sup>, dan  $q5 = 39,20$  t/m<sup>2</sup>.

#### **5.1.1 Perhitungan Besar Pemampatan** *(Settlement)*

Dari hasil analisis data tanah, diperoleh tebal lapisan *compressible* pada tiga zona adalah 10 m pada Zona B-1, 15 m pada Zona B-2 dan 20 m pada Zona 3. Lapisan *compressible*  memiliki N-SPT kurang dari 10 dengan jenis konsistensi tanah *very soft* hingga *medium stiff*. Perhitungan *settlement* dapat diperoleh dengan persamaan (2.7). Settlement dihitung akibat beban timbunan dan *surcharge*. Berikut ini adalah contoh perhitungan *settlement* pada tanah dasar lapis 1 akibat beban timbunan 32 t/m2 . Gambar penampang tanah dapat dilihat pada Lampiran 5.

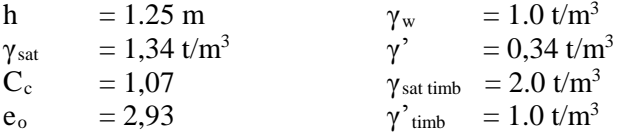

- 1. Tegangan *overburden* efektif (Po') Dihitung di tengah lapisan tanah dengan persamaan (2.11)  $P'o = \gamma' x h$ 
	- $= 0.34$  t/m<sup>3</sup> x 1,25 m

$$
= 0.21 \text{ t/m}3
$$

2. Penambahan tegangan (Δp)  $\mathbf{h}$ a  $1:1,5$ 

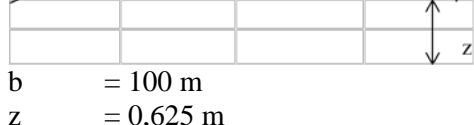

Distribusi tegangan pada lahan reklamasi, b/z = 160 sehingga dari bacaan grafik Gambar 2.2, dipakai faktor distribusi tegangan maksimum  $I = 0.5$ . Karena I tersebut digunakan untuk setengah timbunan maka perhitungan dengan persamaan (2.12) untuk timbunan total dapat dikali 2.

 $\mathbf{h}$  $\frac{1}{2}$  hw

$$
\begin{array}{ll}\n\Delta p & = 2 \times I \times q \\
& = 2 \times 0.5 \times 32 \text{ t/m}^3 \\
& = 32 \text{ t/m}^2\n\end{array}
$$

3. Besarnya pemampatan  $(S_c)$ Dengan menggunakan persamaan (2.7) didapatkan :

$$
S_{c} = \frac{H}{1 + e_o} \left[ C_c \log \left( \frac{\sigma_o ' + \Delta \sigma}{\sigma_o '} \right) \right]
$$
  
= 
$$
\frac{1,25}{1 + 2,93} \left[ 1,07 \log \left( \frac{0,21 + 32}{0,21} \right) \right]
$$

 $= 0.74$  m

Total pemampatan yang terjadi dari seluruh layer tanah pada Zona A akibat beban timbunan q = 32 t/m2 adalah sebesar 4,49 m.

**5.1.2 Perhitungan Tinggi Timbunan Awal (Hinisial) dan Tinggi Timbunan Akhir (Hfinal)**<br> **Tinggi timbunan** awal dapat

Tinggi timbunan awal dapat diperoleh dengan menggunakan persamaan (2.18).

 $H_{initial} = \frac{q_{final} + (S_c + H_w) \times (\gamma_{timb} - \gamma'_{timb})}{\gamma_{timb}}$ Ytimb Dimana :  $S_c$  akibat (q<sub>timbunan</sub>) 32 t/m<sup>3</sup> = 4,49 m  $H_w$  = 5 m  $\gamma$ timbunan  $= 1.8 \text{ ton/m}^2$  $\gamma_{\text{sat timb}} = 2.0 \text{ ton/m}^2$  $\gamma_w$  = 1,0 ton/m<sup>2</sup>  $\gamma'$  timb  $= 1.0 \text{ ton/m}^2$ Maka :  $H_{initial\, time} = \frac{32 + (4,49 + 5) \times (1,8 - 1,0)}{1,8}$ 

$$
= 22 \; \mathrm{m}
$$

Hsurcharge merupakan tinggi timbunan yang mewakili beban yang akan diberikan pada timbunan. Dalam hal ini Hsurcharge mewakili beban kontainer. Timbunan surcharge akan dibongkar setelah timbunan mengalami pemampatan sebesar yang direncanakan. Sehingga persamaan  $H_{final}$  adalah sebagai berikut :

$$
\begin{array}{ll} H_{final} & = H_{initial} - S_c - H_{surface} \\ & = 22\ m - 4.49\ m - 5.5\ m \\ & = 12.01\ m \end{array}
$$

Dengan cara yang sama seperti di atas, selanjutnya dilakukan perhitungan kembali pada 5 zona dengan variasi beban timbunan lain yang sudah ditentukan. Perhitungan *settlement*  selengkapnya dapat dilihat pada Lampiran 6 dan dari perhitungan akibat variasi beban di atas didapat hasil yang disajikan pada Tabel 5.1.

| Q timb | Sc    | <b>H</b> inisial | Hkontainer | <b>H</b> final |
|--------|-------|------------------|------------|----------------|
| (t/m)  | (m)   | (m)              | (m)        | (m)            |
| 10.400 | 2.961 | 9.316            | 5.500      | 0.855          |
| 17.600 | 3.651 | 13.623           | 5.500      | 4.472          |
| 24.800 | 4.128 | 17.835           | 5.500      | 8.207          |
| 32.000 | 4.494 | 21.997           | 5.500      | 12.004         |
| 39.200 | 4.790 | 26.129           | 5.500      | 15.839         |

**Tabel 5.1** Perhitungan Settlement Akibat Variasi Beban

(Sumber: Hasil Analisa)

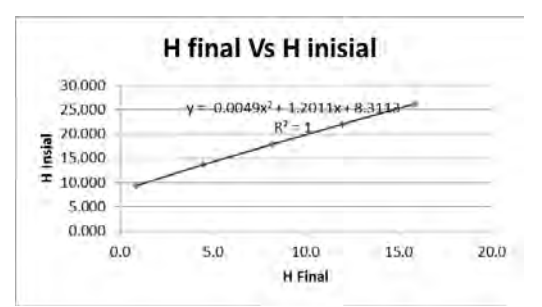

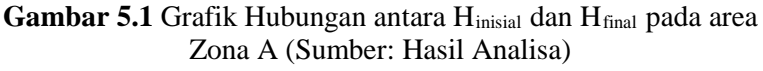

Dengan menggunakan persamaan yang dihasilkan dari grafik pada Gambar 5.1 maka tinggi timbunan awal yang dibutuhkan untuk mencapai tinggi timbunan akhir elevasi 4,5 mLWS atau 9,5m dari dasar laut adalah dihitung sebagai berikut :

 $H<sub>initial</sub> = -0,0049x<sup>2</sup>+1,2011x+8,3113$ 

 $= -0,0049(9,5)^{2}+1,2011(9,5)+8,3113$ 

 $= 19.27$  m  $= 19.3$  m

Jadi untuk memperoleh H $_{final}$  elevasi  $+4.5$  m pada Zona A harus direncanakan tinggi timbunan awal (Hinisial) hingga elevasi 19,3 m dari seabed atau 14,3 mLWS dengan settlement sebesar 4,3 m. Sketsa perencanaan timbunan dapat dilihat pada Gambar 5.2.

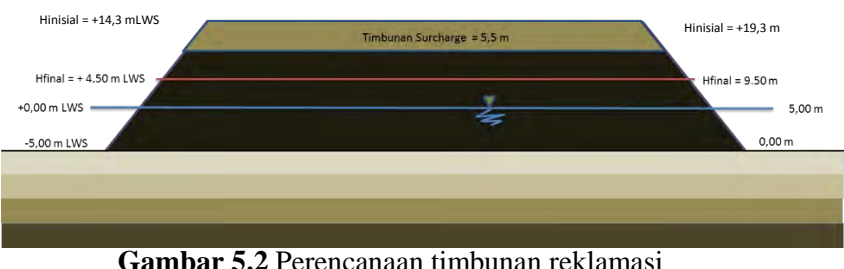

(Sumber: Hasil Analisa)

Dengan cara yang sama diperoleh hasil sebagai berikut :

- Pada Zona A diperoleh tinggi inisial setinggi 19,30 m dengan tinggi final 9,50 m dari dasar laut dan settlement sebesar 4,3 m.
- Pada Zona B diperoleh tinggi inisial setinggi 18,30 m dengan tinggi final 9,50 m dari dasar laut dan settlement sebesar 3,3 m.
- Pada Zona C1 diperoleh tinggi inisial setinggi 19,00 m dengan tinggi final 10,50 m dari dasar laut dan settlement sebesar 3 m.
- Pada Zona C2 diperoleh tinggi inisial setinggi 19,00 m dengan tinggi final 10,50 m dari dasar laut dan settlement sebesar 3 m.
- Pada Zona D diperoleh tinggi inisial setinggi 18,00 m dengan tinggi final 9,50 m dari dasar laut dan settlement sebesar 3 m.

## **5.2 Perhitungan Waktu Pemampatan Konsolidasi Natural**

Setelah didapatkan besar pemampatan yang terjadi akibat beban timbunan dan beban *surcharge*, dilakukan perhitungan waktu konsolidasi yang dibutuhkan untuk menyelesaikan pemampatan tersebut menggunakan Persamaan (2.14). Hal ini dilakukan untuk menentukan perlu atau tidaknya perbaikan tanah dasar untuk mempercepat waktu pemampatan yang terjadi. Parameter tanah yang dibutuhkan untuk menghitung waktu konsolidasi pada Tabel 5.2. Selengkapnya pada Lampiran 7.

**Tabel 5.2** Parameter Tanah untuk Perhitungan Waktu Konsolidasi

| Kedalaman |         | Tebal lap (m) Cv (cm2/sec) |             |
|-----------|---------|----------------------------|-------------|
| 0         | $-2.5$  | 2.5                        | 0.000588601 |
| $-2.5$    | -5      | 2.5                        | 0.000588601 |
| $-5$      | $-7.5$  | 2.5                        | 0.000588601 |
| $-7.5$    | $-10$   | 2.5                        | 0.000588601 |
| $-10$     | $-12.5$ | 2.5                        | 0.000588601 |
| $-12.5$   | $-1.5$  | 2.5                        | 0.002477897 |
| $-15$     | $-17.5$ | 2.5                        | 0.002477897 |
| $-17.5$   | $-20$   | 2.5                        | 0.002477897 |

(Sumber: Hasil Analisa)

Karena setiap lapisan tanah memiliki nilai  $C_v$  masingmasing, maka nilai  $C_v$  yang digunakan adalah nilai gabungan (Cvgabungan). Perhitungan Cvgabungan diperoleh dari Persamaan (2.16) dan dapat dilihat pada Tabel 5.3.

|         | Kedalaman | Tebal lap (m) | $Cv$ (cm2/sec) | $\sqrt{Cv}$ | H/VCV    | Cv Gab      |
|---------|-----------|---------------|----------------|-------------|----------|-------------|
|         | $-2.5$    | 2.5           | 0.000588601    | 0.024261099 | 103.0456 |             |
| $-2.5$  | -5        | 2.5           | 0.000588601    | 0.024261099 | 103.0456 |             |
| -5      | $-7.5$    | 2.5           | 0.000588601    | 0.024261099 | 103.0456 |             |
| $-7.5$  | $-10$     | 2.5           | 0.000588601    | 0.024261099 | 103.0456 | 0.000902085 |
| $-10$   | $-12.5$   | 2.5           | 0.000588601    | 0.024261099 | 103.0456 |             |
| $-12.5$ | $-15$     | 2.5           | 0.002477897    | 0.049778481 | 50.2225  |             |
| $-15$   | $-17.5$   | 2.5           | 0.002477897    | 0.049778481 | 50.2225  |             |
| $-17.5$ | $-20$     | 2.5           | 0.002477897    | 0.049778481 | 50.2225  |             |

Tabel 5.3 Perhitungan Cvgabungan

(Sumber: Hasil Analisa)

Dari hasil perhitungan diperoleh nilai  $C_{vgabungan}$ =0,0009021 cm<sup>2</sup>/dtk = 0,05467 m2/minggu = 2.837 m2 /tahun. Dengan U = 90% didapat Tv = 0,848 (Berdasarkan Tabel 2.5). Tebal lapisan *drainage* (H<sub>dr</sub>) sebesar 20 m. Sehingga dengan menggunakan Persamaan (2.14), didapatkan waktu konsolidasi sebagai berikut :

$$
t = \frac{0.848 \cdot (20)^2}{2.837} = 119.56 \; \text{tahun}
$$

Karena waktu pemampatan yang lama, yaitu 119,56 tahun, maka dalam perencanaan ini perlu pemasangan *Prefabricated Vertical Drain* (PVD) untuk mempercepat proses konsolidasi.

## **5.3 Perencanaan PVD untuk Mempercepat Pemampatan**

Pada perencanaan ini, PVD dipasang sepanjang lapisan tanah yang terkonsolidasi atau hingga lapisan tanah dengan nilai N-SPT 10, yaitu sedalam 20 m. Terdapat dua pola pemasangan PVD yang akan digunakan yaitu pola segitiga dan pola segiempat dengan variasi jarak/spasi sebesar 0,8 m, 1,0 m, 1,25 m, 1,5 m, 1,75 m. Hal ini dilakukan agar mendapatkan jarak pemasangan PVD yang efisien untuk mencapai derajat konsolidasi yang diinginkan.

## **5.3.1 Perhitungan Derajat Konsolidasi Vertikal (Uv)**

Dalam hal ini besarnya  $U_v$  diasumsikan kurang dari 60% sehingga digunakan persamaan (2.16). Sesuai dengan persamaan tersebut, untuk memperoleh nilai  $U_{v}$  maka terlebih dahulu perlu mengetahui nilai  $T_v$ . Nilai  $T_v$  didapat dari perumusan (2.18).

$$
C_{\text{vgbungan}} = 0,0009021 \text{ cm}^2/\text{d}t
$$
  
\nt = 1 minggu = 604800 detik  
\nH<sub>dr</sub> = 20 m = 2000 cm  
\n
$$
T_v = \frac{604800 \times 0,0009021}{(2000)^2} = 0,0001364
$$
  
\n
$$
\overline{U}_v = \left(2 \sqrt{\frac{0,0001364}{\pi}}\right) \times 100\% = 1,31\% = 0,0131
$$

# **5.3.2 Perhitugan Derajat Konsolidasi Horizontal (Uh)**

Derajat konsolidasi horizontal diperoleh dari persamaan (2.32). Dalam perhitungan Uh dibutuhkan beberapa parameter seperti  $F_{(n)}$ ,  $C_h$ , dan D. Contoh langkah perhitungan besarnya U<sub>h</sub> untuk PVD dengan pola pemasangan segitiga dengan spasi 1,50 m dan lebar PVD 10 cm sebagai berikut :

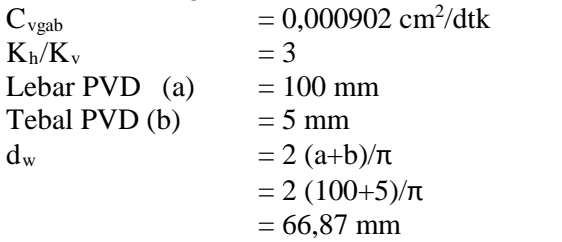

1. Perhitungan  $F_{(n)}$  untuk pola segitiga dengan  $S = 1,50$  m

D = 1,05 x S = 1,05 x 1500 = 1575 mm n = D/dw = 1575/66,87

$$
= 23,55
$$

Perhitungan  $F_{(n)}$  menggunakan persamaan (2.33)

$$
F_{(n)} = \left(\frac{23,55^2}{23,55^2 - 1}\right) \left[\ln(23,55) - \frac{3}{4} - \left(\frac{1}{4(23,55)^2}\right)\right]
$$
  
= 2,409

Perhitungan  $F_{(n)}$  selanjutnya dapat dilihat pada Tabel 5.4.

| $5 - 1$      |                 |      |      |            |       |          |
|--------------|-----------------|------|------|------------|-------|----------|
| Jarak PVD    | D               | a    | b    | <b>Dw</b>  | n     | F(n)     |
| S(m)         | $\mathsf{mm}$ ) | (mm) | (mm) | (mm)       |       |          |
| 0.6          | 630             | 100  | 5    | 66.8789809 | 9.42  | 1.492835 |
| 0.7          | 735             | 100  | 5    | 66.8789809 | 10.99 | 1.646986 |
| 0.8          | 840             | 100  | 5    | 66.8789809 | 12.56 | 1.780517 |
| 0.9          | 945             | 100  | 5    | 66.8789809 | 14.13 | 1.8983   |
| $\mathbf{1}$ | 1050            | 100  | 5    | 66.8789809 | 15.7  | 2.003661 |
| 1.1          | 1155            | 100  | 5    | 66.8789809 | 17.27 | 2.098971 |
| 1.2          | 1260            | 100  | 5    | 66.8789809 | 18.84 | 2.185982 |
| 1.3          | 1365            | 100  | 5    | 66.8789809 | 20.41 | 2.266025 |
| 1.4          | 1470            | 100  | 5    | 66.8789809 | 21.98 | 2.340133 |
| 1.5          | 1575            | 100  | 5    | 66.8789809 | 23.55 | 2.409126 |

**Tabel 5.4** Perhitungan F(n) oleh PVD untuk Pola pemasangan segitiga

(Sumber: Hasil Analisa)

## 2. Perhitungan Uh

Berikut adalah perhitungan  $U_h$  untuk pola segitiga dengan spasi 1,5 m.

$$
\begin{aligned}\n\hat{D} &= 1575 \text{ mm} \\
F_{(n)} &= 2,4091 \\
t &= 1 \text{ minggu} \\
C_h &= C_v \times (K_h/K_v) \\
&= 0,05467 \text{ m2/minggu x (3)} \\
&= 0,164016 \text{ cm}^2/\text{detik} \\
U_h &= 1 - \left[ \frac{1}{e^{\frac{1 \times 8x0,164016}{157,5^2 x \times 2 \times 2,4091}}} \right] x100\% = 10,39\%\n\end{aligned}
$$

## **5.3.3 Perhitungan Derajat Konsolidasi Rata-Rata (Ū)**

Setelah nilai U<sub>v</sub> dan U<sub>h</sub> didapatkan, selanjutnya perlu dilakukan perhitungan  $\overline{U}$  menggunakan persamaan (2.42). Berikut adalah perhitungan  $\overline{U}$  rata-rata untuk pola pemasangan segitiga dengan spasi 1,50 m.

$$
\overline{U} = [1 - (1 - U_h). (1 - U_v)]x100\% \n= [1 - (1 - 0.1039). (1 - 0.0131)]x100\% \n= 11.57\%
$$

Hasil perhitungan lainnya dengan jarak PVD bervariasi dapat dilihat pada Lampiran 8. Dari perhitungan tersebut dihasilkan grafik hubungan Urata-rata dengan waktu yang dibutuhkan untuk mencapai derajat konsolidasi  $(\overline{U})$  yang dibutuhkan (Gambar 5.3). Dari grafik tersebut dipilih pemasangan PVD pola segitiga dengan jarak pemasangan 1,50 m dan waktu yang diperlukan untuk mencapai derajat konsolidasi 90% adalah 24 minggu. Dengan cara yang sama pada Zona B, C1, C2 dan D diperoleh kebutuhan PVD pola segitiga dengan jarak 1,5 m.

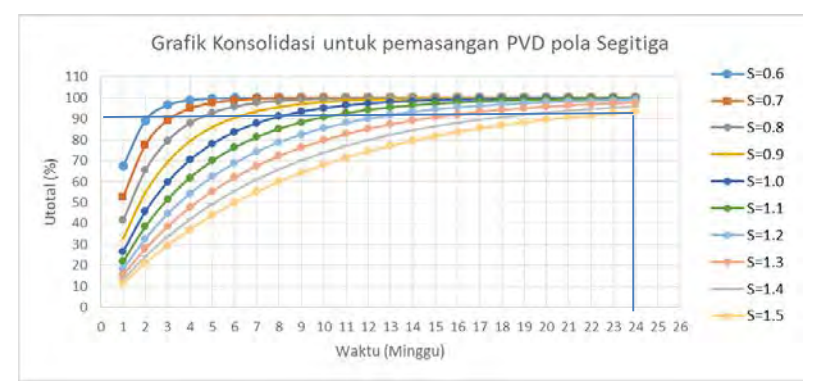

**Gambar 5.3** Grafik Hubungan Antara Derajat Konsolidasi (U) dan Waktu (Sumber: Hasil Analisa)

## **5.4 Perhitungan** *Rate of Settlement*

Perhitungan *Rate of Settlement* dilakukan untuk menganalisa kedalaman pemasangan PVD. Pada Zona A tinggi timbunan pada saat pemasangan PVD diasumsikan lebih tinggi dari MSL yaitu 5 meter. Sehingga data perencanaan pada Zona A adalah sebagai berikut :

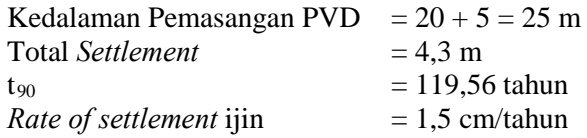

$$
C_{v \text{ rata-rata}} = 2,837
$$
  
\n
$$
m^{2}/tahun = 20 m
$$

Mula-mula akan dihitung pemampatan yang terjadi tanpa pemasangan PVD hingga umur rencana reklamasi. Contoh perhitungan dilakukan untuk Zona A pada tahun pertama. Perhitungannya sebagai berikut :

$$
Tv = \frac{Cv \times t}{(H_{dr}^2)} = \frac{2,837 \times 1}{40,85^2} = 0,007093
$$
  
\n
$$
Uv = \left(\frac{4\pi v}{\pi}\right)^{1/2} \times 100\% = \left(\frac{4.0,00709}{\pi}\right)^{1/2} \times 100\% = 9,5\%
$$
  
\n
$$
Sc_{l \tanhm} = 9,5\% \times 4,30 \text{ m} = 0,4086 \text{ m} = 40,86 \text{ cm}
$$

Dengan cara yang sama dilakukan perhitungan pemampatan tanpa pemasangan PVD hingga umur rencana pelabuhan. Perhitungan dapat dilihat pada Tabel 5.5.

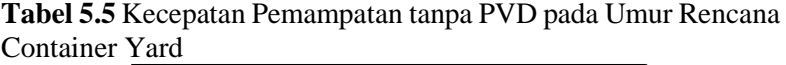

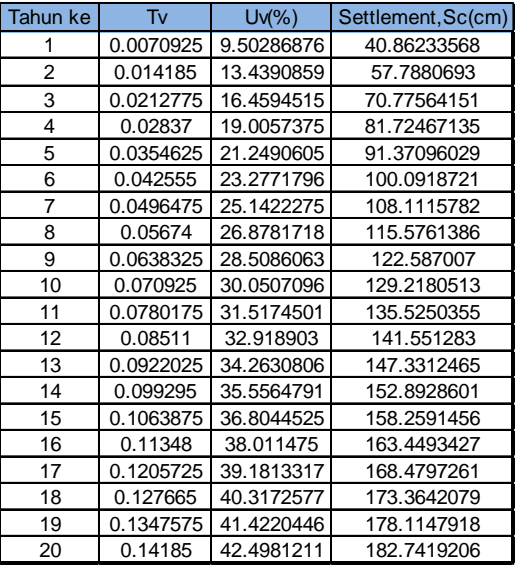

(Sumber: Hasil Analisa)

Untuk pemampatan sebesar 4,30 m,  $q_{total}$  yang terjadi adalah sebesar 27,28 t/m2 . Kemudian dicoba-coba kedalaman PVD yang dipasang. Pada percobaan pertama dicoba kedalaman 5 m sehingga lapisan di bawah PVD adalah  $25 \text{ m} - 6 \text{ m} = 19 \text{ m}$ . Dengan  $q_{total}$ =27,28 t/m<sup>2</sup>, pemampatan hingga kedalaman PVD adalah 0,76 m. Sehingga sisa pemampatan di bawah pemasangan PVD = 4,3 –  $0.72 = 3.58$  meter.

Sehingga setelah 5 tahun, settlement yang terjadi di bawah pemasangan PVD adalah :

 $Sc_{5 \text{ tahun}} = Sisa$  Settlement x Uv= 3,58 x 21,25%=0,76 m

Maka rata-rata pemampatan yang terjadi setiap tahunnya adalah :

*Rate of Sett.* = 0,76\*100/5=15,23 cm/tahun

*Rate of settlement* yang diijinkan adalah 1,5 cm/tahun. Maka dilakukan coba-coba terhadap kedalaman pemasangan PVD, sehingga dihasilkan grafik yang dapat dilihat pada Gambar 5.4 untuk Zona A. Dari grafik diperoleh hasil bahwa dengan *Rate of settlement* yang diijinkan yaitu sebesar 1,5 cm/tahun, kedalaman PVD pada Zona A adalah 22,5 m. Grafik *Rate of settlement* zona lainnya ada pada lampiran 9.

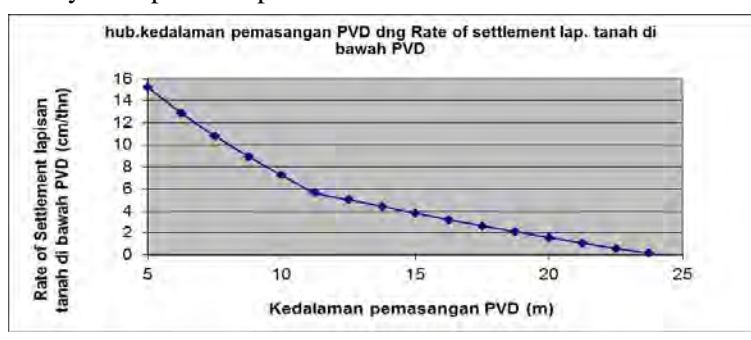

**Gambar 5.4** Penentuan Kedalaman Pemasangan PVD Zona A

#### **5.5 Penimbunan Bertahap**

Pelaksanaan penimbunan di lapangan dilakukan secara bertahap dengan menggunakan kecepatan penimbunan 50 cm/minggu. Karena sebelumnya penimbunan sudah diberi perkuatan pada sisi luar, maka tidak perlu dilakukan pengecekan  $H_{kritis}$  terlebih dahulu. Pengurugan pertama akan dilakukan dengan tinggi timbunan yang lebih tinggi dari muka air laut rata-rata (*Mean Sea Level*). Diurug hingga ketinggian sama dengan muka air laut dengan kedalaman seabed -5,00 mLWS.

Dengan tinggi timbunan awal (Hinisial) yang didapat dari perhitungan pada sub bab 5.1, maka jumlah tahapan penimbunan pada Zona 1 adalah sebagai berikut :

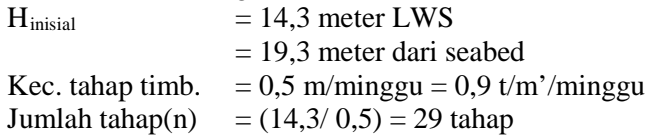

Pada tahapan pertama menggunakan persamaan (2.27) untuk menentukan berapa settlement yang terjadi karena pada tahapan pertama nilai  $(p_0' + \Delta p) \leq p_c'$ . Berikut perhitungan settlement untuk lapisan pertama dibawah timbunan akibat beban bertahap tahapan pertama sebesar 5,9 t/m.

$$
Sc = \frac{Cs.H}{1+e_0} \left[ \log \left( \frac{p_0' + \Delta p1}{p_0'} \right) \right]
$$

 $Sc = 0,495$  m

Kemudian dihitung untuk semua lapisan, didapatkan Sc total untuk tahapan pertama adalah 2,289 m

Pada tahapan kedua menggunakan persamaan (2.28) karena pada tahapan kedua nilai  $(p_0' + \Delta p1 + \Delta p2) > p_c'$ . Berikut perhitungan settlement untuk lapisan pertama dibawah timbunan akibat beban bertahap tahapan kedua dengan penambahan beban sebesar 0,9 t/m.

$$
Sc = \frac{Cs.H}{1+e_0} \log \frac{p'_c}{p'_0 + \Delta p_1} + \frac{C_c.H}{1+e_0} \log \frac{p'_0 + \Delta p_1 + \Delta p_2}{p'_c}
$$
  
Sc = 0,02 m

Kemudian dihitung untuk semua lapisan, didapatkan Sc total untuk tahapan kedua sebesar 0,16 m.

Pada tahapan ketiga dan seterusnya, karena nilai  $(p_0' + p_1)$  $\Delta p1 + \Delta p2 + \Delta p3$  > p<sub>c</sub>', maka perhitungan Sc menggunakan persamaan (2.29). Berikut perhitungan besar settlement akibat penambahan beban 0,9 t/m pada lapisan pertama dibawah timbunan.

$$
Sc = \frac{C_c H}{1 + e_0} \log \frac{p'_0 + \Delta p_1 + \Delta p_2 + \Delta p_3}{p'_c}
$$

 $Sc = 0.0178$  m

Kemudian dihitung untuk semua lapisan, didapatkan Sc total untuk tahapan kedua sebesar 0,1447 m. Setelah mendapatkan besar settlement pada masing-masing tahapan, selanjutnya derajat konsoliasi per minggu yang sudah didapatkan pada perhitungan PVD dikalikan settlement sesuai umur timbunan. Didapatkan gambar grafik hubungan antara waktu atau tahapan penimbunan dengan Settlement sebagai berikut pada Gambar 5.5:

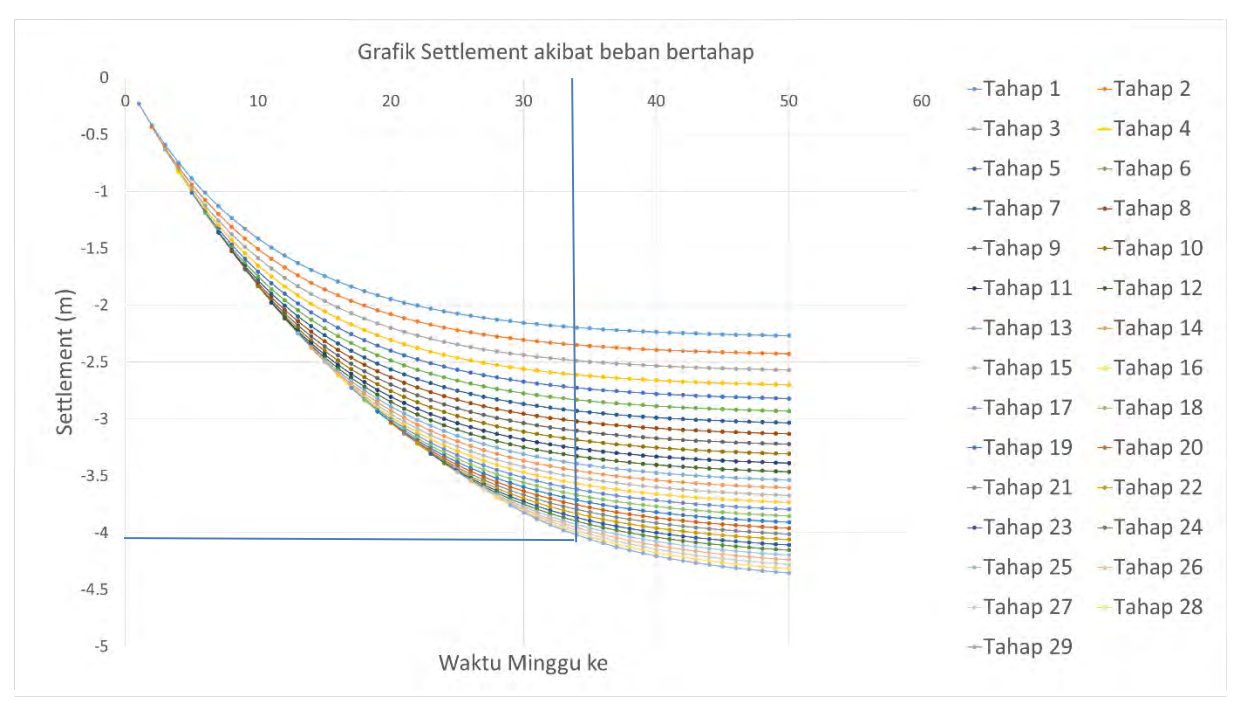

**Gambar 5.5** Settlement tiap tahapan timbunan PVD segitiga dengan jarak 1,5 m pada Zona A.

Terlihat pada grafik bahwa waktu yang dibutuhkan untuk mencapai settlement 4,3 m pada timbunan bertahap dengan pemasangan PVD pola segitiga jarak 1,5 m adalah 34 minggu. Dengan begitu terdapat penundaan hingga 5 minggu. Akan tetapi pada minggu ke 29, tahapan teakhir timbunan bertahap, sudah dicapai settlement hingga 90% settlement total.

#### **5.5.1 Penentuan Tinggi Timbunan Kritis (H<sub>cr</sub>)**

Tinggi penimbunan harus memperhatikan tinggi timbunan kritis  $(H<sub>cr</sub>)$  yang masih mampu dipikul oleh tanah dasar agar timbunan tidak mengalami kelongsoran. Dengan bantuan program bantu XSTABL, diperoleh tinggi timbunan kritis sebesar 8,00 m dengan *Safety Factor* (SF) = 1,241, nilai tersebut lebih kecil dari  $SF_{\rm rencana}= 1.3.$ 

Karena tinggi timbunan kritis yang mampu diterima tanah  $(H_{cr})$  pada Zona A adalah 8,00 meter maka penimbunan dilaksanakan hingga timbunan berada di atas MSL tanpa menghitung peningkatan nilai  $C_{\mu}$  pada tanah dasar. Ketinggian MSL dari dasar laut adalah 5 m, sehingga timbunan awal akan diberikan setinggi MSL yaitu 5 meter. Selanjutnya timbunan akan dilakukan dengan pemadatan dengan kecepatan 0,5 meter/ minggu hingga setinggi Hinisial yaitu 19,3 m.

# **5.5.2 Perhitungan Peningkatan Kohesi** *Undrained* **(Cu)**

Perhitungan peningkatan nilai Cu perlu dilakukan untuk menentukan apakah tanah dasar cukup mampu memikul beban timbunan tahapan selanjutnya dengan niai  $\tilde{C}_n$  yang baru yang diperoleh dari penimbunan sebelumnya. Perhitungan tersebut dilakukan untuk menentukan nilai Cu pada perencanaan perkuatan tanggul setelah timbunan mencapai H final.

**5.5.2.1 Menghitung Tegangan di Tiap Lapisan Tanah untuk Derajat Konsolidasi (U) 100%**

Perhitungan perubahan tegangan didapat dari :

 $\sigma_1$ ' = P<sub>o</sub> +  $\Delta P_1$  $\sigma_2'$  =  $\sigma_1'$  +  $\Delta P_2$ 

Perhitungan di atas dilakukan seterusnya hingga tinggi timbunan kritis. Harga P<sub>o</sub>,  $\sigma_1$ ',  $\sigma_2$ ' dan seterusnya berbeda-beda untuk setiap kedalaman tanah.

 $\Delta P_1 = 2I \times q$ 

Dimana :

Untuk timbunan tidak terendam air

 $q = H_{\text{timb tahap ke-i}} \times \gamma_{\text{timbunan}}$ Untuk timbunan terendam air

> $q = H_{\text{timb tahap ke-i}} \times (\gamma_{\text{timb}} - \gamma_w)$  $I = 0.5$

Hasil perhitungan perubahan tegangan akibat beban bertahap dari tahap 1 hingga tahap 29 dengan derajat konsolidasi 100% pada Zona A dapat dilihat pada Tabel 5.6.

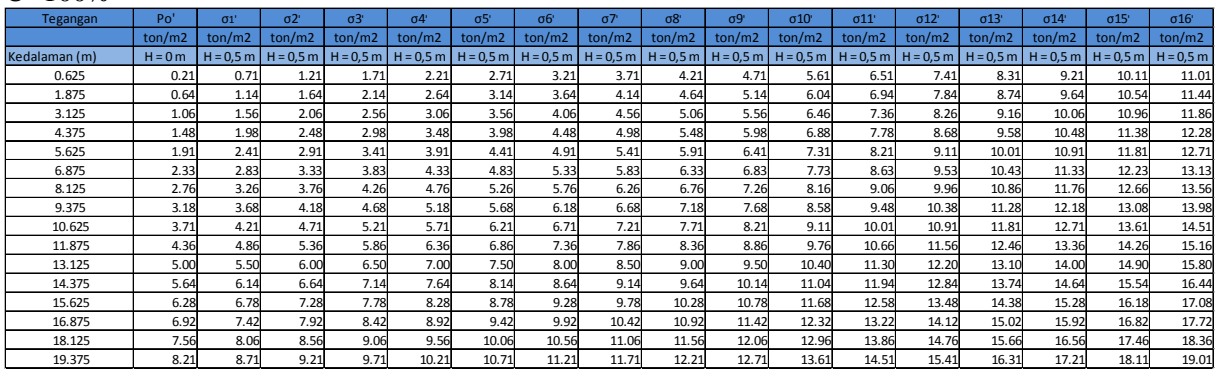

#### **Tabel 5.6** Tegangan Efektif Tanah di Zona A Akibat Penimbunan H = 8,00 m (Minggu ke-16) pada U=100%

(Sumber: Hasil Analisa)

## **5.5.2.2 Menghitung Nilai Cu Baru**

Setelah menghitung penambahan tegangan efektif pada derajat konsolidasi <100%, nilai  $C<sub>u</sub>$  baru dapat dihitung. Karena harga Plasticity Index (PI) pada tanah ini kurang dari 120% maka  $C_{\rm u}$  baru dihitung menggunakan Persamaan (2.24). Hasil  $C_{\rm u}$  baru pada Zona A dapat dilihat di Tabel 5.7. Hasil dari Zona lainnya dapat dilihat pada Lampiran 10.

**Tabel 5.7** Perubahan Nilai C<sub>u</sub> Akibat Penimbunan maksimum 19.3 m (Zona A)

| Kedalaman | Σσ'    | PI     | Cu lama | Cu baru | Cu Pakai | Cu pakai |
|-----------|--------|--------|---------|---------|----------|----------|
| meter     | kg/cm2 |        | kg/m2   | kg/cm2  | kg/cm2   | kPa      |
| 0.625     | 0.554  | 70.272 | 0.064   | 0.117   | 0.117    | 11.664   |
| 1.875     | 0.601  | 70.272 | 0.064   | 0.120   | 0.120    | 12.029   |
| 3.125     | 0.645  | 70.272 | 0.064   | 0.124   | 0.124    | 12.375   |
| 4.375     | 0.689  | 70.272 | 0.064   | 0.127   | 0.127    | 12.716   |
| 5.625     | 0.733  | 70.272 | 0.142   | 0.131   | 0.142    | 14.197   |
| 6.875     | 0.776  | 70.272 | 0.142   | 0.134   | 0.142    | 14.197   |
| 8.125     | 0.819  | 70.272 | 0.142   | 0.137   | 0.142    | 14.197   |
| 9.375     | 0.862  | 70.272 | 0.142   | 0.141   | 0.142    | 14.197   |
| 10.625    | 0.916  | 68.781 | 0.194   | 0.147   | 0.194    | 19.427   |
| 11.875    | 0.981  | 68.781 | 0.194   | 0.152   | 0.194    | 19.427   |
| 13.125    | 1.046  | 68.781 | 0.194   | 0.157   | 0.194    | 19.427   |
| 14.375    | 1.111  | 68.781 | 0.194   | 0.162   | 0.194    | 19.427   |
| 15.625    | 1.175  | 68.781 | 0.204   | 0.168   | 0.204    | 20.375   |
| 16.875    | 1.240  | 68.781 | 0.204   | 0.173   | 0.204    | 20.375   |
| 18.125    | 1.304  | 38.453 | 0.204   | 0.241   | 0.241    | 24.127   |
| 19.375    | 1.369  | 38.453 | 0.204   | 0.250   | 0.250    | 24.956   |

(Sumber: Hasil Analisa)

## **5.6 Perencanaan** *Geotextile* **sebagai Perkuatan Timbunan**

*Geotextile* digunakan sebagai perkuatan tanah untuk meningkatkan daya dukung tanah dasar di bawah timbunan.

# **5.6.1 Perhitungan** *Geotextile*

Pada perencanaan ini digunakan STABILENKA *woven geotextile* dengan *Tensile Strength* (T<sub>ult</sub>) sebesar 400 kN/m.

$$
T_{allow} = T_{ultimate} \left[ \frac{1}{FS_{id} xFS_{cr} xFS_{cd} xFS_{bd}} \right]
$$
  
\n
$$
F_{\text{Sid}} = 1.1 \qquad TS_{\text{od}} = 1.1
$$
  
\n
$$
F_{\text{Scr}} = 2.0 \qquad TS_{\text{bd}} = 1.1
$$
  
\n
$$
T_{allow} = 400 \left[ \frac{1}{1.1x2x1.1x1.1} \right]
$$
  
\n
$$
= 150,263 \text{ kN/m}
$$

#### **5.6.2 Kebutuhan** *Geotextile*

Dalam perhitungan *geotextile* dibutuhkan nilai SF, jari-jari bidang longsor, momen resisten, koordinat titik pusat bidang longsor, dan momen dorong yang didapat dari hasil analisa program XSTABL. Selanjutnya menghitung kebutuhan *geotextile*  untuk timbunan 19,3 m pada Zona A dengan menggunakan nilai Tallow dikali jarak pasang masing-masing *geotextile* terhadap titik pusat jari-jari kelongsoran hingga memenuhi  $\Delta M_R \leq T_{\text{allow}} \times \Sigma R_i$ . Jarak pemasangan *geotextile* yang direncanakan adalah 0,25 m dari dasar timbunan. Panjang *geotextile* di belakang bidang longsor (LE) dapat dihitung dengan persamaan (2.63) dengan nilai efisiensi (E) adalah 80%.

Panjang *geotextile* di depan bidang longsor (LR) dapat dihitung dengan menggambar timbunan, bidang longsor, dan panjang *geotextile* di belakang bidangg longsor (LE) pada program bantu gambar. Dari gambar tersebut dapat diperoleh panjang total *geotextile* dari penjumlahan panjang *geotextile* di belakang bidang longsor (LE), di depan bidang longsor (LR). *Geotextile* dipasang pada dasar timbunan untuk memisahkan timbunan dan lapisan tanah dibawahnya karena dikhawatirkan penimbunan pada tanah dasar di laut akan membuat tanah timbunan bercampur dengan tanah dasar. Kemudian setelah timbunan mencapai ringgi di atas muka air laut rata-rata (*mean sea level*) baru perkuatan dengan *geotextile* dapat dilaksanakan. Tentu masih dalam ketinggian timbunan dibawah Hkritis. Sehingga timbunan tidak longsor. Gambar pemasangan geotextile dapat dilihat pada Gambar 5.4.

Berikut adalah perhitungan kebutuhan dan panjang *geotextile* pada Zona A :

Dari analisa program bantu XSTABL didapat :

 $SF = 0.65$ R =  $40.58 \text{ m}$  $M_{R}$  = 139800 kNm  $M_D$  =  $\frac{M_R}{SF}$  = 215076.92 kNm  $SF_{\text{rencana}} = 1.3$  $\Delta M_R = (SF_{\text{rencana}} * M_D) - M_R$  $= 139800.00$  kNm

Dari hasil perhitungan  $\Delta M_R \leq T_{\text{allow}} \times \Sigma R_i$ , didapat kebutuhan *geotextile* sebanyak 42 lapis dengan 10 lapis terdiri dari 2 lembar dan 22 lapis masing-masing 1 lembar.

Diketahui :

Tanah timbunan:  $\phi = 30^{\circ}$ 

 $C = 0$  t/m<sup>2</sup>  $\text{vsat} = 2.0 \text{ t/m}^2$  $\gamma_{\text{timb}}$  = 1.8 t/m<sup>2</sup>  $γ' = 1.0 t/m<sup>2</sup>$ 

Dengan menggunakan persamaan (2.62) :

 $\tau = C + \sigma'$  tan  $\delta$ 

 $\tau_1$  timbunan = τ2 = 0 + γ'.h.tan(<sup>2</sup>/<sub>3</sub>.30°) = 9,61 t/m<sup>2</sup>

Maka panjang geotextile di belakang bidang longsor adalah :

$$
L_i = \frac{r_{allowS_{Fencana}}}{2\tau_i E}
$$

 $L_1$  = 0.637 m

Dari Gambar 5.6 didapatkan panjang geotextile di depan bidang longsor adalah 67 m untuk lapis pertama. Tabel panjang pemasangan geotextile di lapangan disajikan pada Tabel 5.8. Gambar pemasangan geotextile untuk Zona A dan gambar serta perhitungan Zona B, Zona C dan Zona D pada Lampiran 11.

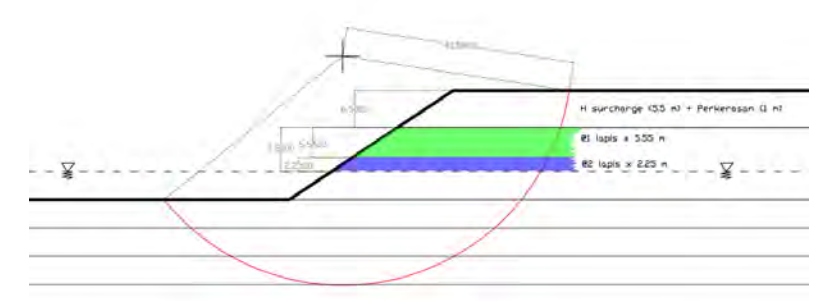

**Gambar 5.6** Sketsa Perkuatan Tanah dengan *Geotextile* pada Zona A (Sumber: Hasil Analisa)

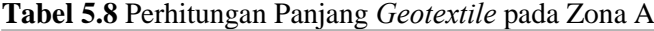

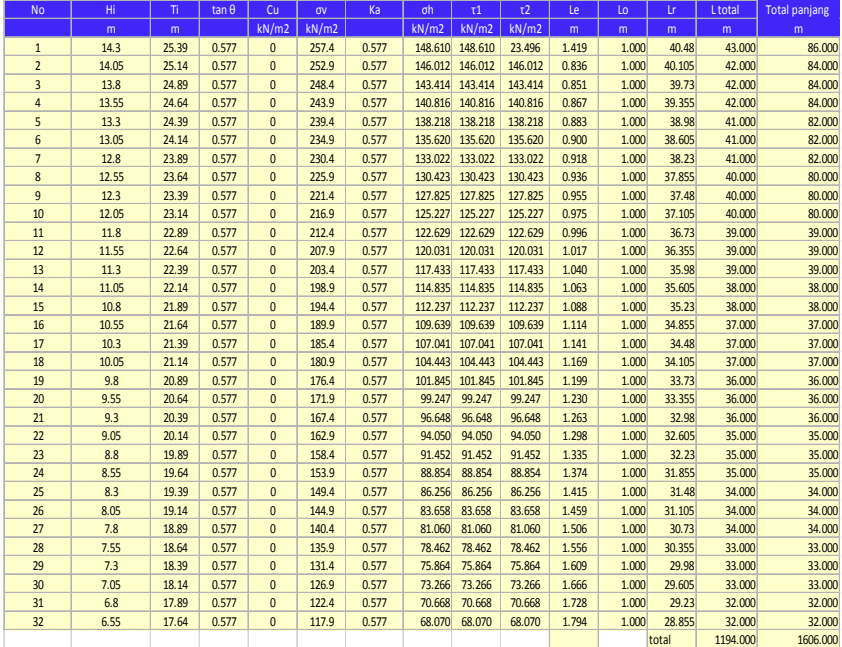

(Sumber: Hasil Analisa)

#### **5.7 Perencanaan** *Micropile* **Sebagai Perkuatan Timbunan**

Perencanaan perkuatan tanggul digunakan pada sisi luar timbunan bagian utara dan timur. Pada bagian tersebut terdapat zona C1 dan zona D. Penggunaan cerucuk dimaksudkan untuk menaikkan tahan geser tanah sehingga daya dukung tanah juga meningkat.

Untuk mengetahui kebutuhan cerucuk per meter, terlebih dahulu ditentukan kekuatan satu cerucuk. Kemudian berdasarkan perbandingan dari besarnya momen penggerak dengan momen penahan yang dibutuhkan ditentukan jumlah cerucuk yang diperlukan.

Untuk menghitung kekuatan satu cerucuk, terlebih dahulu harus ditentukan faktor kekuatan relatif (T) dari cerucuk. Direncanakan cerucuk menggunakan Concrete Spun Pile (CSP) WIKA BETON dengan spesifikasi sebagai berikut :

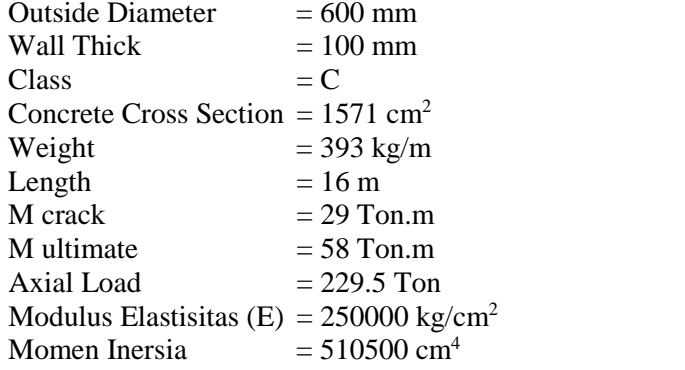

Mencari harga f dengan bantuan Gambar (2.11) (Design Manual, NAVFAC DM-7 1971)

Faktor modulus tanah (f)

Cu =  $3 \text{ kN/m}^2 = 0.03 \text{ kg/m}^2$  $q_u$  = 2 x Cu = 0.06 kg/m<sup>2</sup> (lihat grafik NAVFAC DM-7 1971) f = 1,5 t/ft<sup>3</sup> = 1,5 x 0,032 kg/cm<sup>3</sup> = 0,048 kg/cm<sup>3</sup> Dengan persamaan (2.56) dicari nilai T

$$
T = \left(\frac{EI}{\bar{f}}\right)^{\frac{1}{5}} = \left(\frac{250000 \times 510500}{\overline{0.048}}\right)^{\frac{1}{5}} = 305,45 \text{ cm}
$$

Kemudian menghitung panjang total cerucuk dengan menjumlahkan panjang cerucuk diatas bidang longsor (La) dan dibawah bidang longsor (Lb). La dihitung dari titik dasar timbunan hingga titik dasar bidang longsor pada SF min. Sedangkan Panjang Lb dihitung dari titik dasar pada bidang longsor dengan SF min hingga titik dasar pada bidang longsor dengan  $SF = 1.2$ .

> $La = 8.11 \text{ m}$   $Lb = 4.01 \text{ m}$ Sehingga, Ltotal =  $8,11 + 4,01 = 12,12$  m

Koefisien momen akibat gaya lateral  $Lb/T = 4.01/3.05 = 1.313$ 

$$
Z = 0 m
$$
  
(Dari grafik NAVFAC, DM-7, 1971)  
Fm = 1

Dengan persamaan (2.54) Gaya horizontal (P) yang mampu ditahan oleh satu cerucuk adalah

 $P = \frac{Mcrack}{Fm \times T} = \frac{29}{1 \times 3,05} = 9,5 \text{ ton} = 95 \text{ kN}$ Jumlah cerucuk yang dibutuhkan : Dengan H inisial 19 m pada zona C, diperoleh :  $SF min = 0.411$ MR min  $= 50140 \text{ kN}$ .m R  $= 33 \text{ m}$ Direncanakan  $SF = 1.3$  $M$  dorong  $= MR \min / SF \min$  $= 121995.13$  kN.m  $\triangle MR$  = M dorong x SF – MR min  $= 93411,674$ 

Mencari nilai Fk,

$$
Fk = 2.643 \left[ \left( \frac{0.89 + 0.12 \frac{L}{D}}{2.69} \right) \times \left( \frac{0.855 Cu^{-0.392}}{2.865} \right) \right]
$$
  
FK = 0.9519  
Pmax = P x Fk  
= 95 kN x 0.9519 = 90,38 kN

Dengan persamaan (2.57) Jumlah cerucuk (n) yang harus dipasang per satuan panjang adalah

n = 
$$
\frac{\Delta MR}{R x P}
$$
  
= 30 buah / meter tegak lurus gambar

Jarak antar cerucuk (S) dihitung sepanjang bidang longsor tetapi tidak sampai depan timbunan.

S = Panjang bidang longsor / n  
= 
$$
43,67 / 30
$$
  
= 1,5 m

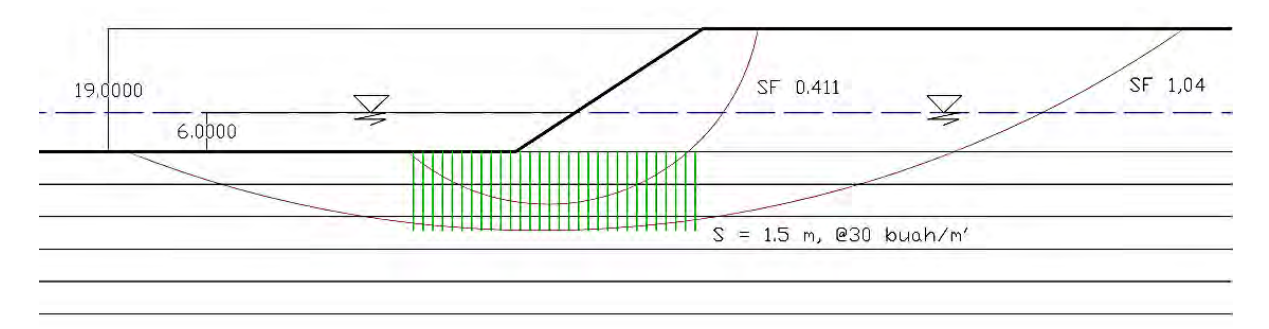

**Gambar 5.7** Sketsa potongan melintang cerucuk

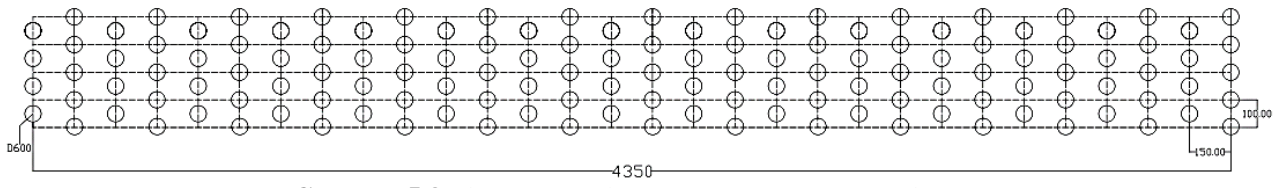

**Gambar 5.8** Sketsa tampak atas pemasangan cerucuk

#### **5.8 Perencanaan** *Sheetpile* **Baja Berangker**

Pada perencanaan perkuatan tanah di sisi dermaga digunakan *sheetpile* baja yang dikombinasi dengan angker. Sheetpile dipasang setelah proses pemampatan selesai dan timbunan *surcharge* telah dibongkar. Timbunan akan dikeruk hingga kedalaman 16 m. *Sheetpile* direncanakan memikul beban horizontal akibat tanah timbunan setinggi 16 m dan beban kontainer 6 tiers ( $q_{\text{surface}} = 9.75 \text{ t/m}^2$ ). Gambar sketsa tanah pada Gambar 5.9

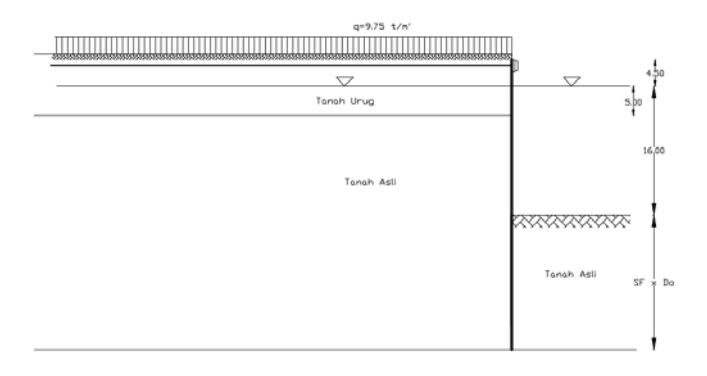

**Gambar 5.9** Sketsa penampang tanah pada pemasangan *sheet pile* berangker (dimensi dalam satuan meter)

Karakteristik tanah urug :  $γ = 1,8 \text{ t/m}^3$   $φ = 30°$ <br>  $γ' = 1.0 \text{ t/m}^3$   $Ka = 0.33$  $\gamma' = 1.0 \text{ t/m}^3$ 

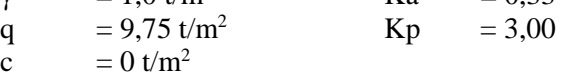

Berikut tahap desain sheetpile dengan angker :

1. Menghitung gaya yang bekerja pada *Sheetpile*; Perhitungan tegangan vertikal dan horizontal diberikan pada Tabel 5.9. Adapun diagram tekanan tanah diberikan pada Gambar 5.10, dan perhitungannya pada Tabel 5.10 serta Tabel 5.11.

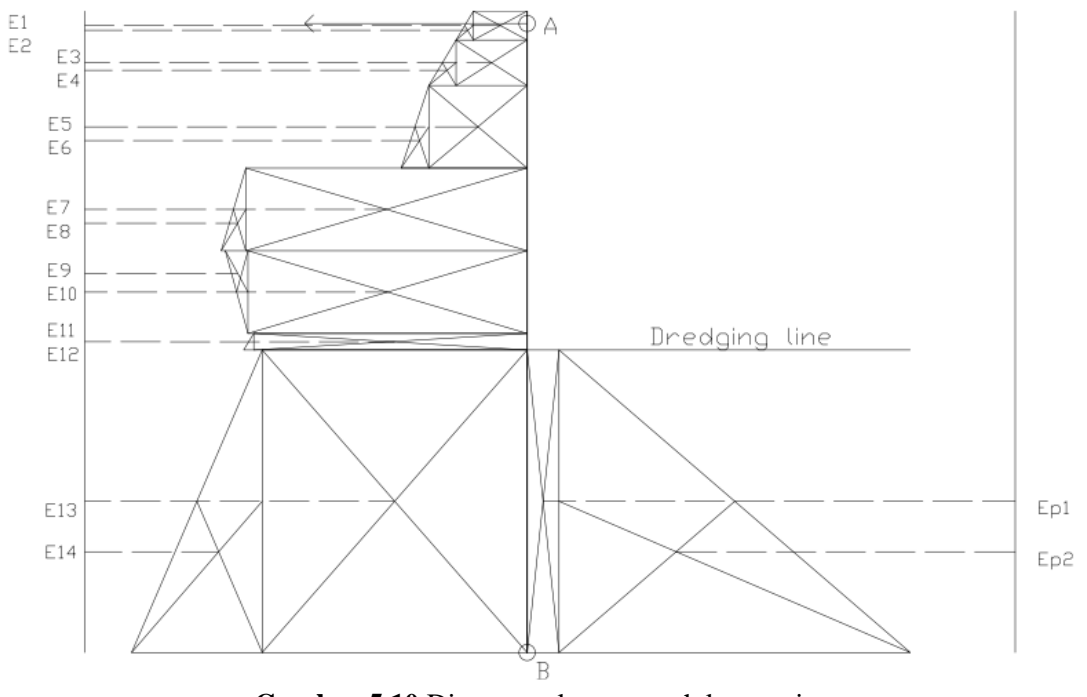

**Gambar 5.10** Diagram tekanan tanah kesamping

84

|                         |              | <b>Titik</b> | Depth |          | $\gamma$ (t/m3) $ Cu (t/m2) $ |                 | Ka   | Kp    | 2c vKa         | 2c vKp  | $\sigma'$                 | $\sigma'$ ha                      | Ea                             | Lengan thd $A(m)$ | Momen thd A (tm)   |
|-------------------------|--------------|--------------|-------|----------|-------------------------------|-----------------|------|-------|----------------|---------|---------------------------|-----------------------------------|--------------------------------|-------------------|--------------------|
|                         |              |              |       | 1.8      |                               | 30              | 0.33 |       |                |         | 9.75                      | 3.25                              | 5.69                           | $-0.13$           | $-0.7109375$       |
|                         |              | 2A           | 1.75  | 1.8      | $\overline{0}$                | 30 <sup>°</sup> | 0.33 |       | $\overline{0}$ |         | 12.90                     | 4.30                              | 0.92                           | 0.17              | 0.153125           |
| E3                      |              | 2B           | 1.75  | 1.8      | <sup>n</sup>                  | 30              | 0.33 |       |                |         | 12.90                     | 4.30                              | 11.83                          | 2.13              | 25.128125          |
| E4                      |              | 3A           | 2.75  | 1.8      | $\overline{0}$                | 30 <sup>°</sup> | 0.33 |       | $\overline{0}$ |         | 17.85                     | 5.95                              | 2.27                           | 2.58              | 5.8609375          |
| E5                      |              | 3B           | 2.75  |          | 0                             | 30              | 0.33 |       | 0              |         | 17.85                     | 5.95                              | 29.75                          | 6.00              | 178.5              |
| E6                      |              | 4A           |       |          |                               | 30 <sub>2</sub> | 0.33 |       | $\overline{0}$ |         | 22.85                     | 7.62                              | 4.17                           | 6.83              | 28.47222222        |
| E7                      | <b>AKTIF</b> | 4B           |       | 0.339229 | 1.581807                      | 3.84            | 0.87 |       | 2.958386       |         | 22.85                     | 17.02                             | 85.12                          | 11.00             | 936.2740195        |
| $\overline{\mathbf{8}}$ |              | 5A           |       | 0.339229 | 1.581807                      | 3.84            | 0.87 |       | 2.958386       |         | 24.55                     | 18.51                             | 3.71                           | 11.83             | 43.87857109        |
| Е9                      |              | <b>5B</b>    |       | 0.339229 | 1.716122                      | 3.84            | 0.87 |       | 3.20959        |         | 24.55                     | 18.26                             | 91.28                          | 16.00             | 1460.414401        |
| E <sub>10</sub>         |              | 6A           |       | 0.339229 | 1.716122                      | 3.84            | 0.87 |       | 3.20959        |         | 26.24                     | 19.74                             | $-3.71$                        | 16.83             | $-62.4188124$      |
| E11                     |              | 6B           |       | 0.339229 | 1.9183                        | 7.93            | 0.76 |       | 3.339223       |         | 26.24                     | 16.54                             | 16.54                          | 19.00             | 314.2598892        |
| E <sub>12</sub>         |              | 7A           |       | 0.513523 | 1.9183                        | 7.93            | 0.76 |       | 3.339223       |         | 26.76                     | 16.93                             | 0.19                           | 19.17             | 3.72798249         |
| E13                     |              | 7B           |       | 0.513523 | 2.561612                      | 7.59            | 0.77 |       | 4.485833       |         | 26.76                     | 16.03                             | 16.03<br>Do                    | $0.5Do+19.5$      | 8.015Do2+312.585Do |
| E <sub>14</sub>         |              |              | Do    | 0.513523 | 2.561612                      | 7.59            | 0.77 |       | 4.485833       |         | 26.76<br>0.51352<br>Do    | 16.03<br>0.39<br><b>Do</b><br>$+$ | 0.20<br>Do <sub>2</sub>        | $0.67D0+19.5$     | 0.134Do3+3.84Do2   |
| Ep1                     | <b>PASIF</b> | 9            | Do    | 0.513523 | 2.561612                      | 7.59            |      | 1.304 |                | 5.85118 |                           | 5.85                              | 2.925590101<br>Do              | $0.5Do+19.5$      | 1.46Do2+57.05Do    |
| Ep2                     |              | 10           | Do    | 0.513523 | 2.561612                      | 7.59            |      | 1.304 |                | 5.85118 | 0.51352<br>D <sub>0</sub> | 5.85<br>6.52<br>Do                | 3.260501605<br>Do <sub>2</sub> | $0.67Do+19.5$     | 2.18Do3+63.58Do2   |

**Tabel 5.9** Perhitungan Tegangan Horizontal Aktif dan Pasif Tanah pada *Sheetpile*

(Sumber: Hasil Analisa)

| Nomer          | Ea       |                 | Lengan thd A<br>(m) | Momen thd A (tm)   |
|----------------|----------|-----------------|---------------------|--------------------|
| E1             | 5.688    |                 | $-0.125$            | $-0.711$           |
| E <sub>2</sub> | 0.919    |                 | 0.167               | 0.153              |
| E <sub>3</sub> | 11.825   |                 | 2.125               | 25.128             |
| E4             | 2.269    |                 | 2.583               | 5.861              |
| E <sub>5</sub> | 29.750   |                 | 6.000               | 178.500            |
| E6             | 4.167    |                 | 6.833               | 28.472             |
| E7             | 85.116   |                 | 11.000              | 936.274            |
| E8             | 3.708    |                 | 11.833              | 43.879             |
| E <sub>9</sub> | 91.276   |                 | 16.000              | 1460.414           |
| E10            | 3.708    |                 | 16.833              | $-62.419$          |
| E11            | 16.540   |                 | 19.000              | 314.260            |
| E12            | 0.195    |                 | 19.167              | 3.728              |
| E13            | 16.030   |                 | $0.5Do+19.5$        | 8.015Do2+312.585Do |
| E14            | 0.196847 | Do <sub>2</sub> | $0.67$ Do+19.5      | 0.132Do3+3.84Do2   |

**Tabel 5.10** Gaya dan Momen Akibat Tekanan Tanah kesamping Aktif Terhadap Titik A

 $\sum \rm M_{\rm aktif}\,{=}\,0.132\,Do^3\,{+}\,11.8535\,Do^2\,{+}\,312.585\,Do\,{+}\,3055.5$  (t.m)

**Tabel 5.11** Gaya dan Momen akibat Tekanan Tanah kesamping Pasif Terhadap Titik A

| Nomer.          | Ep          |                 | Lengan thd $A(m)$ | Momen thd A (tm) |
|-----------------|-------------|-----------------|-------------------|------------------|
| Ep1             | 2.926<br>Do |                 | $0.5D0+19.5$      | 1.46Do2+57.05Do  |
| Ep <sub>2</sub> | 3.261       | Do <sub>2</sub> | $0.67D0+19.5$     | 2.18Do3+63.58Do2 |

 $\sum M_{\text{pasif}} =$  -((1.46 Do2 + 57.05 Do)+(2.18Do3 + 63.58Do2)) (t.m)

 $\sum \rm{M}_{\rm total}$  = 0.132  $\rm{Do^3}$  + 11.85  $\rm{Do^2}$  + 312.59  $\rm{Do}$  + 3055.5- (2.18 $\rm{Do^3}$  $+ 65.043Do^2 + 57.049Do$ 

 $= -2.20\text{Do3} - 57.721\text{Do2} + 251.12\text{Do} + 2704.9$ 

Untuk mendapatkan kedalaman *sheetpile* dalam tanah (Do), momen aktif dan momen pasif dihitung dalam kondisi seimbang  $\sum M_{\text{total}} = \sum M_{\text{aktif}} + \sum M_{\text{pasif}} = 0$ ; maka :

 $= -2.20D_0^3 - 57.721D_0^2 + 251.12D_0 + 2704.9$ 

Dengan menggunakan cara coba-coba, didapatkan nilai Do= 8.5 m. Untuk keamanan nilai Do dikalikan dengan angka keamanan,  $SF = 2. Do = 2 \times 8.5 = 17$  m. Sehingga total panjang turap yang dibutuhkan adalah  $17 + 20.5 = 37.5$  m

#### 2. Penentuan Profil *Sheetpile*

Profil *sheetpile* ditentukan dengan menggunakan momen maksimum yang bekerja pada *sheetpile.*

 $\sum M_{\text{total}} =$  = -2.20 $Do^3$  - 57.721 $Do^2 + 251.12Do + 2704.9$ Letak momen maksimum dapat diperoleh dari hasil diferensial persamaan momen total terhadap x :

d∑Mtotal  $\frac{dx}{\frac{dx}{2}} = 0$  $-6.61x^{2} - 115.44x + 251.12 = 0$ , atau  $6.61x^{2} + 115.44x - 251.12 = 0$ 

Nilai x diperoleh dengan rumus ABC sebagai berikut :

$$
x_{1,2} = \frac{-115,44 \pm \sqrt{103,453^2 - 4.6,61.(-251,12)}}{2.6,61}
$$

Diperoleh :

 $x_1 = 2.61$  m (memenuhi)

 $x_2 = -19.41$  m

Nilai x yang memenuhi kemudian disubstitusikan pada persamaan  $M_{total}$ .

 $\sum \hat{M}_{total} = -0.871x^{3} - 23.845x^{2} + 474.56x + 5473.5$  $= -2.05(2.61)^3 - 51.73(2.61)^2 + 312.585(2.61) + 3055.5$  $= 3482.5$  tm  $= 34825$  KNm

Digunakan turap baja dengan profil AZ Box Piles dengan σ� = 210 MN. Maka nilai *Widerstands Moment* (W) adalah sebagai berikut :

$$
W = \frac{\sum M_{total}}{\bar{\sigma}} = \frac{34825}{210 \times 10^3} = 0.0166 \, m^3 = 16600 \, cm^3
$$

Digunakan profil Steel Pipe Piles dengan  $W=16600 \text{ cm}^3$ 17442 cm3 , dengan dimensi :

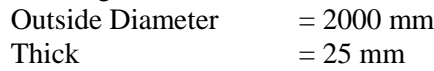

3. Kontrol Defleksi

Dengan menggunakan program bantuan SAP2000 dilakukan pengecekan pada profil yang dipakai apakah memenuhi persyaratan defleksi yang diijinkan yaitu 1 inch atau 2.6 cm. Defleksi yang dihasilkan akibat gaya – gaya yang terjadi pada sheetpile pada kondisi rencana adalah tepat sebesar 2.6 cm. Maka profil *Steel Pipe Piles* dengan diameter 2000 mm dan tebal 25 mm bisa dipakai. Hasil Analisa SAP2000 disajikan pada Lampiran 12.

4. Penentuan Diameter Baja Angker Dari hasil analisa SAP didapat  $T = 203$  ton Angkur dipasang setiap per meter sehingga gaya total yang bekerja pada Blok Angkur 203 ton.

$$
\overline{\sigma}_{\text{angker}} = 1000 \text{ kg/cm}^2
$$
  
\n
$$
\overline{\sigma}_{\text{angker}} = \frac{T}{A} = \frac{T}{0.25\pi d^2}
$$
  
\n
$$
1000 = \frac{203.1000}{0.25\pi d^2}
$$
  
\nD = 14 cm

Maka, diameter baja angker (D) adalah 14 cm.

5. Perencanaan Blok Angker

Direncanakan menggunakan pipa baja dengan diameter 1500 mm dan tebal 19 mm yang dipasang pada jarak 65 m dari sheetpile. Pipa baja penahan angkur dipasang hingga kedalaman 26 m. Pipa baja ini di pasang per meter.

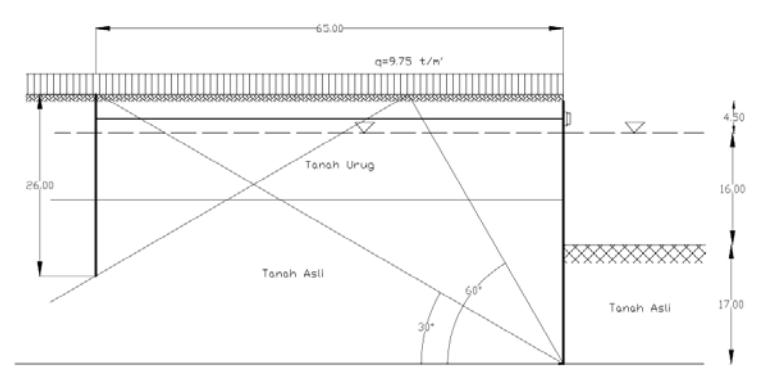

**Gambar 5.11** Sketsa letak angker (satuan dalam meter)

# **5.9 Perhitungan Volume Material**

Perhitungan volume material dilakukan untuk menganalisa kebutuhan material yang harus disediakan pada proyek reklamasi. Luas area untuk perhitungan volume dengan geometri yang tidak beraturan dihitung dengan program bantu Autocad. Perhitungan material dilakukan terhadap material reklamasi dan perkuatannya.

# **5.9.1 Material Timbunan**

Material timbunan reklamasi merupakan tanah urug yang di ambil dari beberapa wilayah di Bojanegara, Provinsi Banten. Geometri timbunan bisa dilihat pada Gambar 5.12 dan Gambar 5.13. Kemiringan lereng timbunan (z) adalah 1 : 1,5. Perhitungan Volume dapat dilihat pada Tabel 5.12.
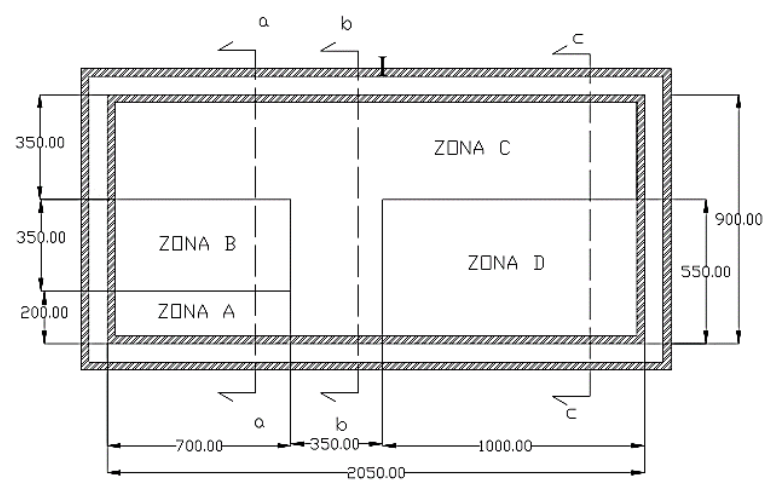

**Gambar 5.12** Area Reklamasi dan Pembagian Perhitungan

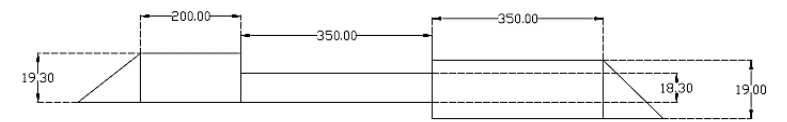

**Gambar 5.13a** Potongan a-a (satuan dalam meter)

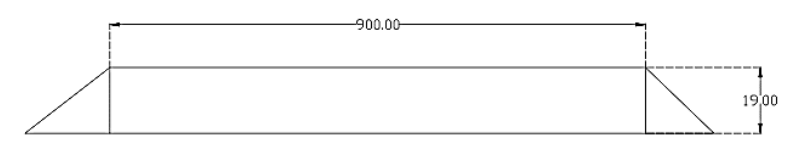

**Gambar 5.13b** Potongan b-b (satuan dalam meter)

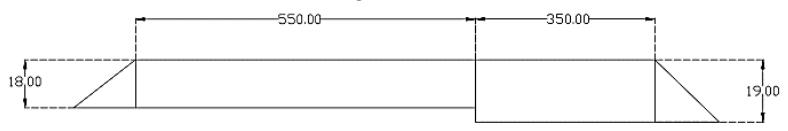

**Gambar 5.13c** Potongan c-c (satuan dalam meter)

| -0-         |      |              |               |            |  |  |  |  |  |
|-------------|------|--------------|---------------|------------|--|--|--|--|--|
| Ket.        | Zona | Luas $(m^2)$ | Lebar $(m^1)$ | Volume     |  |  |  |  |  |
|             |      |              |               | $(m^3)$    |  |  |  |  |  |
| Pot. a-a    | A    | 4139,37      | 700           | 2.897.557  |  |  |  |  |  |
|             | B    | 6405         | 700           | 4.483.500  |  |  |  |  |  |
|             | C    | 6920,75      | 700           | 4.844.525  |  |  |  |  |  |
| Pot. b-b    | C    | 1764,51      | 350           | 6.174.525  |  |  |  |  |  |
| Pot. c-c    | C    | 6920,75      | 1000          | 6.920.750  |  |  |  |  |  |
|             | D    | 10143        | 1000          | 10.143.000 |  |  |  |  |  |
| Segitiga I  |      | 279,37       | 900           | 251.431    |  |  |  |  |  |
| Segitiga II |      | 270,75       | 900           | 243.675    |  |  |  |  |  |
|             |      |              | <b>TOTAL</b>  | 35.958.963 |  |  |  |  |  |

**Tabel 5.12** Perhitungan Volume Tanah Urug Timbunan

(Sumber: Hasil Analisa)

#### **5.9.2** *Prefabricated Vertical Drain* **(PVD)**

Pemasangan PVD pada`zona A dan B dilaksanakan dengan pola segitiga berjarak 1,5 m sedangkan zona C dan D dengan pola segitiga berjarak 1 m. PVD dipasang pada timbunan pada saat elevasi timbunan telah lebih tinggi dari MSL. Karena timbunan masih berada pada elevasi di bawah Hinisial, lebar timbunan lebih lebar daripada lebar timbunan yang direncanakan. Luasan timbunan pada saat dilakukan pemasangan timbunan dihitung pada Tabel 5.13. Pemasangan PVD ketika tinggi timbunan sedikit lebih tinggi dari elevasi air. Walaupun jarak pemasangan sama yaitu 1 m, karena panjang kedalaman PVD berbeda – beda, maka diperlukan perhitungan area berdasarkan zona kedalaman PVD setelah timbunan sedikit lebih tinggi dari elevasi air.

| Area                | Kedalaman | Panjang | Lebar  | Luas              |  |
|---------------------|-----------|---------|--------|-------------------|--|
|                     | PVD(m)    | (m)     | (m)    | (m <sup>2</sup> ) |  |
| Zona A              | 22,5      | 228,95  | 728.95 | 166893            |  |
| Zona B              | 17,5      | 350     | 728,95 | 255132,5          |  |
| Zona C1             | 13,5      | 2107    | 378.5  | 797499,5          |  |
| Zona C <sub>2</sub> | 13,5      | 578,5   | 350    | 202475            |  |
| Zona D              | 12.5      | 1027    | 577    | 592579            |  |

**Tabel 5.13** Perhitungan Luas Area Pemasangan PVD

(Sumber: Hasil Analisa)

Dari Gambar 5.14a dan Gambar 5.14b diperoleh luasan pemasangan setiap 5 PVD. Pada pemasangan PVD pola segitiga dengan jarak 1 m, diperoleh hasil bahwa terdapat 5 titik pemasangan PVD setiap luasan : 2 m x  $0,87$  m =  $1,74$  m<sup>2</sup>. Sedangkan pada pemasangan PVD pola segitiga dengan jarak 1,5 m, diperoleh hasil bahwa terdapat 5 titik pemasangan PVD setiap luasan : 3 m x 1,3 m = 3,9 m<sup>2</sup>

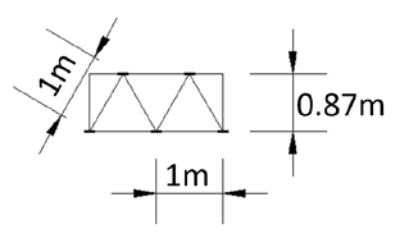

 **Gambar 5.14a** Ukuran pemasangan PVD jarak 1 m

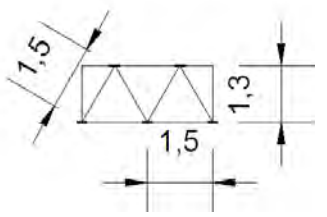

**Gambar 5.14b** Ukuran pemasangan PVD jarak 1,5 m

 Oleh karena itu, kebutuhan PVD dapat dihitung seperti diberikan pada Tabel 5.14.

| Area                | Luas Area      | Luas         | Jumlah titik   | Kedalaman    | Panjang Kebutuhan PVD |  |
|---------------------|----------------|--------------|----------------|--------------|-----------------------|--|
|                     | (m2)           | pemasangan 5 | pemasangan PVD | PVD(m)       | (m)                   |  |
| A                   | B              |              | $D=B/(C*5)$    | Е            | $F = D*E$             |  |
| Zona A              | 166893         | 3.9          | 8559           | 22.5         | 192569                |  |
| Zona B              | 255132.5       | 3.9          | 13084          | 17.5         | 228965                |  |
| Zona C1             | 797499.5       | 1.74         | 91667          | 13.5         | 1237499               |  |
| Zona C <sub>2</sub> | 202475         | 1.74         | 23273          | 13.5         | 314185                |  |
| Zona D              | 592579<br>1.74 |              | 68113          | 12.5         | 851407                |  |
|                     |                |              |                | <b>TOTAL</b> | 2824625               |  |

**Tabel 5.14** Perhitungan Panjang Kebutuhan PVD

(Sumber: Hasil Analisa)

Berdasarkan brosur CE Teau Drain, panjang PVD setiap kontainer 40 TEUs adalah 125.000 m. Oleh karena itu dibutuhkan 23 kontainer PVD.

#### **5.9.3** *Geotextile*

Perkuatan dengan *Geotextile* direncanakan hanya pada sisi barat, utara dan timur. Apabila dihitung secara total kebutuhan geotextile di semua sisi maka didapatkan 5.250.400 m2 . Sesuai brosur HUESKER STABILENKA dari Geotech jumlah tersebut sama dengan 5.251 *roll geotextile woven.* 

| Area   | Geotekstil per<br>meter(m) | Panjang area yang<br>dipasang Geotekstil (m) | Luas $(m2)$ |  |
|--------|----------------------------|----------------------------------------------|-------------|--|
| A      | В                          |                                              | $D=B*C$     |  |
| Zona A | 1606                       | 200                                          | 321200      |  |
| Zona B | 1006                       | 350                                          | 352100      |  |
| Zona C | 1387                       | 2750                                         | 3814250     |  |
| Zona D | 1387                       | 550                                          |             |  |
|        |                            | Total                                        | 5250400     |  |

**Tabel 5.15** Perhitungan Luas Kebutuhan *Geotextile*

# **5.9.4** *Micropile*

Perkuatan dengan *Micropile* direncanakan pada sisi utara dan timur. Perhitungan kebutuhan *micropile* pada bab 5.7 dengan menganggap tidak ada perkuatan *geotextile.* Sehingga perhitungan kebutuhan micropile seluruhnya sesuai perhitungan adalah 88.500 buah CSP dengan diameter 600.

# **5.9.5** *Sheetpile*

Berdasarkan perhitungan pada sub bab 5.8 dan 5.9, diperoleh hasil sebagai berikut :

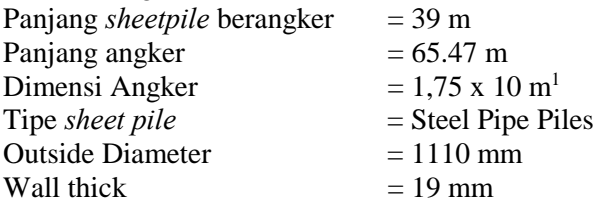

Section modulus  $= 171 \times 102 = 17442 \text{ cm}^3$ Pemasangan *sheetpile* dilaksanakan pada sisi selatan sepanjang 2050 m. Jarak antar angker adalah 2 m. Kebutuhan jumlah (n) *sheetpile* dapat diketahui dengan membagi panjang area pemasangan dengan diameter *sheetpile.* 

 $n = 2050 / 1.1$  $= 1864$  buah L =  $39 \text{ m}$ <br>W =  $506 \text{ k}$  $= 506 \text{ kg/m} = 0.506 \text{ ton}$ Wtotal  $= W x n x L$  $= 506 \times 1864 \times 39$  $= 36595.54$  ton

#### **5.10 Perhitungan Biaya**

Setelah volume tiap item diketahui, kemudian dihitung biaya dengan mengalikan volume dan harga per satuan volume. Berdasarkan hasil perhitungan biaya, perkuatan timbunan dengan menggunakan geotekstil lebih murah dibandingkan dengan cerucuk pada area yang sama. Didapatkan biaya total proyek (material pokok saja) adalah sebesar Rp. 3.462.841.272.690,00

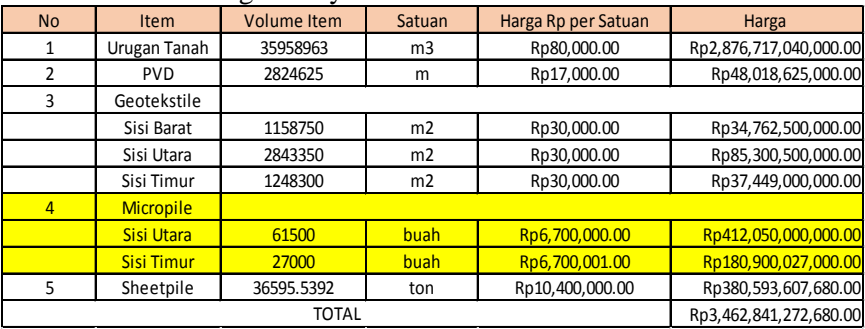

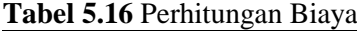

#### **DAFTAR PUSTAKA**

- Das, Braja M. 1988. *Mekanika Tanah: Prinsip-Prinsip Rekayasa Geoteknik jilid 1.* Diterjemahkan oleh Noor Endah dan Indrasurya B.M. Surabaya: Erlangga.
- Das, Braja M. 1988. *Mekanika Tanah: Prinsip-Prinsip Rekayasa Geoteknik jilid 2.* Diterjemahkan oleh Noor Endah dan Indrasurya B.M. Surabaya: Erlangga.
- Mochtar, Noor Endah. 2012. *Modul Ajar Metode Perbaikan Tanah.* Surabaya: Jurusan Teknik Sipil FTSP-ITS.
- Naval Facilities. 1971. *Design Manual: Foundations, and Earth Structures (NAVFAC DM-7)*. Alexandria: US Department of the Navy.

xviii

**Halaman ini sengaja dikosongkan** 

# **BAB VI KESIMPULAN**

## **6.1 Kesimpulan**

Dalam perencanaan Tugas Akhir ini didapatkan beberapa kesimpulan yaitu :

- 1. Settlement terjadi dibagi menjadi lima Zona yang memiliki besar settlement yang berbeda. Settlement yang terjadi pada Zona A adalah 4.3 m, pada Zona B 3.3 m, pada Zona C 3 m, dan pada Zona D 3 m.
- 2. Tinggi timbunan awal yang dibutuhkan pada Zona A adalah 19,3 m, pada Zona B setinggi 18,3 m, pada Zona C setinggi 19 m dan pada Zona D setinggi 18 m. Timbunan awal tersebut sudah termasuk beban *surcharge* setinggi 5,5 m yang setara dengan 6 tiers kontainer 20 TEUs dengan  $q_{\text{surface}} = 9.75 \text{ t/m}^2$ . Beban *surcharge* akan dibongkar setelah pemampatan mencapai 90% (U=90%). Waktu tersingkat yang dibutuhkan untuk mencapai derajat konsolidasi 90% (U=90%) dari tiga Zona adalah 119,56 tahun pada Zona A. Waktu tersebut sangat lama, sehingga dibutuhkan perencanaan *Prefabricated Vertical Drain* (PVD) untuk pecepatan waktu konsolidasi.
- 3. Dengan kecepatan penimbunan 50 cm/minggu, dan kecepatan penimbunan tersebut dimulai setelah elevasi timbunan sejajar dengan rata rata muka air laut didapatkan waktu yang dibutuhkan untuk penimbunan bertahap pada Zona A adalah 29 minggu, pada Zona B selama 27 minggu, pada Zona C selama 26 minggu dan pada Zona D selama 26 minggu. Sedangkan PVD hanya berfungsi maksimal selama 24 minggu (6 bulan). Sehingga dengan waktu 24 minggu, untuk mencapat derajat konsolidasi 90% (U=90%). Didapatkan pemasangan PVD pola segitiga dengan jarak 1,5 m pada zona A dan B. sedangkan pada zona C dan D didapatkan PVD pemasangan pola segitiga dengan jarak 1 m. Untuk kedalaman PVD pada zona A 22.5 m, pada Zona B 18.75 m, pada Zona C 13.5 m, dan pada Zona D 12.5 m.
- 4. Dibutuhkan *geotextile* sebanyak 42 lapis untuk Zona A, 32 lapis untuk Zona B dan 37 lapis untuk Zona C dan Zona D. Geotextile dipasang dengan jarak layer pemasangan 0,25 m setelah ketinggian  $H_w$  pada masing-masing Zona. Sedangkan untuk perkuatan menggunakan cerucuk hanya digunakan pada sisi utara dan timur, setelah dihitung sesuai dengan hasil program bantu DXSTABL didapatkan kebutuhan cerucuk 30 buah/meter. Sebagai struktur pelindung timbunan pada sisi selatan digunakan *sheetpile* baja. *Sheetpile* dihitung dengan angker. Untuk turap baja dengan angker digunakan Steel Pipe Piles dengan diameter 2000 mm dan dipancang sedalam 37.5 m, dengan panjang angker 65 m berdiameter 28 cm. Angker dipasang setiap sheetpile dengan Pipa Baja berdiameter 1500 dan tebal 22 mm yang dipancang sedalam 26 m sebagai profil penahan angkur.
	- 5. Dari hasil perhitungan volume didapatkan volume tanah urug yang dibutuhkan pada proyek reklamasi ini adalah 35.958.963 m<sup>3</sup>. Panjang PVD yang dibutuhkan adalah 2.824.625 m atau sebanyak 23 kontainer 40 TEUs. *Geotextile* yang dibutuhkan adalah 5.250.400 m<sup>2</sup> atau sebanyak 5.251 *roll geotextile woven.* Kebutuhan *micropile* adalah 88.500 buah CSP dengan diameter 600 mm. Sedangkan *Steel Pipe Piles* yang dibutuhkan sebagsi *sheetpile* berjumlah 1.864 buah.
	- 6. Berdasarkan hasil perhitungan biaya, perkuatan timbunan dengan menggunakan geotekstil lebih murah dibandingkan dengan cerucuk pada area yang sama. Sehingga geotextile dipilih sebagai perkuatan pada sisi utara dan timur. Didapatkan biaya total proyek dari item urugan tanah, PVD, *Geotextile,* dan *Sheetpile* adalah sebesar Rp. 3.462.841.272.680,00

# **6.2 Saran**

Setelah dilakukan perhitungan dan analisa, penulis memberikan saran yaitu :

- 1. Perencanaan perkuatan sheetpile pada area dengan kedalaman dredging line 20,5 m biasanya akan sulit di lapangan. Selain dimensi profil sheetpile yang sangat besar, gaya angkur juga sangat besar. Oleh karena itu pada perkuatan timbunan dengan dredging line sedalam perencanaan Tugas Akhir ini disarankan menggunakan perkuatan lain seperti *Coffer Dam* atau yang lainnya.
- 2. Penambahan breakwater diperlukan pada area yang tidak ada penambahan area reklamasi lagi (sisi utara dan timur) sehingga dapat meredam gelombang yang mengarah ke timbunan reklamasi.

**Halaman ini sengaja dikosongkan** 

# **Lampiran 1** Hasil Analisa Statistika Setiap Parameter Area B-1, B-2 dan B-3

| Data Tanah B-1 |         | C1       | C <sub>2</sub> | D       |          |          |          |          |          |          |      |
|----------------|---------|----------|----------------|---------|----------|----------|----------|----------|----------|----------|------|
| Depth          |         | Yt       | Wc             | Gs      | lCc      | lCv      | ΙL       | PL       | П        | e        | Cs   |
|                | $-2.5$  | 1.365063 | 90.69289       | 2.56493 | 0.939835 | 0.000421 | 104.2229 | 35.34353 | 0.80357  | 2.583086 | 0.29 |
| $-2.5$         | -51     | 1.365063 | 90.69289       | 2.56493 | 0.939835 | 0.000421 | 104.2229 | 35.34353 | 0.80357  | 2.583086 | 0.29 |
| -5             | $-7.5$  | 1.365063 | 90.69289       | 2.56493 | 0.939835 | 0.000421 | 104.2229 | 32.49647 | 0.811367 | 2.583086 | 0.29 |
| $-7.5$         | $-101$  | 1.508226 | 58.73704       | 2.56493 | 0.225051 | 0.000421 | 104.2229 | 32.49647 | 0.365843 | 1.699526 | 0.22 |
| $-10$          | $-12.5$ | 1.588058 | 58.73704       | 2.56493 | 0.225051 | 0.000421 | 104.2229 | 32.49647 | 0.365843 | 1.56382  | 0.21 |
| $-12.5$        | $-15$   | 1.588058 | 44.93948       | 2.56493 | 0.205635 | 0.000557 | 73.89431 | 34.82592 | 0.258868 | 1.340971 | 0.13 |
| $-15$          | $-17.5$ | 1.453212 | 44.93948       | 2.56493 | 0.205635 | 0.000557 | 73.89431 | 34.82592 | 0.258868 | 1.558193 | 0.15 |
| $-17.5$        | $-20$   | 1.453212 | 44.93948       | 2.56493 | 0.205635 | 0.000557 | 73.89431 | 34.82592 | 0.258868 | 1.558193 | 0.15 |
| $-20$          | $-22.5$ | 1.453212 | 48.9775        | 2.56493 | 0.205635 | 0.000557 | 73.89431 | 34.82592 | 0.362226 | 1.629465 | 0.15 |
| $-22.5$        | $-251$  | 1.542091 | 48.9775        | 2.56493 | 0.205635 | 0.000557 | 73.89431 | 34.82592 | 0.362226 | 1.477913 | 0.14 |

Tabel 1. Hasil analisa statistik parameter tanah Zona B-1

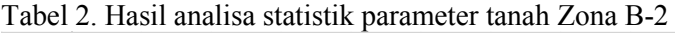

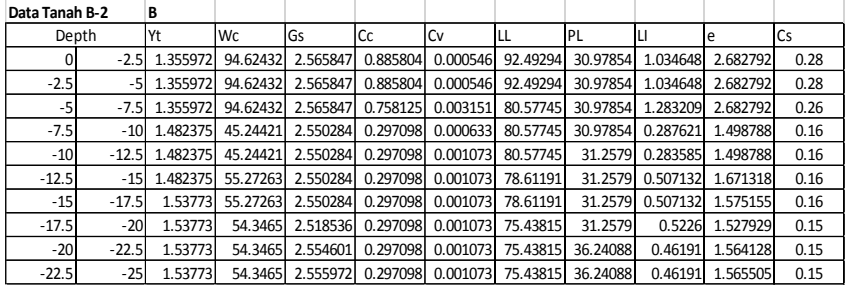

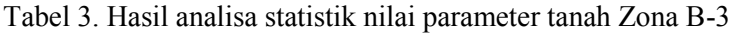

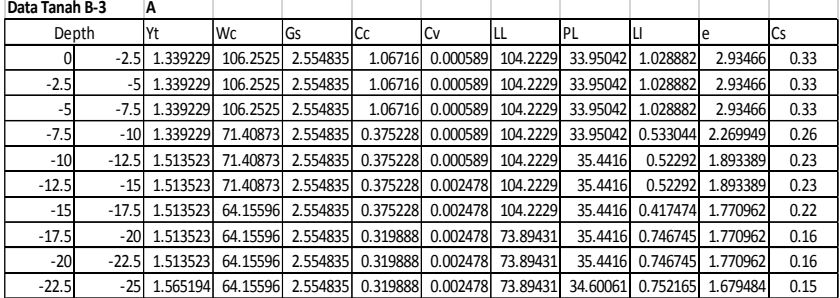

# **Lampiran 2** Brosur Spesifikasi Cerucuk Yang Dipakai

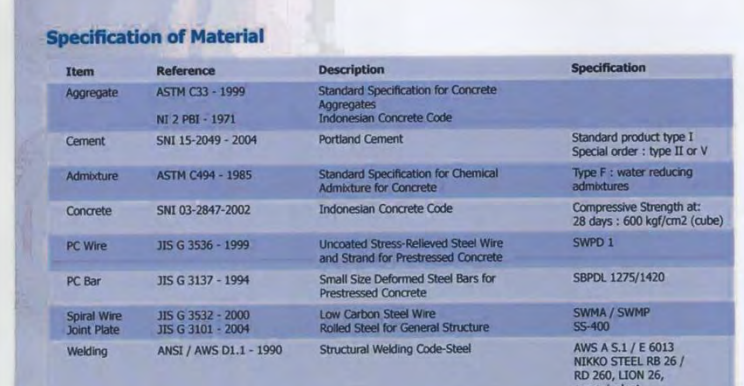

# **Classification**

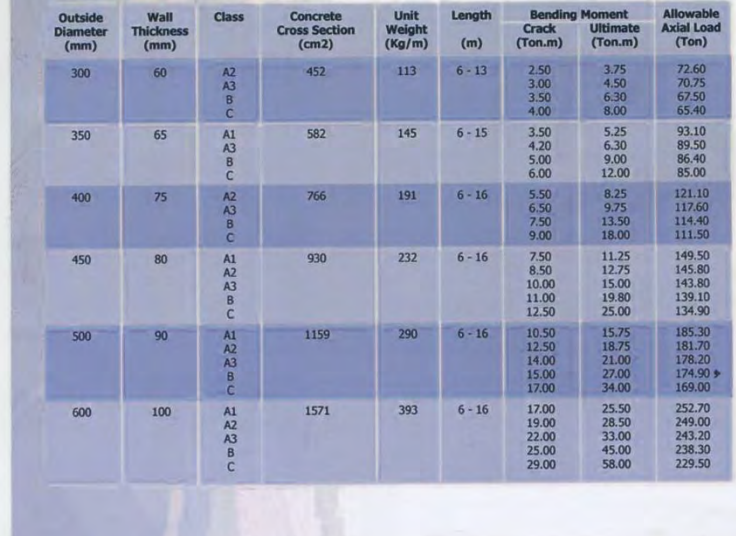

# **Lampiran 3** BrosurSpesifikasi tipe *sheetpile* yang digunakan

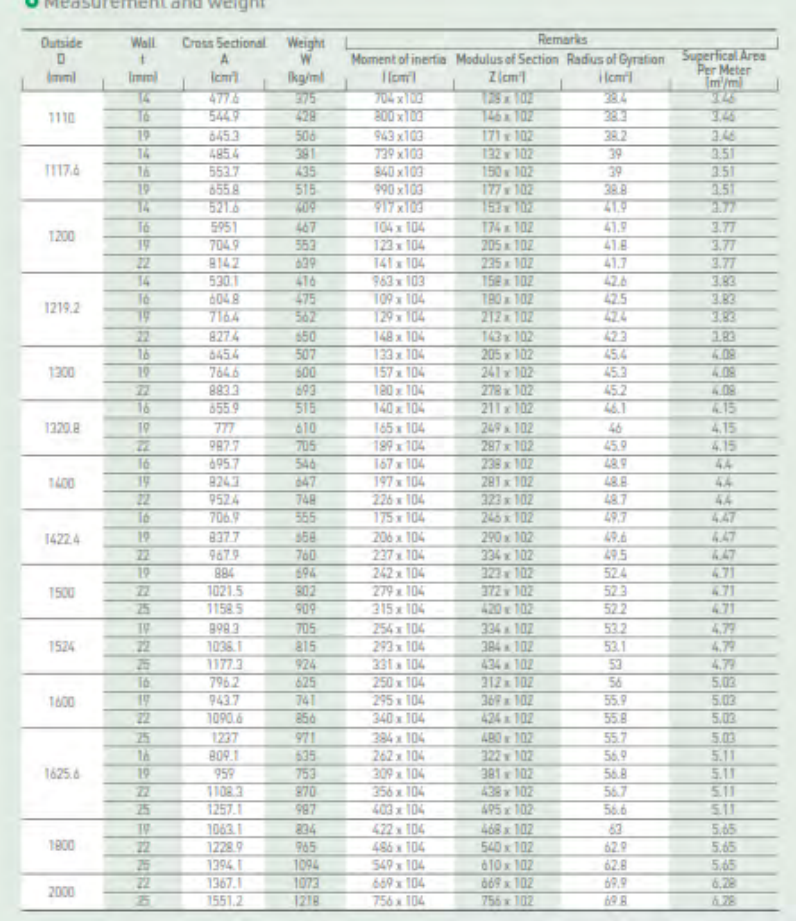

A Manatimonant and unlabt

# **Lampiran 4** Brosur Spesifikasi tipe *Geotextile* yang Digunakan

# **GEOTECH**

#### ENGINEERING WITH MECSYNTHETICS

# **HUESKER STABILENKA® DATA SHEET**

HIGH STRENGTH WOVEN GEOTEXTILE FOR SOIL REINFORCEMENT

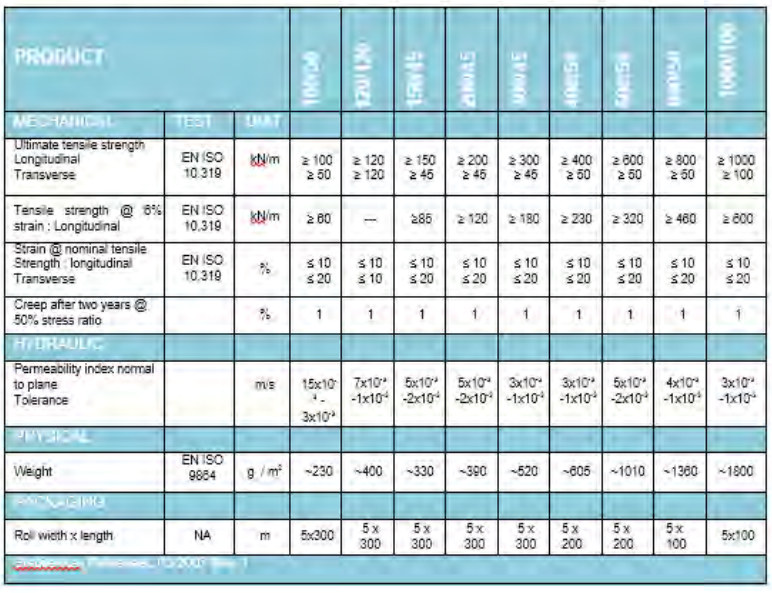

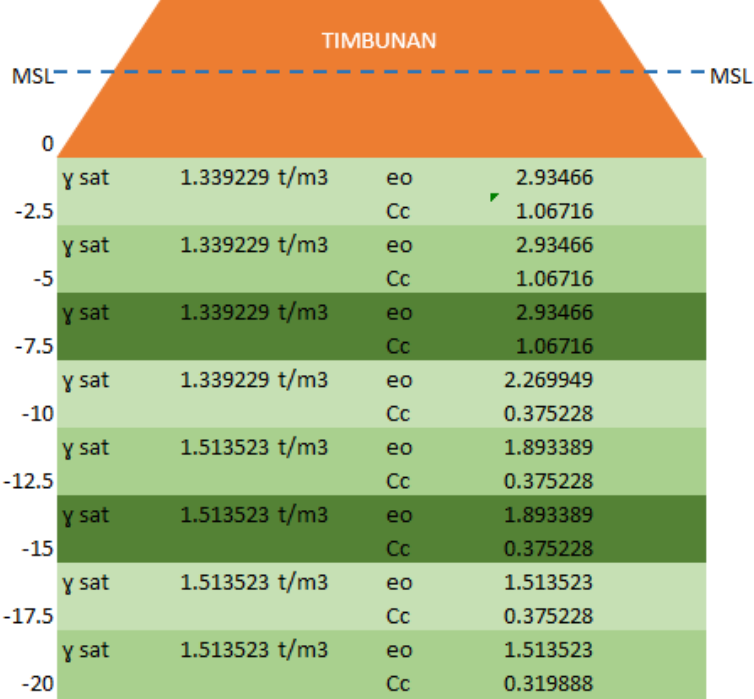

# **Lampiran 5** Gambar penampang tanah Zona A

# **Lampiran 6** Settlement dan Grafik hubungan Sc, Hinisial, Hfinal

#### **Zona A**

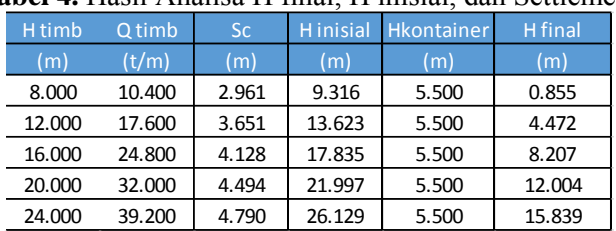

**Tabel 4.** Hasil Analisa H final, H inisial, dan Settlement Zona A

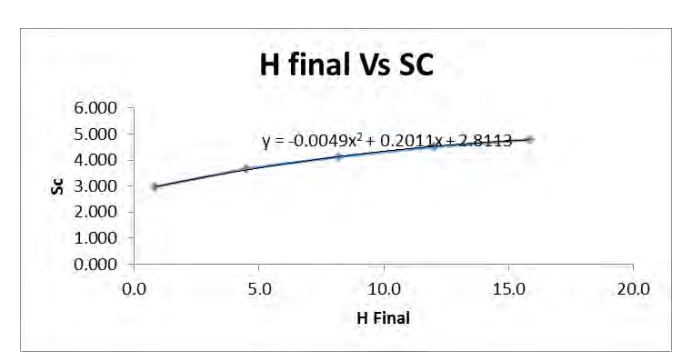

**Gambar 1.** Grafik Hubungan H final dan Settlement Zona A

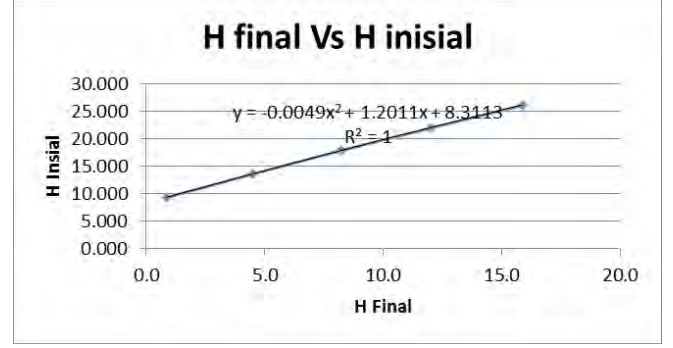

**Gambar 2.** Grafik Hubungan H final dan H inisial Zona A

## **Zona B**

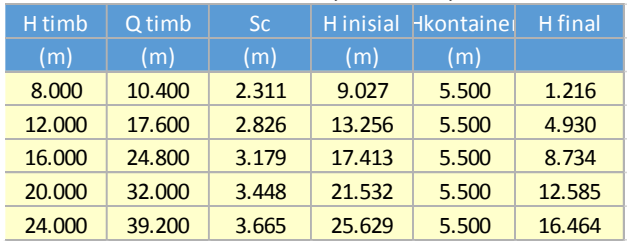

#### **Tabel 5.** Hasil Analisa H final, H inisial, dan Settlement Zona B

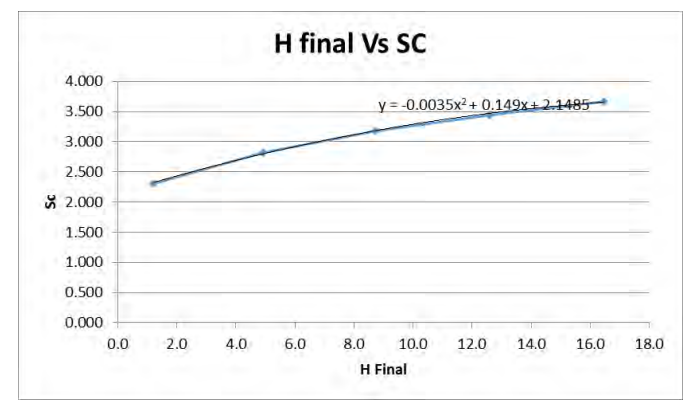

**Gambar 3.** Grafik Hubungan H final dan Settlement Zona B

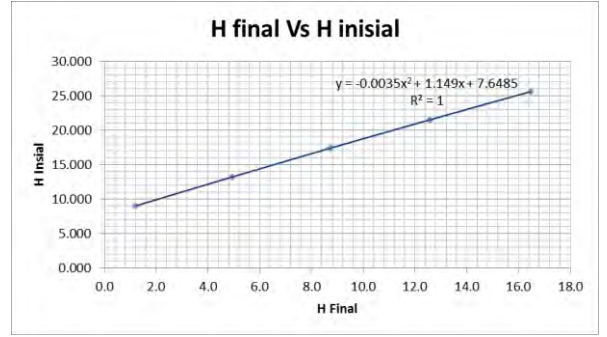

**Gambar 4.** Grafik Hubungan H final dan H inisial Zona B

# **Zona C**

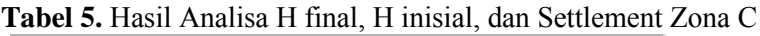

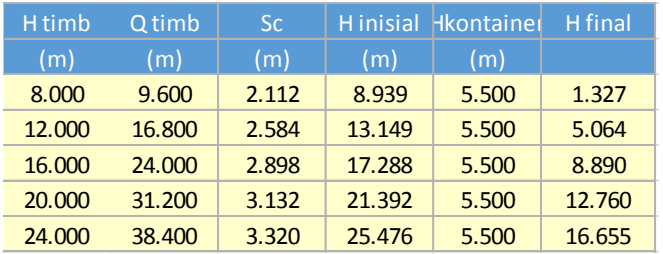

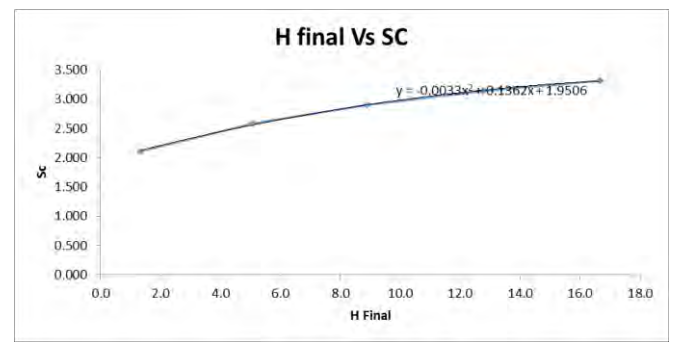

**Gambar 5.** Grafik Hubungan H final dan Settlement Zona C

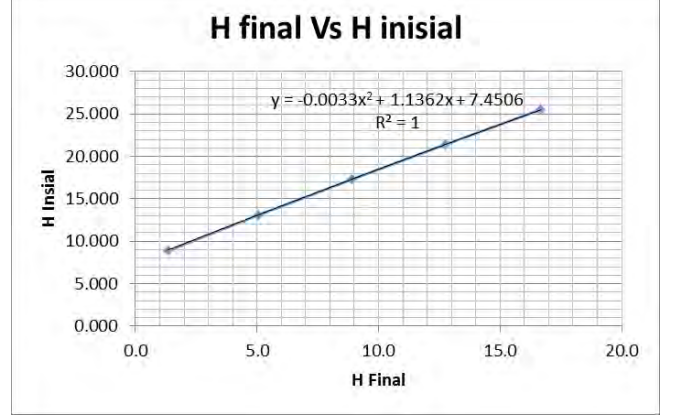

**Gambar 6.** Grafik Hubungan H final dan H inisial Zona C

#### **Zona D**

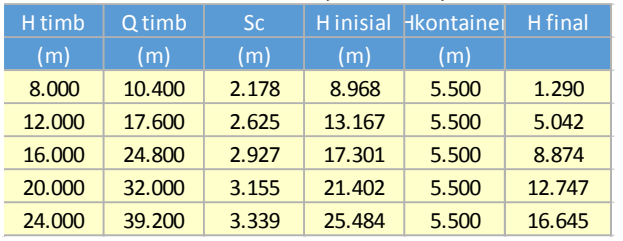

#### **Tabel 5.** Hasil Analisa H final, H inisial, dan Settlement Zona D

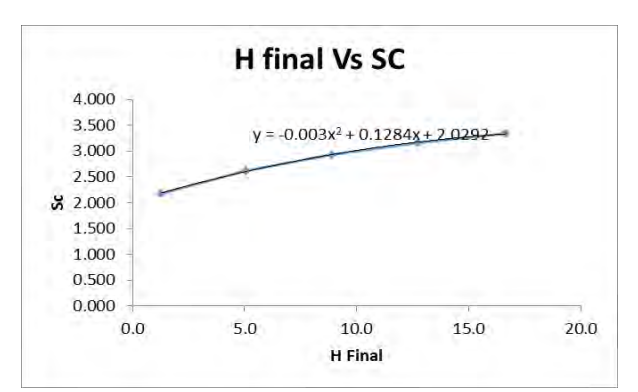

**Gambar 7.** Grafik Hubungan H final dan Settlement Zona d

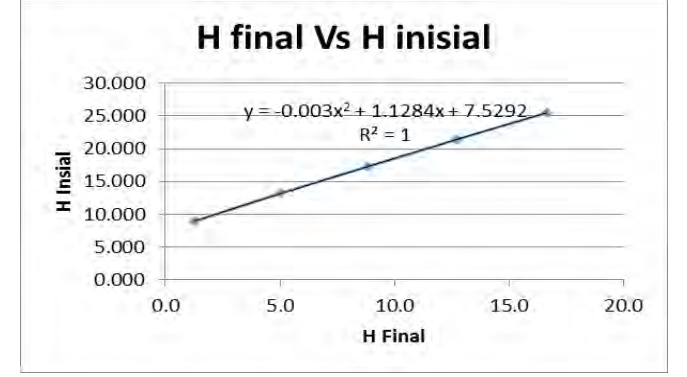

**Gambar 8.** Grafik Hubungan H final dan H inisial Zona D

# **Lampiran 7** Parameter tanah untuk menghitung waktu konsolidasi

#### **Zona B**

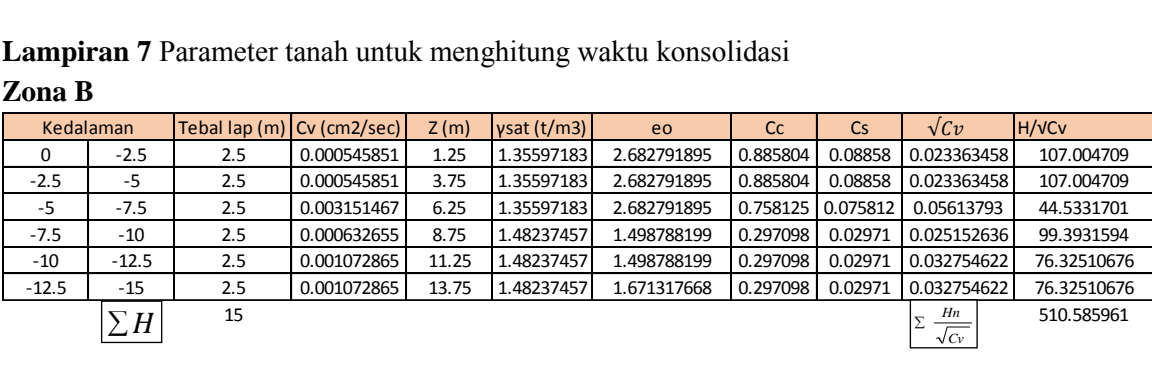

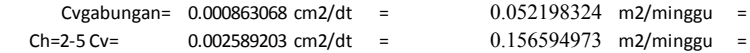

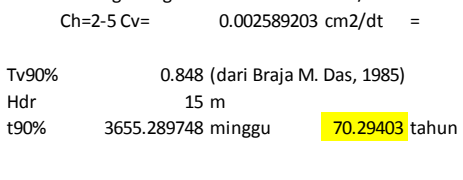

Sc 3.300

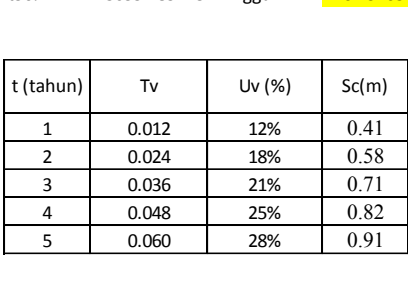

2.714312868 m2/th 8.142938605 m2/th

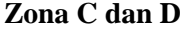

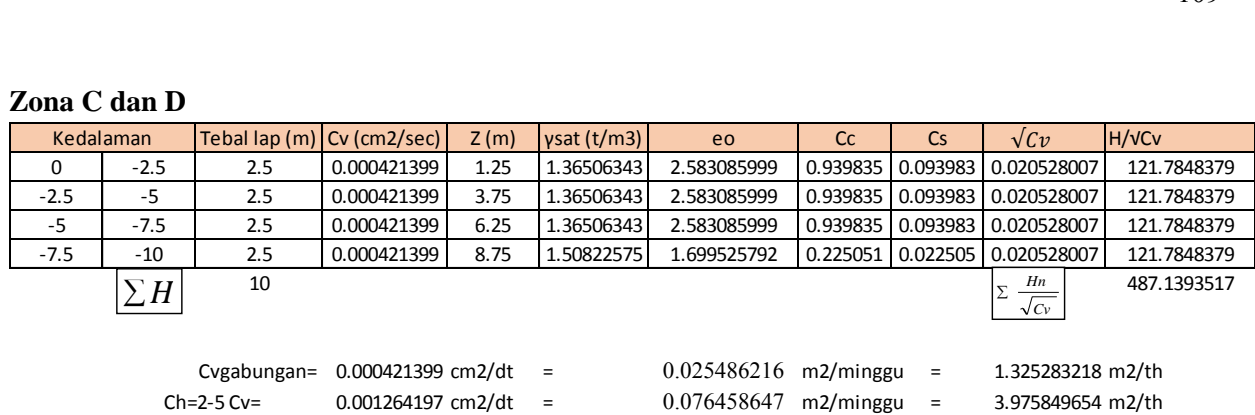

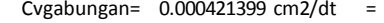

0.001264197 cm2/dt = 0.076458647 m2/minggu = 3.975849654 m2/th

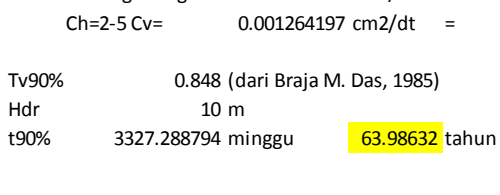

Sc 3.000

 $0.025486216$  m2/minggu = 1.325283218 m2/th

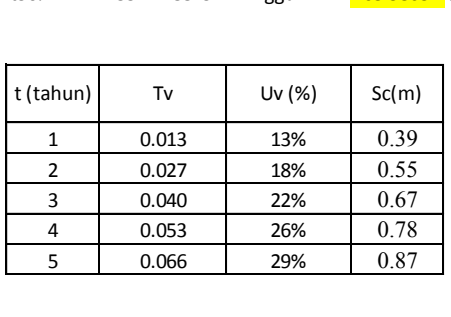

# **Lampiran 8 Grafik** Perhitungan PVD dengan pola dan jarak bervariasi Zona A

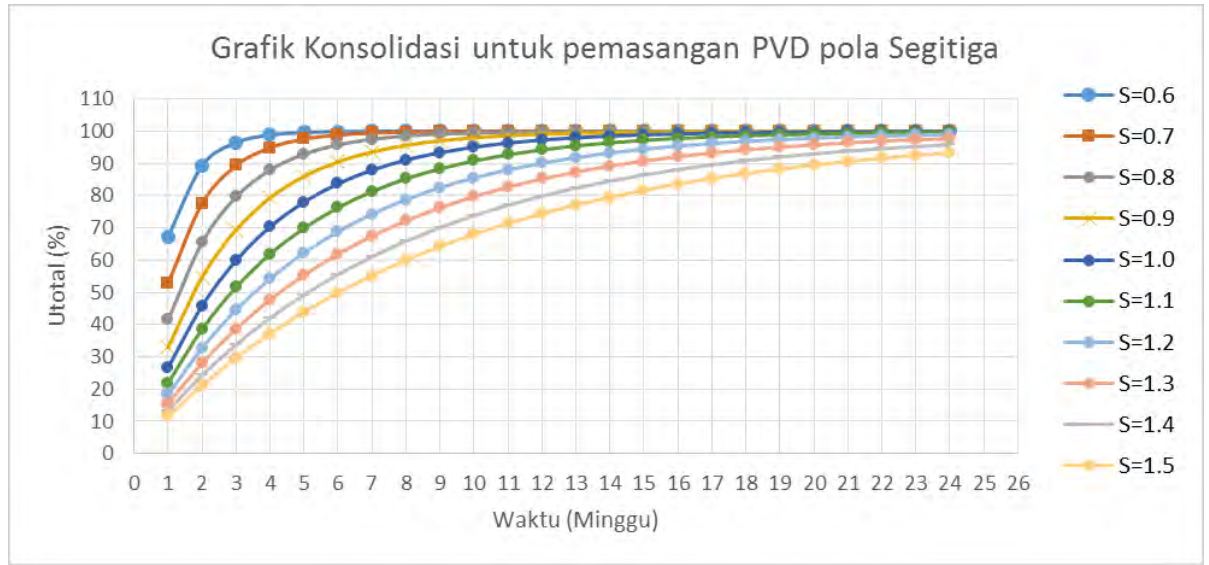

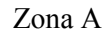

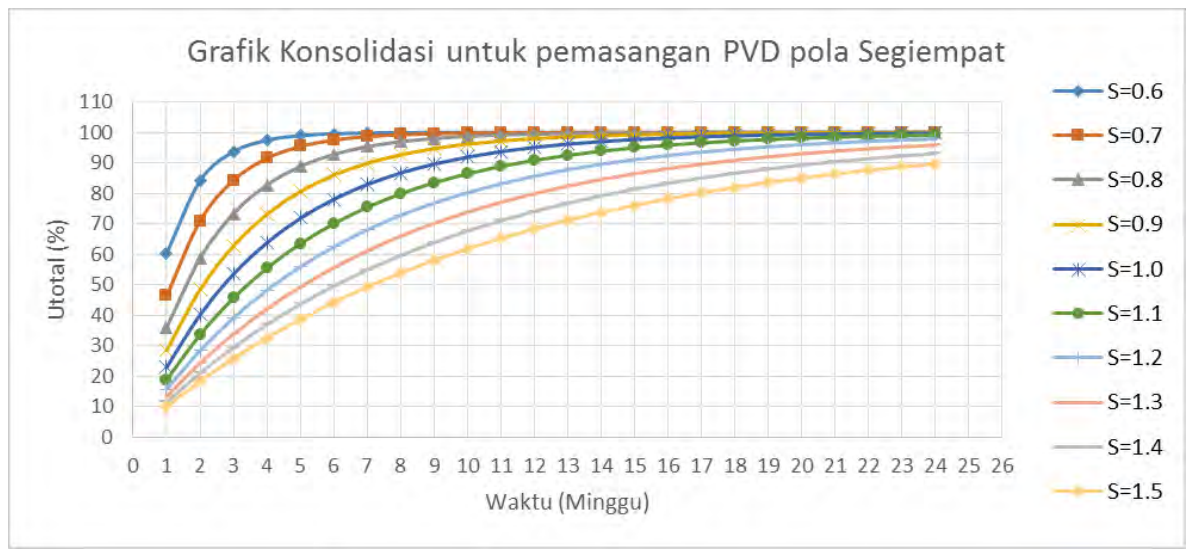

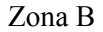

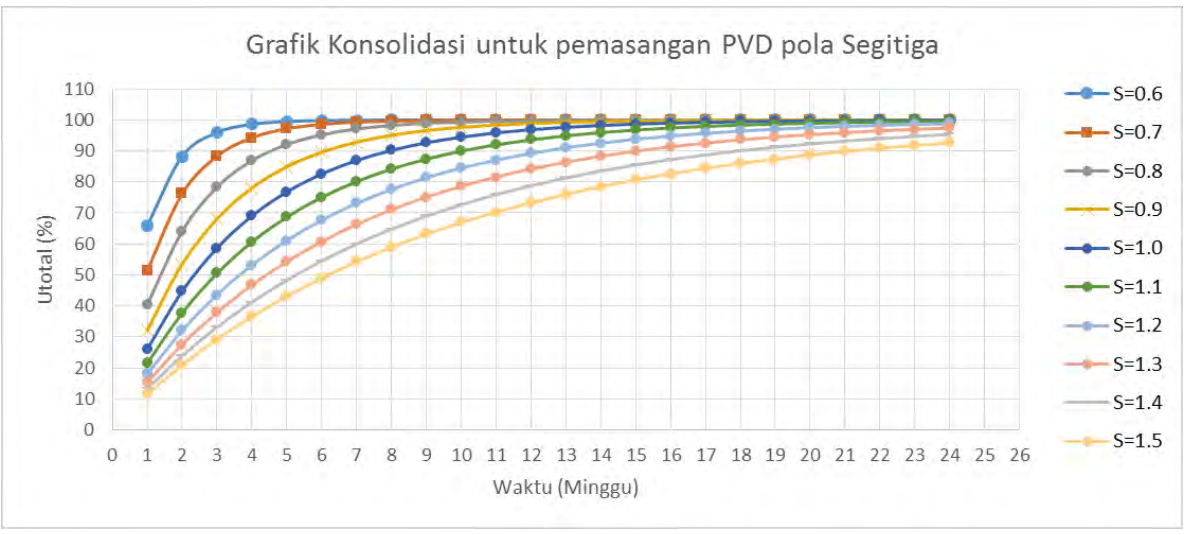

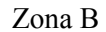

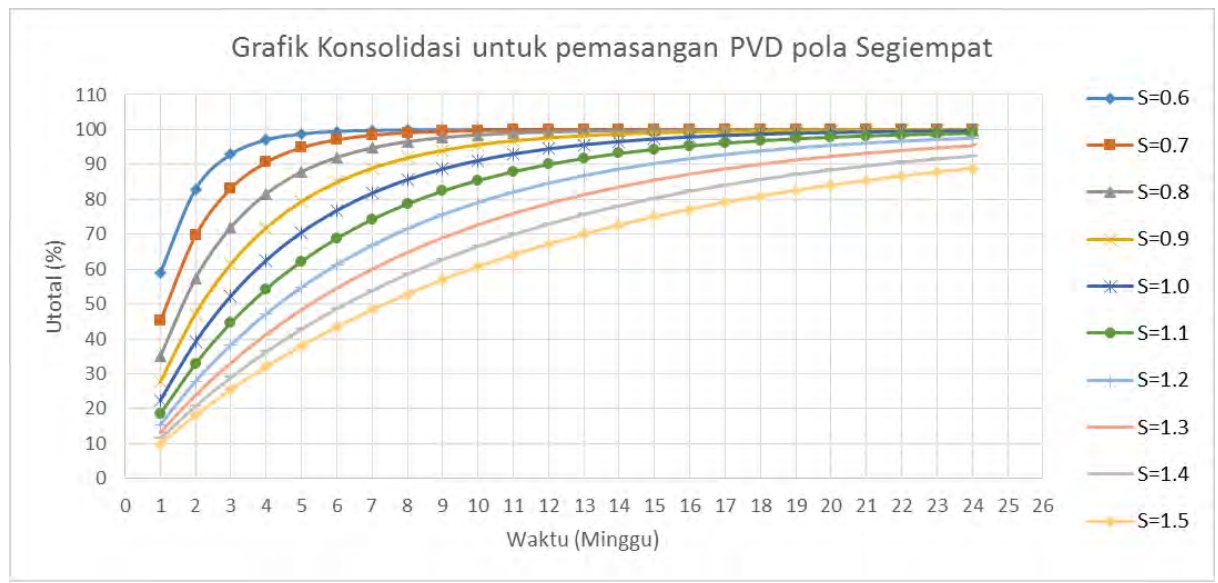

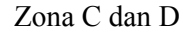

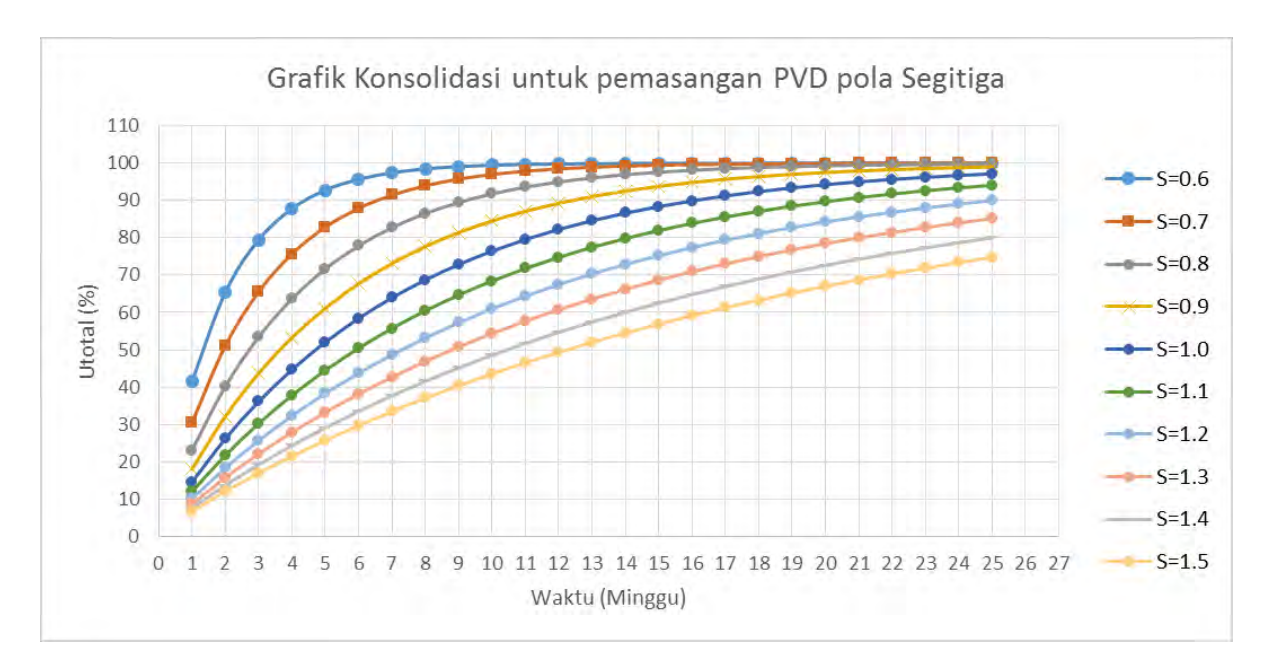

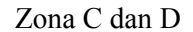

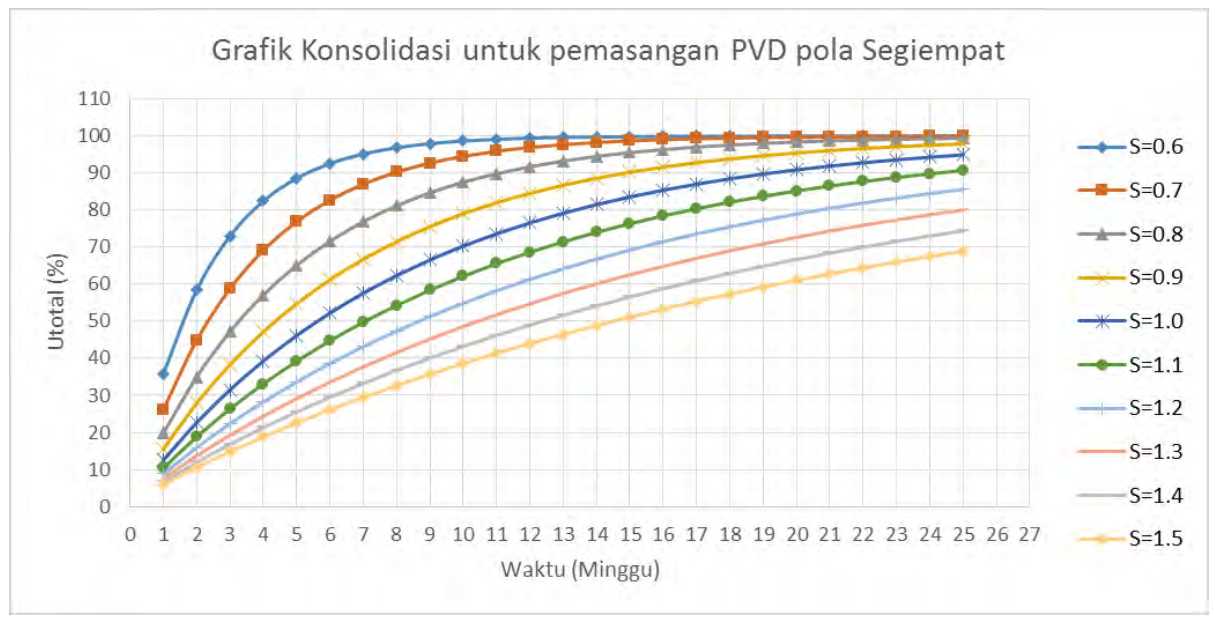

# **Lampiran 9** Grafik *Rate of Settlement* **Zona B**

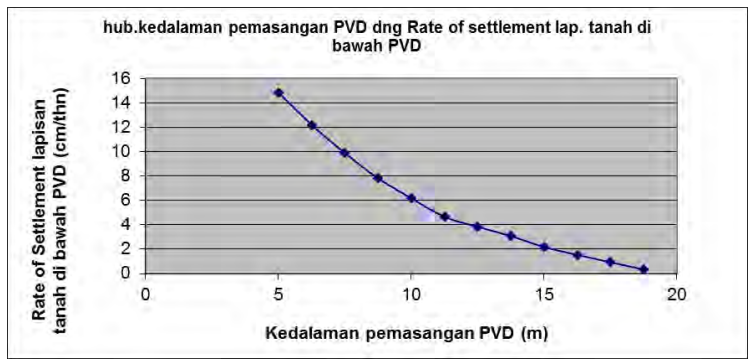

# **Zona C dan D**

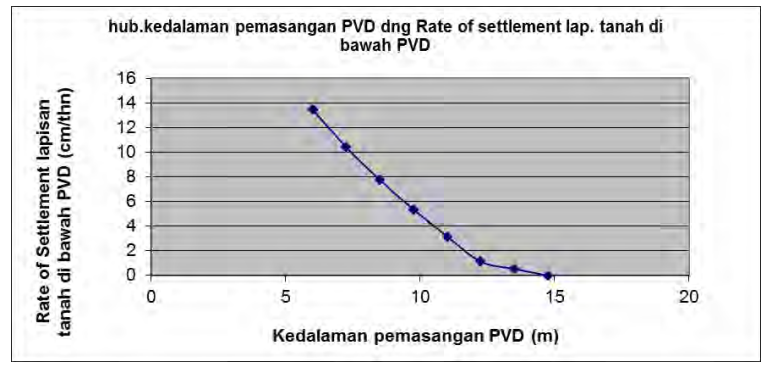

# **Lampiran 10** Peningkatan Cu

# Zona B

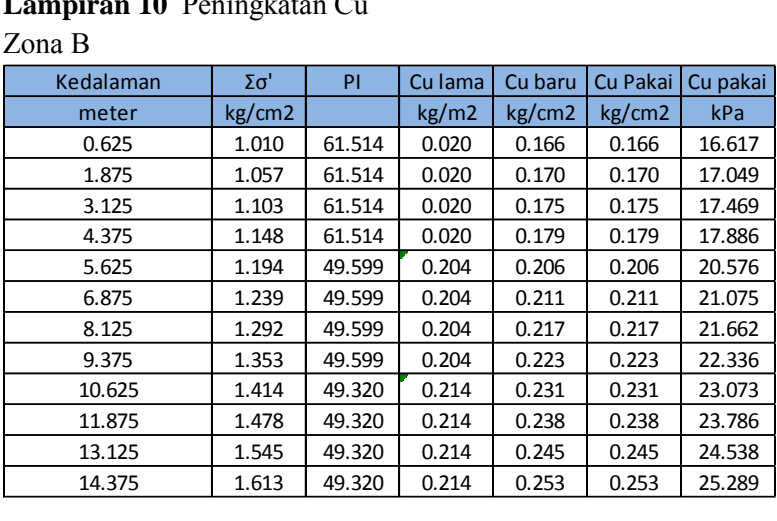

# Zona C

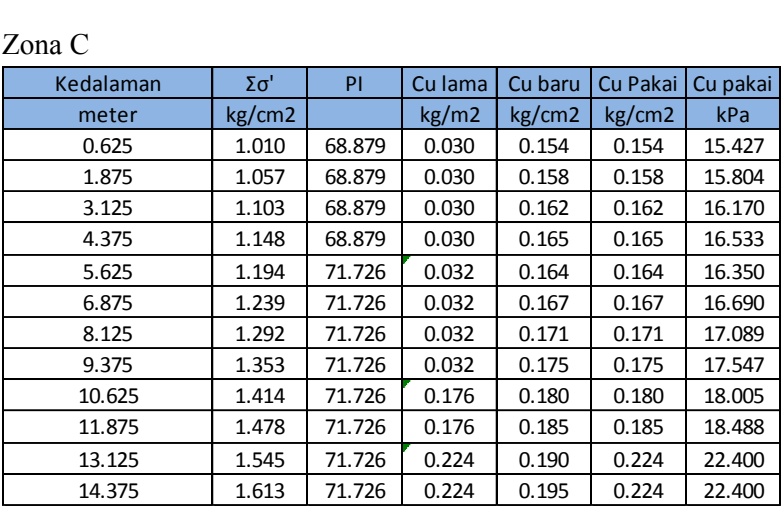

# **Lampiran 11** Sketsa Geotekstil dan perhitungan Zona B

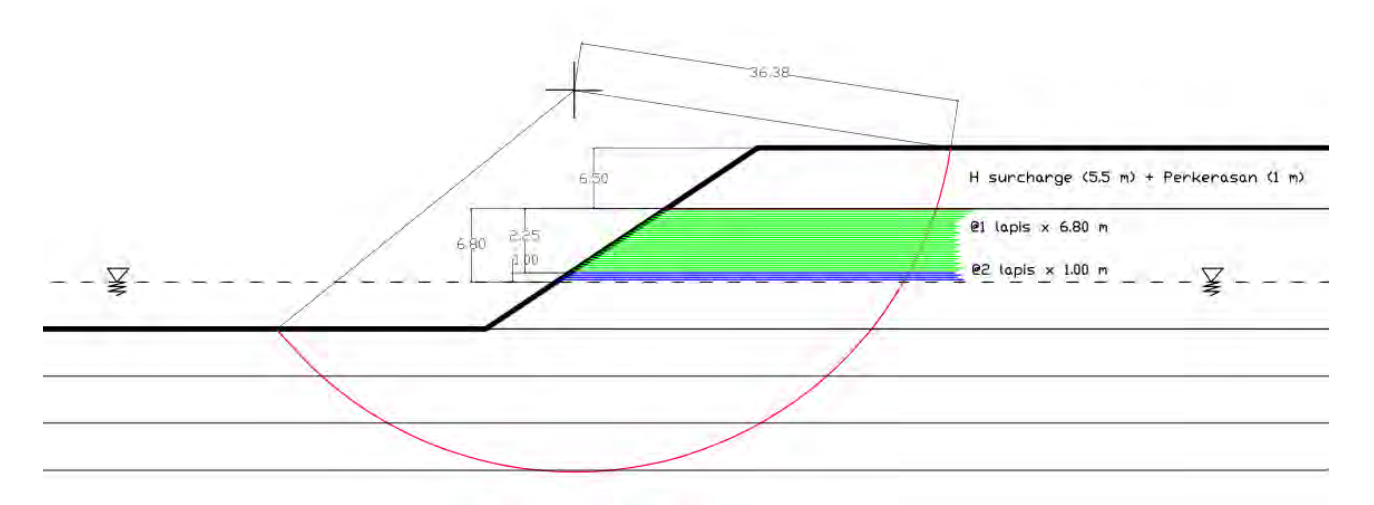

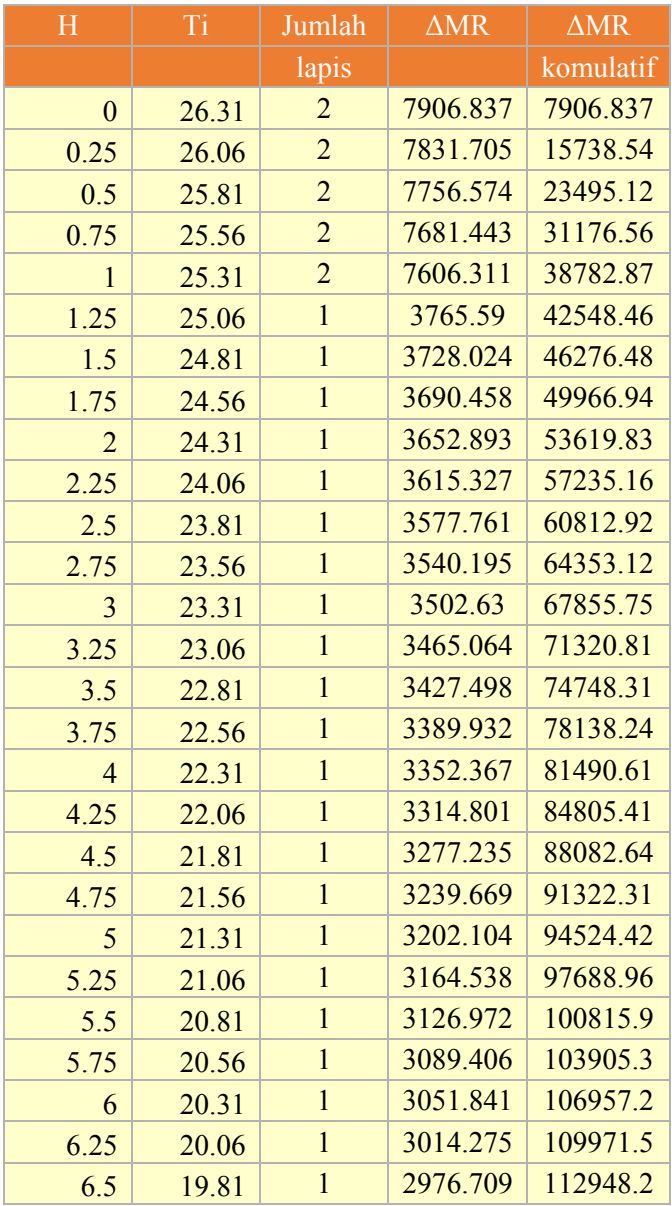

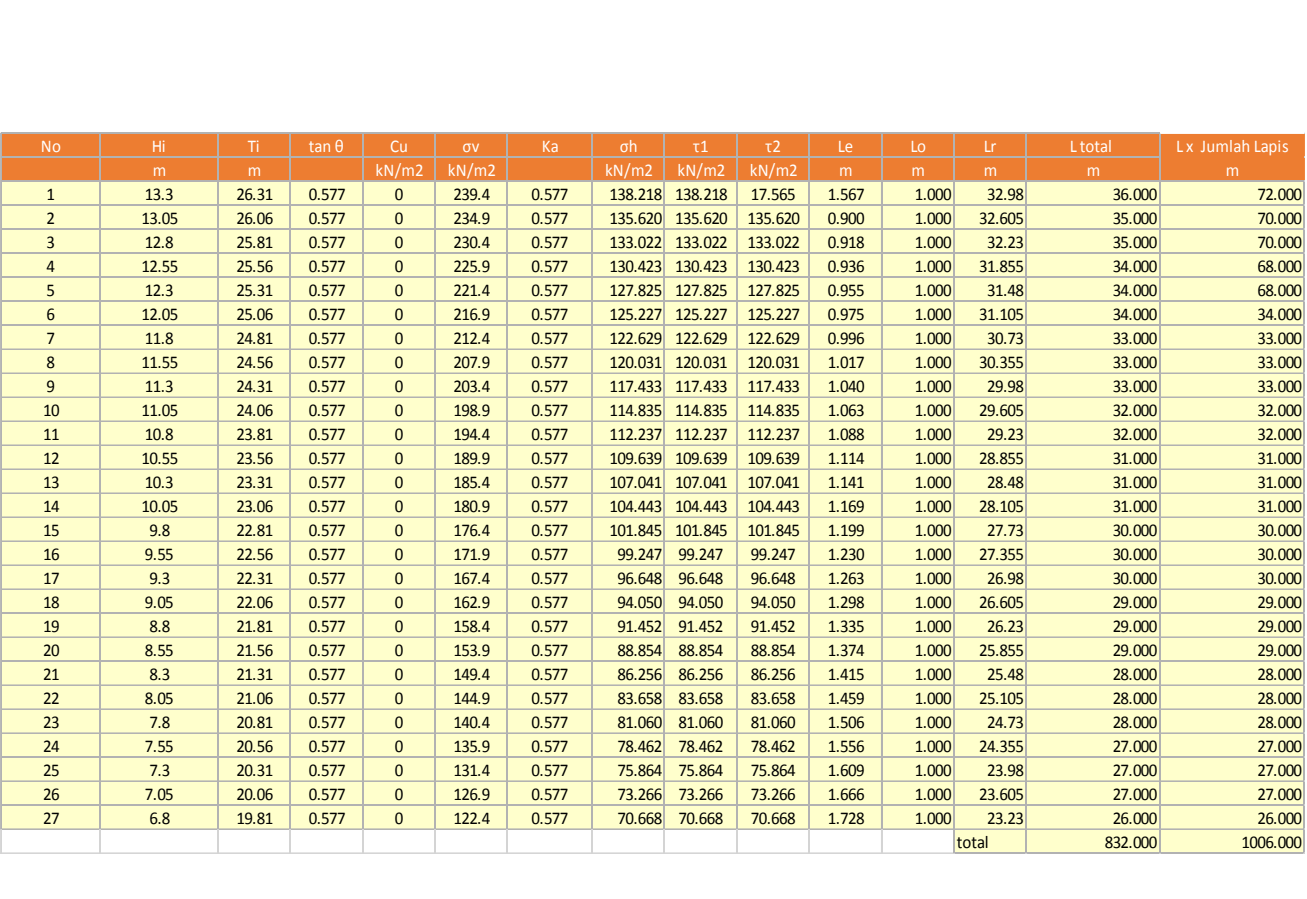

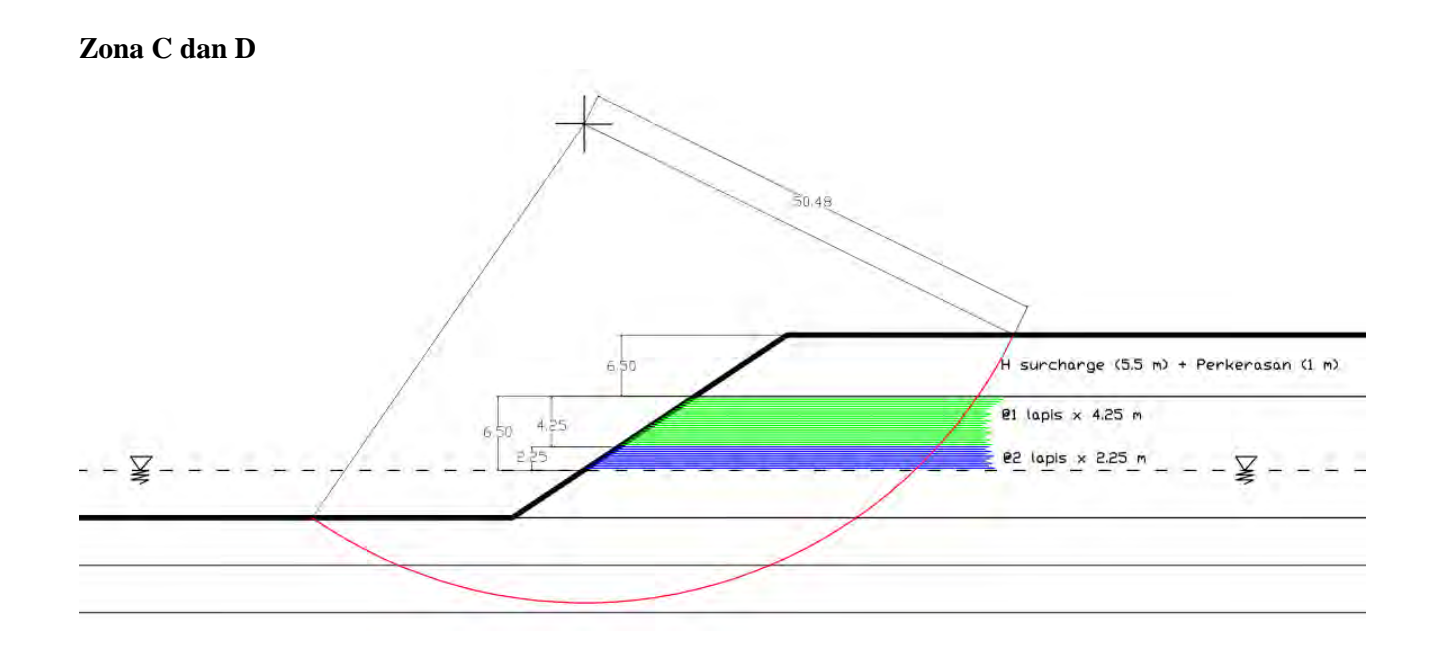

121

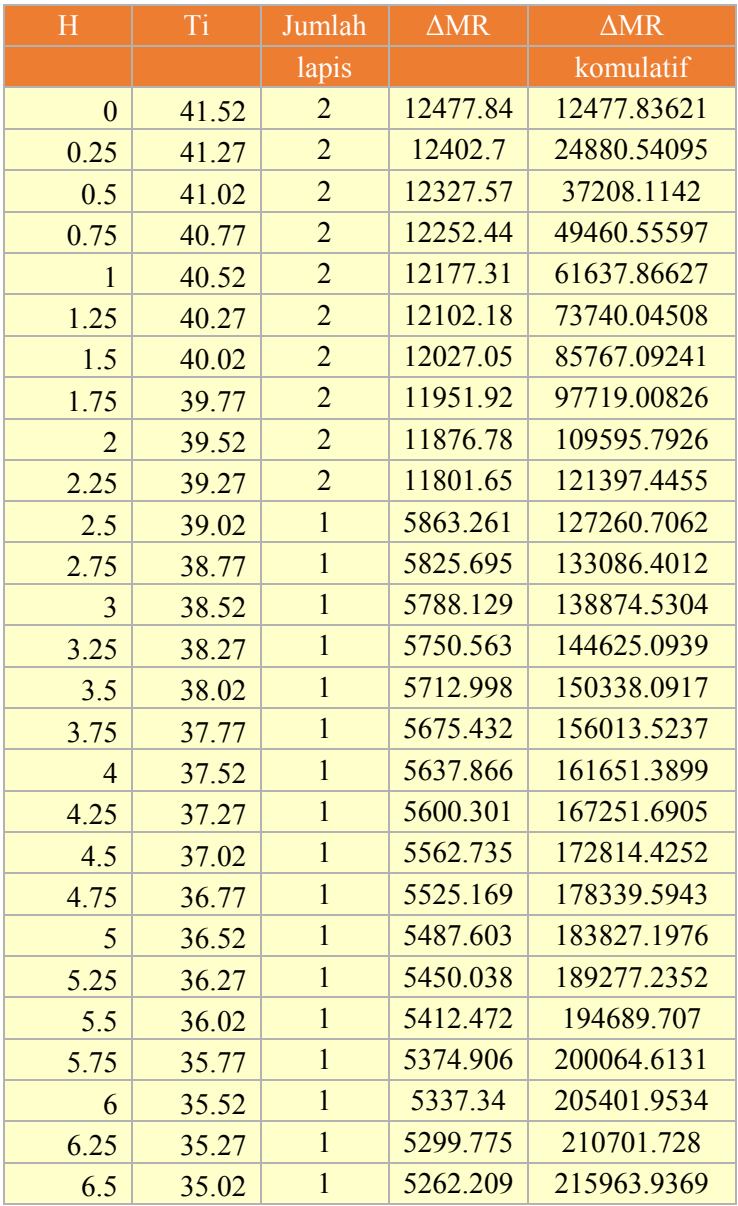

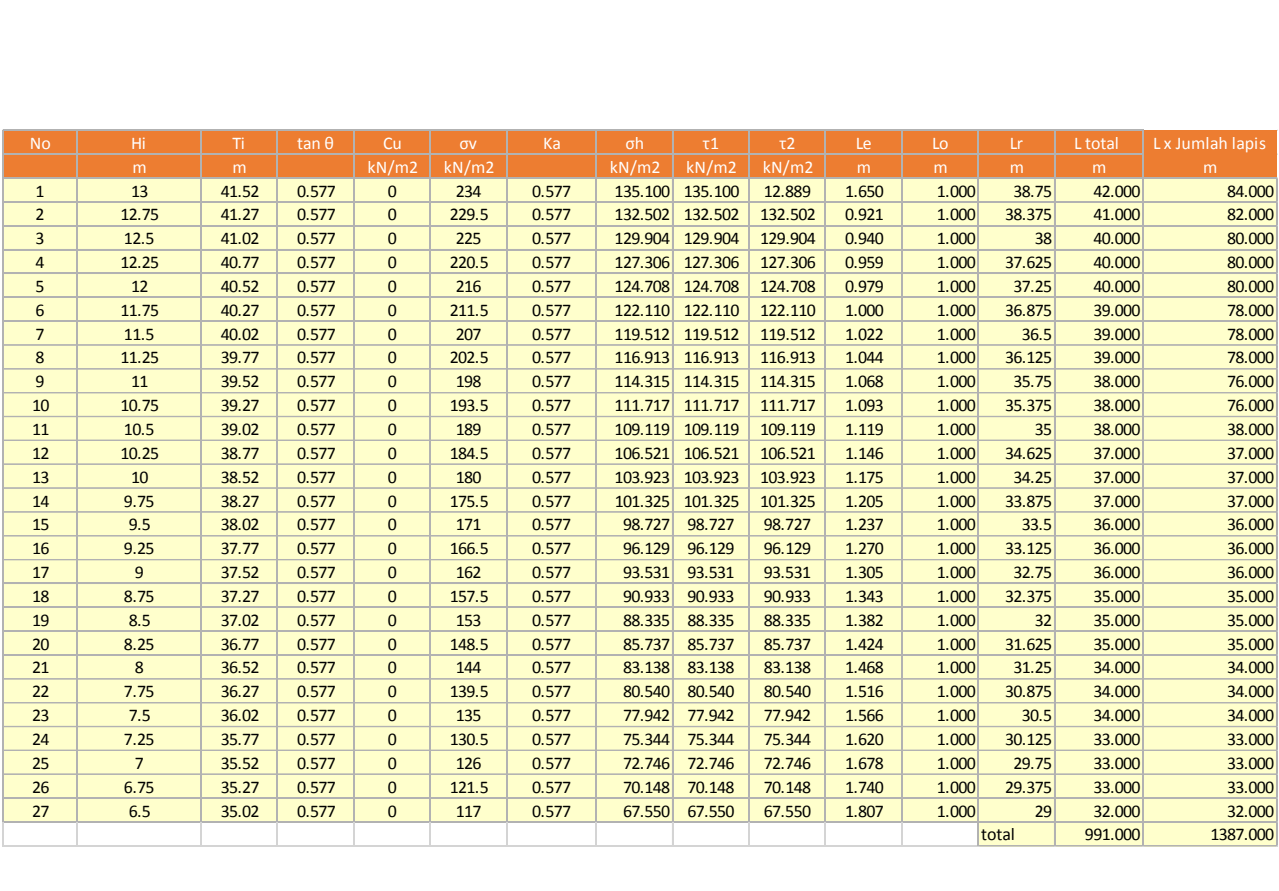
**Lampiran 12** Hasil Analisa SAP2000 Perhitungan Defleksi Sheetpile

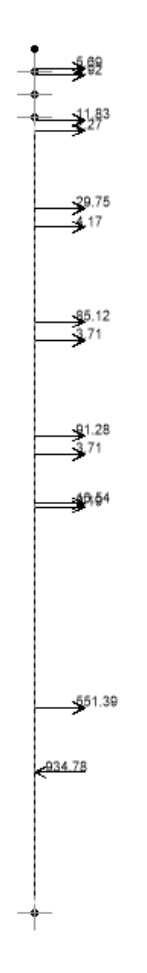

Gambar plot Gaya pada Sheetpile di SAP2000

**1.** Dicoba memakai Pipa Baja dengan **Diameter 1110 mm dan thickness 19 mm** 

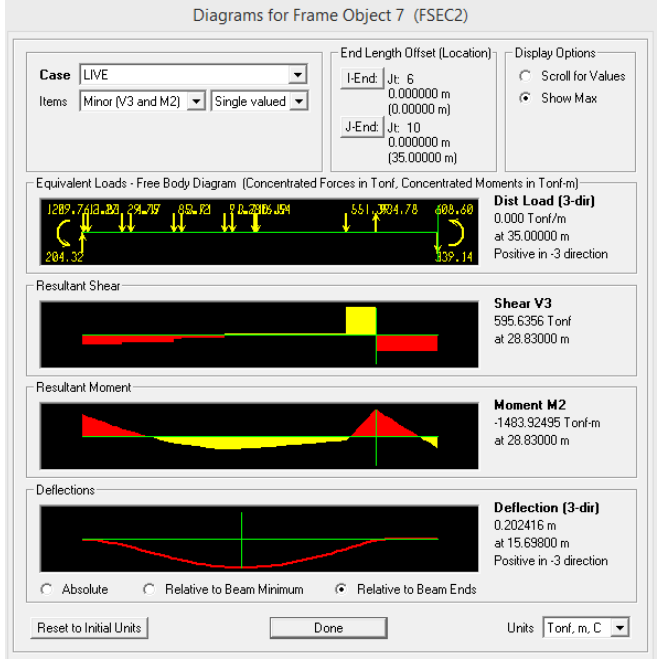

Didapatkan hasil analisa SAP 2000

**Defleksi = 0.2 m = 200 mm** 

**2.** Dicoba Pipa Baja dengan **Diameter 1524 mm dan thickness 25 mm** 

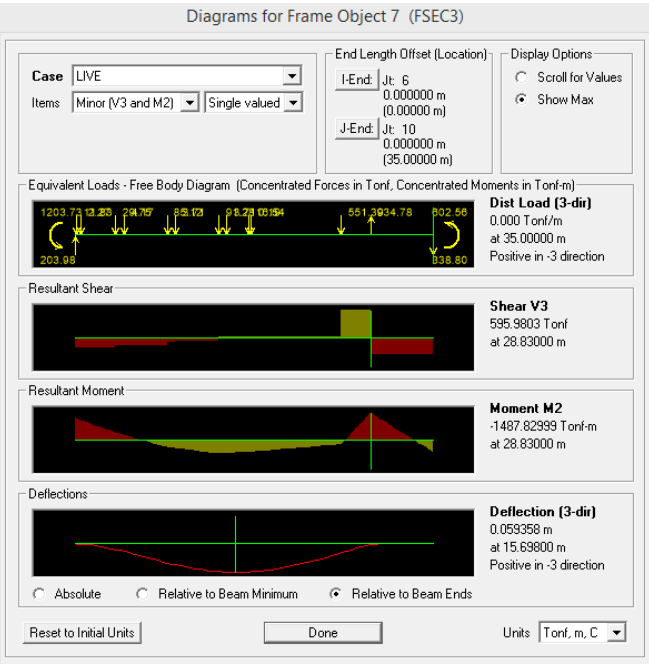

Didapatkan hasil analisa SAP 2000 **Defleksi = 0.06 m = 60 mm** 

**3.** Dicoba Pipa Baja dengan **Diameter 1800 mm dan thickness 25 mm**

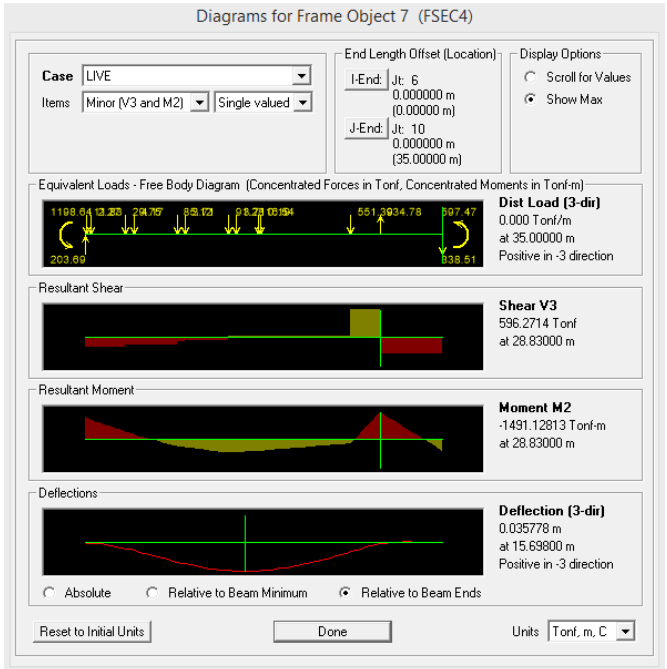

Didapatkan hasil analisa SAP 2000 **Defleksi = 0.036 m = 36 mm** 

**4.** Dicoba Pipa Baja dengan **Diameter 2000 mm dan thickness 25 mm** 

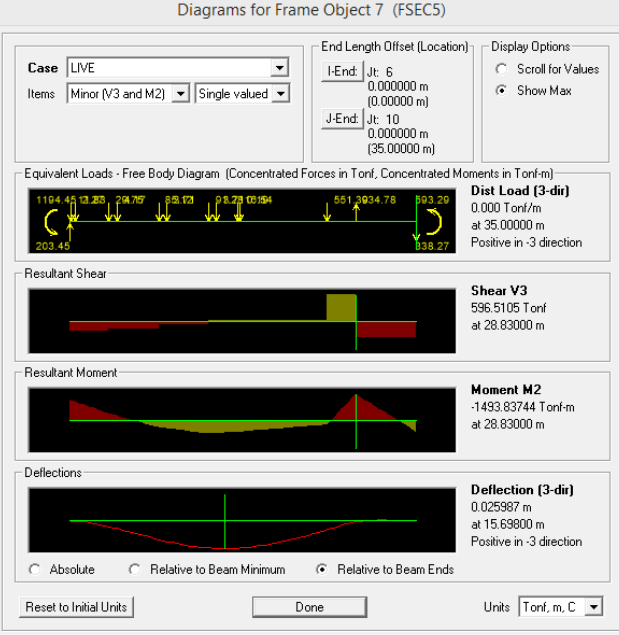

Didapatkan hasil analisa SAP 2000 **Defleksi = 0.026 m = 26 mm** 

## **Rangkuman Hasil Perhitungan**

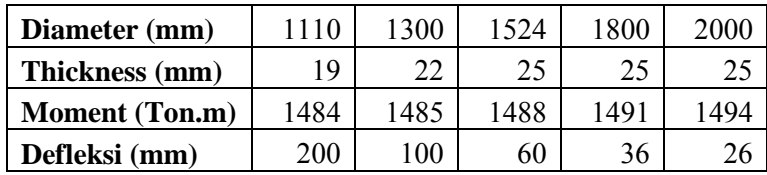

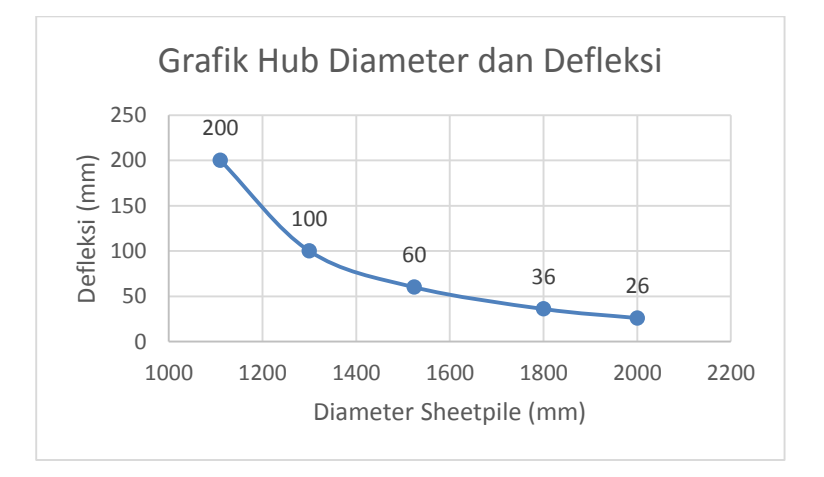

## **Lampiran 13.** Hasil Analisa SAP2000 Perhitungan Defleksi Pipa Baja sebagai Angkur

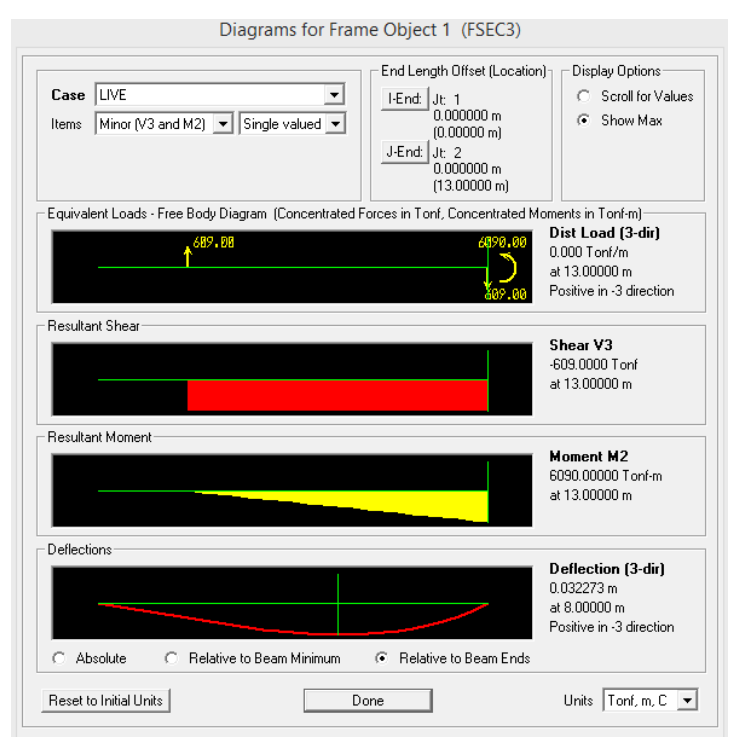

Dari hasil analisa didapatkan momen sebesar 6090 T.m digunakan profil pipa baja 1500 mm dan *thickness* 22 mm.

**Lampiran 12** Data Tanah, Layout Titik Bor, Stratigrafi dan Bathymetri

**Lampiran Berikut seperti terlampir di halaman selanjutnya** 

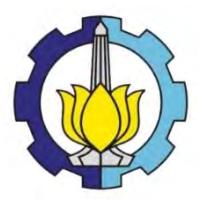

FINAL PROJECT **–** RC14 1501

# DESIGN OF SOIL IMPROVEMENT IN THE BOTTOM OF LAND RECAMATION AND ITS EMBANKMENT AT TERMINAL NEW PRIOK, KALIBARU, JAKARTA UTARA

AHMAD ADAM YULIAN NRP. 3111 100 074

Promotor : Prof. Ir. Noor Endah, MSc, PhD. Putu Tantri Kumalasari, ST, MT.

Civil Engineering Department Faculty of Civil Engineering and Planning Sepuluh Nopember Institute of Technology Surabaya 2015

## **PERENCANAAN PERBAIKAN TANAH DI DASAR LAHAN REKLAMASI DAN TANGGUL REKLAMASINYA PADA TERMINAL NEW PRIOK, KALIBARU, JAKARTA UTARA**

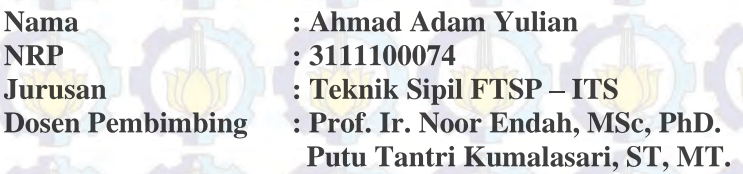

#### **Abstrak**

*Indonesia Port Company (IPC) atau PELINDO II merupakan salah satu perusahaan Badan Usaha Milik Negara (BUMN) bergerak dalam bidang industri pelabuhan. IPC mendapat banyak tantangan dalam merespon peluang untuk menjadi Perusahaan Pelabuhan Internasional pertama di Indonesia. Tantangan – tantangan tersebut meliputi kemacetan di pelabuhan utama Tanjung Priok dan perubahan dinamika pasar yang semakin membutuhkan efisiensi yang tinggi. IPC telah mengembangkan rencana strategis jangka panjang untuk menjawab tantangan – tantangan terseut. Salah satu jawabannya adalah dengan dibangunnya Terminal Newpriok. Dengan adanya Terminal Newpriok pada pelabuhan Tanjung Priok akan dapat mengakomodir 18 Juta TEUs per tahun pada tahun 2023. Terminal Newpriok bertempat di Kalibaru Utara, Cilincing, Jakarta Utara. Dalam perencanaannya, area container yard 1B menggunakan lahan reklamasi. Area yang di reklamasi berukuran 900 m x 2050 m. Berdasarkan proses penyelidikan tanah meliputi hasil boring log dan N-SPT, area reklamasi akan dibangun diatas tanah yang sangat lunak. Lapisan tanah lunak mempunyai sifat yang cenderung compressible (mudah memampat), tahanan geser rendah, permeabilitas rendah, dan daya dukung rendah. Kemudian dalam perencanaanya, H final yang akan digunakan adalah 4,5 meter. Hal – hal inilah yang menjadi problem utama*  Indonesia Port Company (IPC) atau PELINDO II<br>merupakan salah satu perusahaan Badan Usaha Milik Negara<br>(BUMN) bergerak dalam bidang industri pelabuhan. IPC<br>mendapat banyak tantangan dalam merespon peluang untuk<br>menjadi Peru *dalam perencanaan reklamasi dan harus diatasi dengan dilakukan perbaikan tanah.* 

*Perbaikan tanah yang mudah dan ekonomis untuk reklamasi adalah metode preloading. Sistem preloading adalah metode yang digunakan untuk meningkatkan daya dukung tanah dengan memberi beban awal yang dilakukan secara bertahap. Dengan kecilnya permeabilitas tanah lunak dalam mengalirkan air pori, dalam proses perbaikan tanah ini perlu mengkombinasikan antara preloading dengan PVD. Dengan pemasangan PVD akan mempercepat proses konsolidasi primer. Selain permasalahan settlement yang harus diatasi, dalam pelaksanaan reklamasi harus dipertimbangkan stabilitas dan pengaruh arus. Oleh karena itu, selain merencanakan reklamasi perlu direncanakan juga tanggul reklamasi yang berfungsi melindungi tanah timbunan dari terjangan arus yang dapat menyebabkan kelongsoran pada timbunan tersebut.*  perbaikan tanah.<br>
Perbaikan tanah yang mudah dan ekonomis untuk<br>
Peklamasi adalah metode preloading. Sistem preloading adalah<br>
metode yang digunakan untuk meningkatkan daya dukung tanah<br>
dengan memberi beban awal yang dila

*Tinggi timbunan awal yang dibutuhkan pada Zona A adalah 19,3 m, pada Zona B setinggi 18,3 m, pada Zona C setinggi 19 m dan pada Zona D setinggi 18 m. Timbunan awal tersebut sudah termasuk beban surcharge setinggi 5,5 m yang setara dengan 6 tiers kontainer 20 TEUs dengan qsurcharge=9,75 t/m2. Dari hasil perhitungan volume didapatkan volume tanah urug yang dibutuhkan pada proyek reklamasi ini adalah 35.958.963 m3. Panjang PVD yang dibutuhkan adalah 2.824.625 m atau sebanyak 23 kontainer 40 TEUs. Geotextile yang dibutuhkan adalah 5.250.400 m2 atau sebanyak 5.251 roll geotextile woven. Kebutuhan micropile adalah 88.500 buah CSP dengan diameter 600 mm. Sedangkan Steel Pipe Piles yang dibutuhkan sebagai sheetpile berjumlah 1.864 buah. Dengan total biaya yang dibutuhkan Rp. 3.462.841.272.690,00* 

*Kata kunci: Reklamasi, tanah lunak, pvd, preloading, sheetpile, micropile, geotextile.*

## **DESIGN OF SOIL IMPROVEMENT IN THE BOTTOM OF LAND RECAMATION AND ITS EMBANKMENT AT TERMINAL NEW PRIOK, KALIBARU, JAKARTA UTARA**

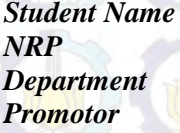

*Student Name* **: Ahmad Adam Yulian** *NRP* **: 3111100074**  *Department* **: Civil Engineering FTSP-ITS** *Promotor* **: Prof. Ir. Noor Endah, MSc, PhD. Putu Tantri Kumalasari, ST, MT.**

#### **Abstract**

*Indonesia Port Company (IPC) or Pelindo II is one of the Badan Usaha Milik Negara (BUMN) engaged in the port industry. IPC got a lot of challenges in responding to the opportunity to become the first International Port Company in Indonesia. The challenges include congestion at the main port of Tanjung Priok and changing market dynamics are increasingly requiring high efficiency. IPC has developed a long-term strategic plan to address the challenge. One answer is with the construction of Terminal Newpriok. With the Terminal Newpriok at Tanjung Priok port will be able to accommodate 18 million TEUs per year on 2023. Terminal Newpriok housed in North Kalibaru, Cilincing, North Jakarta. In planning, container yard area 1B using reclamation. The reclamation area measuring 900 m x 2050 m. Based on the investigation process of soil includes the results of boring logs and N-SPT, the reclamation area will be built on very soft soil. Soft soil layers have properties that tend to be compressible (easily condenses), low shearing resistance, low permeability, and low carrying capacity. Later in planning, H-finals that will be used is 4.5 meters. All of that is the main problem in planning reclamation and must be addressed by conducting soil improvement.*

*Soil improvement that is easy and economical to reclamation is a method of preloading. Preloading system is a method used to increase the carrying capacity of the land to give*  *the initial load is done gradually. With little permeability in the soft soil pore water flow, soil improvement process is necessary to combine the preloading with PVD. With the installation of PVD will accelerate the process of consolidation of the primary. In addition to settlement problems that must be addressed, in the implementation of reclamation should be considered stability and influence the flow. Therefore, in addition to the reclamation plan should be planned well an embankment that protect land reclamation from the brunt of the current that can cause a landslide on the heap.*

*High initial heap required in Zone A was 19.3 m, in Zone B as high as 18.3 m, in Zone C as high as 19 m and in Zone D as high as 18 m. The initial heap surcharge already included loads as high as 5.5 m which is equivalent to 6 tiers of containers 20 TEU with Q surcharge = 9.75 t / m2. From the volume calculation results obtained fill soil volume needed at this reclamation project is 35,958,963 m3. PVD length required is 2,824,625 m or as many as 23 containers of 40 TEUs. Geotextile is needed is 5.2504 million or as much as 5,251 m2 woven geotextile roll. Micro pile requirement is 88500 pieces with a diameter of 600 mm CSP. While Steel Pipe Piles required as sheet pile amounted to 1,864 units. With a total cost needed Rp. 3.462.841.272.690,00*

*Keywords: Reclamation, soft soil, pvd, preloading, sheetpile, micropile, geotextile.*

#### **KATA PENGANTAR**

Puji syukur kami panjatkan kepada Allah SWT, kami dapat menyelesaikan laporan tugas akhir dengan judul **Perencanaan Perbaikan Tanah di Bawah Tanggul Reklamasi Sisi Dalam dan Luar serta Lahan Reklamasi pada Terminal** *New* **Priok, Kalibaru, Jakarta Utara.** 

Tugas Akhir ini merupakan salah satu tugas yang wajib diselesaikan oleh semua mahasiswa Program Studi S1 Teknik Sipil Fakultas Teknik Sipil dan Perencanaan Institut Teknologi Sepuluh Nopember Surabaya.

Tidak lupa kami ucapkan terima kasih kepada :

- 1. Ibu Prof. Ir. Noor Endah M.Sc., Ph.D selaku dosen pembimbing pertama Tugas Akhir yang tidak lelah menemani penulis menyelesaikan Tugas Akhir.
- 2. Ibu Putu Tantri Kumalasari, S.T, M.T selaku dosen pembimbing kedua Tugas Akhir yang tidak lelah menemani penulis menyelesaikan Tugas Akhir.
- 3. Teman-teman Teknik Sipil angkatan 2011 yang telah mendukung kami dalam penulisan laporan ini.

Dalam penulisan laporan Tugas Akhir ini, kami menyadari bahwa masih ada kekurangan. Maka kritik dan saran yang bersifat membangun sangat kami harapkan demi kebaikan tugas akhir ini. Semoga laporan ini dapat memberikan manfaat bagi pembaca, penulis dan semua pihak yang terkait dalam aktivitas tugas akhir. Surabaya, 3 Juni 2015

Penyusun

# **Halaman ini sengaja dikosongkan**

# **DAFTAR ISI**

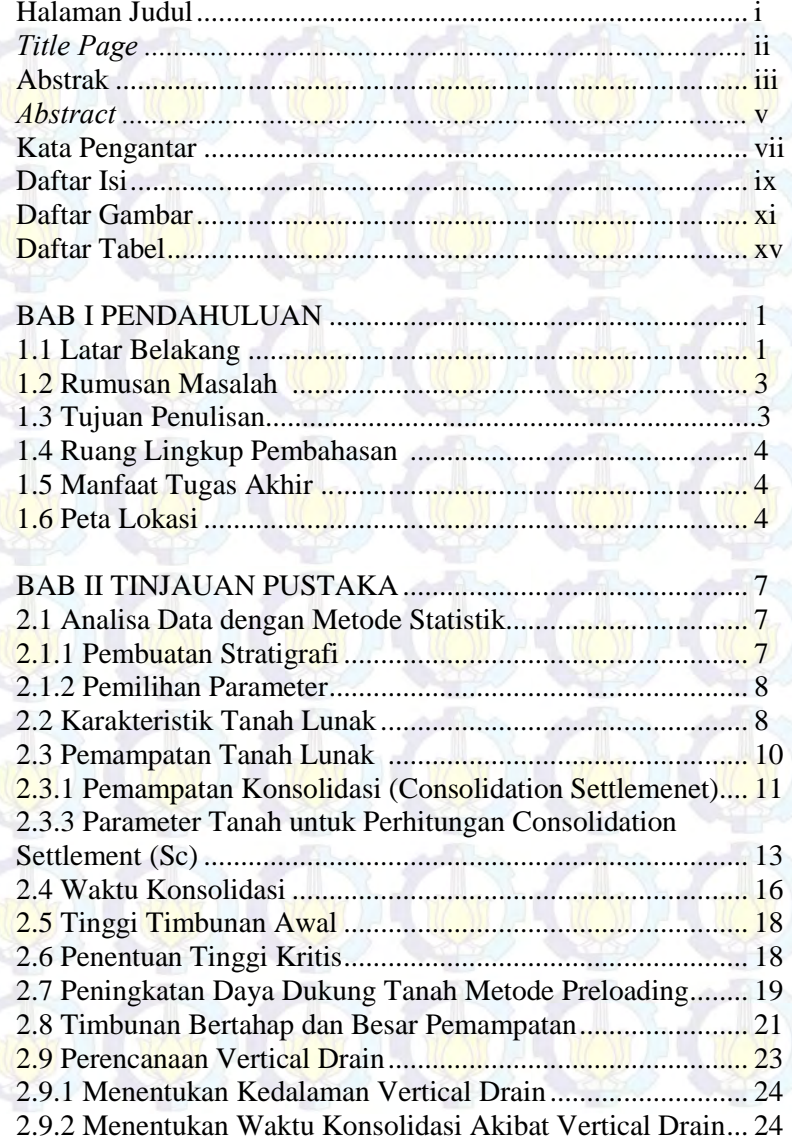

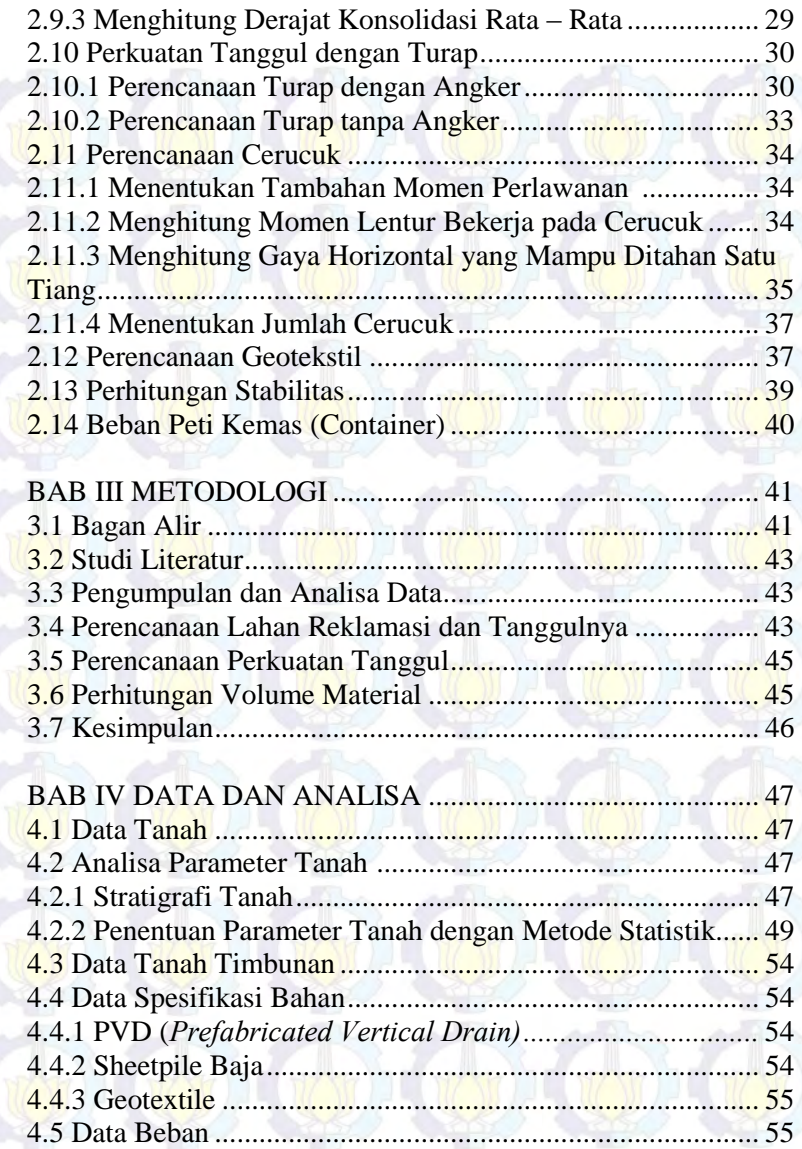

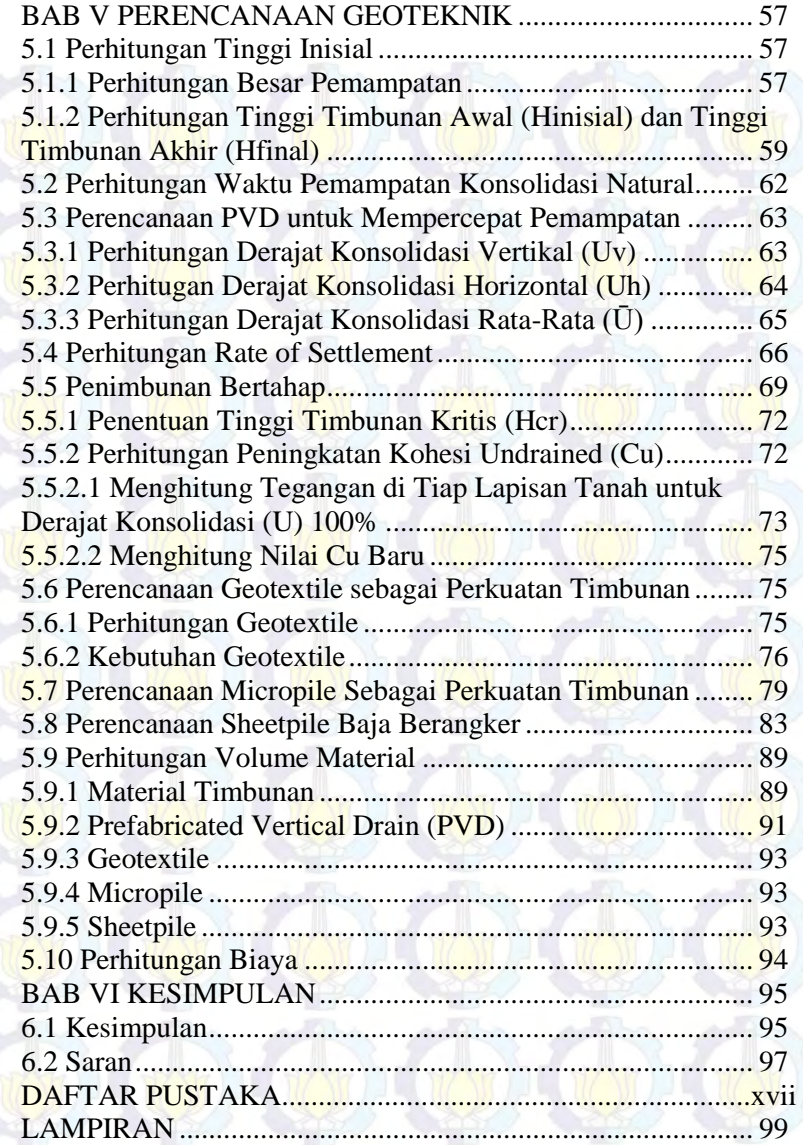

**Halaman ini sengaja dikosongkan** 

# **DAFTAR TABEL**

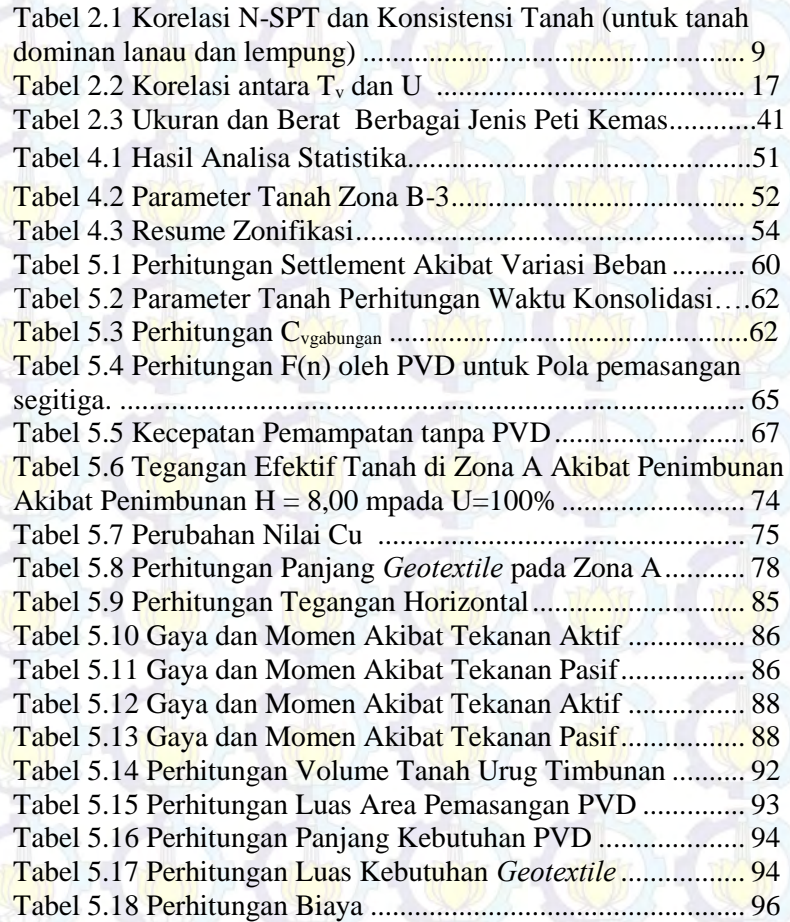

**Halaman ini sengaja dikosongkan** 

# **DAFTAR GAMBAR**

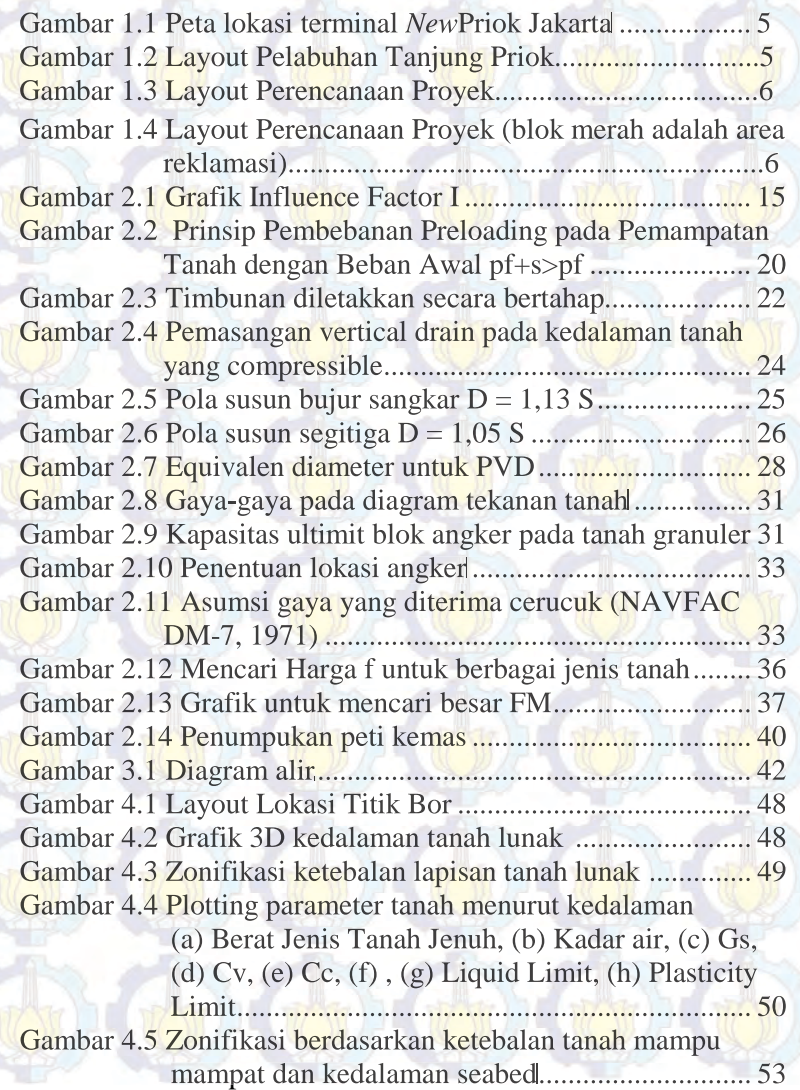

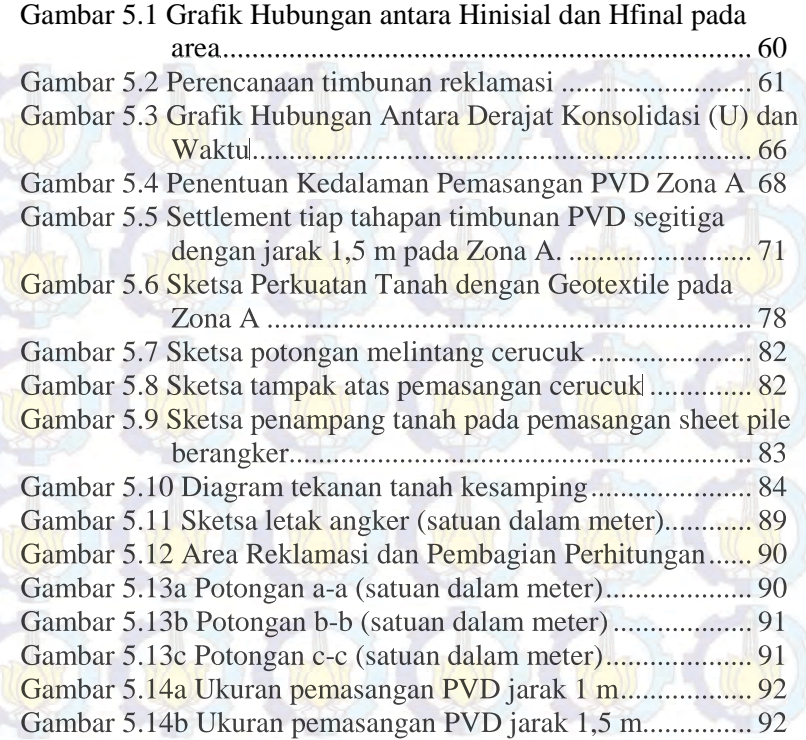

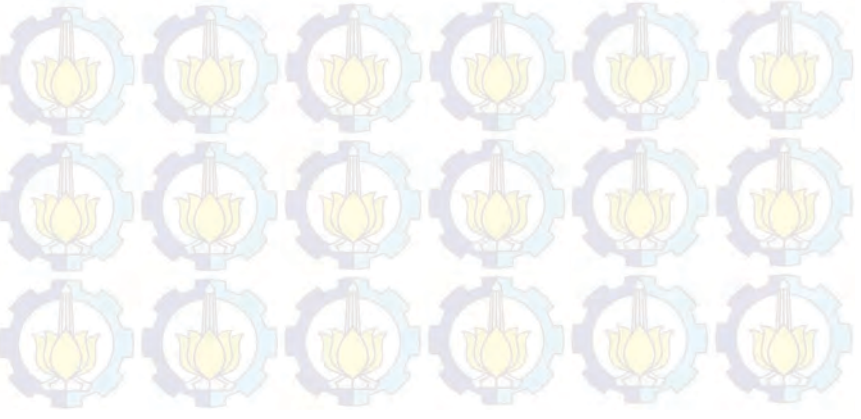

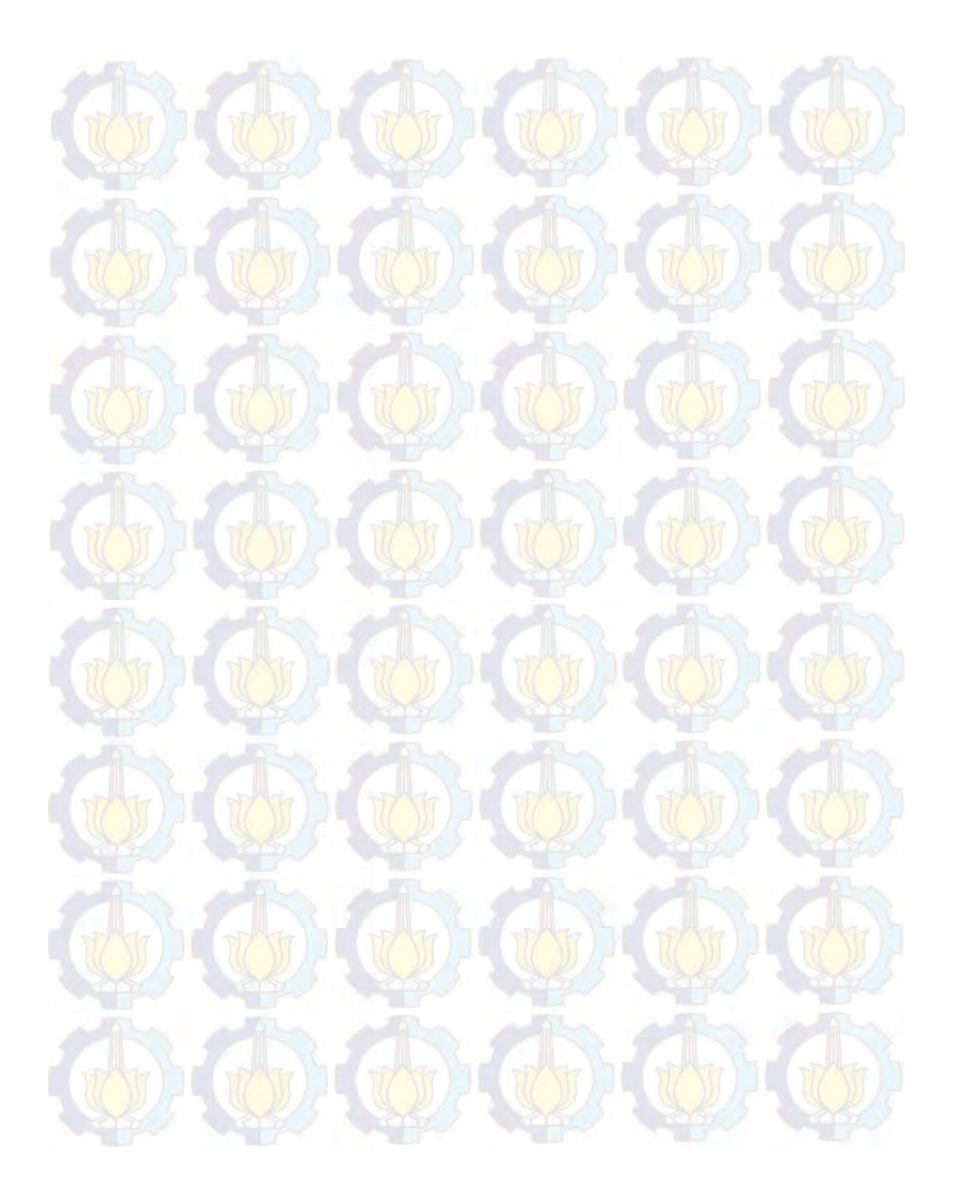

## **BIODATA PENULIS**

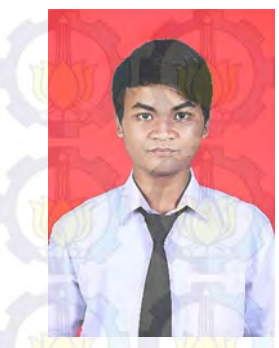

Penulis lahir di Sidoarjo pada tanggal 2 Juli 1993, dengan nama lengkap Ahmad Adam Yulian. Penulis merupakan anak pertama dan dari dua bersaudara. Penulis telah menempuh pendidikan formal di SD Negeri 2 Negeri Jedongcangkring, SMP Negeri 1 Wonoayu, SMA Negeri 1 Mojosari. Penulis diterima di jurusan Teknik Sipil FTSP ITS Surabaya melalui jalur SNMPTN Tertulis pada tahun 2011 dengan NRP 3111100074. Selama masa 1993, dengan<br>Yu<mark>lian</mark>. Penul<br>dan dari dua

perkuliahan penulis mengikuti beberapa organisasi kemahasiswaan <mark>per</mark>kuliaha<mark>n pen</mark>ulis mengikuti beber<mark>apa</mark> organisasi kemahasiswaan<br>ITS. Penulis berharap bisa berkontribusi langsung bagi daerah dan Negara tercinta. Kebahagiaan keluarga sangat penting bagi penulis, oleh karena itu penulis berharap bisa terus membuat mereka <mark>ters</mark>enyum bahagia. <mark>Bagi</mark> pembaca yang <mark>ingin</mark> berdiskusi, memberikan saran dan kritik tentang Tugas Akhir ini dapat disampaikan melalui email aadamyulian@gmail.com.

#### **BAB 1**

#### **PENDAHULUAN**

## **1.1 Latar Belakang**

Indonesia Port Company (IPC) atau PELINDO II merupakan salah satu perusahaan Badan Usaha Milik Negara (BUMN) bergerak dalam bidang industri pelabuhan. IPC mendapat banyak tantangan dalam merespon peluang untuk menjadi Perusahaan Pelabuhan Internasional pertama di Indonesia. Tantangan – tantangan tersebut meliputi kemacetan di pelabuhan utama Tanjung Priok dan perubahan dinamika pasar yang semakin membutuhkan efisiensi yang tinggi. IPC telah mengembangkan rencana strategis jangka panjang untuk menjawab tantangan – tantangan tersebut. Salah satu jawabannya adalah membangun terminal *New Priok*.

Pembangunan tahap pertama akan dapat menyediakan tambahan kapasitas sekitar 4,5 Juta TEUs, dan akan mulai beroperasi pada tahun 2014. Terminal *New Priok* juga akan meningkatkan kapasitas dan efisiensi dari jaringan logistik nasional Indonesia dengan level produktivitas yang sebanding dengan pelabuhan-pelabuhan besar di dunia dan meningkatkan kemampuan dalam melayani kapal kontainer yang lebih besar. Terminal *New Priok* memungkinkan kapal kontainer kelas EEE melewati Indonesia tanpa perlu *trans-shipment* di pelabuhan lain. Kapal EEE adalah kelas terbesar dari kapal kontainer sampai saat ini, dengan kemampuan membawa hingga 18.000 TEUs.

Terminal *New Priok* bertempat di Kalibaru Utara, Cilincing, Jakarta Utara (Gambar 1.1). Dalam perencanaannya, area *container yard* 1B menggunakan lahan reklamasi yang areanya berukuran 900 m x 2050 m. Material reklamasi direncanakan diperoleh dari pengerukan di area sekitar proyek; tinggi timbunan yang direncanakan adalah 4,5 meter. Masalah utama yang akan timbul dari pembangunan terminal ini adalah pemampatan tanah yang besar dan daya dukung yang rendah mengingat hasil test tanah menunjukkan bahwa kondisi tanah di area reklamasi tersebut memiliki lapisan tanah yang lunak.

Untuk menangani masalah pemampatan dan daya dukung, perlu dilakukan perbaikan tanah dasar; salah satu metoda yang umum dipakai adalah metode preloading. Sistem preloading adalah metode yang digunakan untuk meningkatkan daya dukung dan menghilangkan pemampatan tanah dengan cara memberi beban awal yang diberikan secara bertahap. Pembebanan ini akan membuat tanah tertekan sehingga air pori tanah akan mengalir keluar lebih cepat sehingga pemampatan konsolidasi cepat berakhir dan daya dukung tanah cepat meningkat. Hanya saja kecilnya permeabilitas tanah lunak dalam mengalirkan air pori menyebabkan perlunya untuk mengkombinasikan preloading dengan PVD. Dengan pemasangan PVD maka proses konsolidasi akan cepat selesai.

Selain permasalahan settlement yang harus diatasi, dalam pelaksanaan reklamasi harus dipertimbangkan stabilitas. Oleh karena itu, selain merencanakan reklamasi perlu direncanakan juga tanggul reklamasi yang berfungsi melindungi tanah timbunan dari terjangan arus yang dapat menyebabkan kelongsoran pada timbunan tersebut. Dari hasil penyelidikan tanah, kedalaman seabed diatas tanggul reklamasi sisi utara reklamasi sangat dalam, mencapai 6 meter. Hal ini menyebabkan perlunya pemasangan perkuatan tanah pada tanggul reklamasi dan mengecek kestabilan

tanggul reklamasi. Jenis perkuatan tanah yang dapat dipilih diantaranya adalah: *micropile*, *sheetpile*, dan *geotextile*.

Untuk itu studi ini merencanakan perbaikan tanah di lahan reklamasi dengan menggunakan metode preloading dan PVD serta merencanakan perkuatan tanah dibawah tanggul reklamasi dengan menggunakan micropile, turap dan geotekstil.

#### **1.2 Rumusan Masalah**

Dari uraian latar belakang diatas, beberapa permasalahan yang perlu dibahas dalam Tugas Akhir ini adalah:

- 1. Berapa besar settlement yang akan terjadi pada lahan reklamasi dan tanggul reklamasi?
- 2. Berapa tinggi inisial timbunan pada lahan dan tanggul reklamasi agar tidak terjadi lagi settlement pada saat pengoperasian?
- 3. Bagaimana perencanaan PVD agar terjadi percepatan settlement pada tanggul dan lahan reklamasi?
- 4. Bagaimana perkuatan tanah dibawah tanggul agar tanggul tidak mengalami pemampatan lagi dan tidak longsor?
- 5. Berapa volume material yang dibutuhkan dalam perencanaan reklamasi?
- 6. Berapa biaya material yang dibutuhkan dalam perencanaan reklamasi?

### **1.3 Tujuan Penulisan**

Penulisan Tugas Akhir ini bertujuan untuk merencanakan perbaikan tanah dasar di lahan reklamasi dan tanggulnya di terminal peti kemas *NewPriok* agar stabil dan tidak mengalami pemampatan lagi saat pengoperasiannya nanti.

### **1.4 Ruang Lingkup Pembahasan**

Tugas ini dibatasi oleh hal – hal sebagai berikut, yaitu :

- 1. Jenis metode perkuatan yang dipakai adalah *micropile, sheetpile,* dan *geotextile.*
- 2. Data yang digunakan adalah data sekunder, yaitu berupa :
	- a. *Layout* area reklamasi
	- b. Peta Bathymetry
	- c. Boring log dan SPT
	- d. Hasil tes laboratorium
- 3. Tidak mengevaluasi *layout*
- 4. Tidak melakukan studi perubahan pola arus dan sedimentasi

#### **1.5 Manfaat Tugas Akhir**

Manfaat dari penulisan laporan tugas akhir ini adalah untuk masukan perencanaan Terminal *Newpriok* agar aman dan tidak terjadi kelongsoran.

### **1.6 Peta Lokasi**

Terminal *Newpriok* merupakan hasil perluasan pelabuhan Tanjung Priok. Pelabuhan tanjung Priok terletak di Laut Jawa. Berlokasi di Kalibaru Utara, Cilincing, Jakarta Utara. Gambar 1.1 dan 1.2, masing-masing merupakan peta lokasi dan lay out dari area yang akan di reklamasi.

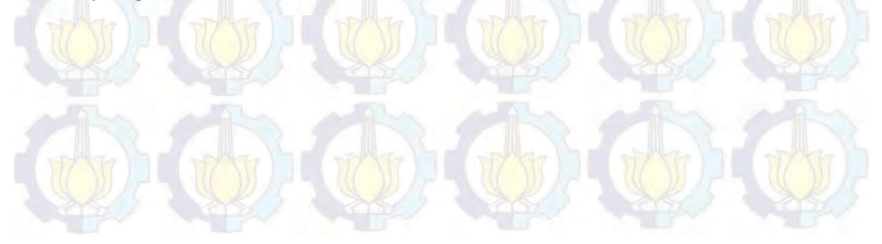

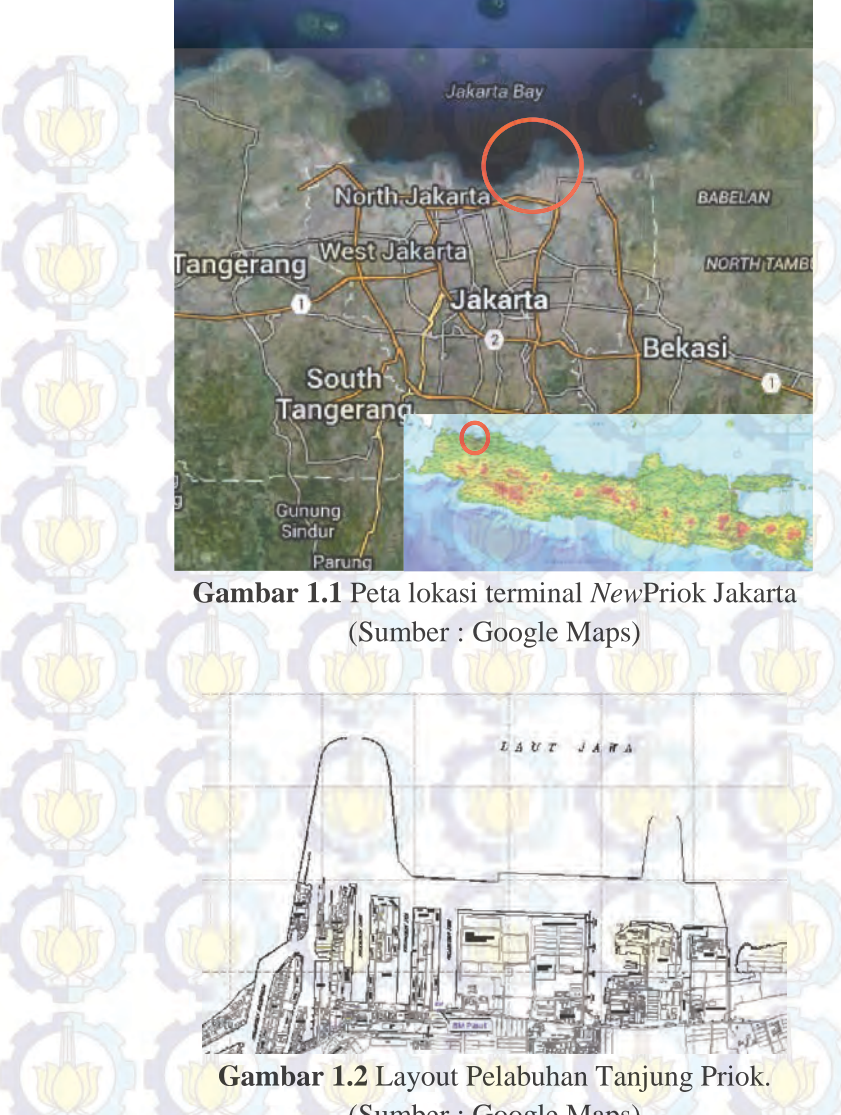

(Sumber : Google Maps)

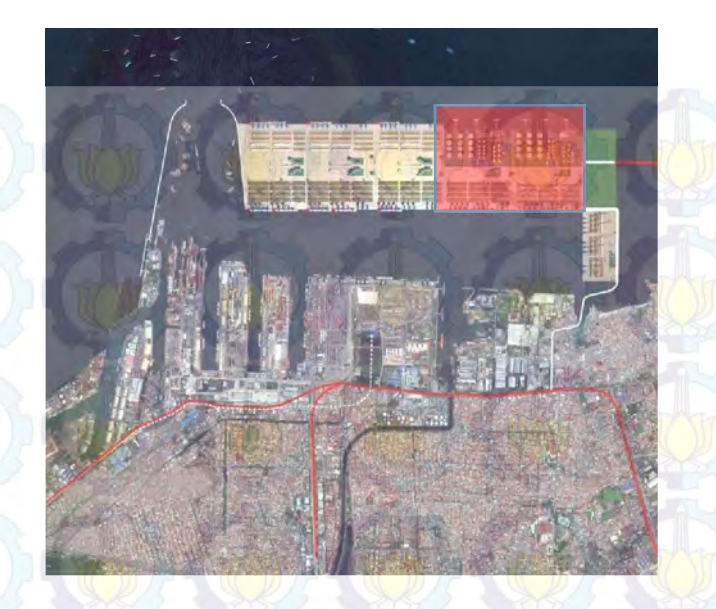

**Gambar 1.3** Layout Perencanaan Proyek (blok merah adalah area yang ditinjau) (Sumber : PTPP)

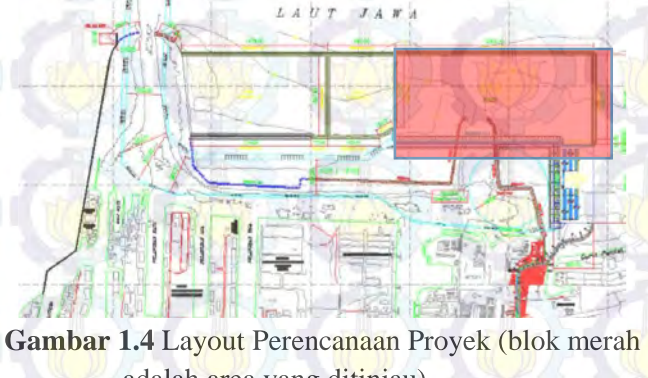

adalah area yang ditinjau) (Sumber : PTPP)

## **BAB II TINJAUAN PUSTAKA**

## **2.1 Analisa Data dengan Metode Statistik 2.1.1 Pembuatan Stratigrafi**

Stratigrafi tanah dibuat untuk mengetahui kondisi tanah dasar di daerah reklamasi. Sebelum membuat stratigrafi tanah, perlu dilakukan pendekatan statistik sederhana terhadap data-data tanah yang dimiliki. Pendekatan statistik yang digunakan adalah dengan pengambilan keputusan berdasarkan koefisien varian (CV) dari suatu distribusi nilai parameter tanah.

Beberapa persamaan statistik yang digunakan antara lain (ITS,1998)

(2.1)

(2.2)

Rata – rata  $\overline{X} = \frac{\sum_{n=1}^{n} X}{n}$ 

Standar Deviasi

$$
STD = \sqrt{\frac{\sum (x - U)^2}{n}}
$$

Koefisien Varian  $CV = \frac{STD}{U} \times 100\%$  (2.3)

Keterangan :

STD = Standar Deviasi

 $CV = K$ oefisien Varian

 $U = \text{Rata}$  - rata

Dimana distribusi sebaran suatu nilai dapat diterima jika harga koefisien varian (CV) dari sebaran tersebut bernilai lebih kecil atau sama dengan 30%. Apabila nilai koefisien varian (CV) lebih besar dari pada 30%, maka perlu dilakukan pembagian layer tanah sampai nilai CV tersebut kurang dari atau sama dengan 30%.

#### **2.1.2 Pemilihan Parameter**

Analisa parameter tanah dilakukan untuk mendapatkan parameter yang akan digunakan untuk perencanaan reklamasi tanah. Metode yang digunakan adalah cara statistik dengan selang kepercayaan yang baik, yaitu selang yang pendek dengan derajat kepercayaan yang tinggi, oleh karena itu digunakan selang kepercayaan 90%.

Bentuk umum selang kepercayaan adalah Batas Bawah < (Parameter tanah) < Batas Atas. Dengan menggunakan "probabilitas t" dan "probabilitas z" yaitu :

Probabilitas t digunakan apabila n  $<$  30

$$
\overline{X} - t_{(db; \alpha/2)} \frac{s}{\sqrt{n}} < (\mu) < \overline{X} + t_{(db; \alpha/2)} \frac{s}{\sqrt{n}}
$$

(2.4)

 $(2.5)$ 

Probabilitas z digunakan apabila n  $>$  30

$$
\overline{X} - z(\alpha/2) \frac{\sigma}{\sqrt{n}} < (\mu) < \overline{X} + z(\alpha/2) \frac{\sigma}{\sqrt{n}}
$$

Dimana :

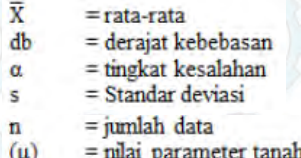

### **2.2 Karakteristik Tanah Lunak**

Tanah adalah kumpulan agregat/ butiran mineral alami yang bisa dipisahkan oleh suatu cara mekanik bila agregat tersebut diaduk dalam air. Tanah terdiri dari kumpulan mineral, bahan organik, dan endapan-endapan yang relatif lepas (*loose*) yang terletak diatas batuan dasar (*bad rock*). Menurut K. Terzaghi, tanah terdiri dari butiran-butiran material hasil pelapukan massa batuan *massive*, dimana ukuran butirannya bisa sebesar bongkahan, berangka, kerikil, pasir, lanau, lempung, dan kontak butirnya tidak tersementasi termasuk bahan organik.

Lapisan tanah yang disebut sebagai lapisan tanah yang lunak adalah lempung (*clay*) atau lanau (silt) yang mempunyai harga penetrasi standar (SPT) N yang lebih kecil dari 4; atau tanah organik seperti gambut yang mempunyai kadar air alamiah yang sangat tinggi. Selain itu terdapat korelasi antara N-SPT dengan jenis konsistensi tanah yang lain seperti dijelaskan pada tabel 2.1 **Tabel 2.1** Korelasi N-SPT dan Konsistensi Tanah (untuk tanah dominan lanau dan lempung)

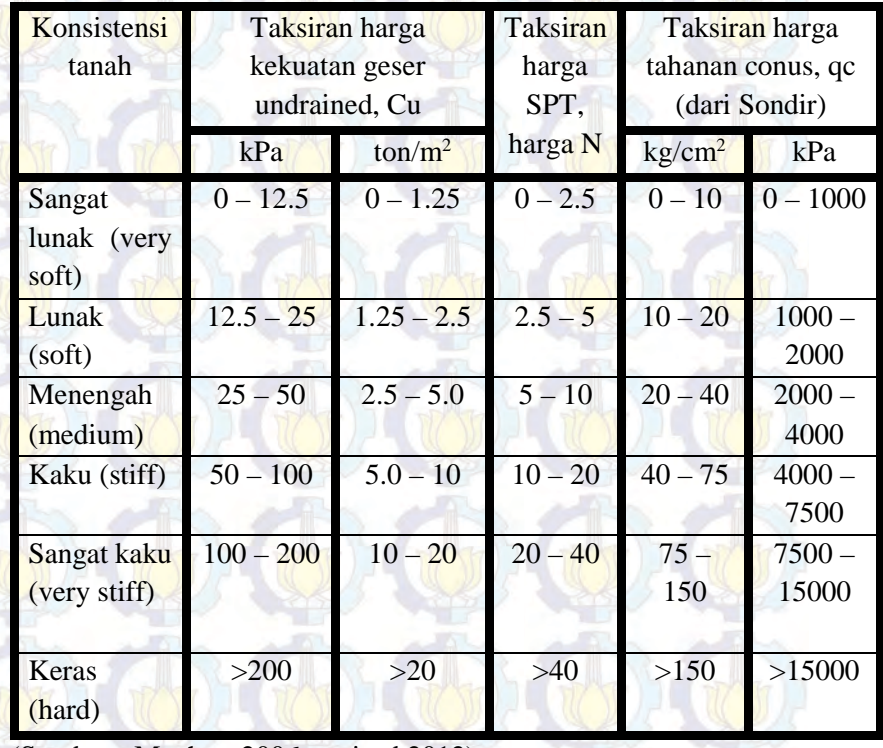

(Sumber : Mochtar,2006; revised,2012)

Tanah lempung merupakan jenis tanah berbutir halus dengan ukurannya < 2μ atau < 5 μ (Mochtar dan Mochtar, 1988*)*. Tanah lempung merupakan tanah kohesif yang memiliki:

- 1. Nilai kadar air berkisar antara 30% 50 % pada kondisi jenuh air.
- 2. Angka pori berkisar antara 0,9 sampai dengan 1,4 (Braja M.Das, 1985).
- 3. Berat volume berkisar antara  $0.9 \text{ t/m}^3$  sampai dengan  $1.25 \text{ t/m}^3$ (Braja M.Das, 1985) .
- 4. *Spesific Gravity* rata rata berkisar antara 2,70 sampai dengan 2,90.

Tanah lempung memiliki gaya geser yang kecil, kemampatan yang besar, dan koefisien permeabilitas yang kecil. Nilai kekuatan geser tanah lempung lembek ditentukan dari ikatan butiran antar partikel tanah. Tanah lempung lembek merupakan tanah lunak yang mempunyai kadar air yang bervariasi. Apabila tanah lempung lembek diberi beban melampaui daya dukung kritisnya, maka secara langsung akan terjadi pemampatan pada rongga antar partikel tanah dalam jangka waktu yang cukup lama.

Dari permasalahan di atas, secara teknis tanah lempung bersifat kurang menguntungkan untuk mendukung suatu pekerjaan konstruksi. Hal ini seringkali menjadi kendala dalam pelaksanaan suatu pekerjaan konstruksi.

## **2.3 Pemampatan Tanah Lunak**

Pemampatan (*settlement*) pada tanah dasar akan terjadi apabila tanah dasar tersebut menerima penambahan beban di atasnya. Pemampatan tersebut disebabkan oleh adanya deformasi partikel tanah, relokasi partikel, keluarnya air atau udara dari dalam pori, dan sebab-sebab lain. Pada umumnya, pemampatan pada tanah yang disebabkan oleh pembebanan dapat dibagi dalam dua kelompok besar; yaitu:

- 1. Pemampatan segera/ *immediate settlement*, merupakan pemampatan akibat perubahan elastis dari tanah kering, basah, dan jenuh air, tanpa adanya perubahan kadar air. Perhitungan *immediate settlement* ini umumnya didasarkan pada teori elastisitas.
- **2.** Pemampatan konsolidasi/ *consolidation settlement*, merupakan pemampatan yang disebabkan oleh keluarnya air dari pori-pori di dalam tanah. Penurunan konsolidasi dibagi lagi menjadi dua bagian, yaitu: konsolidasi primer dan konsolidasi sekunder.

Besarnya amplitudo/ penurunan tanah total menurut Das (1985) adalah:

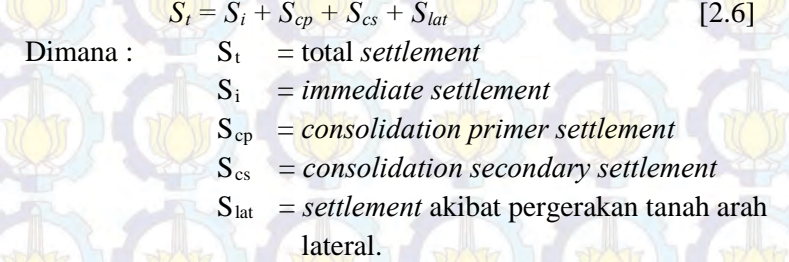

Akan tetapi dari kedua pemampatan tersebut diatas yang paling berpengaruh adalah pemampatan konsolidasi.

## **2.3.1 Pemampatan Konsolidasi/** *consolidation settlement* **(Sc)**

Pemampatan konsolidasi masih dapat dibagi lagi menjadi dua, yakni:

1. Penurunan akibat konsolidasi primer/ *consolidation primer settlement* (Scp), merupakan pemampatan akibat perubahan volume tanah jenuh air sebagai akibat dari keluarnya air dari pori-pori tanah.
2. Penurunan akibat konsolidasi sekunder/ *consolidation secondary settlement* (Scs), merupakan pemampatan yang diakibatkan oleh adanya penyesuaian yang bersifat plastis dari butir-butir tanah.

Menurut Wahyudi (1997), besarnya amplitudo penurunan tanah akibat konsolidasi primer tergantung dari kondisi sejarah tanahnya, yaitu *normally consolidated* (NC) atau *overconsolidated*  (OC). Berikut rumus-rumus mencari besar pemampatan akibat konsolidasi primer:

- Untuk tanah terkonsolidasi normal (NC-*soil*)

$$
S_c = \frac{C_c \times H}{1 + e_0} \log \left( \frac{p_o^{\prime} + \Delta p}{p_o^{\prime}} \right) \tag{2.7}
$$

- Untuk tanah terkonsolidasi lebih (OC-*soil*) Bila  $(p_0' + \Delta p) \le p_0'$ 

$$
Sc = \frac{Cc}{1 + e_0} \left[ H \log \left( \frac{p_0' + \Delta p}{p_0'} \right) \right]
$$
 [2.8]

Bila  $(p_0' + \Delta p) > p_c'$ 

$$
Sc = \frac{Cs}{1 + e_0} H \log \frac{p'_c}{p'_0} + \frac{C_c}{1 + e_0} H \log \frac{p'_0 + \Delta p}{p'_c} \quad [2.9]
$$

Dimana:  $\text{Sc}$  = pemampatan konsolidasi pada lapisan tanah yang ditinjau

H = tebal lapisan tanah *compressible*

e0 = angka pori awal (*initial void ratio*)

 $C_c$  = indeks kompresi

 $C_s$  = indeks mengembang

$$
\Delta p = \text{beban} \, \text{surface}
$$

 $p'_{0}$  = tekanan tanah vertikal efektif dari suatu titik di tengah-tengah lapisan ke-i akibat beban

tanah sendiri di atas titik tersebut di lapangan (*effective overburden pressure*) p'c = tegangan konsolidasi efektif di masa lampau

*(effective past overburden pressure)*

Keterangan tambahan:

Tanah lunak di Indonesia umumnya dapat dianggap sebagai tanah agak terkonsolidasi lebih, dengan harga:

 $p_c$  =  $p'_{0}$  + f [2.10] Dimana:  $f = fluktuasi terbesar muka air tanah$ 

> $\Delta p$  = penambahan tegangan vertikal di titik yang ditinjau (di tengah-tengah lapisan) akibat penambahan beban

Pada perhitungan perencanaan ini, jenis pemampatan (*settlement*) yang diperhitungkan adalah *immediate settlement* dan *consolidation primer settlement*.

# **2.3.2 Parameter Tanah untuk Perhitungan** *Consolidation*   $Set *element* (S<sub>c</sub>)$

Menurut Wahyudi (1997) berikut adalah cara menentukan parameter-parameter tanah yang akan digunakan dalam perhitungan *consolidation settlement*:

1. Tebal lapisan *compressible*

Tebal lapisan *compressible* (H) yang diperhitungkan adalah yang masih bisa mengalami konsolidasi primer (N-SPT < 30). Karena apabila nilai N-SPT>30 umumnya dapat dianggap sudah tidak mengalami konsolidasi primer sehingga tidak perlu diperhittungkan lagi sebagai tebal lapisan *compressible* (H).

# 2. Beban atau *surcharge*

*Surcharge* yang dimaksud adalah besarnya beban yang bekerja di atas permukaan tanah asli (*compressible soil*) dalam satuan tegangan. Persamaan yang digunakan adalah:

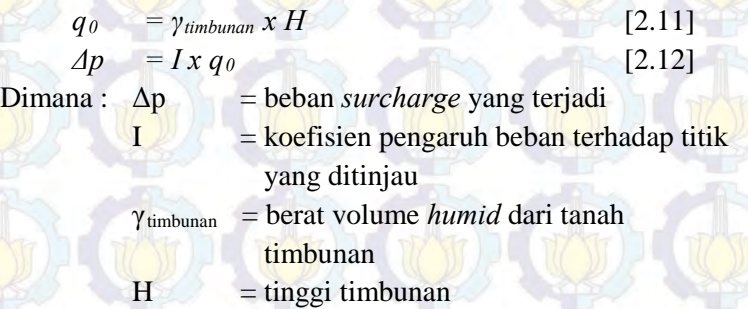

Apabila timbunan terendam air, maka digunakan harga γtimbunan efektif  $(y^{\prime})$ <sub>timbunan</sub>).

3. Koefisien pengaruh I

Berdasarkan grafik Osterberg (**Gambar 2.1**) besarnya nilai koefisien pengaruh I untuk perhitungan besarnya tegangan vertikal (Δp) yang diterima oleh suatu titik tinjau tertentu dipengaruhi oleh a, b, dan z yang merupakan karakteristik geometrik dan bentuk timbunan reklamasi dan kedalaman titik tinjau. Adapun grafik Osterberg tersebut adalah sebagai berikut:

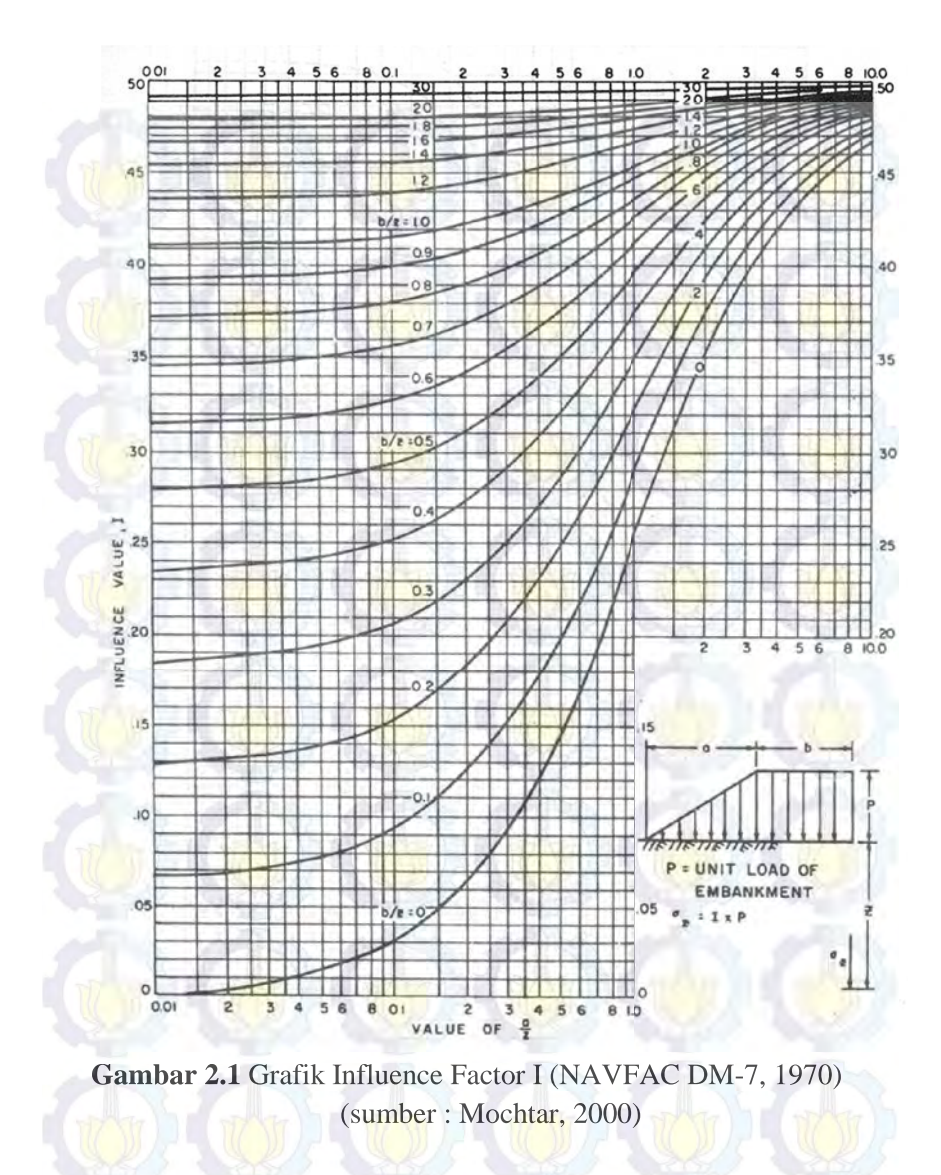

4. *Compressible* dan *Swelling Index*

Harga *compression index* (Cc) dan *swelling index* (Cs) diperoleh dari hasil tes laboratorium (*consolidation test*).

- 5. Angka pori (*initial void ratio*) Angka pori awal  $(e_0)$  diperoleh dari hasil tes laboratorium (*Volumetric* dan *Gravimetric*).
- *6.* Tegangan *overburden* efektif (p'0) *Overburden pressure effective* (p'<sub>0</sub>) adalah tegangan vertikal efektif dari tanah asli. Dapat ditentukan dengan menggunaka persamaan:

 $p'_{0} = \gamma' x h$  [2.13] Dimana:  $\gamma' = \gamma_{\text{sat}} - \gamma_{\text{air}}$  ( bila berada dibawah permukaan air tanah )

> $h$  = setengah dari lapisan lempung yang diperhitungkan.

#### **2.4 Waktu Konsolidasi**

Penurunan konsolidasi pada tanah lempung yang tebal berlangsung sangat lama. Pada tanah yang tidak dikonsolidasi dengan PVD, pengaliran yang terjadi hanyalah pada arah vertikal saja. Menurut Terzaghi dalam Das (1990), lama waktu konsolidasi (t) dapat dicari dengan persamaan berikut:

$$
t = \frac{T_v (H_{dr})^2}{C_v}
$$

*v*

[2.14]

Dimana:  $t =$  waktu konsolidasi

 $T_v$  = faktor waktu

- Hdr = panjang aliran air/ *drainage* terpanjang
- $C_v$  = koefisien konsolidasi vertical

## **2.4.1 Parameter Tanah untuk Lamanya Pemampatan Konsolidasi**

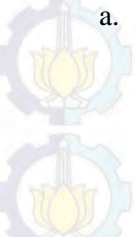

a. Faktor Waktu

Faktor waktu Tv adalah merupakan fungsi langsung dari derajat konsolidasi (U%) dan bentuk dari distribusi tegangan air pori (u) di dalam tanah (aliran satu arah atau dua arah). Apabila distribusi tegangan air porinya merata (homogen) maka hubungan Tv dan U adalah (Tabel 2.2)

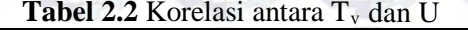

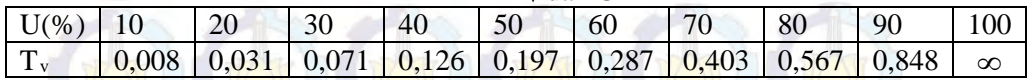

b. Koefisien Konsolidasi Vertikal  $(C_v)$ Koefisien konsolidasi vertikal Cv diperoleh dari grafik korelasi antara besarnya pemampatan tanah dengan waktu (t). Berikut adalah persamaan yang dipakai:

$$
C_v = \frac{0.197 \, (H \, x \, 2)^2}{t_{50}} \tag{2.15}
$$

Apabila lapisan tanahnya heterogen dan mempunyai beberapa nilai Cv, maka harga Cv yang dipakai adalah nilai Cv gabungan (ABSI,1965)

$$
Cv_{\text{gab}} = \frac{(H_1 + H_2 + ... + H_n)^2}{\left[\frac{H_1}{\sqrt{C_{v1}}} + \frac{H_2}{\sqrt{C_{v2}}} + .... + \frac{H_n}{\sqrt{C_m}}\right]^2}
$$
(2.16)

dimana:

hi  $=$  tebal lapisan i  $Cvi = Harga Cv lapisan i$ 

c. Panjang aliran *drainage* H (Hdr) Apabila tebal lapisan lempung (*compressible soil*) kita sebut H, maka panjang aliran *drainage* Hdr adalah :

Hdr  $= \frac{1}{2}$  H, bila arah aliran air selama proses konsolidasi adalah dua arah (ke atas dan ke bawah) Hdr = H, bila arah aliran *drainage-*nya satu arah (ke atas atau ke bawah). Hal ini terjadi bila di atas atau biasanya di bawah lapisan lempung tersebut merupakan lapisan yang kedap air (*impermeable*)

# **2.5 Tinggi Timbunan Awal (Hinisial)**

Tinggi timbunan awal pada saat pelaksanaan tidak sama dengan tinggi timbunan rencana. Penentuan dari tinggi timbunan rencana pada saat pelaksanaan fisik (dengan memperhatikan adanya pemampatan), dapat dihitung dengan (*Mochtar, 2000*):

$$
q_{final} = q = (H_{initial} - S_c) \gamma_{timb} + S_c \gamma'_{timb}
$$
\n
$$
q_{final} = q = (H_{initial} \times \gamma_{timb}) - (S_c \times \gamma_{timb}) + (S_c \times \gamma'_{imp})
$$
\n
$$
H_{initial} = \frac{q + (S_c \times \gamma_{umb}) - (S_c \times \gamma'_{timb})}{\gamma_{imb}}
$$
\n
$$
(2.18)
$$
\n
$$
(2.19)
$$

$$
H_{akhir} = H_{initial} - S_c
$$
 [2.20]

Pada timbunan reklamasi, karena ada permukaan air laut setinggi (Hw) maka perumusan untuk menentukan tinggi awal timbunan (Hinisial) adalah sebagai berikut:

$$
\frac{q_{f_{\text{ind}}}}}{H_{\text{initial}}} = q = ((\frac{H_{\text{initial}} - H_{\text{w}} - Sc)\times \gamma_{\text{tumb}} + (H_{\text{w}} \times \gamma_{\text{umb}}') + (Sc \times \gamma_{\text{imb}}')}{\gamma_{\text{timb}}}
$$
\n[2.21]\n[2.22]

## **2.6 Penentuan Tinggi Kritis** (H<sub>cr</sub>)

Penentuan tinggi kritis digunakan sebagai beban awal preloading. Untuk muka air yang berada di atas muka tanah, tinggi timbunan kritis beban *preloading* dapat dihitung dengan persamaan sebagai berikut:

 $H_{cr} = \frac{C_u}{\gamma_{\text{timbunan}}}$  [2.23]

Dimana:  $C_u$  = kohesi tanah dasar (t/m<sup>2</sup>)  $\gamma$ <sub>timbunan</sub> = berat volume tanah timbunan (t/m<sup>2</sup>)  $H_{cr}$  = tinggi timbunan kritis (m)

*timbunan u*

Selain menggunakan persamaan diatas, penentuan  $H_{cr}$  dapat menggunakan program bantu. Dalam perencanaan ini program yang digunakan adalah XSTABLE.

# **2.7 Peningkatan Daya Dukung Tanah dengan Metode**  *Preloading*

Beban *preloading* yang diletakkan secara bertahap ditentukan berdasarkan besar pemampatan tanah dasar yang akan dihilangkan. Kekuatan geser tanah lempung akan mempengaruhi tinggi timbunan kritis. Sistem *precompression* atau *preloading* ialah metode perbaikan tanah dengan memberikan beban awal yang berlebih Pf+s sedemikian rupa sehingga pada waktu yang pendek tsr didapatkan penurunan yang sama besarnya dengan total penurunan Sf dari beban rencana Pf, sebagaimana terlihat pada **Gambar 2.2**.

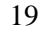

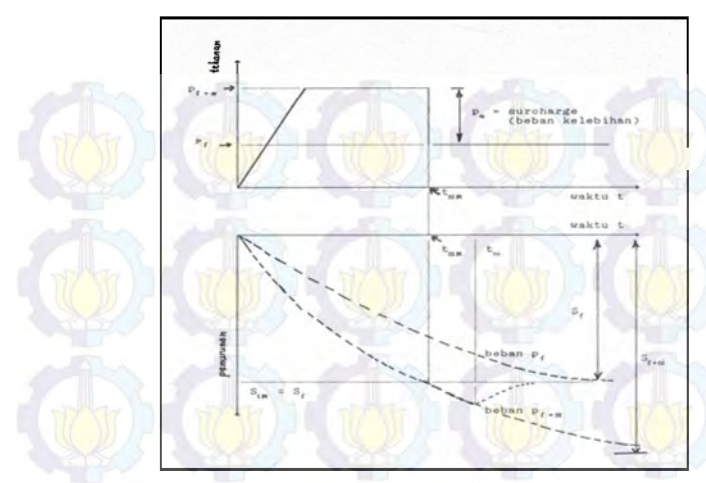

**Gambar 2.2** Prinsip Pembebanan *Preloading* pada Pemampatan *Preloading*Tanah dengan Beban Awal  $p_{f+s} > p_f$ (Sumber: Mochtar, 2000)

Bila pada beban awal  $p_{f+s}$  penurunan  $S_f$  terjadi pada waktu tsr, beban surcharge Ps dapat dibongkar. Kemudian dengan asumsi bahwa tanah sudah termampatkan sampai  $S_f$ , beban p $_f$  tidak lagi menyebabkan penurunan tambahan. Makin besar p<sub>f+s</sub> makin pendek waktu tsr.

Daya dukung tanah dasar meningkat karena adanya pemampatan tanah dasar sebagai akibat adanya beban timbunan yang diletakkan secara bertahap. Beban bertahap dapat diletakkan secara terus menerus sampai dengan tinggi timbunan kritis  $(H_{cr})$ dicapai. Dan berdasarkan penelitian yang dilakukan oleh Ardana dan Mochtar (1999) diketahui bahwa ada hubungan antara kekuatan geser *undrainned* (Cu) dengan tegangan tanah vertikal kekuatan *undrainned*efektif (σp'). Peningkatan daya dukung tanah akibat pemampatan dapat dihitung dengan menggunakan persamaan berikut:

- a. Untuk harga *Plastiscity Index*, PI tanah < 120 %  $Cu (kg/cm<sup>2</sup>) = 0.073 + (0.1899 - 0.0016 \text{ PI}) \text{ } \sigma p'$  [2.24]
- b. Untuk harga *Plastiscity Index*, PI tanah > 120 % *Cu*  $(kg/cm^3) = 0.073 + (0.0454 - 0.00004 \text{ PI})$  σp' [2.25] Dimana harga σp' dalam kg/cm<sup>2</sup>

Untuk tanah tanah yang sedang mengalami konsolidasi, harga σp' berubah sesuai dengan waktu. Secara umum menurut Ardana dan Mochtar (1999) harga σp' dapat dicari dengan cara berikut: b. Untuk harga *Plastiscity Index*, PI tanah > 120 %<br> *Cu* (*kg/cm*<sup>3</sup>) = 0,073 + (0,0454 – 0.00004 *PI) σp*<br>
Dimana harga σp' dalam kg/cm<sup>2</sup><br>
ntuk tanah tanah yang sedang mengalami konsolida<br>
o' berubah sesuai dengan wak

$$
\sigma p' = \left(\frac{p'0 + Ap'}{p'0}\right)^U \cdot p'0
$$
\nBila : U = 100% = 1 , maka  $\sigma p' = p'0 + \Delta p'$   
\nU < 100%, maka  $\sigma p' > p'0 + \Delta p'$ 

#### **2.8 Timbunan Bertahap dan Besar Pemampatan**

Seperti diketahui bahwa timbunan di lapangan diletakkan lapis demi lapis dengan kecepatan sesuai dengan yang direncanakan. Dengan demikian, formula yang dipergunakan untuk menghitung besar pemampatan konsolidasi perlu disesuaikan dengan besar beban dan pemakaian harga Cc dan Cs.

Untuk pembebanan secara bertahap dimana besar beban di setiap tahapan adalah ∆p, digunakan persamaan berikut :

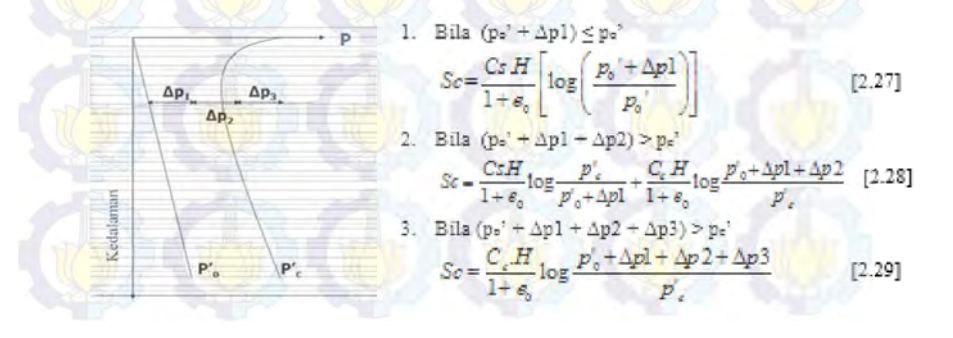

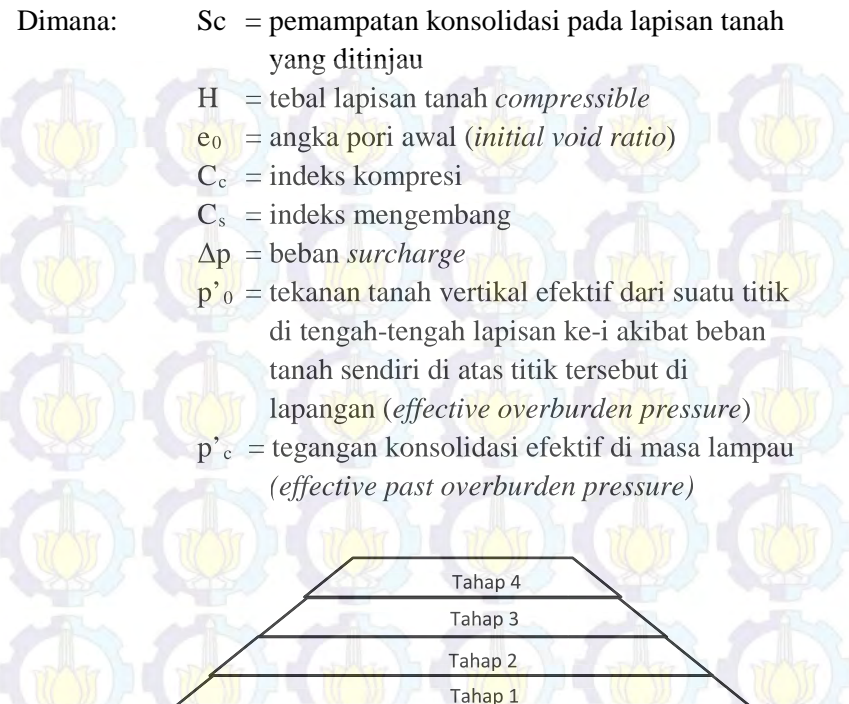

**Gambar 2.3** Timbunan diletakkan secara bertahap

Besarnya beban preloading yang akan diberikan dapat ditentukan terlebih dahulu, kemudian dibandingkan dengan tinggi timbunan atau beban yang mampu diterima oleh tanah dasar yaitu H kritis (Hcr). Apabila ternyata tinggi timbunan sebagai beban preloading yang akan diberikan lebih besar daripada Hcr, maka timbunan tersebut harus diletakkan secara bertahap (stepped preloading). Langkah-langkah pemberian beban preloading secara bertahap (stepped preloading) adalah sebagai berikut :

- 1. Menghitung pemampatan yang akan terjadi akibat timbunan setinggi Hcr (beban tahap I )
- Menghitung besar pemampatan untuk U rata-rata  $= 90\%$ dan waktu yang diperlukannya yaitu St1 dan t1. 2.
- 3. Menghitung peningkatan daya dukung tanah akibat pemampatan sebesar St1 dengan menggunakan persamaan 2.24 dan 2.25. 3.
- Menghitung penambahan tinggi timbunan (beban tahap II) berdasarkan daya dukung tanah yang telah meningkat yang dihitung pada langkah no. 3. 4.
- 5. Menghitung besar pemampatan akibat beban tahap  $\Pi$ untuk U rata-rata = 90 % dan waktu yang diperlukannya, St2 dan t2.
- 6. Menghitung peningkatan daya dukung setelah pemampatan akibat beban tahap II terjadi.
- 7. Menentukan beban tahap III seperti langkah sebelumnya sehingga sampai total pemampatan yang harus dihilangkan tercapai. Pada akhir tahap pemberian beban, dapat diketahui tinggi akhir dari timbunan harus sama dengan tinggi timbunan rencana. 6. Menghitung peningkata<br>pemampatan akibat beb<br>7. Menentukan beban taha<br>sehingga sampai total p<br>dihilangkan tercapai. Pa<br>dapat diketahui tinggi a<br>dengan tinggi timbunan<br>**Perencanaan** Vertical Drai

#### **2.9 Perencanaan** *Vertical Drain*

Pada tanah lempung yang mengalami waktu konsolidasi sangat lama diperlukan suatu sistem untuk mempercepat proses konsolidasi. Pada umumnya, percepatan konsolidasi dilakukan dengan memasang tiang-tiang vertikal yang mudah mengalirkan air (*vertical drain*).

*Vertical drain* yang mudah mengalirkan air biasanya berupa *sand drain*/tiang pasir atau dari bahan geosintetis yang dikenal dengan *"wick drain"* atau juga dikenal sebagai *Prefabricated Vertical Drain* (PVD). Pada umumnya PVD banyak *vertical drain).<br>Vertical drain yang mu<br>pa san<mark>d d</mark>rain/tian<mark>g p</mark>asir at<br>nal dengan "wick drain"* 

digunakan karena kemudahan dalam pemasangan di lapangan. Tiang-tiang atau lubang-lubang tersebut "dipasang" di dalam tanah pada jarak tertentu sehingga memperpendek jarak aliran drainase air pori *(drainage path).* (Mochtar, 2000).

# **2.9.1 Menentukan Kedalaman** *Vertical Drain*

*Vertical drain* perlu dipasang untuk mengatasi penurunan akibat konsolidasi tanah yaitu hingga kedalaman tanah *compressible* dengan nilai N-SPT 10. Sketsa pemasangan *vertical drain* dapat dilihat pada **Gambar 2.3***.* 

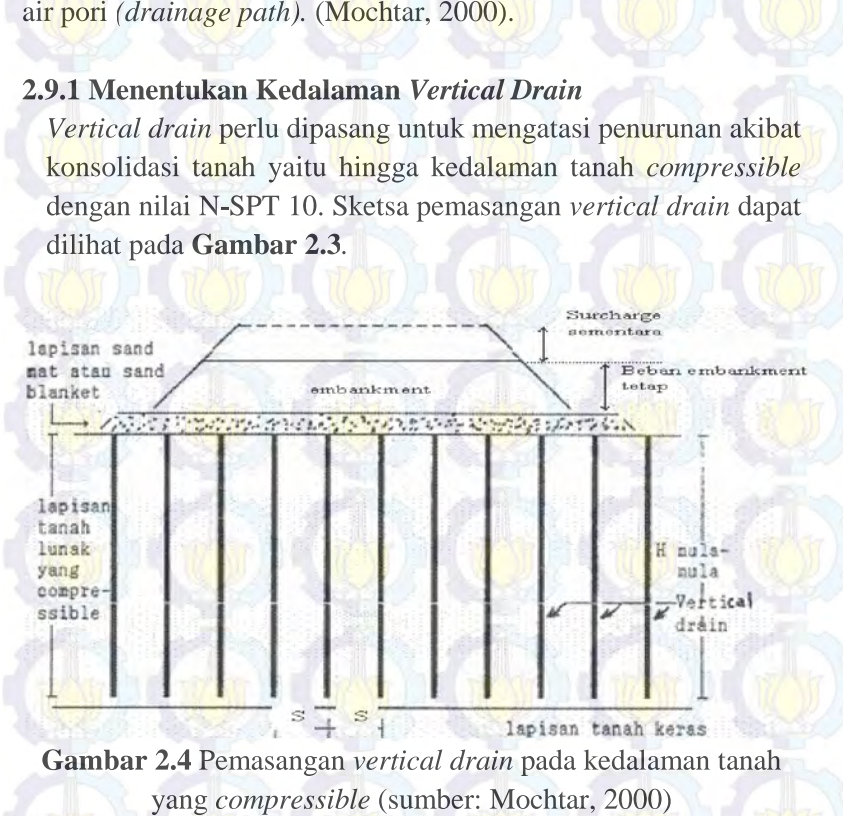

**Gambar 2.4** Pemasangan *vertical drain* pada kedalaman tanah yang *compressible* (sumber: Mochtar, 2000)

**2.9.2 Menentukan Waktu Konsolidasi Akibat** *Vertical Drain* Penentuan waktu konsolidasi menurut Barron (1948) dengan teori aliran pasir vertikal, menggunakan asumsi teori Terzaghi tentang konsolidasi linier satu dimensi.

 <sup>−</sup> = *<sup>h</sup> U <sup>h</sup> nF C D t* 1 <sup>1</sup> ).(. ln .8 2 [2.29] Dimana: t = waktu untuk menyelesaikan konsolidasi primer D = diameter ekivalen dari lingkaran tanah yang merupakan daerah pengaruh PVD Harga D = 1,13 x S, untuk pola susunan bujur sangkar (**Gambar 2.4**) Harga D = 1,05 x S, untuk pola susunan segitiga (**Gambar 2.5**) Ch = koefisien konsolidasi tanah arah horizontal *U <sup>h</sup>* = derajat konsolidasi tanah akibat aliran air arah horizontal. **Gambar 2.5** Pola susun bujur sangkar D = 1,13 S (sumber: Mochtar, 2000) *Ch Uh*.8 *Uh*

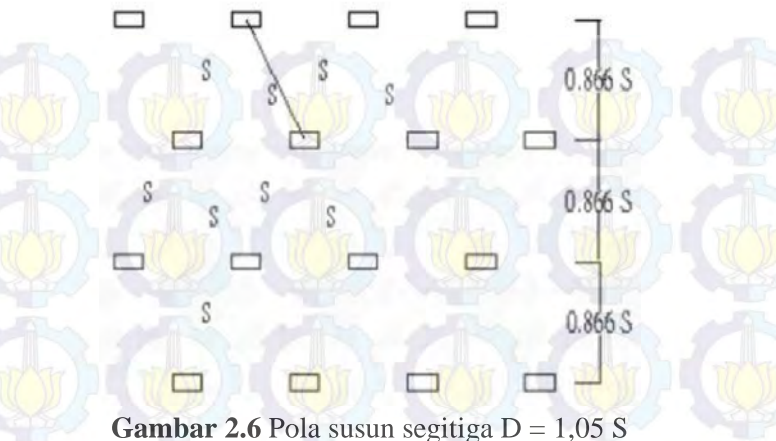

(sumber: Mochtar, 2000)

Fungsi F(n) adalah merupakan fungsi hambatan akibat jarak antara titik pusat PVD. Oleh Hansbo (1979) harga F(n) didefinisikan sebagai berikut :

$$
F(n) = \left(\frac{n^2}{n^2 - 1}\right) \left[\ln(n) - \left(\frac{3n^2 - 1}{4n^2}\right)\right]
$$
  
atau  

$$
F(n) = \left(\frac{n^2}{n^2 - 1}\right) \left[\ln(n) - \frac{3}{4} - \left(\frac{1}{4n^2}\right)\right]
$$

atau

$$
F(n) = \left(\frac{n^2}{n^2 - 1}\right) \left[\ln(n) - \frac{3}{4} - \left(\frac{1}{4n^2}\right)\right]
$$

[2.31]

[2.30]

Dimana:  $n = D/d_w$ 

dw = diameter ekivalen dari *vertical drain vertical drain*

Pada umumnya n > 20 sehingga dapat dianggap  $1/n = 0$  dan  $\left(\frac{n^2}{n^2-1}\right) \approx 1$ , jadi:  $F(n) = ln(n) - \frac{3}{4}$ , atau [2.32]

$$
F(n) = \ln\left(\frac{D}{dw}\right) - \frac{3}{4}
$$
 [2.33]

Hansbo (1979) menentukan waktu konsolidasi dengan menggunakan persamaan sebagai berikut:

$$
t = \left(\frac{D^2}{8.C_h}\right) (F(n) + Fs + Fr). \ln\left(\frac{1}{1-\overline{U}_h}\right)
$$
 [2.34]

**D**imana: t = waktu yang diperlukan untuk mencapai *Uh*<br> *D* = diameter equivalen lingkaran PVD<br> **S** = jarak antar titik pusat PVD<br> **C**<sub>h</sub> = koefisien konsolidasi arah horisontal<br>  $C_h = \frac{k_h}{k_v} \times C_V$ 

- $D =$  diameter equivalen lingkaran PVD
- $S_{\text{S}}$  = jarak antar titik pusat PVD
- $C_h$  = koefisien konsolidasi arah horisontal

$$
C_h = \frac{k_h}{k_v} \times C_v
$$

 $[2.35]$ 

- Dimana:  $k_h/k_v$  = perbandingan antara koefisien permeabilitas tanah arah horisontal dan vertikal, untuk tanah lempung yang jenuh air, harga berkisar antara 2-5
	- $F(n) = f$ aktor hambatan disebabkan karena jarak antar PVD
	- $Fr_{\parallel}$  = faktor hambatan akibat pada PVD itu sendiri
	- Fs = faktor hambatan tanah yang terganggu (*disturbed*)

**U** *h* = derajat konsolidasi tanah akibat aliran air <br> *d*isturbed arah horizontal

Harga Fr merupakan faktor tahanan akibat adanya gangguan PVD itu sendiri dan dirumuskan sebagai berikut:

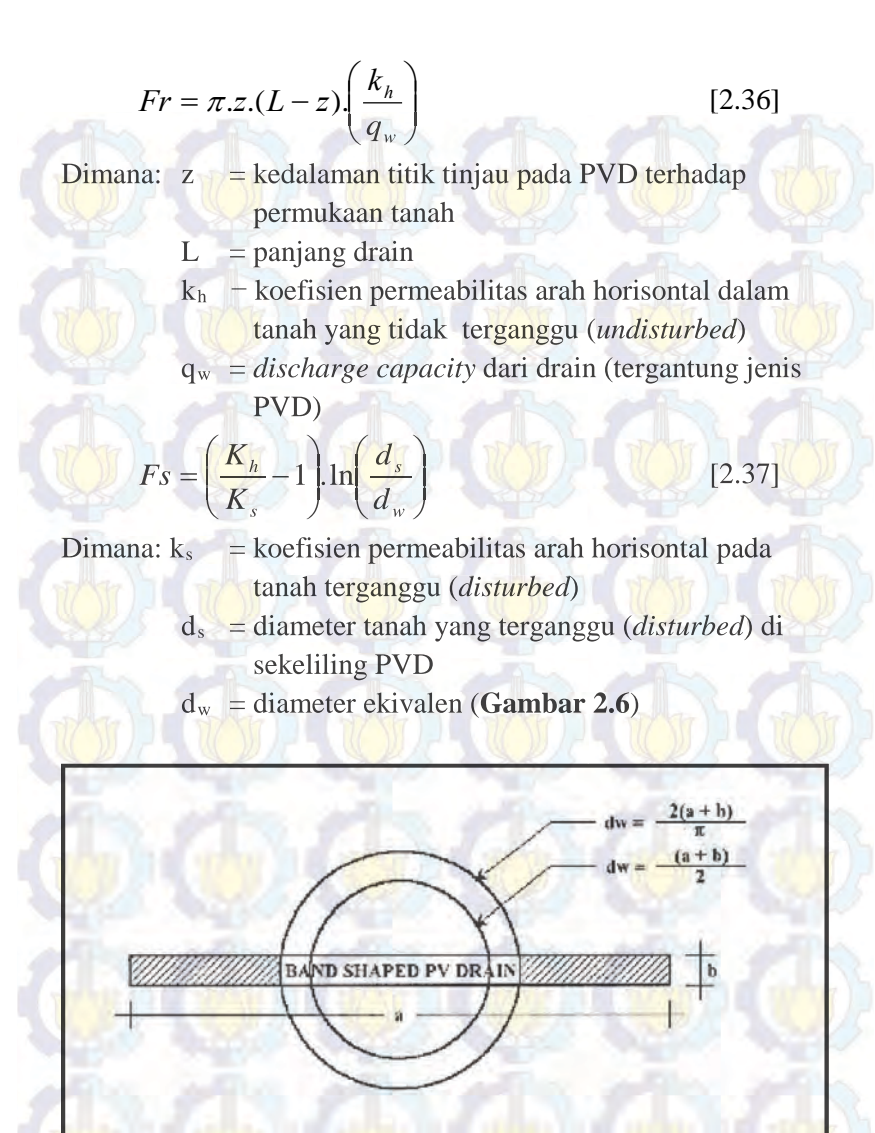

**Gambar 2.7** Equivalen diameter untuk PVD (sumber: Mochtar, 2000)

Untuk memudahkan perencanaan maka dapat diasumsikan bahwa F(n) = Fs dan harga Fr umumnya kecil dan tidak begitu penting, maka harga Fr dianggap nol. Dengan memasukkan anggapan-anggapan tersebut, maka **persamaan 2.28** berubah menjadi:

$$
t = \left(\frac{D^2}{8.C_h}\right) (2.F(n)).\ln\left(\frac{1}{1-\overline{U}_h}\right)
$$
 [2.38]

Dimana:  $t = w$ aktu yang dibutuhkan untuk mencapai Uh

 $D =$  diameter lingkaran PVD

 $C_h$  = koefisien konsolidasi aliran horizontal

 $F(n)$  = faktor hambatan disebabkan jarak antar PVD

 $\overline{U}_h$  = derajat konsolidasi tanah akibat aliran air arah horizontal  $U_h$  – derajat konsolidasi tanah akibat aliran air arah<br> **Dengan memasukkan harga t tertentu**, dapat dicari *Uh* pada

bagian lapisan tanah yang dipasang PVD (Mochtar, 2000).

## **2.9.3 Menghitung Derajat Konsolidasi Rata-Rata 2.9.3**

Selain konsolidasi horizontal, juga terjadi konsolidasi vertikal (

Uv). Harga Uv dicari dengan menggunakan persamaan Cassagrande (1938) dan Taylor (1948): Untuk  $0 < Uv < 60\%$ 

$$
\overline{U}_{v} = \left(2\sqrt{\frac{T_{v}}{\pi}}\right) \times 100\%
$$
  
ntuk Uv > 60%  

$$
\overline{U}_{v} = (100 - 10^{\frac{1}{d}})\%
$$
 [2.39]

[2.39]

Untuk  $Uv > 60%$ 

#### Dimana:

$$
a = \frac{1,781 - T_{\nu}}{0.933}
$$

 $Tv = faktor$  waktu (dicari dengan menggunakan **persamaan 2.11**)  $\overline{a} = \frac{1,781 - T_v}{0.933}$ <br>
Tv = faktor waktu (dicari dengan mereramaan 2.11)<br>
at konsolidasi rata-rata  $\overline{U}$  dagunakan persamaan Carillo:<br>  $\overline{U} = \left[1 - (1 - \overline{U}_h).(1 - \overline{U}_v)\right] \times 100\%$ 

Derajat konsolidasi rata-rata *U* dapat dicari dengan menggunakan persamaan Carillo:

$$
\overline{U} = \left[1 - (1 - \overline{U}_h)(1 - \overline{U}_v)\right] \times 100\%
$$
 [2.42]

[2.41]

# **2.10 Perkuatan Tanggul dengan Turap**

Turap merupakan benda pipih atau datar yang panjang, dipasang secara vertikal dan berfungi sebagai penahan tanah dan kedap air. Konstruksi turap dapat dibuat dari bahan kayu, beton bertulang dan baja. Setiap bahan yang dipergunakan memiliki kelebihan dan kekurangan masingmasing. Pemilihan jenis turap disesuaikan dengan fungsi pemasangan dan kondisi lokasi pemasangan turap.

#### **2.10.1 Perencanaan Turap dengan Angker**

Berikut langkah perhitungan turap dengan angker :

1. Menggambar distribusi tekanan tanah aktif dan pasif. Rumusnya adalah sebagai berikut :

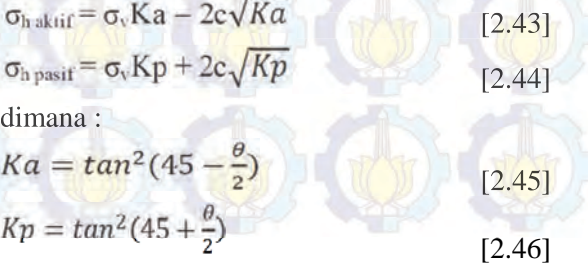

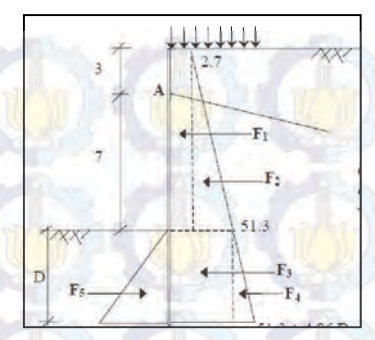

**Gambar 2.8** Gaya-gaya pada diagram tekanan tanah 2. Mencari kedalaman *sheetpile* (d).

Kedalaman *sheetpile* diperoleh dari keseimbangan momen yang terjadi terhadap titik A yaitu pemasangan angker.  $\sum M_A = f(d)_A = 0$ . Kedalaman *sheetpile* kemudian dikalikan dengan angka keamanan antara 1,5 s/d 2,0. Mencari kedalaman *sheetpile* (d).<br>
Kedalaman *sheetpile* diperoleh dari keseimbangan<br>
momen yang terjadi terhadap titik A yaitu pemasangan<br>
angker,  $\sum M_A = f(d)_A = 0$ . Kedalaman *sheetpile* kemudian<br>
dikalikan dengan angka ke

3. Menentukan Profil Turap.

Profil turap ditentukan dengan berdasarkan momen maksimum didapatkan dari diferensial persamaan Momen kemudian angka yang didapatkan disubstitusikan terhadap persamaan momen.

4. Perencanaan blok angkur

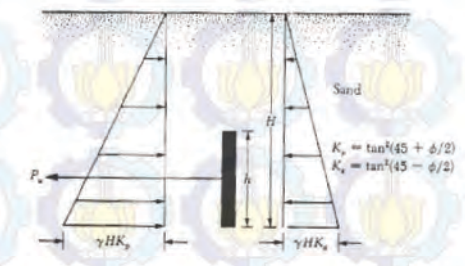

**Gambar 2.9** Kapasitas ultimit blok angker pada tanah granuler (Sumber: Das,1999)

Menurut Teng (1962), apabila nilai H/h  $\leq 1.5$  sampai 2, tinggi papan angker dianggap = H

Untuk  $B/h \approx \infty$ ; P<sub>u</sub>= B (P<sub>p</sub>-P<sub>a</sub>) [2.47] Untuk B/h < 5, persamaan untuk menghitung kapasitas ultimit blok angkur pendek di dekat tanah untuk tanah granuler sebagai berikut : de berikut : de berikut : de berikut : de berikut : de berikut : de berikut : de ber

$$
T \le B\left(P_p - P_a\right) + \frac{1}{3}K_o\gamma\left(\sqrt{K_p} + \sqrt{K_a}\right)H^3tg\emptyset\tag{2.48}
$$

Dimana :

$$
P_p = \frac{1}{2} \gamma H^2 \tan^2 \left( 45 + \frac{\varphi}{2} \right)
$$
  
\n
$$
P_a = \frac{1}{2} \gamma H^2 \tan^2 \left( 45 - \frac{\varphi}{2} \right)
$$
  
\n[2.50]

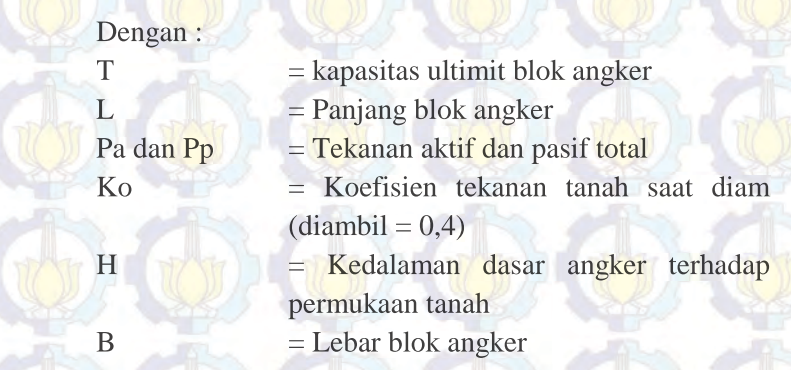

5. Menentukan Panjang Baja Angker Blok angker harus terletak pada zona tanah yang stabil. Penggambaran zona aman dapat dilihat pada Gambar 2.9.

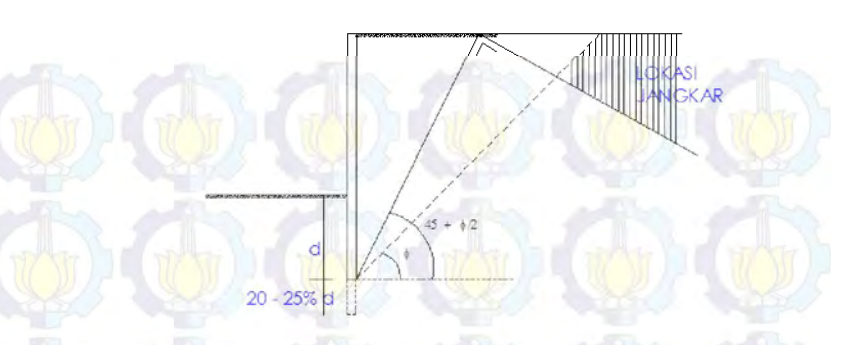

**Gambar 2.10** Penentuan lokasi angker

## **2.11 Perencanaan Cerucuk**

Penggunaan cerucuk dimaksudkan untuk meningkatkan tahanan geser tanah. Apabila tahanan tanah terhadap geser meningkat, maka daya dukung dari tanah tersebut juga akan meningkat. Asumsi yang dipergunakan dalam konstruksi cerucuk dapat dilihat pada **Gambar 2.10**. Pada gambar tersebut kelompok tiang (cerucuk) dengan "rigid cap" pada permukaan tanah menerima gaya horizontal. Gaya horizontal ini adalah merupakan tegangan geser yang terjadi sepanjang bidang gelincir.

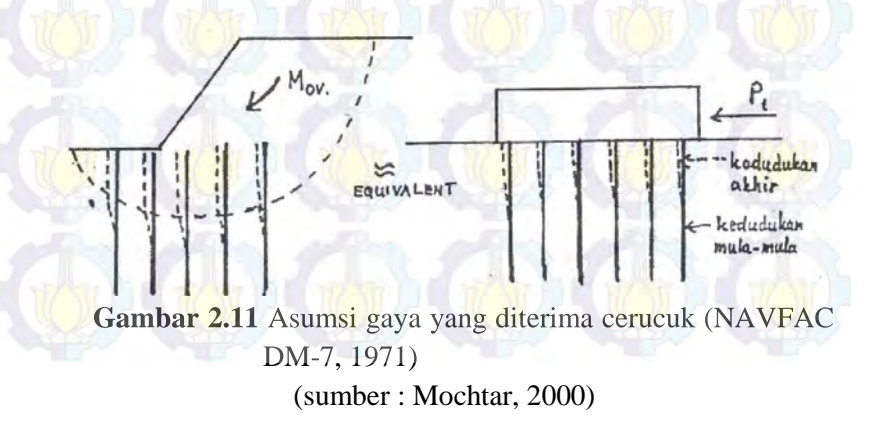

#### **2.11.1 Menentukan Tambahan Momen Perlawanan (ΔMR)**

Untuk menentukan tambahan momen perlawanan  $(\Delta M_R)$  yang diperlukan untuk menahan momen dorong akibat adanya beban timbunan dilakukan analisa stabilitas lereng dengan menggunakan program XSTABLE atau PLAXIS. Analisa dilakukan hingga mendapatkan bidang kelongsoran dengan angka keamanan paling kritis. Apabila angka keamanan yang diperoleh dari analisa sama dengan atau kurang dari satu ( $\leq$ 1) maka diperlukan tambahan momen penahan ( $\Delta M_R$ ) yang harus diberikan untuk mencapai angka keamanan rencana (SFrencana>1) yang diinginkan agar tidak terjadi kelongsoran. Momen tambahan (ΔMR) dihitung dengan persamaan sebagai berikut :

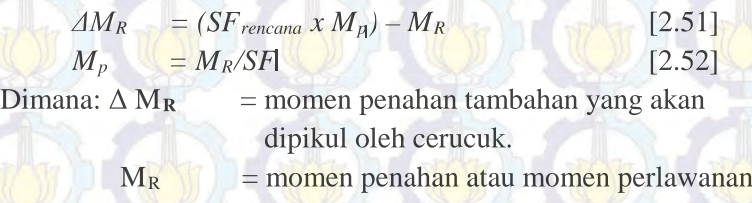

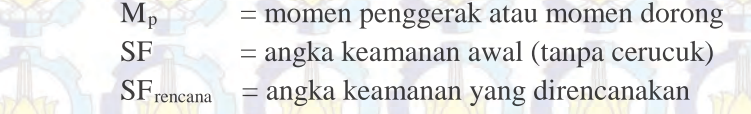

# **2.11.2 Menghitung Momen Lentur yang Bekerja Pada Cerucuk**

Menurut desain manual NAVFAC DM-7 (1971) dalam Mochtar (2000), besarnya momen lentur yang bekerja pada cerucuk didapat dari:

 $Mp_{\text{maks}} = \frac{\sigma_{\text{max}}{\text{b}} \text{an} x \cdot l_n}{c}$  [2.53] Dimana :  $\sigma_{\text{maks}} = \text{tegangan tarik/ tekan maksimum dari}$ bahan cerucuk

- $I_n$  = momen inersia penampang cerucuk
	- terhadap garis yang melewati penampang

$$
= \frac{1}{2} D
$$

 $\overline{C}$ 

 $D =$ diameter cerucuk

# **2.11.3 Menghitung Gaya Horizontal yang Mampu Ditahan Satu Tiang**

Besarnya gaya maksimal (P<sub>maks</sub>) yang dapat ditahan oleh satu tiang/ cerucuk terjadi apabila nilai Mp sama dengan nilai momen maksimum lentur bahan cerucuk. Sehingga nilai dari gaya horizontal maksimal yang dapat ditahan oleh satu tiang diperoleh dari persamaan berikut ini (NAVFAC DM-17, 1971):

$$
P_{\text{max}}\left(\text{Lerrucuk}\right) = \frac{Mp_{\text{max}}\text{Lerrucuk}}{T \times F_M}
$$
 [2.54]

$$
Mp_{\text{max}} = \frac{\sigma_{\text{all}} \times 1}{y}
$$

[2.55]

- Dimana:  $P_{\text{maks}} =$  gaya horizontal yang diterima cerucuk  $(kg)$ 
	- $Mp<sub>mask</sub>$  = momen lentur yang bekerja pada cerucuk (kg-cm)

 $T = f$ aktor kekakuan relative (cm)

 $F_M$  = koefisien momen akibat gaya lateral. Harga Fm didapat dari **Gambar 2.9** yang merupakan grafik hubungan dari kedalaman (z) dengan L/T. Dimana L adalah panjang cerucuk yang tertahan di bawah/atas bidang gelincir.  $MP_{\text{max}} = \frac{\sigma_{all} \times I}{y}$ <br>
a:  $\left(\frac{P_{\text{maks}}}{P_{\text{maks}}} \right) = \frac{\text{ga}}{\text{g}}$ <br>
(k<br>  $MP_{\text{maks}} = \text{m}$ <br>  $F_M = \text{k}$ <br>  $F_M = \text{k}$ <br>
Ha moke<br>
add<br>  $\sigma_{all} = \text{te}$ 

 $\sigma_{all}$  = tegangan lentur ijin bahan cerucuk

I = momen inersia tiang cerucuk,  $cm<sup>4</sup>$ 

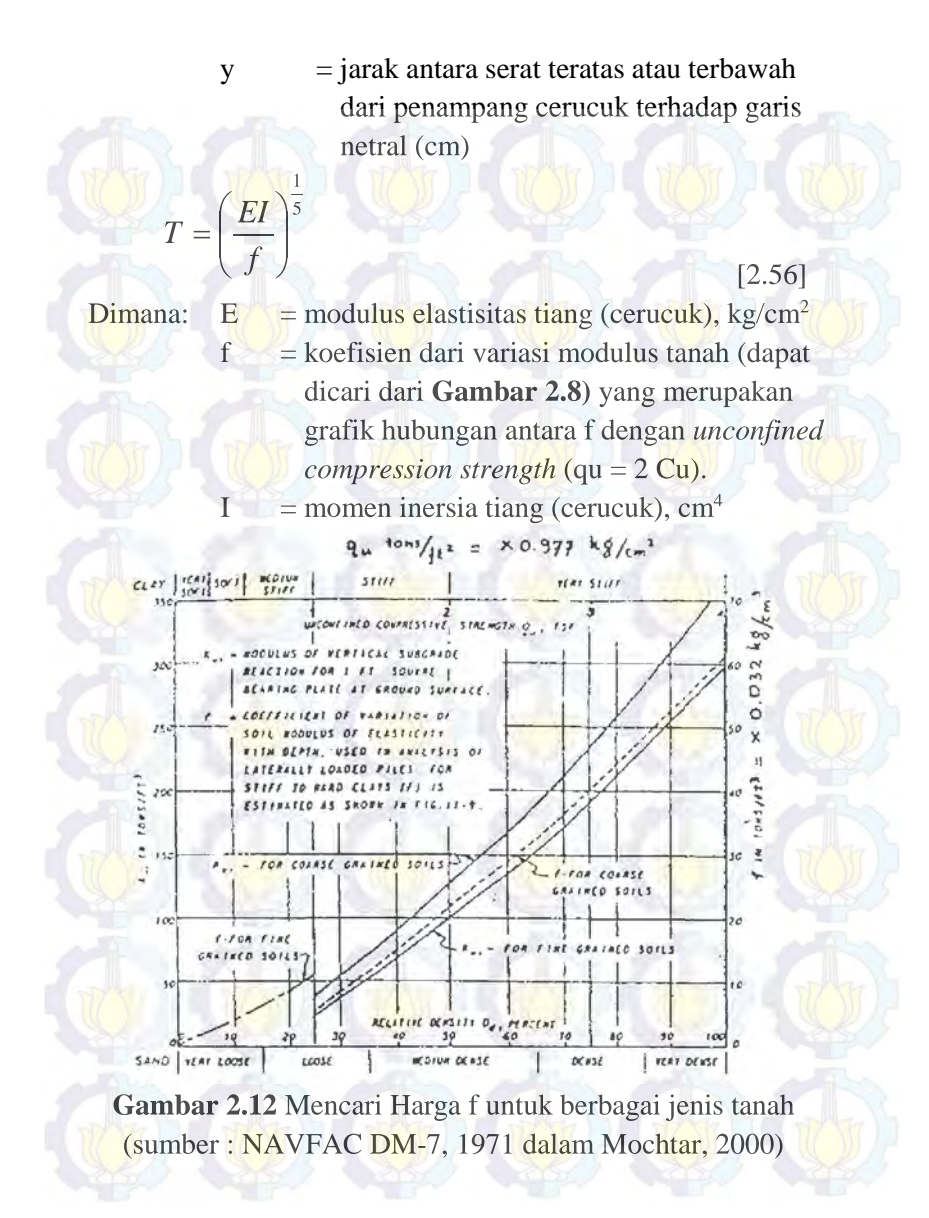

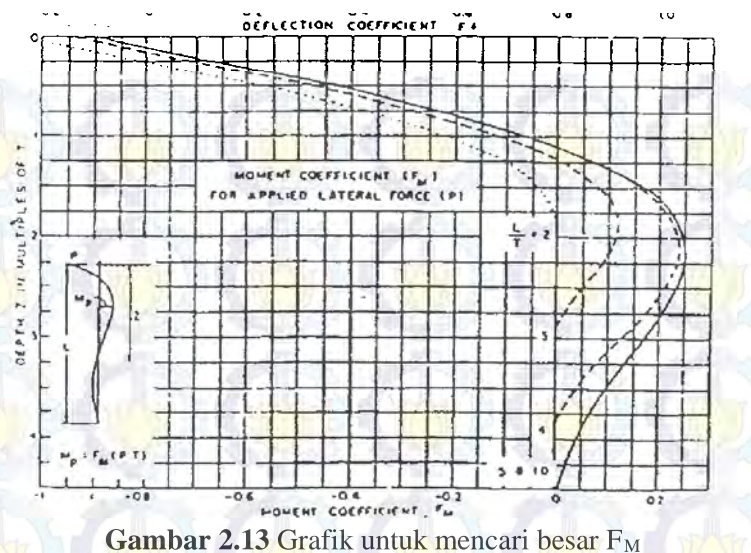

(sumber: NAVFAC DM-7, 1971 dalam Mochtar, 2000)

## **2.11.4 Menentukan Jumlah Cerucuk**

Jumlah cerucuk yang dibutuhkan dapat diperoleh dari rumus berikut:

$$
n = \frac{\Delta M_R}{R x P_{\text{max 1}}}
$$

 $[2.57]$ 

Dimana:  $R - jari-jari$  kelongsoran (m)

## **2.12 Perencanaan Geotekstil**

Geotekstil dapat digunakan sebagai perkuatan tanah untuk meningkatkan daya dukung tanah dasar di bawah timbunan. Untuk perencanaan stabilitas dari timbunan di atas tanah lunak yang diperkuat dengan geotekstil, ada dua kondisi yang harus ditinjau, yaitu *Internal Stability* dan *Overall Stability. Internal Stability* adalah perhitungan kestabilan timbunan/ *embankment* agar tidak

terjadi kelongsoran pada bagian tubuh timbunan itu sendiri. Sedangkan *Overall Stability* adalah kestabilan timbunan bila ditinjau terhadap keruntuhan bidang gelincirnya.

Untuk melakukan perhitungan perencanaan geotekstil, diperlukan data-data yang diperoleh dari hasil *running* program bantu Xstable. Adapun data yang diperlukan adalah, nilai *safety factor* (F<sub>0</sub>S), momen penahan/ resisten (M<sub>R</sub>), dan jari-jari kelongsoran (R). Sedangkan *Overall Stability* adalah kestabilan timbunan bila<br>ditinjau-terhadap-keruntuhan-bidang-gelincirnya.<br>**Cuntuk melakukan perhitungan perencanaan** geotekstil,<br>diperlukan data-data yang diperoleh dari hasil running p

1. Mencari momen dorong  $(M_D)$ 

$$
M_D = \frac{M_R}{F_0 S}
$$
 [2.58]

2. Mencari ΔM<sup>R</sup> dari FS rencana

$$
\Delta M_R = FS_{rencana} M_D - M_R
$$
 [2.59]

3. Mencari nilai tegangan izin (Tallow)

$$
T_{\text{allow}} = T_{\text{utimate}} \left[ \frac{1}{FS_{\text{id}} \times FS_{\text{cr}} \times FS_{\text{cd}} \times FS_{\text{bd}}} \right] \tag{2.60}
$$

 $Dimana:$   $T<sub>ultime</sub>$  = tegangan ultimate pada tipe standar stabilenka geotekstil

$$
FSid = 1,1 - 2,0
$$
  
\n
$$
FScr = 2,0 - 3,0
$$
  
\n
$$
FScd = 1,0 - 1,5
$$
  
\n
$$
FSbd = 1,0 - 1,3
$$

Menghitung jumlah kebutuhan geotekstil 4.

$$
\Delta M_R \leq T_{\text{allow}} \times \sum R_i \tag{2.61}
$$

= penjumlahan jarak pasang masing-masing geotekstil terhadap titik pusat jari-jari kelongsoran, hingga nilainya lebih besar dari *∆ MR* ketika dikalikan Tallow. *∆ MR ∑Ri*

5. Perhitungan panjang geotekstil di belakang bidang longsor

$$
\tau_i = C + \sigma_N \tanh \delta
$$
\n[2.62]\n  
\n
$$
L_i = \frac{T_{allow} F S_{rencana}}{2\tau_i E}
$$
\nDimana:  $\tau_i$  = kuat geser tanah\n  
\n
$$
C_i
$$
 = kohesi tanah\n  
\n
$$
\sigma_N' = \text{tegangan normal tanah}\n\n
$$
\delta = 2/3 \phi
$$
\n
$$
\phi = \text{sudut tanana geser tanah}\n\n
$$
E = 0.8
$$
\n(2.63)
$$
$$

6. Perhitungan panjang geotekstil di depan bidang longsor 6. Gambar timbunan, bidang longsor, dan panjang geotekstil di belakang bidang longsor diplot di program AutoCAD selanjutnya diperoleh panjang geotekstil di depan bidang longsor. Kebutuhan panjang total geotekstil diperoleh dari penjumlahan panjang geotekstil di belakang dan di depan bidang longsor.

## **2.13 Perhitungan Stabilitas**

Di dalam melaksanakan penimbunan *preloading* misalnya, tidak diperkenankan penimbunan dilakukan sekaligus. Apabila timbunan tersebut terlalu tinggi, maka akan muncul permasalahan baru, yaitu longsor atau *sliding*. Salah satu solusi yang digunakan untuk mencegah agar timbunan itu tidak longsor adalah pelaksanaan penimbunan tanah dilakukan secara bertahap. Untuk itu tinggi timbunan maksimum yang masih tergolong aman terhadap *sliding* harus dicari. dalam melaksanakan penimbunan *preloading*<br>perkenankan penimbunan dilakukan sekaligu<br>tersebut terlalu tinggi, maka akan muncul per<br>tu longsor atau *sliding*. Salah satu solusi yang<br>pencegah agar timbunan itu tidak longs<br>aa

# **2.14 Beban Peti Kemas (***Container***)**

Peti kemas adalah peti atau kotak yang memenuhi persyaratan teknis sesuai dengan *International Organization for Standardization* (ISO) sebagai alat atau perangkat pengangkutan *International Organization for Standardization*barang yang bisa digunakan diberbagai moda, mulai dari moda jalan dengan truk peti kemas, kereta api dan kapal petikemas laut. Dalam perencanaan tumpukan petikemas yang digunakan adalah sejumlah enam tumpukan.

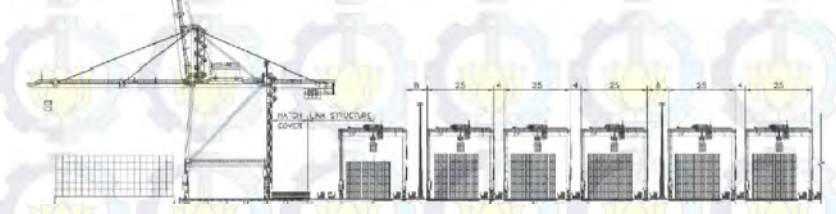

Gambar 2.14 Penumpukan peti kemas.

|               |         | Peti kemas 20 kaki         |                                           | Peti kemas 40 kaki Peti kemas 45 kaki         |                                                                   |                                          |                     |
|---------------|---------|----------------------------|-------------------------------------------|-----------------------------------------------|-------------------------------------------------------------------|------------------------------------------|---------------------|
|               |         | inggris                    | metrik                                    | inggris                                       | metrik                                                            | inggris                                  | metrik              |
| dimensi luar  | panjang | 19' 10%"                   |                                           | $6.058 \text{ m}$ 40' 0"                      |                                                                   | $12.192 \text{ m}$ $45^{\circ}0^{\circ}$ | 13.716 m            |
|               | lebar   | 8'0''                      |                                           | $2.438 \text{ m}$ $8^{\circ}0^{\circ}$        |                                                                   | $2.438 \text{ m}$ $8'0'$                 | 2.438 m             |
|               | tinggi  | 8'6''                      |                                           | 2.591 m 8'6" 2.591 m 9'6"                     |                                                                   |                                          | 2.896 m             |
| dimensi dalam | panjang | $18' 10$ $\frac{10}{5/16}$ |                                           | 5.758 m 39' 5 45/64 12.032 m 44' 4"           |                                                                   |                                          | 13.556 m            |
|               | lebar   | $7'8$ <sub>19/32</sub>     |                                           | 2.352 m $7' 8_{19/32}$ 2.352 m $7' 8_{19/32}$ |                                                                   |                                          | 2.352 m             |
|               | tinggi  | $7'9$ 57/64                |                                           | 2.385 m 7' 9 57/64 2.385 m 8' 9 15/16         |                                                                   |                                          | 2.698 m             |
| bukaan pintu  | width   | $7'8\frac{1}{8}''$         |                                           | $2.343 \text{ m}$ $7'8\frac{1}{6}$            |                                                                   | $2.343 \text{ m}$ 7'8 1/s"               | 2.343 m             |
|               | tinggi  | $7'5\frac{5}{4}''$         |                                           | 2.280 m $7'5\frac{6}{4}$ 2.280 m $8'5$ 49/64  |                                                                   |                                          | 2.585 m             |
| volume        |         |                            | 1,169 ft <sup>s</sup> 33.1 m <sup>3</sup> |                                               | $2.385$ ft <sup>*</sup> 67.5 m <sup>*</sup> 3.040 ft <sup>*</sup> |                                          | 86.1 m <sup>3</sup> |
| berat kotor   |         |                            | 52,910 lb 24,000 kg                       |                                               | 67,200 lb 30,480 kg 67,200 lb 30,480 kg                           |                                          |                     |
| berat kosong  |         |                            | 4,850 lb 2,200 kg                         |                                               | 8.380 lb 3.800 kg 10.580 lb 4.800 kg                              |                                          |                     |
| muatan bersih |         |                            | 48,060 lb 21,800 kg                       |                                               | 58,820 lb 26,680 kg 56,620 lb 25,680 kg                           |                                          |                     |

**Tabel 2.3** Ukuran dan Berat Berbagai Jenis Peti Kemas

# **BAB III METODOLOGI PENELITIAN**

# **3.1 Bagan Alir**

Berikut ini merupakan diagram alir Perencanaan Perbaikan Tanah di Dasar Lahan Reklamasi dan Tanggul Reklamasinya pada Terminal *New Priok*, Kalibaru, Jakarta Utara. Perencanaan dimulai *New Priok*dari perencanaan perbaikan tanah di dasar lahan reklamasi dan tanggulnya kemudian dilanjutkan dengan perencanaan perkuatan tanggul.

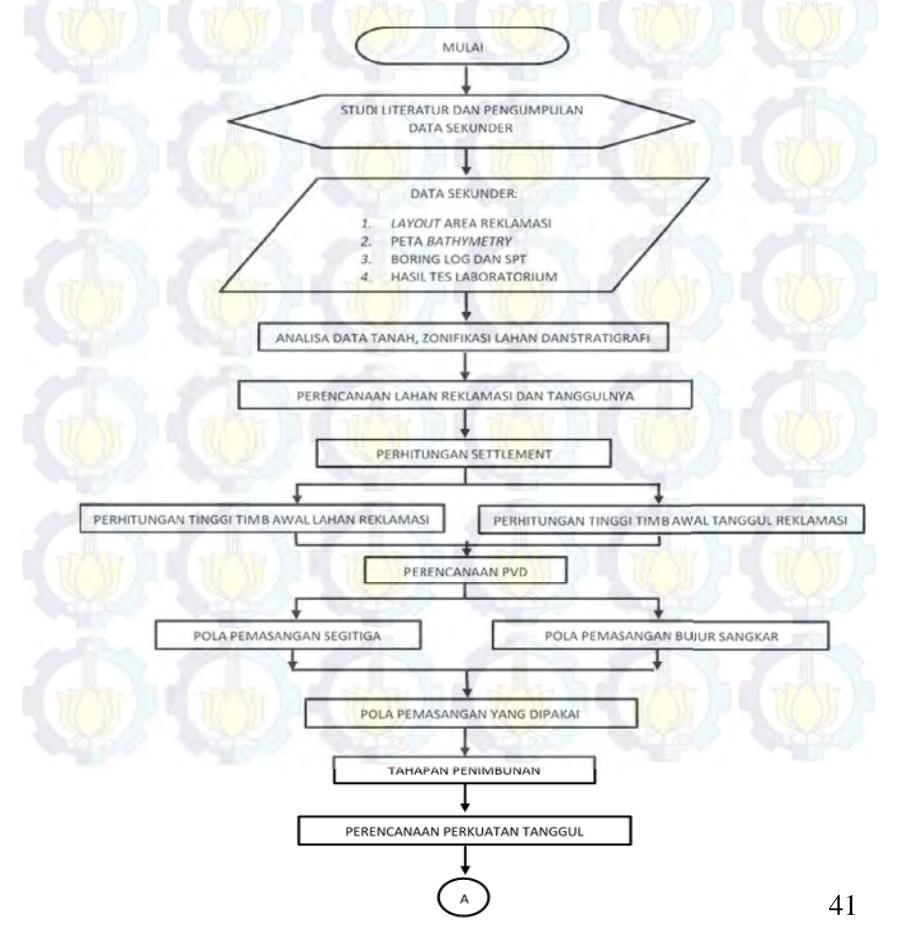

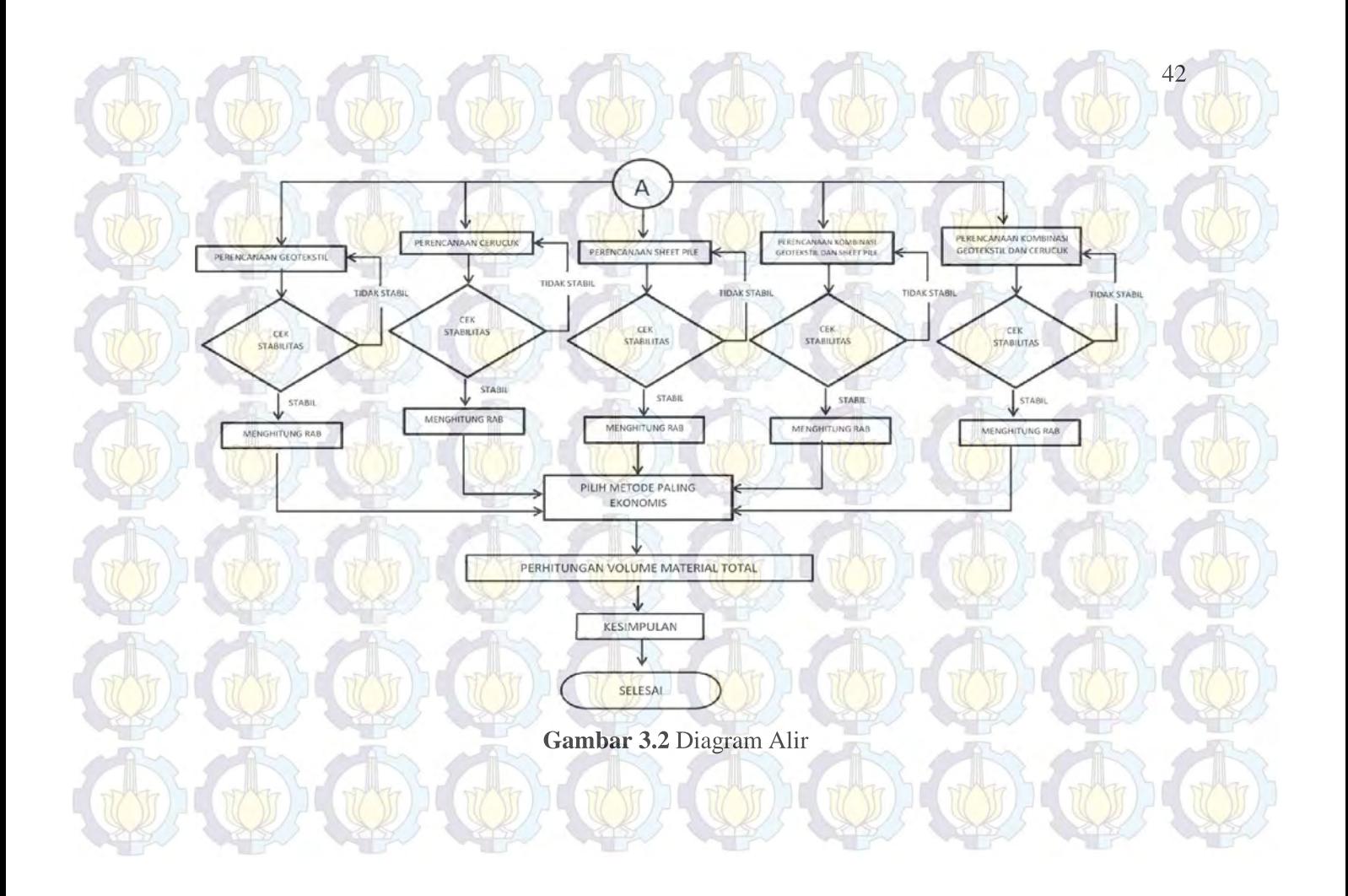

### **3.2 Studi Literatur**

Mempelajari konsep-konsep yang digunakan dalam menentukan karakteristik dan parameter tanah, metode percepatan pemampatan konsolidasi, dan perencanaan perkuatan tanggul. Adapun bahan studi yang akan dipakai dalam perencanaan ini adalah :

- a. Analisa Parameter Tanah
- b. Pemampatan Tanah Lunak
- c. Metode *Preloading*
- d. Metode *Prefabricated Vertical Drain*
- e. Metode Perkuatan dengan *Sheet Pile*
- f. Metode Perkuatan dengan Cerucuk
- g. Metode Perkuatan dengan Geotekstil.

## **3.3 Pengumpulan dan Analisa Data**

Data-data yang dipakai dalam perencanaan ini adalah data sekunder yang meliputi :

- a. Denah Lokasi
- b. Data tanah, mencakup :
	- *Boring log* dan S*tandard Penetration Test* (SPT)
	- Hasil Tes Tanah Laboratorium
- c. Peta Bathymetri
- d. Data perencanaan reklamasi

#### **3.4 Perencanaan Lahan Reklamasi dan Tanggulnya**

Hal-hal yang perlu diperhitungan pada perencanaan geoteknis reklamasi adalah :

a. Perencanaan Timbunan

Timbunan diperlukan dalam perencanaan reklamasi karena elevasi rencana pelabuhan adalah +4,50 m sedangkan elevasi eksisting sebelum konstruksi berada

pada kedalaman antara -4,20 hingga -5,50 m. Sehingga diperlukan timbunan untuk mencapai elevasi rencana. b. Perencanaan Perbaikan Tanah

> Perencanaan perbaikan tanah dasar meliputi : Perencanaan Tinggi Timbunan

Tinggi timbunan awal yang diberikan pada saat pelaksanaan penimbunan tidak sama dengan tinggi timbunan rencana. Hal ini dikarenakan tanah dasar yang terbebani timbunan akan mengalami pemampatan, sehingga perlu dilakukan perhitungan untuk menentukan tinggi timbunan pelaksanaan *(Hinitial)* dengan mempertimbangan pemampatan pada tanah asli. Jika tinggi timbunan awal *(Hinitial)* dijumlahkan dengan besarnya pemampatan, maka didapatkan tinggi timbunan rencana *(Hfinal)*. Perhitungan dilakukan dengan metode *preloading* sistem *surcharge*.

- Perencanaan *Prefabricated Vertical Drain* (PVD) Perencanaan perbaikan tanah dengan metode PVD bertujuan untuk mempercepat waktu pemampatan tanah. PVD direncanakan dengan membandingkan pola pemasangan segitiga dan segiempat kemudian dipilih pola dan jarak pemasangan yang paling optimal untuk mencapai pemampatan konsolidasi.

c. Perhitungan Pemampatan *(Settlement)*

Perhitungan pemampatan yang terjadi pada lapisan tanah dilakukan setelah dilakukan perbaikan tanah. Pada perencanaan reklamasi ini akan dihitung akibat beban timbunan *surcharge* dan PVD yang diberikan. Perhitungan pemampatan akan dilaksanakan pada setiap tahap pekerjaan agar tidak terjadi kegagalan perencanaan.

## d. Perhitungan Waktu Pemampatan

Selain perhitungan besarnya pemampatan pada lapisan tanah dihitung juga lama pemampatan yang akan terjadi akibat perbaikan tanah yang dilakukan. Waktu yang diinginkan adalah waktu yang tercepat sehingga pekerjaan lain akan cepat dilaksanakan pula. Pada perencanaan ini, waktu pemampatan yang direncanakan adalah 6 bulan. Ketika 6 bulan, diharapkan pemampatan lapisan tanah sudah selesai atau minimal 90% selesai.

#### **3.5 Perencanaan Perkuatan Tanggul**

Pada perencanaan perkuatan tanggul menggunakan cerucuk, *sheet pile* dan geotekstil. Masing – masing perkuatan dihitung kemudian dicek kestabilan nya. Pengecekan tersebut berguna untuk menghindari kegagalan saat pelaksanaan maupun saat pelabuhan telah beroperasi. Kemudian membuat alternatif – alternatif pemilihan dengan menggunakan kombinasi diantara ketiga metode tersebut. Dari banyak alternatif yang sudah ditentukan dipilih alternatif yang memiliki nilai paling ekonomis dari semua alternatif.

#### **3.6 Perhitungan Volume Material**

Setelah didapatkan hasil berupa jumlah, dimensi, jarak dan kedalaman yang dibutuhan pada setiap aspek geoteknik, maka akan dianalisa berapa volume material yang diperlukan pada Perencanaan Perbaikan Tanah di Dasar Lahan Reklamasi dan Tanggul Reklamasinya pada Terminal *New* Priok, Kalibaru, Jakarta Utara

# **3.7 Kesimpulan**

Setelah perhitungan perencanaan selesai, maka dapat ditarik kesimpulan apakah perbaikan tanah dengan menggunakan PVD dan *preloading* telah cukup untuk mempercepat konsolidasi dan menaikkan daya dukung tanah dasar. Selain itu juga dapat diketahui apakah tanggul dengan dimensi dan perkuatan yang dipilih telah cukup untuk mengatasi permasalahan kestabilan.

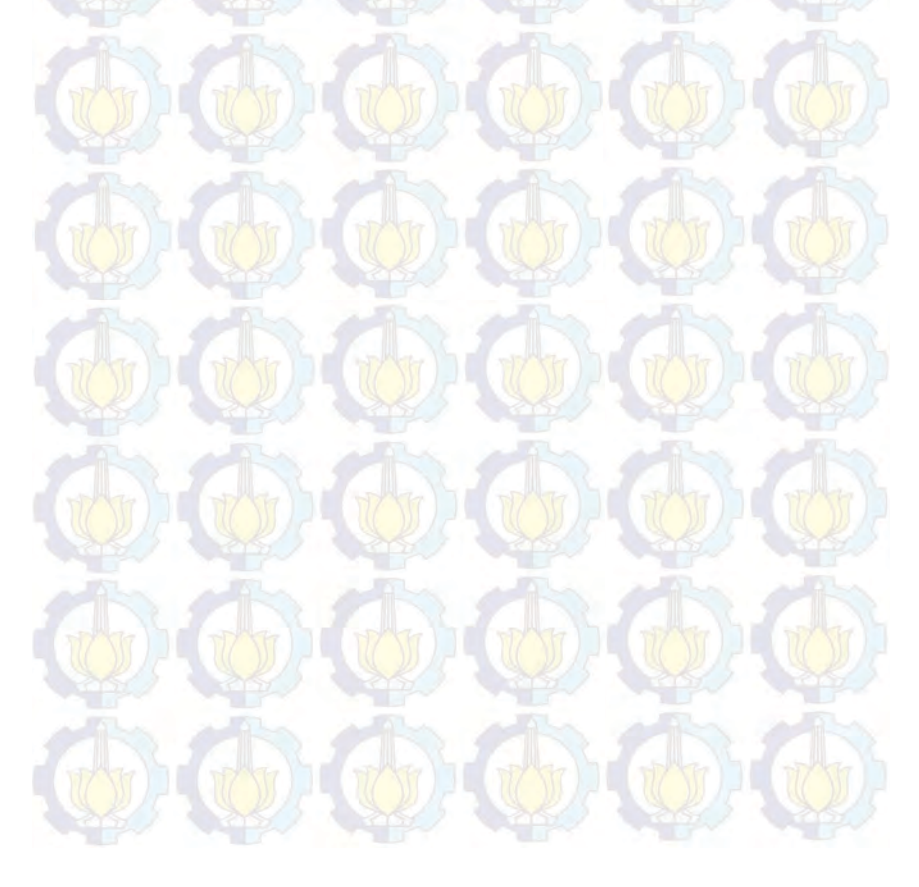

## **BAB IV DATA DAN ANALISA**

#### **4.1 Data Tanah 4.1**

Data tanah yang digunakan dalam Tugas Akhir ini adalah data SPT dan data laboratorium hasil penyelidikan tanah Proyek Pembangunan Terminal Petikemas Kalibaru, Jakarta (Tahap I) yang dilakukan oleh Indonesia Port Company (Pelindo II) pada <mark>tah</mark>un 2012. <mark>Da</mark>ta SPT y<mark>ang</mark> tersedia berjumlah tiga ratus titik data pengeboran, 150 diantaranya berada di dalam lokasi reklamasi yang direncanakan.

Data pengujian laboratorium yang tersedia berjumlah 150 titik data pengeboran yang berada dalam lokasi proyek. Data dianalisa dengan membandingkan jenis tanah dan analisa SPT untuk mendapatkan kedalaman tanah mampu mampat (N SPT  $\leq$ 10). Letak tanah mampu mampat berkisar antara -15 m LWS hingga -25 m LWS dengan elevasi rencana +4,5 m LWS. Layout titik bor dapat dilihat pada Gambar 4.1. Dengan menggunakan data SPT tersebut, dibuat zonafikasi dari area yang akan direklamasi berdasarkan ketebalan lapisan mampu mampat, seperti ditunjukkan dalam Gambar 4.2 dan 4.3.

#### **4.2 Analisa Parameter Tanah**

#### **4.2.1 Stratigrafi Tanah**

Data parameter tanah tiap titik yang diperoleh dari hasil penyelidikan tanah dianalisis dengan cara membuat stratigrafi tanah dan pengelompokan berdasarkan jenis dan konsistensi tanah. Pembagian lapisan tanah dilakukan setiap ketebalan 1,25 m untuk mendapatkan nilai yang lebih detail. Data akan dibandingkan dengan analisa stratigrafi untuk ditentukan apakah data dapat dianggap seragam sehingga dapat ditentukan parameter tanah menggunakan metode statistik dengan selang kepercayaan 90%.
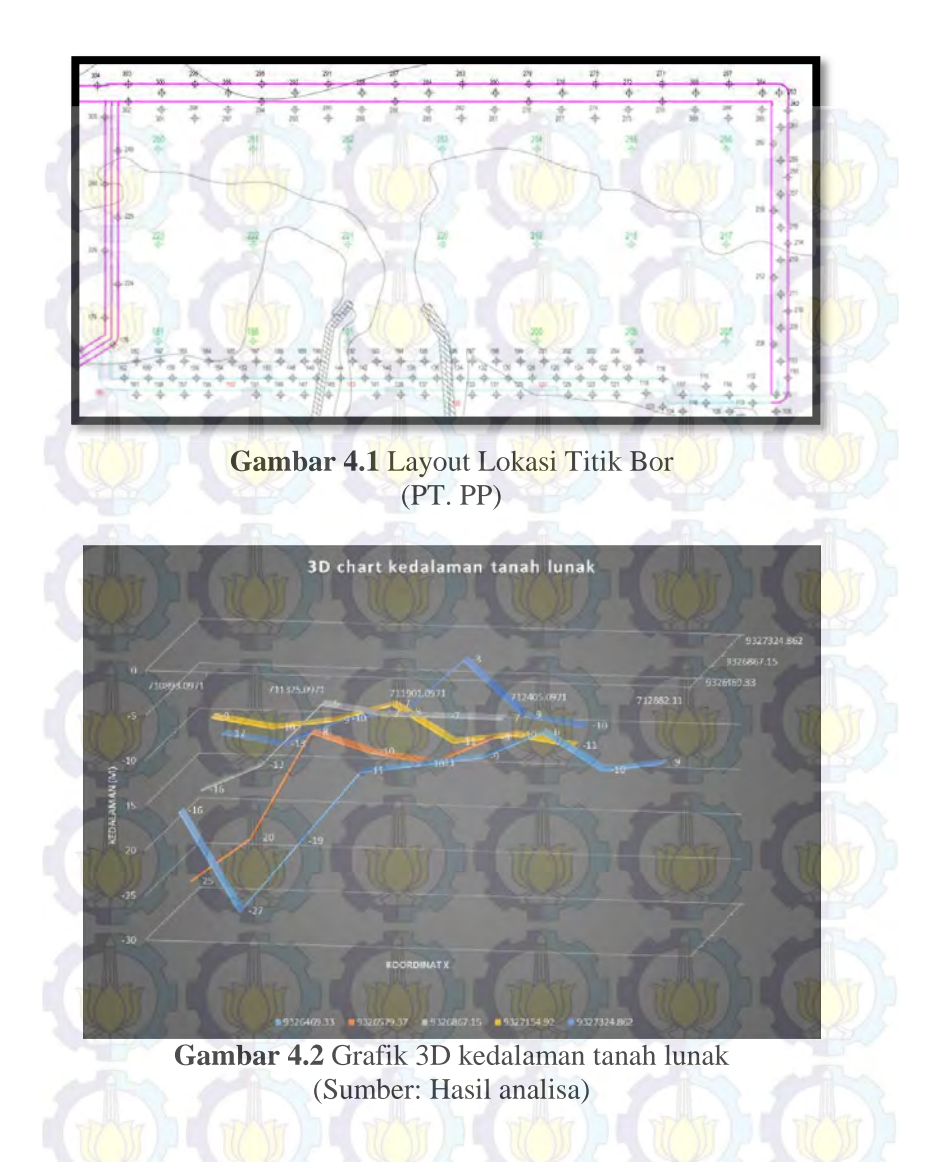

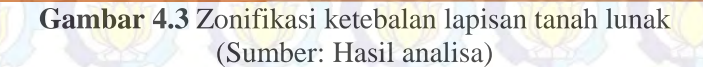

 $B - 2$  $15m$ 

 $B - 3$  $-20m$ 

## **4.2.2 Penentuan Parameter Tanah Menggunakan Metode Statistik**

Analisa parameter tanah dilakukan untuk mendapatkan data tanah yang digunakan untuk perencanaan timbunan reklamasi. Metode yang digunakan adalah cara statistik selang pendek dengan derajat kepercayaan 90%. Dengan menggunakan zonafikasi (Gambar 4.3), masing-masing parameter tanah diplot terhadap kedalamannya seperti diberikan pada Gambar 4.4. Hasil analisa statistika tiap parameter untuk zona B-1 dan B-2 diberikan di Lampiran 1 dan hasil analisa area B-3 dapat dilihat pada Tabel 4.1.

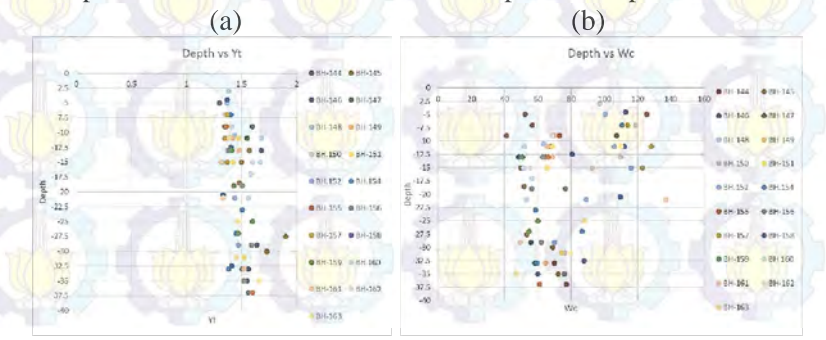

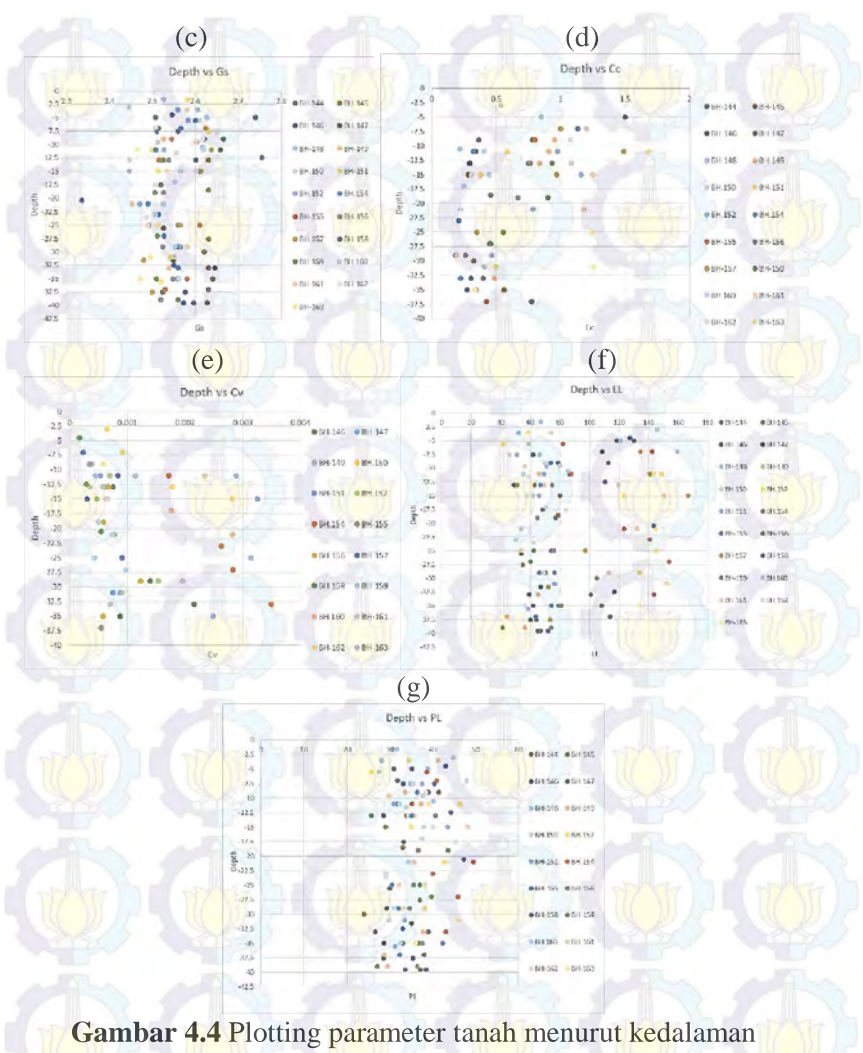

(a) Berat Jenis Tanah Jenuh, (b) Kadar air, (c) Gs, (d) Cv, (e) Cc, (f) , (g) *Liquid Limit,* (h) *Plasticity Limit Liquid Limit, Plasticity Limit*(Sumber: Hasil Analisa)

Setelah melakukan plotting pada grafik. Kemudian dilakukan pengelompokan nilai berdasarkan kedalaman tertentu. Pengelompokan nilai tersebut valid dan tidaknya ditentukan oleh nilai koefisien varian (CV). Dimana distribusi sebaran suatu nilai dapat diterima jika harga koefisien varian (CV) dari sebaran tersebut bernilai lebih kecil atau sama dengan 30%. Apabila nilai koefisien varian (CV) lebih besar dari pada 30%, maka perlu dilakukan pengelompokan layer tanah sampai nilai CV tersebut kurang dari atau sama dengan 30%.

Selanjutnya dilakukan perhitungan batas atas dan batas bawah yang mewakili kelompok data tersebut dengan selang kepercayaan 90% dengan menggunakan Persamaan 2.4. Setelah mendapatkan nilai batas atas dan batas bawah maka dapat ditentukan nilai yang mewakili dari tiap kelompok data. Berikut hasil analisa parameter tanah untuk nilai dari berat jenis tanah jenuh ditampilkan pada Tabel 4.1.

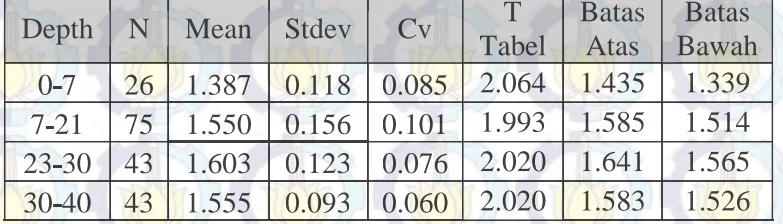

#### **Tabel 4.1** Hasil Analisa Statistika

Pemilihan nilai parameter berdasarkan parameter tanah yang dianalisa. Nilai parameter yang mewakili kondisi terjelek dari parameter tanah tersebut maka itu yang dipilih. Dalam perhitungan berat jenis tanah jenuh ini dipilih nilai batas bawah yang mewakili kondisi terjelek. Untuk hasil analisa setiap parameter tanah zona B-3 disajikan pada Tabel 4.2.

**Tabel 4.2** Parameter Tanah Zona B-3

52

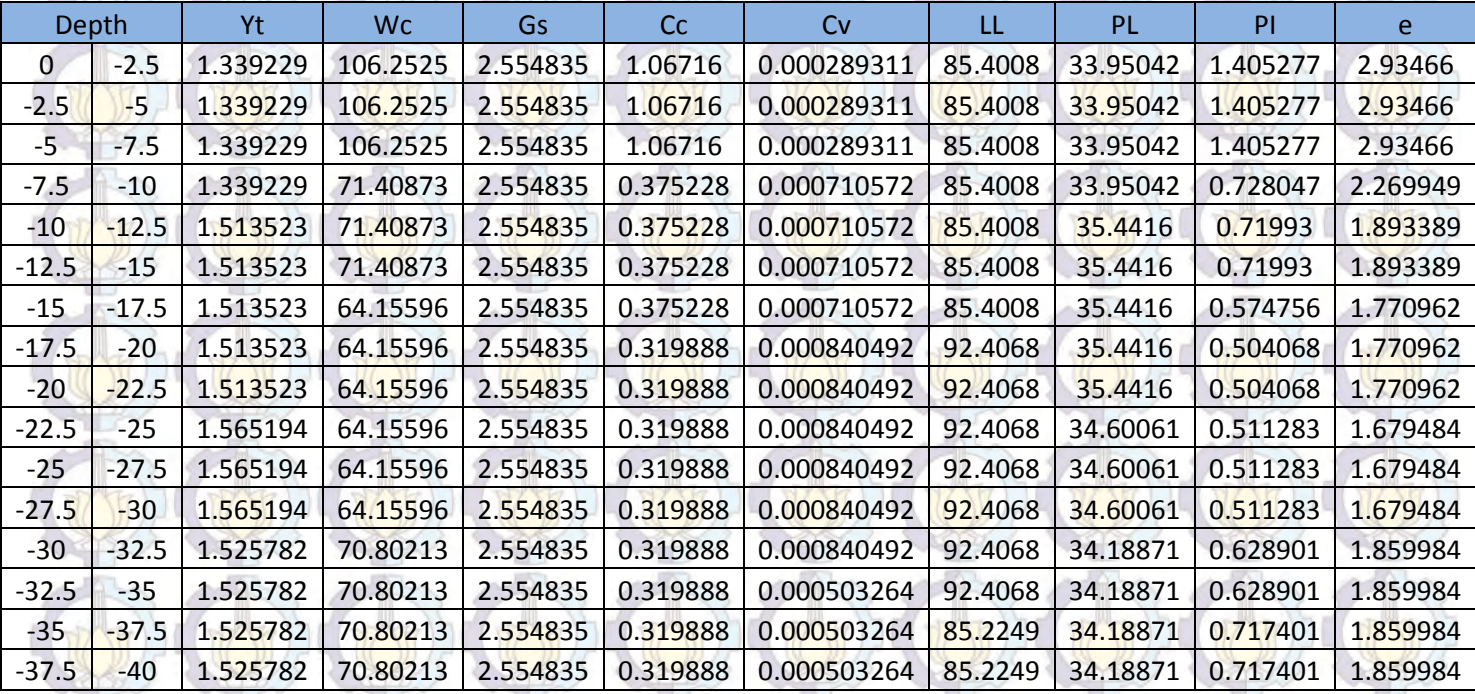

(Sumber: Hasil Analisa)

Dari hasil analisa stratigrafi yang dilakukan, diperoleh hasil bahwa zonafikasi yang dibuat pada Gambar 4.3 perlu dipersempit lagi karena terdapat beberapa variabel yang berbeda. Variabel tersebut tidak hanya ketebalan lapisan tanah mampu mampat saja tapi juga ketebalan dan letak lapisan pasir. Hanya saja, karena tidak didapatkan letak kedalaman lapisan pasir yang sama dalam satu area, maka zonafikasi didasarkan pada ketebalan lapisan tanah mampu mampat dan kedalaman seabed saja seperti ditunjukkan dalam Gambar 4.5. *Resume* profil tanah ketiga zona ditampilkan pada Tabel 4.3.

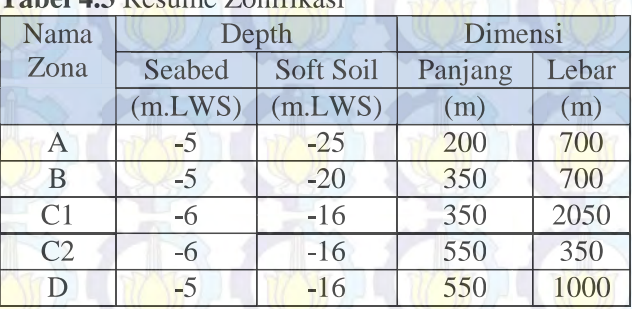

# **Tabel 4.3** Resume Zonifikasi

(Sumber: Hasil Analisa)

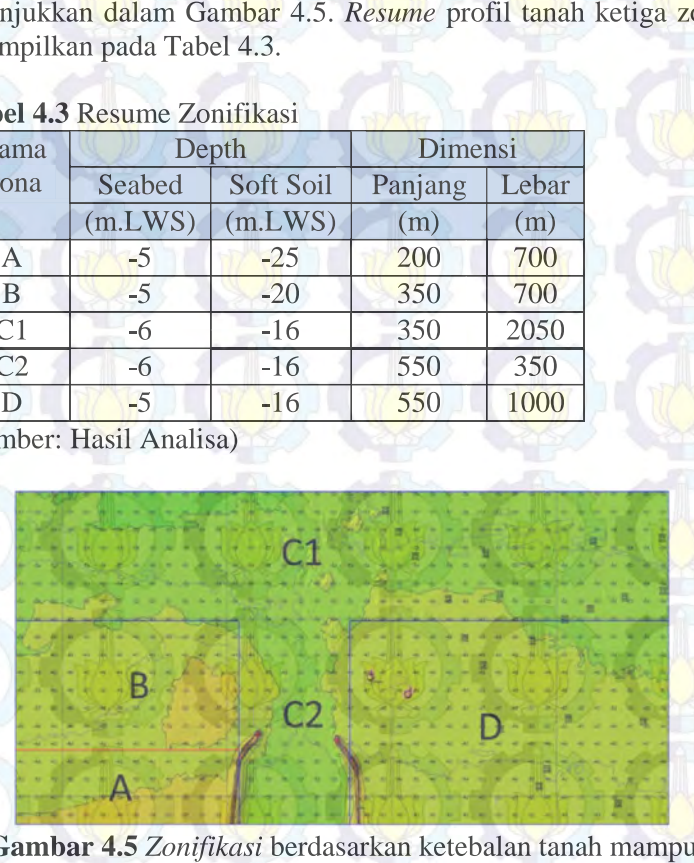

**Gambar 4.5** *Zonifikasi* berdasarkan ketebalan tanah mampu mampat dan kedalaman seabed (Sumber: Hasil Analisa)

## **4.3 Data Tanah Timbunan**

Material timbunan reklamasi yang digunakan berasal dari daerah dari lokasi proyek. Spesifikasi teknis dari material adalah sebagai berikut :

- Sifat fisik tanah timbunan : -

 $C = 0$  $\gamma_{\text{sat}}$  = 2,0 t/m<sup>2</sup>

 $\gamma_t = 1.8 \text{ t/m}^2$ 

 $\phi = 30^\circ$ 

Geometri Timbunan

Tinggi tanah timbunan (Hfinal) direncanakan hingga elevasi +4.5 m LWS dengan luas area timbunan reklamasi 900 x  $2050 \text{ m}^2$ 

### **4.4 Data Spesifikasi Bahan**

#### **4.4.1 PVD** *(prefabricated Vertical Drain)*

Jenis PVD yang digunakan pada perencanaan ini adalah CeTeau Drain CT-D812 produksi PT. Teknindo Geosistem Unggul dengan spesifikasi sebagai berikut:

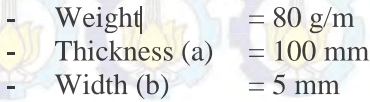

Spesifikasi selengkapnya dapat dilihat pada Lampiran 2.

## **4.4.2** *Sheet pile* **Baja**

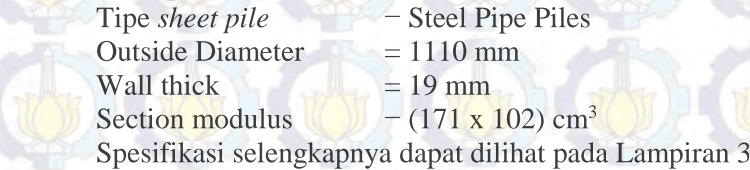

## **4.4.3** *Geotextile*

Perencanaan ini menggunakan STABILENKA *geotextile*  Perencanaan ini menggunakan STABILENKA geotextile<br>*woven* yang diproduksi Geotech dengan *Tensile Strength* 400 Kn/m'. Spesifikasi selengkapnya dapat dilihat pada Lampiran 4.

## **4.5 Data Beban**

Reklamasi akan dibebani dengan beban kontainer. Data kontainer dapat dilihat pada Tabel 2.13. Reklamasi direncanakan dapat menahan beban kontainer 20 TEUs (20feet) dengan jumlah 6 tumpuk (6 Tiers).

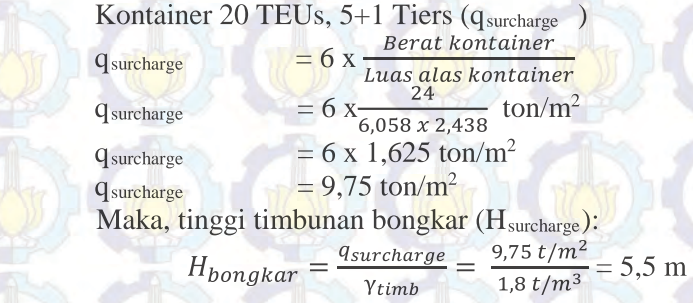

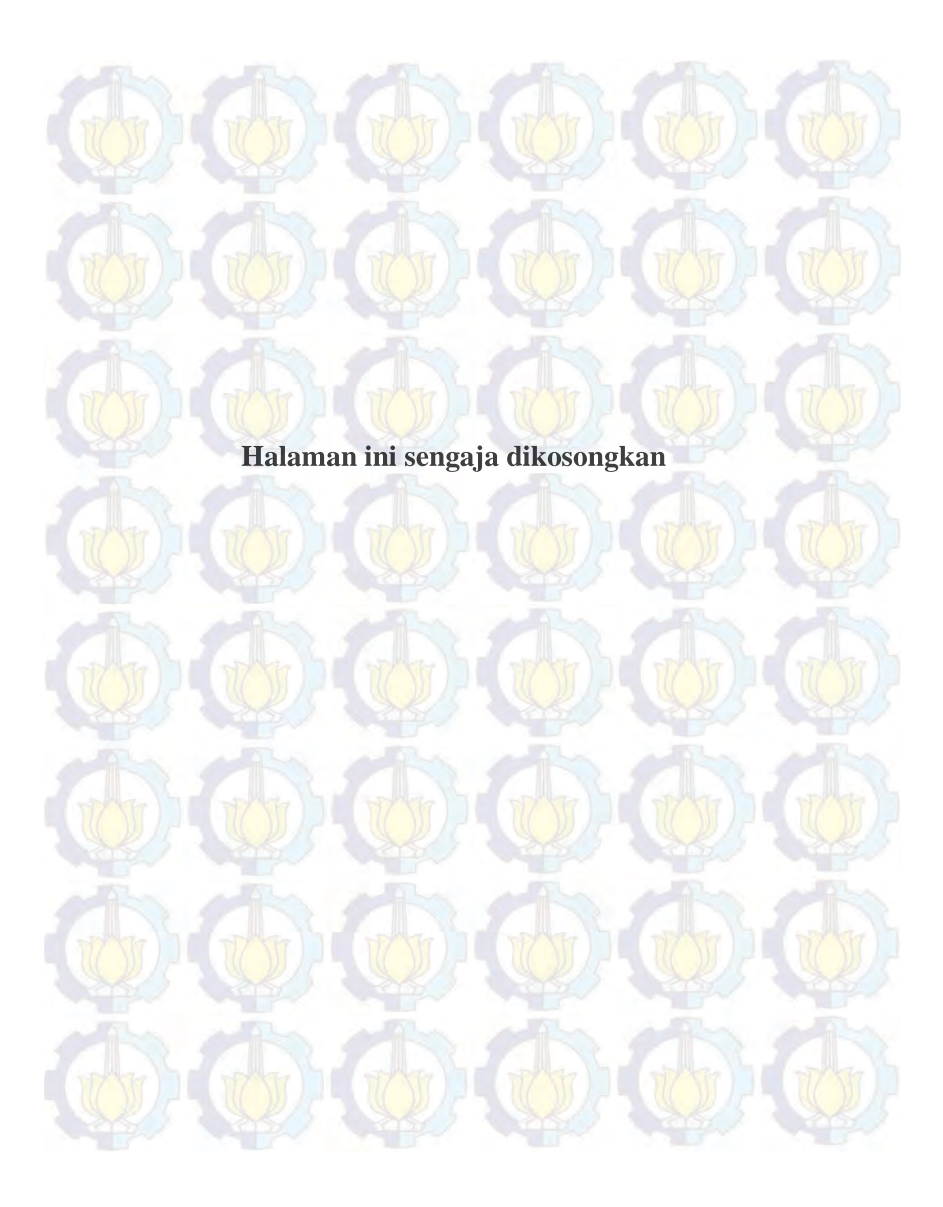

56

## **BAB V PERENCANAAN GEOTEKNIK**

#### **5.1 Perhitungan Tinggi Inisial (Hinisial)**

Prakiraan konsolidasi pada perencanaan ini dihitung berdasarkan pemampatan tanah akibat konsolidasi primer *(consolidation primair settlement)* yaitu pada kondisi *normally (consolidation primair settlement)* yaitu pada kondisi *normally*<br>*consolidated* dengan pertimbangan kondisi tanah tidak terpengaruh oleh fluktuasi muka air laut. Dari perhitungan tersebut diperoleh besar pemampatan  $(S_c)$ , tinggi timbunan awal  $(H<sub>inisial</sub>)$  dan tinggi timbunan akhir (H<sub>final</sub>) untuk perencanaan.

Untuk mendapatkan nilai H<sub>inisial</sub> dilakukan perhitungan pemampatan konsolidasi dengan variasi pemberian beban timbunan (q). Berikut variasi beban timbunan yang diberikan pada zona A yang merupakan kombinasi dari beban timbunan dan surcharge yaitu q1 - 10.40 t/m<sup>2</sup>, q2 = 17,60 t/m<sup>2</sup>, q3 = 24,80 t/m<sup>2</sup>  $q4 = 32{,}00 \frac{t}{m^2}$ , dan  $q5 = 39{,}20 \frac{t}{m^2}$ .

#### **5.1.1 Perhitungan Besar Pemampatan** *(Settlement)*

Dari hasil analisis data tanah, diperoleh tebal lapisan *compressible* pada tiga zona adalah 10 m pada Zona B-1, 15 m *compressible*pada Zona B-2 dan 20 m pada Zona 3. Lapisan *compressible*  memiliki N-SPT kurang dari 10 dengan jenis konsistensi tanah *very soft* hingga *medium stiff*. Perhitungan *settlement* dapat diperoleh dengan persamaan (2.7). Settlement dihitung akibat beban timbunan dan *surcharge*. Berikut ini adalah contoh perhitungan settlement pada tanah dasar lapis 1 akibat beban timbunan 32 t/m<sup>2</sup>. Gambar penampang tanah dapat dilihat pada Lampiran 5. pada Zona B-2 dan 20 m pada Zona 3. Lapisan *compressible* memiliki N-SPT kurang dari 10 dengan jenis konsistensi tanah very soft hingga *medium stiff*. Perhitungan *settlement* dapat diperoleh dengan persamaan (2.7). Sett

> h = 1.25 m  $\gamma_w$  = 1.0 t/m<sup>3</sup>  $\gamma_{\text{sat}} = 1,34 \text{ t/m}^3$   $\gamma' = 0,34 \text{ t/m}^3$  $C_c$  = 1,07  $\gamma_{\text{sat}}$  timb = 2.0 t/m<sup>3</sup>  $e_0$  = 2,93 ()  $\gamma$ <sup>2</sup> timb = 1.0 t/m<sup>3</sup>  $-1.07$

## 1. Tegangan *overburden* efektif (Po') Dihitung di tengah lapisan tanah dengan persamaan (2.11)

 $\mathbf b$ 

 $P'o = v' x h$  $= 0.34$  t/m<sup>3</sup> x 1,25 m  $= 0.21$  t/m<sup>3</sup>

2. Penambahan tegangan (Δp)

b  $= 100 \text{ m}$  $z = 0.625 \text{ m}$ 

 $1:1,5$ 

a

Distribusi tegangan pada lahan reklamasi, b/z = 160 sehingga dari bacaan grafik Gambar 2.2, dipakai faktor distribusi tegangan maksimum  $I = 0.5$ . Karena I tersebut digunakan untuk setengah timbunan maka perhitungan dengan persamaan (2.12) untuk timbunan total dapat dikali 2.

 $\bigwedge$  hw

$$
\begin{array}{rcl}\n\text{Ap} & = & 2 \times 1 \times q \\
& = & 2 \times 0.5 \times 32 \text{ t/m}^3 \\
& = & 32 \text{ t/m}^2\n\end{array}
$$

3. Besarnya pemampatan  $(S_c)$ Dengan menggunakan persamaan (2.7) didapatkan :

$$
S_{c} = \frac{H}{1 + e_o} \left[ C_c \log \left( \frac{\sigma_o' + \Delta \sigma}{\sigma_o'} \right) \right]
$$
  
= 
$$
\frac{1,25}{1 + 2,93} \left[ 1,07 \log \left( \frac{0,21 + 32}{0,21} \right) \right]
$$

 $= 0.74 \text{ m}$ 

Total pemampatan yang terjadi dari seluruh layer tanah pada Zona A akibat beban timbunan  $q = 32$  t/m<sup>2</sup> adalah sebesar 4,49 m.

## **5.1.2 Perhitungan Tinggi Timbunan Awal (Hinisial) dan Tinggi Timbunan Akhir (Hfinal)**

Tinggi timbunan awal dapat diperoleh dengan menggunakan persamaan (2.18).

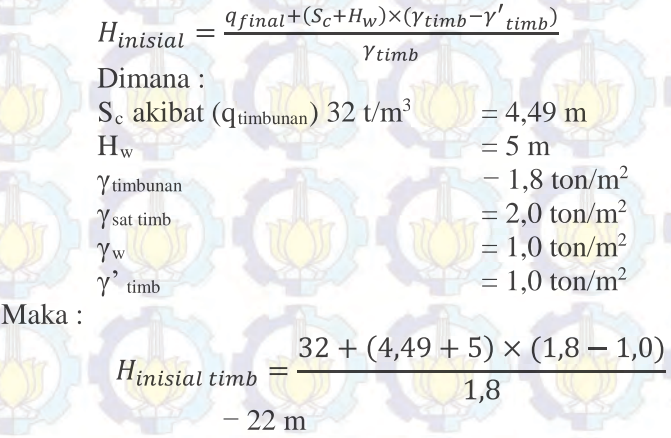

Hsurcharge merupakan tinggi timbunan yang mewakili beban yang akan diberikan pada timbunan. Dalam hal ini Hsurcharge mewakili beban kontainer. Timbunan surcharge akan dibongkar setelah timbunan mengalami pemampatan sebesar yang direncanakan. Sehingga persamaan H<sub>final</sub> adalah sebagai berikut : tainer. Timbunan surcharge<br>mengalami pemampatan<br>ga persamaan  $H_{final}$  adalah se<br> $\frac{1}{\text{isial}} - S_c - H_{surface}$ <br>m - 4.49 m - 5,5 m

 $H_{final}$  =  $H_{initial} - S_c - H_{surface}$  $= 22 m - 4.49 m - 5.5 m$  $= 12.01 \text{ m}$ 

Dengan cara yang sama seperti di atas, selanjutnya dilakukan perhitungan kembali pada 5 zona dengan variasi beban timbunan lain yang sudah ditentukan. Perhitungan *settlement settlement* selengkapnya dapat dilihat pada Lampiran 6 dan dari perhitungan akibat variasi beban di atas didapat hasil yang disajikan pada Tabel 5.1.

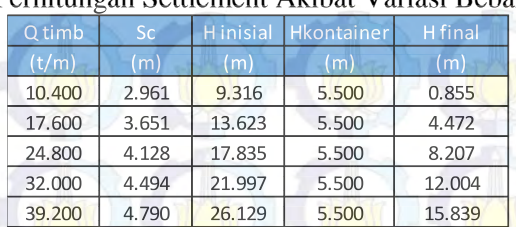

#### **Tabel 5.1** Perhitungan Settlement Akibat Variasi Beban

(Sumber: Hasil Analisa)

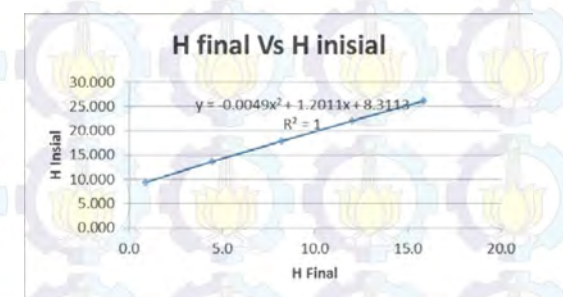

## Gambar 5.1 Grafik Hubungan antara H<sub>inisial</sub> dan H<sub>final</sub> pada area Zona A (Sumber: Hasil Analisa)

Dengan menggunakan persamaan yang dihasilkan dari grafik pada Gambar 5.1 maka tinggi timbunan awal yang dibutuhkan untuk mencapai tinggi timbunan akhir elevasi 4,5 mLWS atau 9,5m dari dasar laut adalah dihitung sebagai berikut :  $H<sub>initial</sub>$  = -0,0049x<sup>2</sup>+1,2011x+8,3113  $-$  -0,0049(9,5)<sup>2</sup>+1,2011(9,5)+8,3113  $= 19.27$  m  $= 19.3$  m

Jadi untuk memperoleh H $_{final}$  elevasi  $+4.5$  m pada Zona A harus direncanakan tinggi timbunan awal (Hinisial) hingga elevasi 19,3 m dari seabed atau 14,3 mLWS dengan settlement sebesar 4,3 m. Sketsa perencanaan timbunan dapat dilihat pada Gambar 5.2.

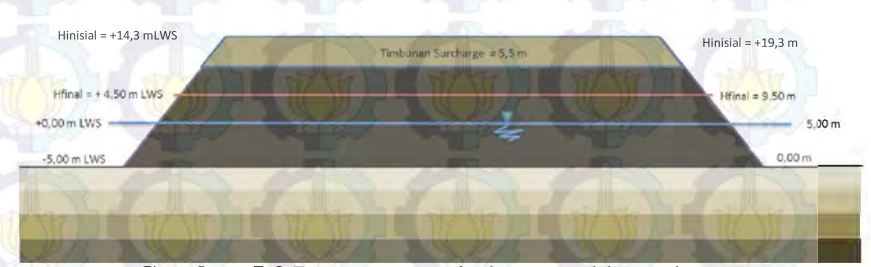

**Gambar 5.2** Perencanaan timbunan reklamasi (Sumber: Hasil Analisa)

Dengan cara yang sama diperoleh hasil sebagai berikut : Pada Zona A diperoleh tinggi inisial setinggi 19,30 m dengan tinggi final 9,50 m dari dasar laut dan settlement sebesar 4,3 m.

- Pada Zona B diperoleh tinggi inisial setinggi 18,30 m dengan tinggi final 9,50 m dari dasar laut dan settlement sebesar 3,3 m.
	- Pada Zona C1 diperoleh tinggi inisial setinggi 19,00 m dengan tinggi final 10,50 m dari dasar laut dan settlement sebesar 3 m.
	- Pada Zona C2 diperoleh tinggi inisial setinggi 19,00 m dengan tinggi final 10,50 m dari dasar laut dan settlement sebesar 3 m.
	- Pada Zona D diperoleh tinggi inisial setinggi 18,00 m dengan tinggi final 9,50 m dari dasar laut dan settlement sebesar 3 m.

## **5.2 Perhitungan Waktu Pemampatan Konsolidasi Natural**

Setelah didapatkan besar pemampatan yang terjadi akibat beban timbunan dan beban *surcharge*, dilakukan perhitungan *surcharge*waktu konsolidasi yang dibutuhkan untuk menyelesaikan pemampatan tersebut menggunakan Persamaan (2.14). Hal ini dilakukan untuk menentukan perlu atau tidaknya perbaikan tanah dasar untuk mempercepat waktu pemampatan yang terjadi. Parameter tanah yang dibutuhkan untuk menghitung waktu konsolidasi pada Tabel 5.2. Selengkapnya pada Lampiran 7.

**Tabel 5.2** Parameter Tanah untuk Perhitungan Waktu Konsolidasi

| Kedalaman |         | Tebal lap (m) Cv (cm2/sec) |             |  |
|-----------|---------|----------------------------|-------------|--|
| $\Omega$  | $-2.5$  | 2.5                        | 0.000588601 |  |
| $-2.5$    | $-5$    | 2.5                        | 0.000588601 |  |
| $-5$      | $-7.5$  | 2.5                        | 0.000588601 |  |
| $-7.5$    | $-10$   | 2.5                        | 0.000588601 |  |
| $-10$     | $-12.5$ | 2.5                        | 0.000588601 |  |
| $-12.5$   | $-15$   | 2.5                        | 0.002477897 |  |
| $-15$     | $-17.5$ | 2.5                        | 0.002477897 |  |
| $-17.5$   | $-20$   | 2.5                        | 0.002477897 |  |

(Sumber: Hasil Analisa)

Karena setiap lapisan tanah memiliki nilai  $C_v$  masingmasing, maka nilai C<sub>v</sub> yang digunakan adalah nilai gabungan (Cvgabungan). Perhitungan Cvgabungan diperoleh dari Persamaan (2.16) dan dapat dilihat pada Tabel 5.3.

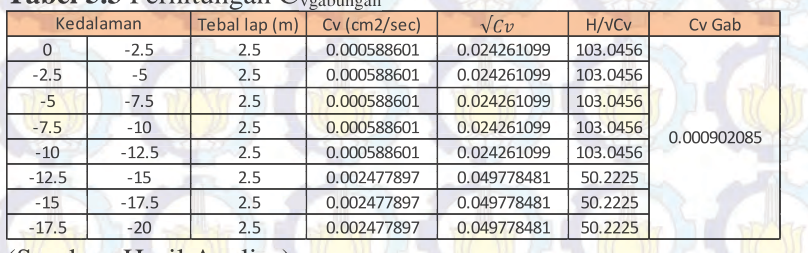

## Tabel 5.3 Perhitungan C.

(Sumber: Hasil Analisa)

Dari hasil perhitungan diperoleh nilai  $C_{vgabungan}$ =0,0009021 cm<sup>2</sup>/dtk = 0,05467 m2/minggu = 2.837 m2 /tahun. Dengan U = 90% didapat Tv = 0,848 (Berdasarkan Tabel 2.5). Tebal lapisan *drainage* (H<sub>dr</sub>) sebesar 20 m. Sehingga dengan menggunakan Persamaan (2.14), didapatkan waktu konsolidasi sebagai berikut :

$$
t = \frac{0.848 (20)^2}{2.837} = 119.56 \ tahun
$$

Karena waktu pemampatan yang lama, yaitu 119,56 tahun, maka dalam perencanaan ini perlu pemasangan *Prefabricated Vertical Drain* (PVD) untuk mempercepat proses konsolidasi. 2.5). Tebal lapisan *drainage* (H<sub>dr</sub>) sebesar 20 m. Sehingga dengan<br>menggunakan Persamaan (2.14), didapatkan waktu konsolidasi<br>sebagai berikut:<br> $t = \frac{0.848.(20)^2}{2.837} = 119.56 \text{ tahun}$ <br>Karena waktu pemampatan yang lama, yai

#### **5.3 Perencanaan PVD untuk Mempercepat Pemampatan**

Pada perencanaan ini, PVD dipasang sepanjang lapisan tanah yang terkonsolidasi atau hingga lapisan tanah dengan nilai N-SPT 10, yaitu sedalam 20 m. Terdapat dua pola pemasangan PVD yang akan digunakan yaitu pola segitiga dan pola segiempat dengan variasi jarak/spasi sebesar 0,8 m, 1,0 m, 1,25 m, 1,5 m, 1,75 m. Hal ini dilakukan agar mendapatkan jarak pemasangan PVD yang efisien untuk mencapai derajat konsolidasi yang diinginkan.

### **5.3.1 Perhitungan Derajat Konsolidasi Vertikal (Uv)**

Dalam hal ini besarnya  $U_v$  diasumsikan kurang dari 60% sehingga digunakan persamaan (2.16). Sesuai dengan persamaan tersebut, untuk memperoleh nilai U<sub>v</sub> maka terlebih dahulu perlu mengetahui nilai  $T_v$ . Nilai  $T_v$  didapat dari perumusan (2.18).

| Cygabungan=0,0009021 cm²/dtk                                                                  |
|-----------------------------------------------------------------------------------------------|
| $t = 1 \text{ minggu} = 604800 \text{ detik}$                                                 |
| $H_{dr} = 20 \text{ m} = 2000 \text{ cm}$                                                     |
| $T_v = \frac{604800 \times 0,0009021}{(2000)^2} = 0,0001364$                                  |
| $\overline{U}_v = \left(2 \sqrt{\frac{0,0001364}{\pi}}\right) \times 100\% = 1,31\% = 0,0131$ |

## **5.3.2 Perhitugan Derajat Konsolidasi Horizontal (Uh)**

Derajat konsolidasi horizontal diperoleh dari persamaan (2.32). Dalam perhitungan Uh dibutuhkan beberapa parameter seperti  $F_{(n)}$ , C<sub>h</sub>, dan D. Contoh langkah perhitungan besarnya U<sub>h</sub> untuk PVD dengan pola pemasangan segitiga dengan spasi 1,50 m 1,50 dan lebar PVD 10 cm sebagai berikut :

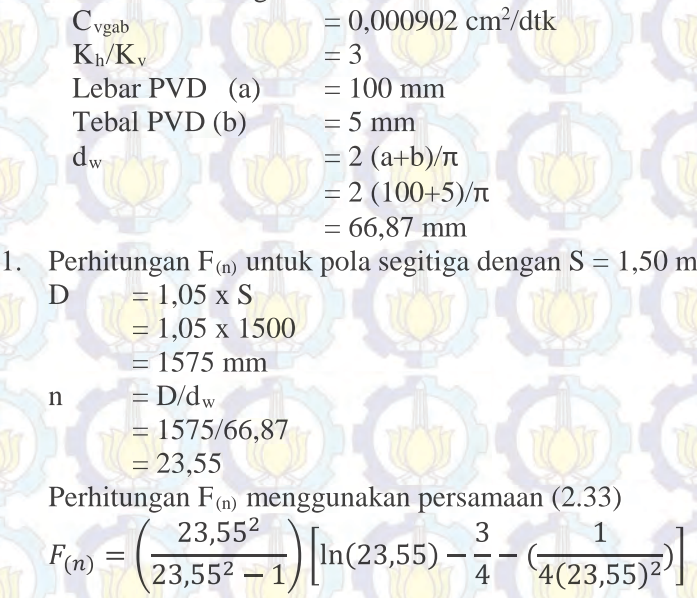

Perhitungan F<sub>(n)</sub> selanjutnya dapat dilihat pada Tabel 5.4.

 $= 2,409$ 

**Tabel 5.4** Perhitungan F(n) oleh PVD untuk Pola pemasangan segitiga.

|                                                                                                    | <b>Jarak PVD</b>                               | D                    | a                                                                                                    | b    | Dw         | n     | F(n)     |  |  |  |
|----------------------------------------------------------------------------------------------------|------------------------------------------------|----------------------|----------------------------------------------------------------------------------------------------|------|------------|-------|----------|--|--|--|
|                                                                                                    | S(m)                                           | mm)                  | mm)                                                                                                    | (mm) | (mm)       |       |          |  |  |  |
|                                                                                                    | 0.6                                            | 630                  | 100                                                                                                    | 5    | 66.8789809 | 9.42  | 1.492835 |  |  |  |
|                                                                                                    | 0.7                                            | 735                  | 100                                                                                                    | 5    | 66.8789809 | 10.99 | 1.646986 |  |  |  |
|                                                                                                    | 0.8                                            | 840                  | 100                                                                                                    | 5    | 66.8789809 | 12.56 | 1.780517 |  |  |  |
|                                                                                                    | 0.9                                            | 945                  | 100                                                                                                    | 5    | 66.8789809 | 14.13 | 1.8983   |  |  |  |
|                                                                                                    | $\mathbf{1}$                                   | 1050                 | 100                                                                                                    | 5    | 66.8789809 | 15.7  | 2.003661 |  |  |  |
|                                                                                                    | 1.1                                            | 1155                 | 100                                                                                                    | 5    | 66.8789809 | 17.27 | 2.098971 |  |  |  |
|                                                                                                    | 1.2                                            | 1260                 | 100                                                                                                    | 5    | 66.8789809 | 18.84 | 2.185982 |  |  |  |
|                                                                                                    | 1.3                                            | 1365                 | 100                                                                                                    | 5    | 66.8789809 | 20.41 | 2.266025 |  |  |  |
|                                                                                                    | 1.4                                            | 1470                 | 100                                                                                                    | 5    | 66.8789809 | 21.98 | 2.340133 |  |  |  |
|                                                                                                    | 1.5                                            | 1575                 | 100                                                                                                    | 5    | 66.8789809 | 23.55 | 2.409126 |  |  |  |
| Perhitungan $U_h$<br>Berikut adalah perhitungan U <sub>h</sub> untuk pola segitiga denga<br>spasi 1,5 m.<br>$= 1575$ mm<br>D<br>$F_{(n)}$ - 2,4091<br>$= 1$ minggu<br>t<br>$= C_v$ x $(K_h/K_v)$<br>$C_h$<br>$-0,05467$ m2/minggu x (3)<br>$-0,164016$ cm <sup>2</sup> /detik<br>$U_h = 1 - \left  \frac{1}{\sqrt{\frac{1 \times 8 \times 0.164016}{157.5^2 \times 2 \times 24091}}}\right  \times 100\% = 10,39\%$ |                                                |                      |                                                                                                    |      |            |       |          |  |  |  |
|                                                                                                    | 5.3.3                                          | dengan spasi 1,50 m. | Perhitungan Derajat Konsolidasi Rata-Rata (U)<br>Setelah nilai U <sub>v</sub> dan U <sub>h</sub> didapatkan, selanjutnya per<br>dilakukan perhitungan $\overline{U}$ menggunakan persamaan (2.42). Berik<br>adalah perhitungan $\overline{U}$ rata-rata untuk pola pemasangan segiti<br>$\overline{U} = [1 - (1 - U_h), (1 - U_v)]x100\%$ |      |            |       |          |  |  |  |
|                                                                                                    | $=[1 - (1 - 0.1039) \cdot (1 - 0.0131)]x100\%$ |                      |                                                                                                    |      |            |       |          |  |  |  |

- $D = 1575$  mm
- $F_{(n)}$  2,4091

$$
C_{h} = C_{v} x (K_{h}/K_{v})
$$

$$
U_h = 1 - \left[\frac{1}{e^{\left[\frac{1 \times 8 \times 0,164016}{157,5^2 \times 2 \times 2,4091}\right]}} \right] \times 100\% = 10,39\%
$$

## **5.3.3 Perhitungan Derajat Konsolidasi Rata-Rata (Ū)**

$$
\overline{U} = [1 - (1 - U_h).(1 - U_v)]x100\% \n= [1 - (1 - 0.1039).(1 - 0.0131)]x100\% \n= 11.57\%
$$

Hasil perhitungan lainnya dengan jarak PVD bervariasi dapat dilihat pada Lampiran 8. Dari perhitungan tersebut dihasilkan grafik hubungan Urata-rata dengan waktu yang dibutuhkan untuk mencapai derajat konsolidasi  $(\overline{U})$  yang dibutuhkan (Gambar 5.3). Dari grafik tersebut dipilih pemasangan PVD pola segitiga dengan jarak pemasangan 1,50 m dan waktu yang diperlukan untuk mencapai derajat konsolidasi 90% adalah 24 minggu. Dengan cara yang sama pada Zona B, C1, C2 dan D diperoleh kebutuhan PVD pola segitiga dengan jarak 1,5 m.

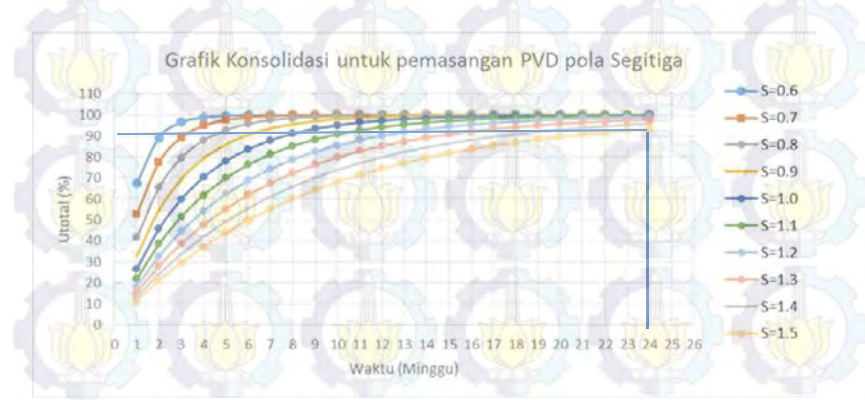

**Gambar 5.3** Grafik Hubungan Antara Derajat Konsolidasi (U) dan Waktu (Sumber: Hasil Analisa)

### **5.4 Perhitungan** *Rate of Settlement*

Perhitungan *Rate of Settlement* dilakukan untuk *Rate of Settlement* menganalisa kedalaman pemasangan PVD. Pada Zona A tinggi timbunan pada saat pemasangan PVD diasumsikan lebih tinggi dari MSL yaitu 5 meter. Sehingga data perencanaan pada Zona A adalah sebagai berikut :

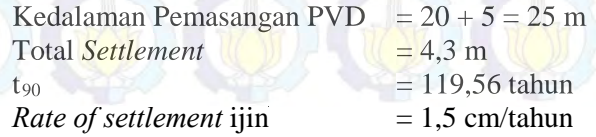

 $C_{\text{v rata-rata}}$  = 2,837

m2 /tahun m

 $H_{dr}$  = 20 m

Mula-mula akan dihitung pemampatan yang terjadi tanpa pemasangan PVD hingga umur rencana reklamasi. Contoh perhitungan dilakukan untuk Zona A pada tahun pertama. A Perhitungannya sebagai berikut :

$$
Tv = \frac{Cv \times t}{(H_{ar}^2)} = \frac{2,837 \times 1}{40,85^2} = 0,007093
$$
  
\n
$$
Uv = \left(\frac{4Tv}{\pi}\right)^{1/2} \times 100\% = \left(\frac{4.0,00709}{\pi}\right)^{1/2} \times 100\% = 9,5\%
$$
  
\n
$$
Sc_{1\text{ tahun}} - 9,5\% \times 4,30 \text{ m} = 0,4086 \text{ m} = 40,86 \text{ cm}
$$

Dengan cara yang sama dilakukan perhitungan pemampatan tanpa pemasangan PVD hingga umur rencana pelabuhan. Perhitungan dapat dilihat pada Tabel 5.5.

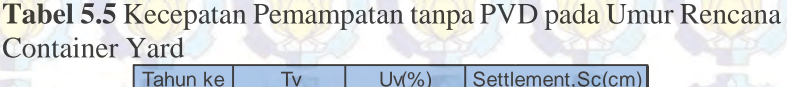

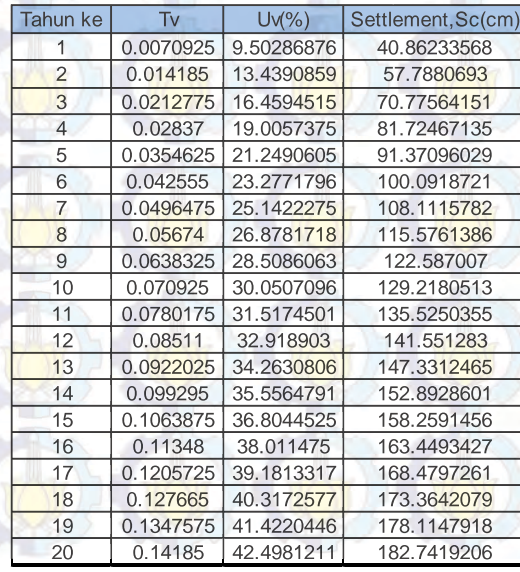

(Sumber: Hasil Analisa)

Untuk pemampatan sebesar 4,30 m, qtotal yang terjadi adalah sebesar 27,28 t/m<sup>2</sup>. Kemudian dicoba-coba kedalaman PVD yang dipasang. Pada percobaan pertama dicoba kedalaman 5 m sehingga lapisan di bawah PVD adalah  $25 \text{ m} - 6 \text{ m} = 19 \text{ m}$ . Dengan  $q_{\text{total}}$ =27,28 t/m<sup>2</sup>, pemampatan hingga kedalaman PVD adalah 0,76 m. Sehingga sisa pemampatan di bawah pemasangan PVD = 4,3 –  $0,72 - 3,58$  meter.

Sehingga setelah 5 tahun, settlement yang terjadi di bawah pemasangan PVD adalah :

 $Sc_{5}$ <sub>tahun</sub>=Sisa Settlement x Uv= 3,58 x 21,25%=0,76 m

Maka rata-rata pemampatan yang terjadi setiap tahunnya adalah :

*Rate of Sett.* = 0,76\*100/5=15,23 cm/tahun

*Rate of settlement* yang diijinkan adalah 1,5 cm/tahun. Maka dilakukan coba-coba terhadap kedalaman pemasangan PVD, sehingga dihasilkan grafik yang dapat dilihat pada Gambar 5.4 untuk Zona A. Dari grafik diperoleh hasil bahwa dengan *Rate of settlement* yang diijinkan yaitu sebesar 1,5 cm/tahun, kedalaman Rate of Sett. = 0,76\*100/5=15,23 cm/tahun<br> *Rate of settlement* yang diijinkan adalah 1,5 cm/tahun.<br>
Maka dilakukan coba-coba terhadap kedalaman pemasangan PVD,<br>
sehingga dihasilkan grafik yang dapat dilihat pada Gambar 5. lainnya ada pada lampiran 9.

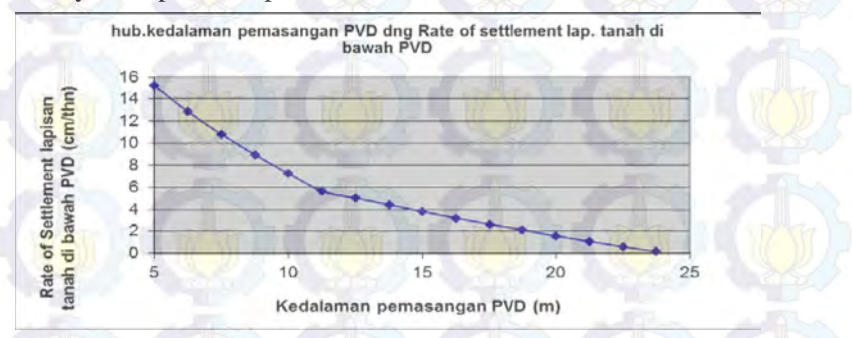

**Gambar 5.4** Penentuan Kedalaman Pemasangan PVD Zona A

#### **5.5 Penimbunan Bertahap**

Pelaksanaan penimbunan di lapangan dilakukan secara bertahap dengan menggunakan kecepatan penimbunan 50 cm/minggu. Karena sebelumnya penimbunan sudah diberi perkuatan pada sisi luar, maka tidak perlu dilakukan pengecekan Hkritis terlebih dahulu. Pengurugan pertama akan dilakukan dengan tinggi timbunan yang lebih tinggi dari muka air laut rata-rata (*Mean*  tinggi timbunan yang lebih tinggi dari muka air laut rata-rata (*Mean)*<br><mark>*Sea Level*). Diu</mark>rug hingga ketinggian sama dengan muka air laut dengan kedalaman seabed -5,00 mLWS.

Dengan tinggi timbunan awal (Hinisial) yang didapat dari perhitungan pada sub bab 5.1, maka jumlah tahapan penimbunan pada Zona 1 adalah sebagai berikut :

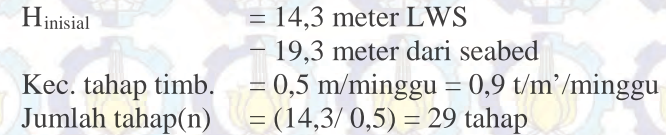

Pada tahapan pertama menggunakan persamaan (2.27) untuk menentukan berapa settlement yang terjadi karena pada tahapan pertama nilai  $(p_0' + \Delta p) \leq p_c'$ . Berikut perhitungan settlement untuk lapisan pertama dibawah timbunan akibat beban bertahap tahapan pertama sebesar 5,9 t/m.

$$
Sc = \frac{Cs.H}{1+e_0} \log \left( \frac{p_0' + \Delta p1}{p_0'} \right)
$$

#### $Sc = 0.495$  m

Kemudian dihitung untuk semua lapisan, didapatkan Sc total untuk tahapan pertama adalah 2,289 m

Pada tahapan kedua menggunakan persamaan (2.28) karena pada tahapan kedua nilai  $(p_0' + \Delta p1 + \Delta p2) > p_c'$ . Berikut perhitungan settlement untuk lapisan pertama dibawah timbunan akibat beban bertahap tahapan kedua dengan penambahan beban sebesar 0,9 t/m.

$$
Sc = \frac{Cs.H}{1+e_0} \log \frac{p'_c}{p'_0 + \Delta p_1} + \frac{C_c.H}{1+e_0} \log \frac{p'_0 + \Delta p_1 + \Delta p_2}{p'_c}
$$
  
Sc = 0,02 m

Kemudian dihitung untuk semua lapisan, didapatkan Sc total untuk tahapan kedua sebesar 0,16 m.

Pada tahapan ketiga dan seterusnya, karena nilai  $(p_0' + p_1)$  $\Delta p1 + \Delta p2 + \Delta p3$ ) > p<sub>c</sub>', maka perhitungan Sc menggunakan persamaan (2.29). Berikut perhitungan besar settlement akibat penambahan beban 0,9 t/m pada lapisan pertama dibawah timbunan.

$$
Sc = \frac{C_c \cdot H}{1 + e_0} \log \frac{p'_0 + \Delta p_1 + \Delta p_2 + \Delta p_3}{p'_c}
$$

 $Sc = 0.0178$  m

Kemudian dihitung untuk semua lapisan, didapatkan Sc total untuk tahapan kedua sebesar 0,1447 m. Setelah mendapatkan besar settlement pada masing-masing tahapan, selanjutnya derajat konsoliasi per minggu yang sudah didapatkan pada perhitungan PVD dikalikan settlement sesuai umur timbunan. Didapatkan gambar grafik hubungan antara waktu atau tahapan penimbunan dengan Settlement sebagai berikut pada Gambar 5.5:

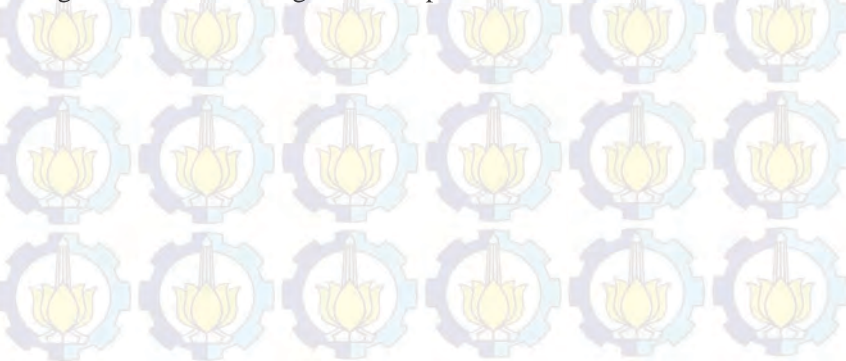

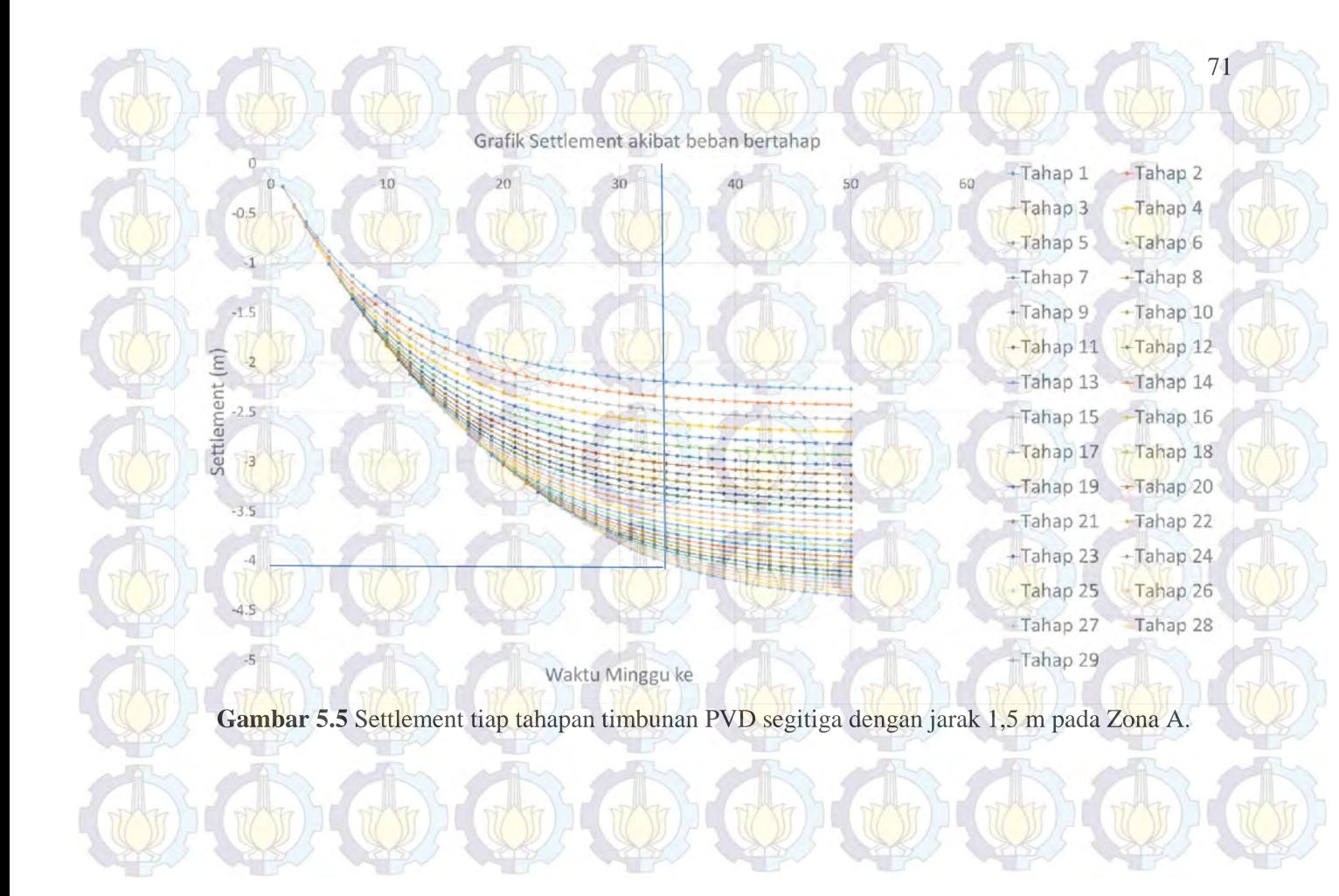

Terlihat pada grafik bahwa waktu yang dibutuhkan untuk mencapai settlement 4,3 m pada timbunan bertahap dengan pemasangan PVD pola segitiga jarak 1,5 m adalah 34 minggu. Dengan begitu terdapat penundaan hingga 5 minggu. Akan tetapi pada minggu ke 29, tahapan teakhir timbunan bertahap, sudah dicapai settlement hingga 90% settlement total.

### **5.5.1 Penentuan Tinggi Timbunan Kritis (Hcr)**

Tinggi penimbunan harus memperhatikan tinggi timbunan kritis  $(H_{cr})$  yang masih mampu dipikul oleh tanah dasar agar timbunan tidak mengalami kelongsoran. Dengan bantuan program bantu XSTABL, diperoleh tinggi timbunan kritis sebesar 8,00 m dengan *Safety Factor* (SF) = 1,241, nilai tersebut lebih kecil dari *Safety Factor* $SF_{\text{rencana}} = 1.3$ .

Karena tinggi timbunan kritis yang mampu diterima tanah (Hcr) pada Zona A adalah 8,00 meter maka penimbunan dilaksanakan hingga timbunan berada di atas MSL tanpa menghitung peningkatan nilai  $C_{\mu}$  pada tanah dasar. Ketinggian MSL dari dasar laut adalah 5 m, sehingga timbunan awal akan diberikan setinggi MSL yaitu 5 meter. Selanjutnya timbunan akan dilakukan dengan pemadatan dengan kecepatan 0,5 meter/ minggu hingga setinggi Hinisial yaitu 19,3 m.

## **5.5.2 Perhitungan Peningkatan Kohesi** *Undrained* **(Cu)**

Perhitungan peningkatan nilai Cu perlu dilakukan untuk menentukan apakah tanah dasar cukup mampu memikul beban timbunan tahapan selanjutnya dengan niai  $C<sub>u</sub>$  yang baru yang diperoleh dari penimbunan sebelumnya. Perhitungan tersebut dilakukan untuk menentukan nilai Cu pada perencanaan perkuatan tanggul setelah timbunan mencapai H final.

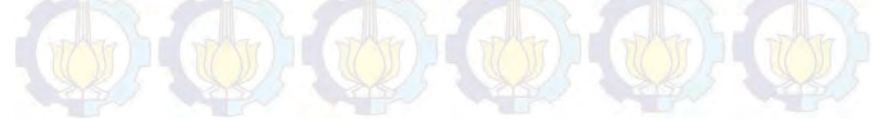

### **5.5.2.1 Menghitung Tegangan di Tiap Lapisan Tanah untuk Derajat Konsolidasi (U) 100%**

Perhitungan perubahan tegangan didapat dari :

 $\sigma_1'$  =  $P_0 + \Delta P_1$  $\sigma_2$ ' =  $\sigma_1$ ' +  $\Delta P_2$ 

Perhitungan di atas dilakukan seterusnya hingga tinggi timbunan kritis. Harga  $P_0$ ,  $\sigma_1$ ',  $\sigma_2$ ' dan seterusnya berbeda-beda untuk setiap kedalaman tanah.

 $\Delta P_1 = 2I x q$ 

Dimana :

Untuk timbunan tidak terendam air

 $q = H_{\text{timb tahap ke-i}} \times \gamma_{\text{timbunan}}$ Untuk timbunan terendam air

 $q = H_{\text{timb tahap ke-i}} \times (\gamma_{\text{timb}} - \gamma_w)$  $I = 0.5$ 

Hasil perhitungan perubahan tegangan akibat beban bertahap dari tahap 1 hingga tahap 29 dengan derajat konsolidasi 100% pada Zona A dapat dilihat pada Tabel 5.6.

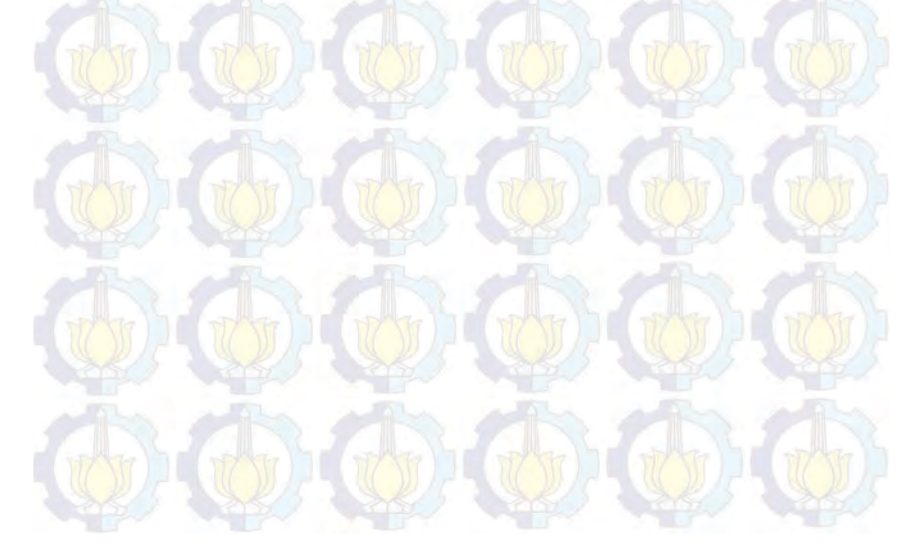

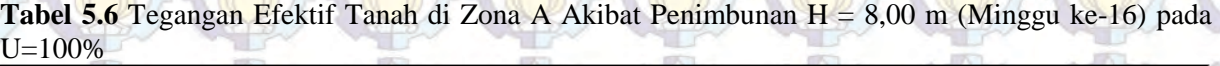

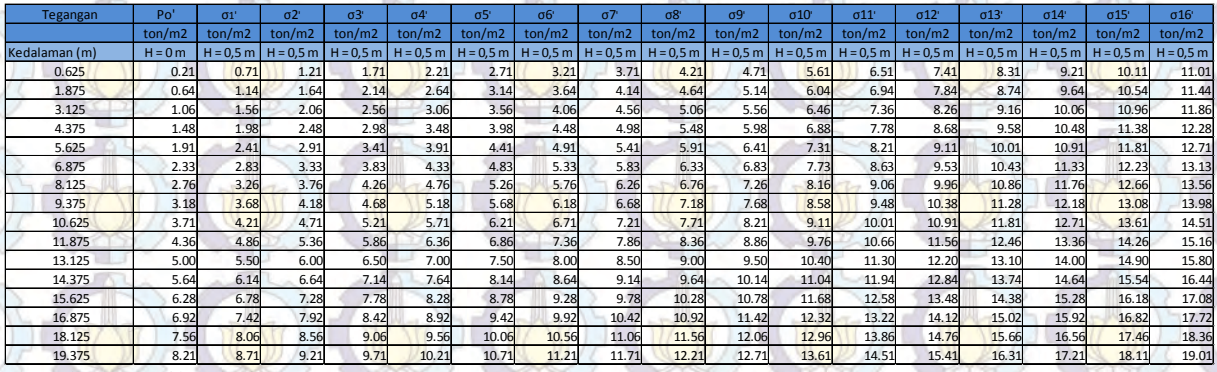

(Sumber: Hasil Analisa)

74

### **5.5.2.2 Menghitung Nilai Cu Baru**

Setelah menghitung penambahan tegangan efektif pada derajat konsolidasi <100%, nilai  $C<sub>u</sub>$  baru dapat dihitung. Karena harga Plasticity Index (PI) pada tanah ini kurang dari 120% maka  $C_{\mu}$  baru dihitung menggunakan Persamaan (2.24). Hasil  $C_{\mu}$  baru pada Zona A dapat dilihat di Tabel 5.7. Hasil dari Zona lainnya dapat dilihat pada Lampiran 10.

**Tabel 5.7** Perubahan Nilai Cu Akibat Penimbunan maksimum 19.3  $m(Z$ <sub>Ona</sub> A)

| Kedalaman | $\Sigma \sigma'$ | PI     | Cu lama | Cu baru | Cu Pakai | Cu pakai |
|-----------|------------------|--------|---------|---------|----------|----------|
| meter     | kg/cm2           |        | kg/m2   | kg/cm2  | kg/cm2   | kPa      |
| 0.625     | 0.554            | 70.272 | 0.064   | 0.117   | 0.117    | 11.664   |
| 1.875     | 0.601            | 70.272 | 0.064   | 0.120   | 0.120    | 12.029   |
| 3.125     | 0.645            | 70.272 | 0.064   | 0.124   | 0.124    | 12.375   |
| 4.375     | 0.689            | 70.272 | 0.064   | 0.127   | 0.127    | 12.716   |
| 5.625     | 0.733            | 70.272 | 0.142   | 0.131   | 0.142    | 14.197   |
| 6.875     | 0.776            | 70.272 | 0.142   | 0.134   | 0.142    | 14.197   |
| 8.125     | 0.819            | 70.272 | 0.142   | 0.137   | 0.142    | 14.197   |
| 9.375     | 0.862            | 70.272 | 0.142   | 0.141   | 0.142    | 14.197   |
| 10.625    | 0.916            | 68.781 | 0.194   | 0.147   | 0.194    | 19.427   |
| 11.875    | 0.981            | 68.781 | 0.194   | 0.152   | 0.194    | 19.427   |
| 13.125    | 1.046            | 68.781 | 0.194   | 0.157   | 0.194    | 19.427   |
| 14.375    | 1.111            | 68.781 | 0.194   | 0.162   | 0.194    | 19.427   |
| 15.625    | 1.175            | 68.781 | 0.204   | 0.168   | 0.204    | 20.375   |
| 16.875    | 1.240            | 68.781 | 0.204   | 0.173   | 0.204    | 20.375   |
| 18.125    | 1.304            | 38.453 | 0.204   | 0.241   | 0.241    | 24.127   |
| 19.375    | 1.369            | 38.453 | 0.204   | 0.250   | 0.250    | 24.956   |

(Sumber: Hasil Analisa)

### **5.6.1 Perhitungan** *Geotextile*

Pada perencanaan ini digunakan STABILENKA *woven geotextile* dengan *Tensile Strength* (T<sub>ult</sub>) sebesar 400 kN/m. *Geotextile digunakan sebagai perkuatan tanah untuk*<br>meningkatkan daya dukung tanah dasar di bawah timbunan.<br>5.6.1 Perhitungan *Geotextile*<br>Pada perencanaan ini digunakan STABILENKA *woven*<br>geotextile dengan *Tensile Stren* 

**<sup>5.6</sup> Perencanaan** *Geotextile* **sebagai Perkuatan Timbunan** *Geotextile* digunakan sebagai perkuatan tanah untuk meningkatkan daya dukung tanah dasar di bawah timbunan.

$$
T_{allow} = T_{ultimate} \left[ \frac{1}{FS_{id} \times FS_{cr} \times FS_{cd} \times FS_{bd}} \right]
$$
  
\n
$$
FS_{\text{cd}}
$$
  
\n
$$
FS_{\text{cd}}
$$
  
\n
$$
FS_{\text{bd}}
$$
  
\n
$$
TS_{\text{bd}}
$$
  
\n
$$
TS_{\text{bd}}
$$
  
\n
$$
TS_{\text{bd}}
$$
  
\n
$$
TS_{\text{bd}}
$$
  
\n
$$
TS_{\text{bd}}
$$
  
\n
$$
TS_{\text{bd}}
$$
  
\n
$$
TS_{\text{bd}}
$$
  
\n
$$
TS_{\text{bd}}
$$
  
\n
$$
T_{\text{allow}} = 400 \left[ \frac{1}{1.1 \times 2 \times 1.1 \times 1.1} \right]
$$
  
\n
$$
= 150,263 \text{ kN/m}
$$

#### **5.6.2 Kebutuhan** *Geotextile*

Dalam perhitungan *geotextile* dibutuhkan nilai SF, jari-jari bidang longsor, momen resisten, koordinat titik pusat bidang longsor, dan momen dorong yang didapat dari hasil analisa program XSTABL. Selanjutnya menghitung kebutuhan *geotextile*  untuk timbunan 19,3 m pada Zona A dengan menggunakan nilai Tallow dikali jarak pasang masing-masing *geotextile* terhadap titik pusat jari-jari kelongsoran hingga memenuhi  $\Delta M_R \leq T_{\text{allow X}} \sum R_i$ . Jarak pemasangan *geotextile* yang direncanakan adalah 0,25 m dari  $T_{\text{allow}}$  dikali jarak pasang masing-masing *geotextile* terhadap titik pusat jari-jari kelongsoran hingga memenuhi  $\Delta M_R \leq T_{\text{allow}} \times \sum R_i$ .<br>Jarak pemasangan *geotextile* yang direncanakan adalah 0,25 m dari dasar timbunan (L<sub>E</sub>) dapat dihitung dengan persamaan (2.63) dengan nilai efisiensi (E) adalah 80%. *geotextile* dibutuhkan nilai SF, jari-jari<br>
esisten, koordinat titik pusat bidang<br>
ong yang didapat dari hasil analisa<br>
tnya menghitung kebutuhan *geotextile* 

Panjang *geotextile* di depan bidang longsor (L<sub>R</sub>) dapat dihitung dengan menggambar timbunan, bidang longsor, dan panjang *geotextile* di belakang bidangg longsor (LE) pada program bantu gambar. Dari gambar tersebut dapat diperoleh panjang total *geotextile* dari penjumlahan panjang *geotextile* di belakang bidang longsor (L<sub>E</sub>), di depan bidang longsor (L<sub>R</sub>). *Geotextile* dipasang pada dasar timbunan untuk memisahkan timbunan dan lapisan tanah dibawahnya karena dikhawatirkan penimbunan pada tanah dasar di laut akan membuat tanah timbunan bercampur dengan tanah dasar. Kemudian setelah timbunan mencapai ringgi di atas muka air laut rata-rata (*mean sea level*) baru perkuatan dengan *geotextile* dapat dilaksanakan. Tentu masih dalam ketinggian Panjang *geotextile* di depan bidang longsor (l<br>dihitung dengan menggambar timbunan, bidang lon<br>panjang *geotextile* di belakang bidangg longsor (L<sub>E</sub>) pada<br>bantu gambar. Dari gambar tersebut dapat diperoleh par<br>*geotextil* 

timbunan dibawah H<sub>kritis</sub>. Sehingga timbunan tidak longsor. Gambar pemasangan geotextile dapat dilihat pada Gambar 5.4.

Berikut adalah perhitungan kebutuhan dan panjang *geotextile* pada Zona A : *geotextile*

Dari analisa program bantu XSTABL didapat :

 $SF = 0.65$  $R = -40.58 \text{ m}$  $M_R$  = 139800 kNm R = 40.58 m<br>M<sub>R</sub> = 139800 kNm<br>M<sub>D</sub> =  $\frac{M_R}{SF}$  - 215076.92 kNm  $SF_{rencana} = 1.3$  $\Delta M_R$  = (SF<sub>rencana</sub>\*M<sub>D</sub>) - M<sub>R</sub>  $= 139800,00$  kNm

Dari hasil perhitungan  $\Delta M_R \leq T_{\text{allow}} \times \Sigma R_i$ , didapat kebutuhan *geotextile* sebanyak 42 lapis dengan 10 lapis terdiri dari *geotextile*2 lembar dan 22 lapis masing-masing 1 lembar. 1

Diketahui :

Tanah timbunan:  $\phi = 30^{\circ}$ 

 $C = 0$  t/m<sup>2</sup>  $\text{vsat}$  = 2.0 t/m<sup>2</sup>  $\gamma$ <sub>timb</sub> = 1.8 t/m<sup>2</sup>  $v' = 1.0$  t/m<sup>2</sup>

Dengan menggunakan persamaan (2.62) :

 $\tau = C + \sigma' \tan \delta$ 

 $\tau_1$  timbunan = τ2 = 0 + γ'.h.tan(<sup>2</sup>/<sub>3</sub>.30°) = 9,61 t/m<sup>2</sup>

Maka panjang geotextile di belakang bidang longsor adalah :  $L_i = \frac{T_{allow}S_{Fencana}}{T_{\text{relcana}}}$ 

$$
2\tau_i E
$$

 $L_1 = -0.637$  m

Dari Gambar 5.6 didapatkan panjang geotextile di depan bidang longsor adalah 67 m untuk lapis pertama. Tabel panjang pemasangan geotextile di lapangan disajikan pada Tabel 5.8. Gambar pemasangan geotextile untuk Zona A dan gambar serta perhitungan Zona B, Zona C dan Zona D pada Lampiran 11.

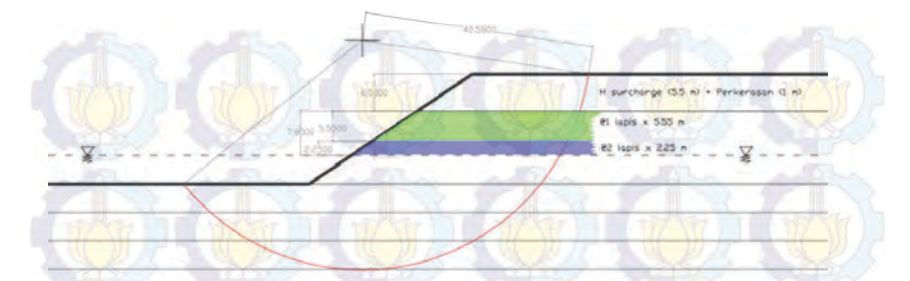

**Gambar 5.6** Sketsa Perkuatan Tanah dengan *Geotextile* pada Zona A (Sumber: Hasil Analisa) **GEORGIA CHECKER CONSERVANCE CONSERVANCE CONSERVANCE CONSERVANCE CONSERVANCE CONSERVANCE CONSERVANCE CONSERVANCE CONSERVANCE CONSERVANCE CONSERVANCE CONSERVANCE CONSERVANCE CONSERVANCE CONSERVANCE CONSERVANCE CONSERVANCE C** 

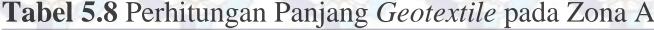

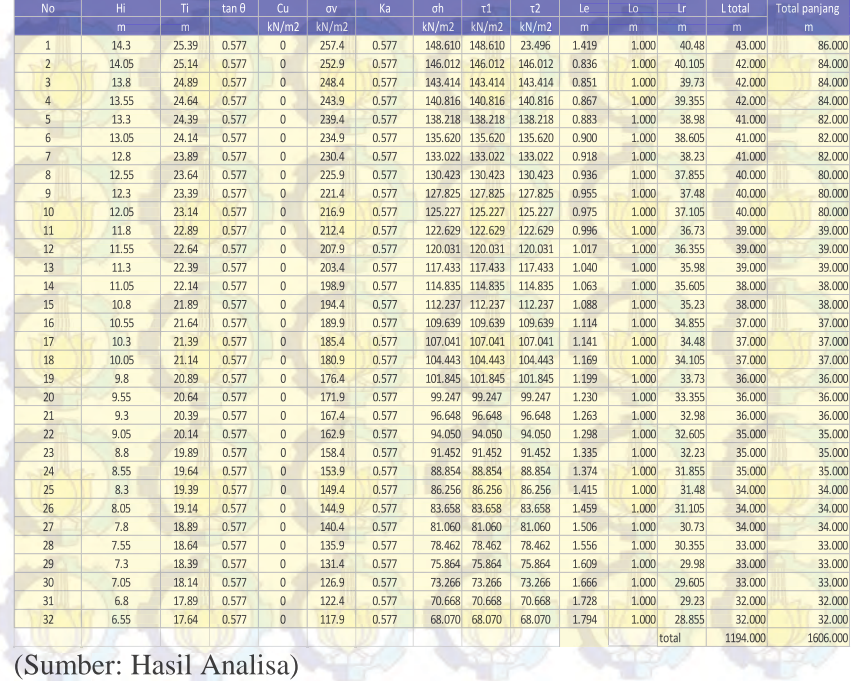

#### **5.7 Perencanaan** *Micropile* **Sebagai Perkuatan Timbunan**

Perencanaan perkuatan tanggul digunakan pada sisi luar timbunan bagian utara dan timur. Pada bagian tersebut terdapat zona C1 dan zona D. Penggunaan cerucuk dimaksudkan untuk menaikkan tahan geser tanah sehingga daya dukung tanah juga meningkat.

Untuk mengetahui kebutuhan cerucuk per meter, terlebih dahulu ditentukan kekuatan satu cerucuk. Kemudian berdasarkan perbandingan dari besarnya momen penggerak dengan momen penahan yang dibutuhkan ditentukan jumlah cerucuk yang diperlukan.

Untuk menghitung kekuatan satu cerucuk, terlebih dahulu harus ditentukan faktor kekuatan relatif (T) dari cerucuk. Direncanakan cerucuk menggunakan Concrete Spun Pile (CSP) WIKA BETON dengan spesifikasi sebagai berikut :

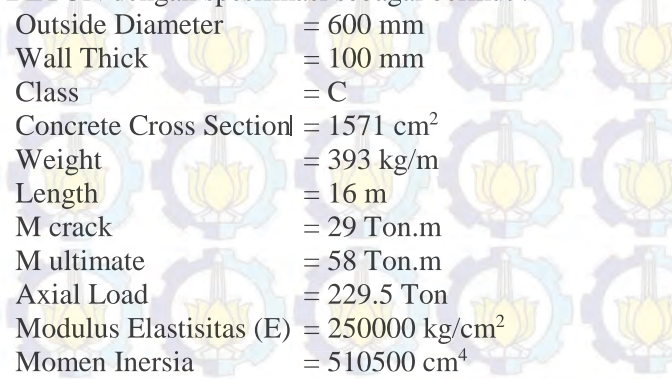

Mencari harga f dengan bantuan Gambar (2.11) (Design Manual, NAVFAC DM-7 1971)

Faktor modulus tanah (f)

Cu =  $3 \text{ kN/m}^2 = 0.03 \text{ kg/m}^2$  $q_u$  = 2 x Cu = 0,06 kg/m<sup>2</sup> (lihat grafik NAVFAC DM-7 1971) f = 1,5 t/ft<sup>3</sup> = 1,5 x 0,032 kg/cm<sup>3</sup> = 0,048 kg/cm<sup>3</sup> f

Dengan persamaan (2.56) dicari nilai T  $T = ($  $E$   $I$  $\overline{f}^{\prime}$ 1  $5 = ($  $250000 x 510500$  $\overline{0,048}$  ) 1  $5 = 305,45 \, \text{cm}$ 

Kemudian menghitung panjang total cerucuk dengan menjumlahkan panjang cerucuk diatas bidang longsor (La) dan dibawah bidang longsor (Lb). La dihitung dari titik dasar timbunan hingga titik dasar bidang longsor pada SF min. Sedangkan Panjang Lb dihitung dari titik dasar pada bidang longsor dengan SF min hingga titik dasar pada bidang longsor dengan  $SF = 1.2$ . f<br>
f 2 0,048<br>
mudian menghitung panjang total com<br>
dang longsor (Lb). La dihitung dari titik<br>
dasar bidang longsor pada SF min. Sed<br>
dari titik dasar pada bidang longsor dengan SF<br>
= 8,11 m Lb = 4,01 m<br>
ingga, Ltotal = 8,

 $La = 8.11 \text{ m}$   $Lb = 4.01 \text{ m}$ Sehingga, Ltotal =  $8,11 + 4,01 = 12,12$  m

Koefisien momen akibat gaya lateral  $Lb/T = 4,01/3,05 = 1,313$  $Z = 0$  m (Dari grafik NAVFAC, DM-7, 1971)  $Fm = 1$ 

Dengan persamaan (2.54) Gaya horizontal (P) yang mampu ditahan oleh satu cerucuk adalah

 $P = \frac{Mcrack}{FmxT} = \frac{29}{1 \times 3,05} = 9.5 \text{ ton} = 95 \text{ kN}$ Jumlah cerucuk yang dibutuhkan : Dengan H inisial 19 m pada zona C, diperoleh :  $SF min = 0.411$ MR min  $= 50140 \text{ kN.m}$ R  $= 33 m$ Direncanakan  $SF = 1.3$ M dorong  $= MR \min / SF \min$  $= 121995.13$  kN.m  $\triangle MR$  = M dorong x SF – MR min  $= 93411,674$ 

Mencari nilai Fk,

$$
Fk = 2.643 \left[ \frac{0.89 + 0.12 \frac{L}{D}}{2.69} \right] \times \left( \frac{0.855 Cu^{-0.392}}{2.865} \right)
$$
  
FK = 0.9519  
Pmax = P x Fk  
= 95 kN x 0,9519 = 90,38 kN

Dengan persamaan (2.57) Jumlah cerucuk (n) yang harus dipasang per satuan panjang adalah

n 
$$
- \frac{\Delta MR}{R \times P}
$$
  
= 30 buah / meter tegak lurus gambar  
cuk (S) dihitung sanganiana bidang longsortet

Jarak antar cerucuk (S) dihitung sepanjang bidang longsor tetapi tidak sampai depan timbunan.

 $S =$  Panjang bidang longsor / n  $= 43,67 / 30$  $= 1,5 \text{ m}$ 

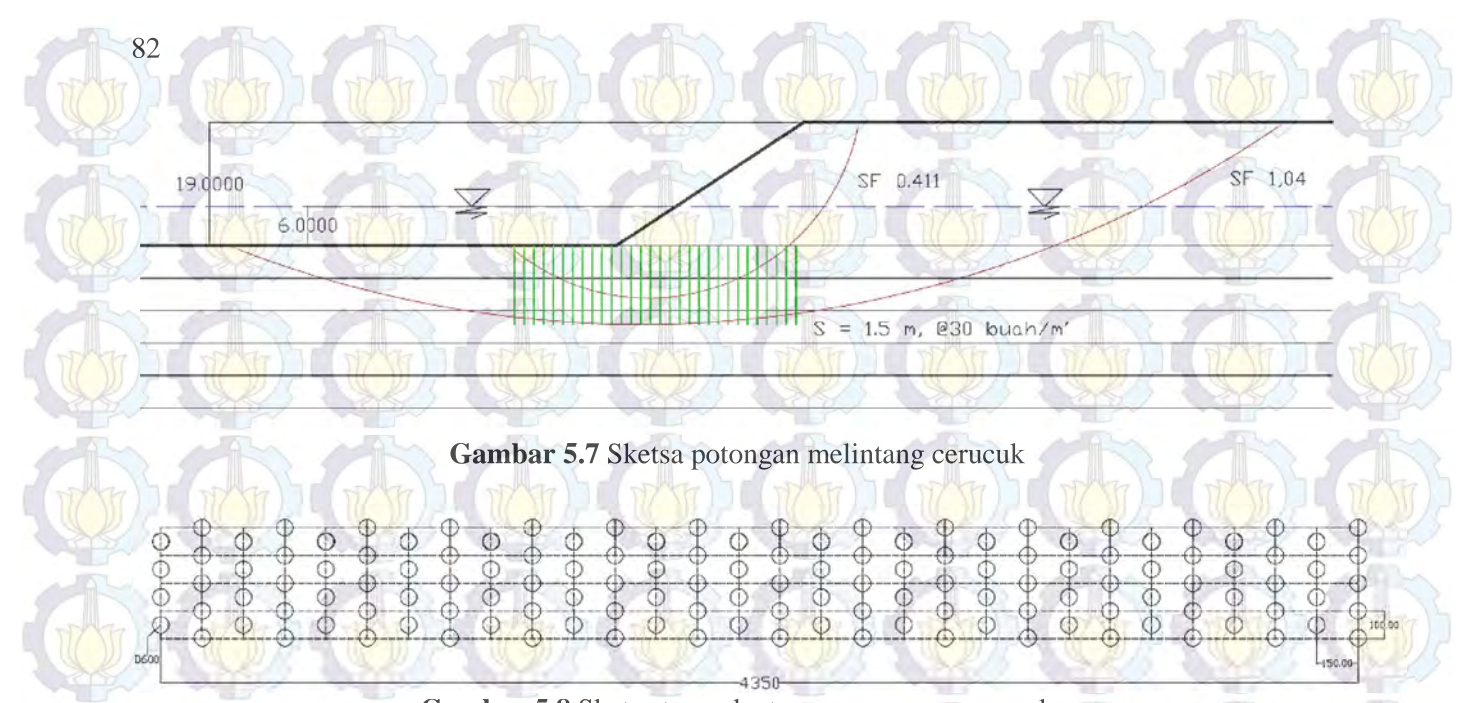

**Gambar 5.8** Sketsa tampak atas pemasangan cerucuk

## **5.8 Perencanaan** *Sheetpile* **Baja Berangker**

Pada perencanaan perkuatan tanah di sisi dermaga digunakan *sheetpile* baja yang dikombinasi dengan angker. Sheetpile dipasang setelah proses pemampatan selesai dan timbunan *surcharge* telah dibongkar. Timbunan akan dikeruk hingga kedalaman 16 m. *Sheetpile* direncanakan memikul beban horizontal akibat tanah timbunan setinggi 16 m dan beban kontainer 6 tiers (q<sub>surcharge</sub>=9,75 t/m<sup>2</sup>). Gambar sketsa tanah pada Gambar 5.9.

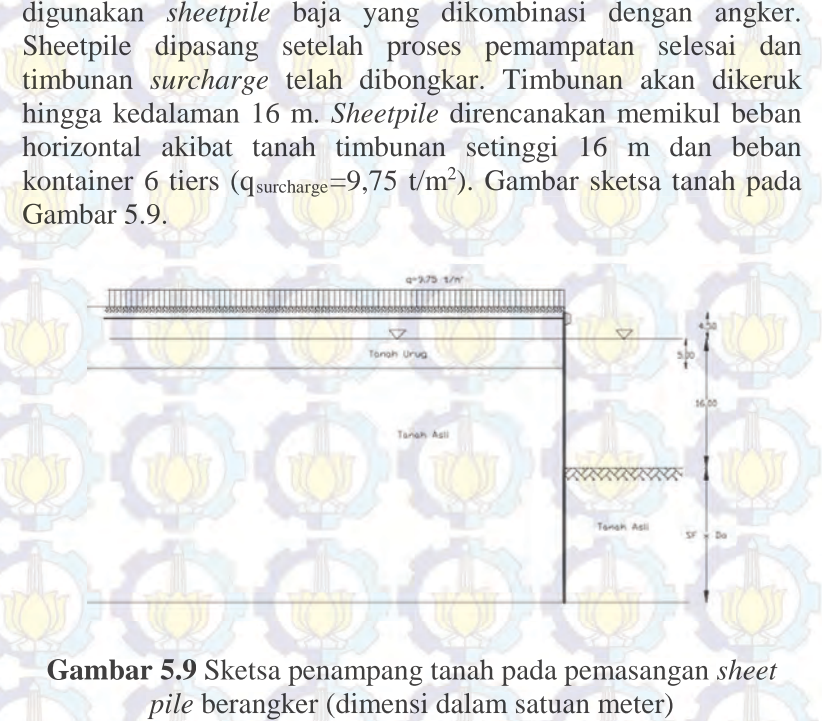

**Gambar 5.9** Sketsa penampang tanah pada pemasangan *sheet pile* berangker (dimensi dalam satuan meter)

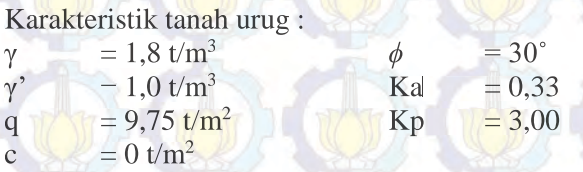

Berikut tahap desain sheetpile dengan angker :

1. Menghitung gaya yang bekerja pada *Sheetpile*; Perhitungan *Sheetpile*tegangan vertikal dan horizontal diberikan pada Tabel 5.9. Adapun diagram tekanan tanah diberikan pada Gambar 5.10, 5.10dan perhitungannya pada Tabel 5.10 serta Tabel 5.11.
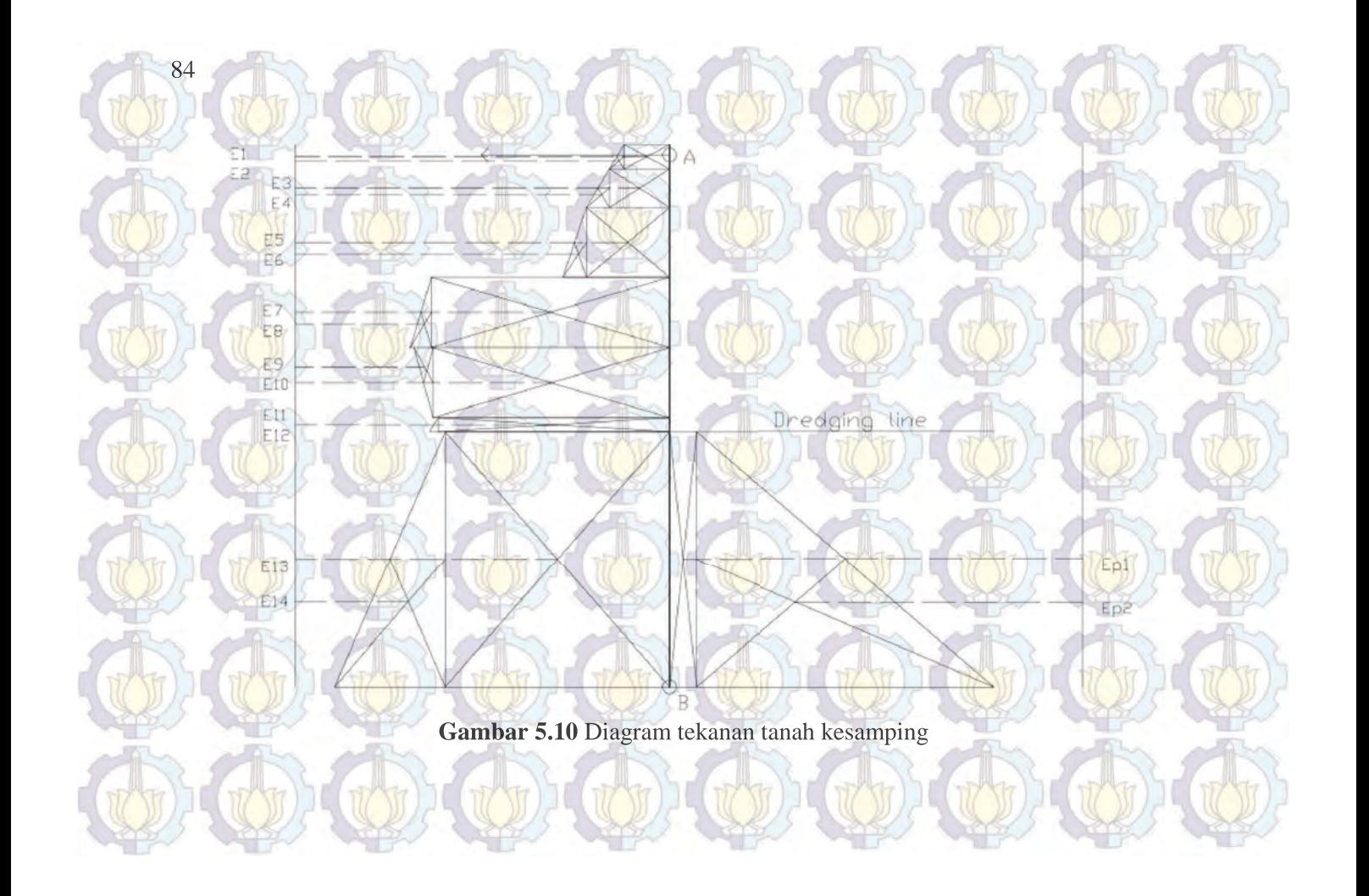

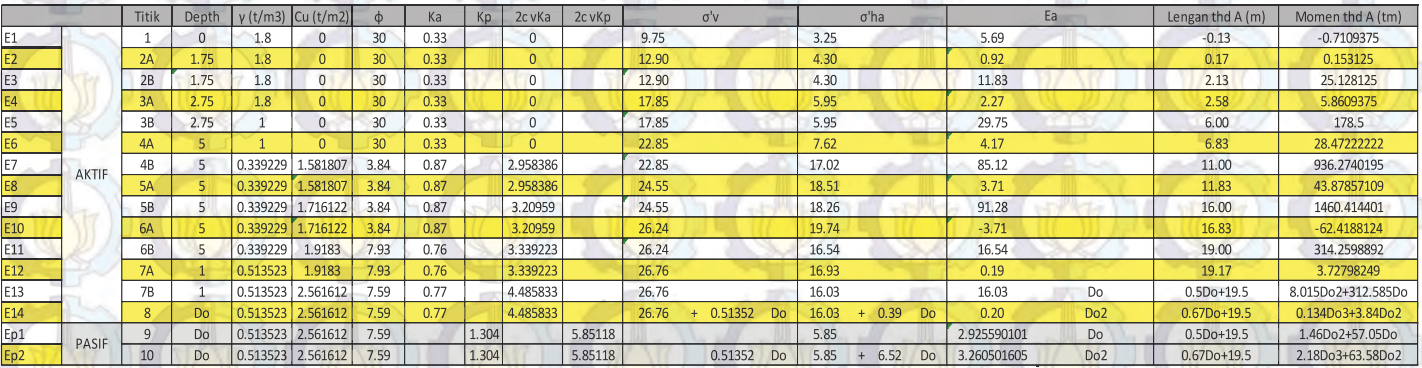

## **Tabel 5.9** Perhitungan Tegangan Horizontal Aktif dan Pasif Tanah pada *Sheetpile Sheetpile*

(Sumber: Hasil Analisa)

| Nomer           | Ea                          | Lengan thd A<br>(m) | Momen thd A (tm)     |  |
|-----------------|-----------------------------|---------------------|----------------------|--|
| E1              | 5.688                       | $-0.125$            | $-0.711$             |  |
| E <sub>2</sub>  | 0.919                       | 0.167               | 0.153                |  |
| E <sub>3</sub>  | 11.825                      | 2.125               | 25.128               |  |
| E4              | 2.269                       | 2.583               | 5.861                |  |
| <b>E5</b>       | 29.750                      | 6.000               | 178.500              |  |
| E6              | 4.167                       | 6.833               | 28.472               |  |
| E7              | 85,116                      | 11.000              | 936.274              |  |
| E <sub>8</sub>  | 3.708                       | 11.833              | 43.879               |  |
| E <sub>9</sub>  | 91.276                      | 16.000              | 1460.414             |  |
| E <sub>10</sub> | 3.708                       | 16.833              | $-62.419$            |  |
| E11             | 16.540                      | 19.000              | 314.260              |  |
| E12             | 0.195                       | 19.167              | 3.728                |  |
| E13             | 16.030                      | $0.5Do+19.5$        | 8.015Do2+312.585Do   |  |
| E14             | 0.196847<br>Do <sub>2</sub> | $0.67D0+19.5$       | $0.132Do3 + 3.84Do2$ |  |

**Tabel 5.10** Gaya dan Momen Akibat Tekanan Tanah kesamping Aktif Terhadap Titik A

 $\sum M_{\text{aktif}} = 0.132 \text{ Do}^3 + 11.8535 \text{ Do}^2 + 312.585 \text{ Do} + 3055.5 \text{ (t.m)}$ 

**Tabel 5.11** Gaya dan Momen akibat Tekanan Tanah kesamping Pasif Terhadap Titik A

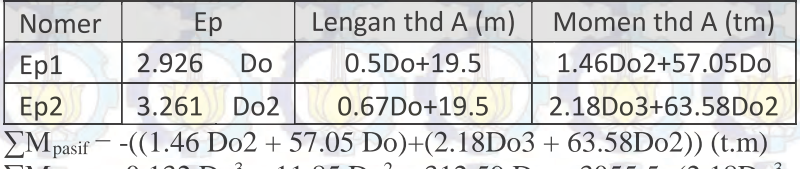

 $\sum \text{M}_{\text{total}} = 0.132 \text{ Do}^3 + 11.85 \text{ Do}^2 + 312.59 \text{ Do} + 3055.5$ - (2.18 $\text{Do}^3$  $+$  65.043Do<sup>2</sup> + 57.049Do) +  $65.043Do^2 + 57.049Do$ <br>-  $-2.20Do3 - 57.721Do2 + 251.12Do + 2704.9$ 

Untuk mendapatkan kedalaman *sheetpile* dalam tanah (Do), momen aktif dan momen pasif dihitung dalam kondisi seimbang  $\sum M_{total} = \sum M_{aktif} + \sum M_{pasif} = 0$ ; maka :

 $-$  -2.20Do3 – 57.721Do2 + 251.12Do + 2704.9

Dengan menggunakan cara coba-coba, didapatkan nilai Do= 8.5 m. Untuk keamanan nilai Do dikalikan dengan angka keamanan,  $SF = 2. Do = 2 \times 8.5 - 17$  m. Sehingga total panjang turap yang dibutuhkan adalah  $17 + 20.5 = 37.5$  m

### 2. Penentuan Profil *Sheetpile*

Profil *sheetpile* ditentukan dengan menggunakan momen maksimum yang bekerja pada *sheetpile.* 2. Penentuan Profil Sheetpile<br>Profil *sheetpile* ditentukan dengan m<br>maksimum yang bekerja pada *sheetpile*.

 $\sum M_{\text{total}} =$  = -2.20 $Do^3$  - 57.721 $Do^2$  + 251.12 $Do$  +2704.9 Letak momen maksimum dapat diperoleh dari hasil diferensial persamaan momen total terhadap x :

d <u>Σ</u> Mtotal

 $\frac{dx}{\int_0^2 1154}$ 

 $-6.61x^2 - 115.44x + 251.12 = 0$ , atau

 $6.61x^2 + 115.44x - 251.12 = 0$ 

Nilai x diperoleh dengan rumus ABC sebagai berikut :

$$
x_{1,2} = \frac{-115,44 \pm \sqrt{103,453^2 - 4.6,61.(-251,12)}}{2.661}
$$

2.6,61

Diperoleh :

 $x_1 = 2.61$  m (memenuhi)

 $x_2$  – -19.41 m

Nilai x yang memenuhi kemudian disubstitusikan pada persamaan  $M_{total}$ .

 $\Sigma$ M<sub>total</sub> – - 0,871x<sup>3</sup> – 23,845x<sup>2</sup> + 474,56x + 5473,5 =

$$
= -2.05(2.61)^3 - 51.73(2.61)^2 + 312.585(2.61) + 3055.5
$$

 $= 3482.5$  tm  $= 34825$  KNm

Digunakan turap baja dengan profil AZ Box Piles dengan  $\overline{\sigma} = 210$  MN. Maka nil<mark>ai *Widerstands Moment* (W)</mark> adalah s<mark>ebag</mark>ai berikut :

 $W = \frac{\sum M_{total}}{\bar{\sigma}}$ 34825 $\frac{M_{total}}{\bar{\sigma}} = \frac{34825}{210 \times 10^3} = 0,0166 \ m^3 = 16600 \ cm^3$ 

Digunakan profil Steel Pipe Piles dengan  $W=16600 \text{ cm}^3$  $17442 \text{ cm}^3$ , dengan dimensi :

Outside Diameter Thick  $= 25$  mm

 $= 2000$  mm

## 3. Kontrol Defleksi

Dengan menggunakan program bantuan SAP2000 dilakukan pengecekan pada profil yang dipakai apakah memenuhi persyaratan defleksi yang diijinkan yaitu 1 inch atau 2.6 cm. Defleksi yang dihasilkan akibat gaya – gaya yang terjadi pada sheetpile pada kondisi rencana adalah tepat sebesar 2.6 cm. Maka profil *Steel Pipe Piles* dengan diameter 2000 mm dan *Steel Pipe Piles* tebal 25 mm bisa dipakai. Hasil Analisa SAP2000 disajikan pada Lampiran 12.

4. Penentuan Diameter Baja Angker Dari hasil analisa SAP didapat  $T = 203$  ton Angkur dipasang setiap per meter sehingga gaya total yang bekerja pada Blok Angkur 203 ton.

$$
\frac{\overline{\sigma}_{\text{angker}} = 1000 \text{ kg/cm}^2}{\overline{\sigma}_{\text{angker}} - \frac{T}{A} - \frac{T}{0.25 \pi d^2}}
$$
  
1000 -  $\frac{203.1000}{0.25 \pi d^2}$   
D = 14 cm

Maka, diameter baja angker (D) adalah 14 cm.

## 5. Perencanaan Blok Angker

Direncanakan menggunakan pipa baja dengan diameter 1500 mm dan tebal 19 mm yang dipasang pada jarak 65 m dari sheetpile. Pipa baja penahan angkur dipasang hingga kedala<mark>man</mark> 26 m. <mark>Pipa</mark> baja ini <mark>di p</mark>asang per meter.

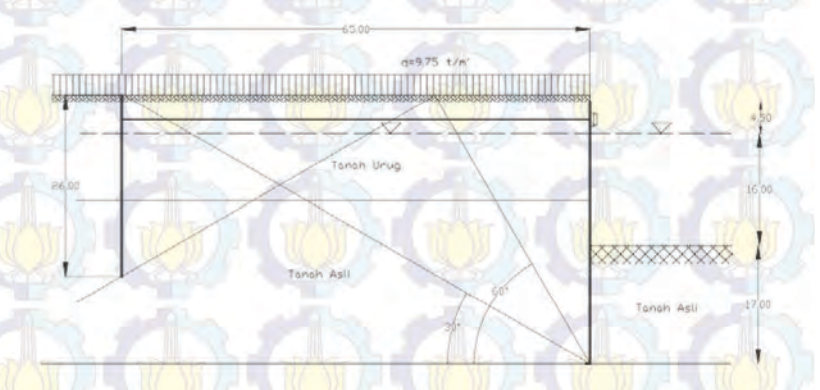

**Gambar 5.11** Sketsa letak angker (satuan dalam meter)

## **5.9 Perhitungan Volume Material**

Perhitungan volume material dilakukan untuk menganalisa kebutuhan material yang harus disediakan pada proyek reklamasi. Luas area untuk perhitungan volume dengan geometri yang tidak beraturan dihitung dengan program bantu Autocad. Perhitungan material dilakukan terhadap material reklamasi dan perkuatannya.

## **5.9.1 Material Timbunan**

Material timbunan reklamasi merupakan tanah urug yang di ambil dari beberapa wilayah di Bojanegara, Provinsi Banten. Geometri timbunan bisa dilihat pada Gambar 5.12 dan Gambar 5.13. Kemiringan lereng timbunan (z) adalah 1 : 1,5. Perhitungan Volume dapat dilihat pada Tabel 5.12.

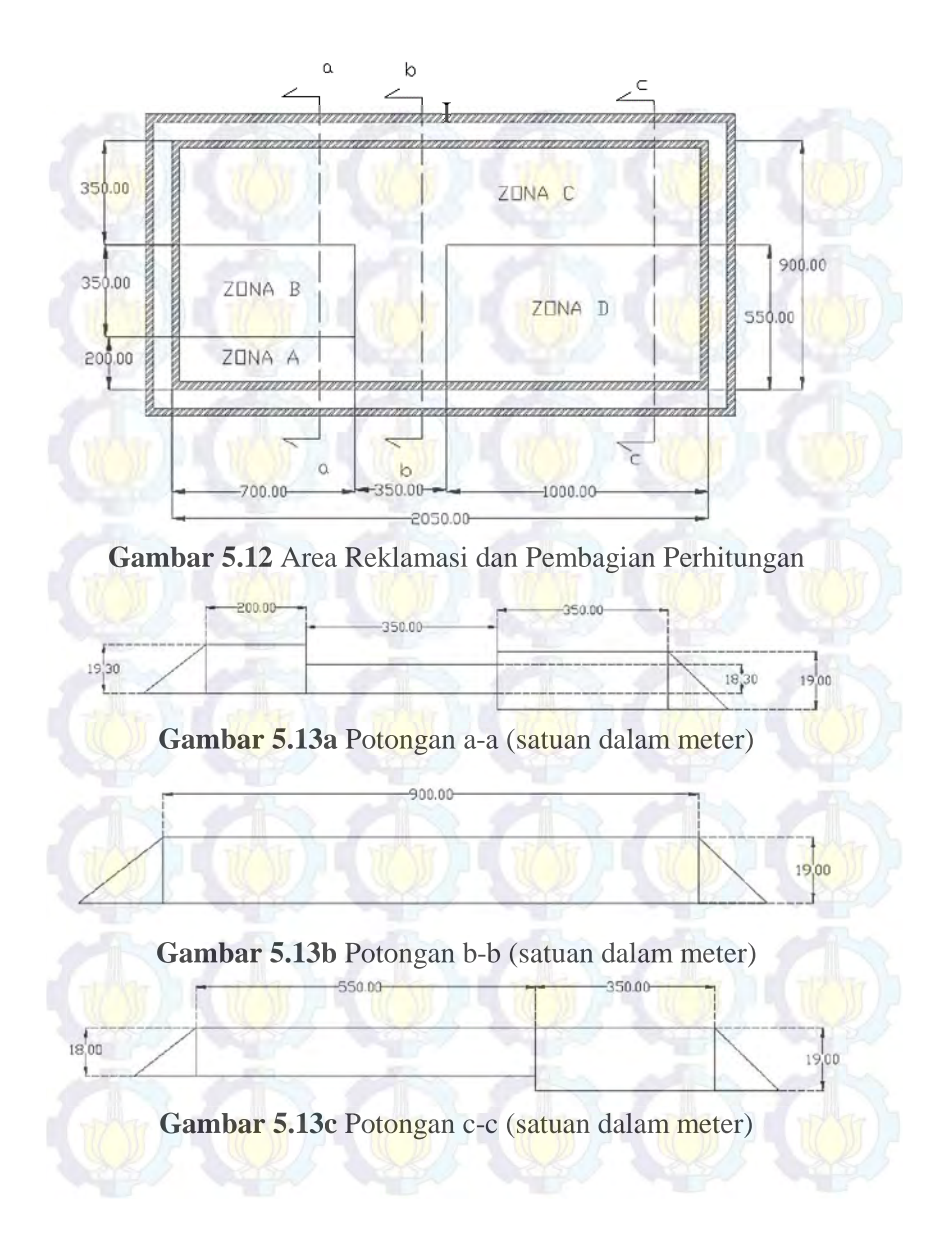

| Ket.        | Zona | Luas $(m^2)$ | Lebar $(m^1)$ | Volume     |
|-------------|------|--------------|---------------|------------|
|             |      |              |               | $(m^3)$    |
| Pot. $a-a$  | A    | 4139,37      | 700           | 2.897.557  |
|             | B    | 6405         | 700           | 4.483.500  |
|             | C    | 6920,75      | 700           | 4.844.525  |
| Pot. b-b    | C    | 1764,51      | 350           | 6.174.525  |
| Pot. c-c    | C    | 6920,75      | 1000          | 6.920.750  |
|             | D    | 10143        | 1000          | 10.143.000 |
| Segitiga I  |      | 279,37       | 900           | 251.431    |
| Segitiga II |      | 270,75       | 900           | 243.675    |
|             |      |              | <b>TOTAL</b>  | 35.958.963 |

**Tabel 5.12** Perhitungan Volume Tanah Urug Timbunan

(Sumber: Hasil Analisa)

## **5.9.2** *Prefabricated Vertical Drain* **(PVD)**

Pemasangan PVD pada`zona A dan B dilaksanakan dengan pola segitiga berjarak 1,5 m sedangkan zona C dan D dengan pola segitiga berjarak 1 m. PVD dipasang pada timbunan pada saat elevasi timbunan telah lebih tinggi dari MSL. Karena timbunan masih berada pada elevasi di bawah Hinisial, lebar timbunan lebih lebar daripada lebar timbunan yang direncanakan. Luasan timbunan pada saat dilakukan pemasangan timbunan dihitung pada Tabel 5.13. Pemasangan PVD ketika tinggi timbunan sedikit lebih tinggi dari elevasi air. Walaupun jarak pemasangan sama yaitu 1 m, karena panjang kedalaman PVD berbeda – beda, maka diperlukan perhitungan area berdasarkan zona kedalaman PVD setelah timbunan sedikit lebih tinggi dari elevasi air.

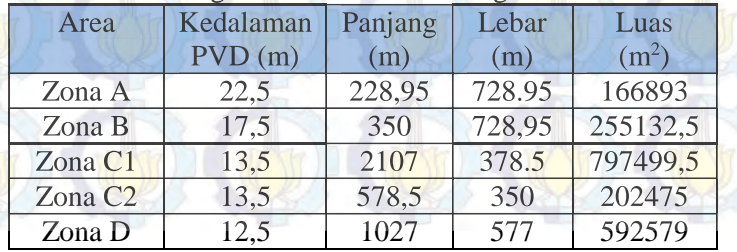

## **Tabel 5.13** Perhitungan Luas Area Pemasangan PVD

(Sumber: Hasil Analisa)

Dari Gambar 5.14a dan Gambar 5.14b diperoleh luasan pemasangan setiap 5 PVD. Pada pemasangan PVD pola segitiga dengan jarak 1 m, diperoleh hasil bahwa terdapat 5 titik pemasangan PVD setiap luasan : 2 m x 0,87 m = 1,74 m<sup>2</sup>. Sedangkan pada pemasangan PVD pola segitiga dengan jarak 1,5 m, diperoleh hasil bahwa terdapat 5 titik pemasangan PVD setiap luasan : 3 m x 1,3 m = 3,9 m<sup>2</sup>

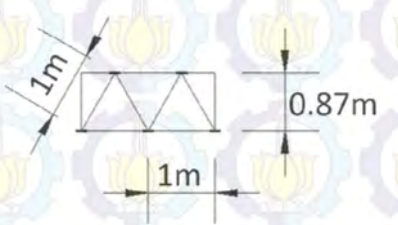

**Gambar 5.14a** Ukuran pemasangan PVD jarak 1 m

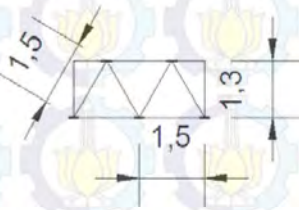

**Gambar 5.14b** Ukuran pemasangan PVD jarak 1,5 m

 Oleh karena itu, kebutuhan PVD dapat dihitung seperti diberikan pada Tabel 5.14.

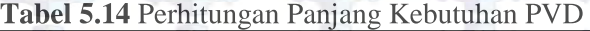

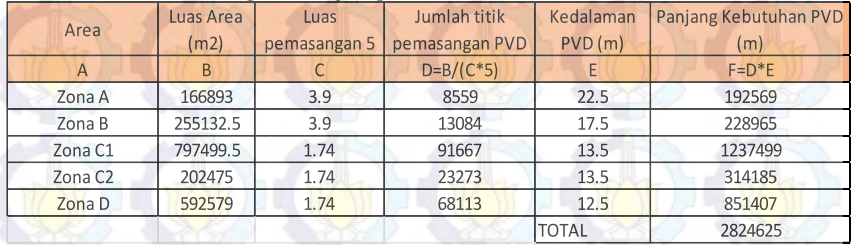

(Sumber: Hasil Analisa)

Berdasarkan brosur CE Teau Drain, panjang PVD setiap kontainer 40 TEUs adalah 125.000 m. Oleh karena itu dibutuhkan 23 kontainer PVD.

## **5.9.3** *Geotextile*

Perkuatan dengan *Geotextile* direncanakan hanya pada sisi barat, utara dan timur. Apabila dihitung secara total kebutuhan geotextile di semua sisi maka didapatkan 5.250.400 m<sup>2</sup>. Sesuai brosur HUESKER STABILENKA dari Geotech jumlah tersebut sama dengan 5.251 *roll geotextile woven.* 

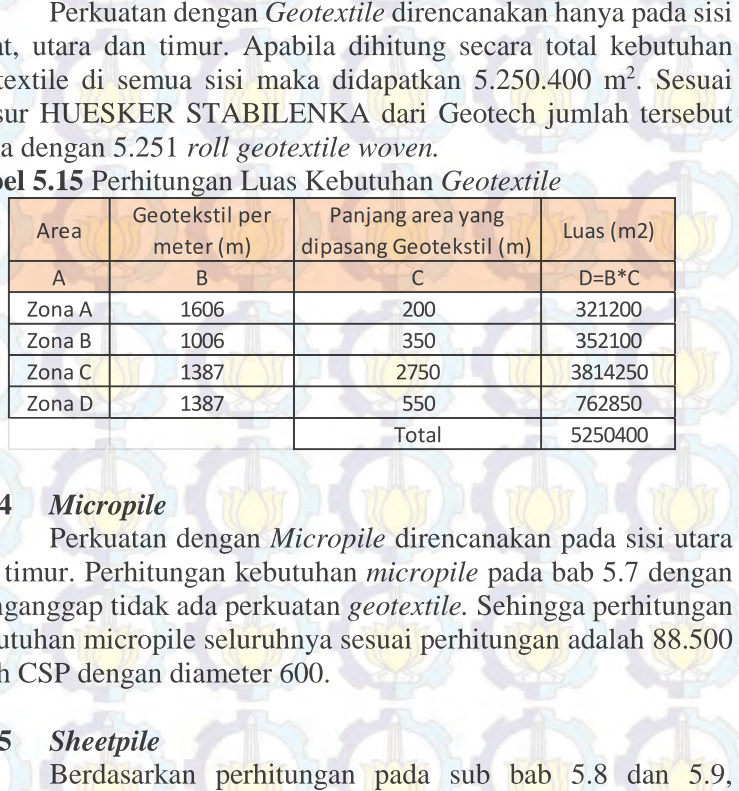

**Tabel 5.15** Perhitungan Luas Kebutuhan *Geotextile*

## **5.9.4** *Micropile*

Perkuatan dengan *Micropile* direncanakan pada sisi utara dan timur. Perhitungan kebutuhan *micropile* pada bab 5.7 dengan menganggap tidak ada perkuatan *geotextile.* Sehingga perhitungan kebutuhan micropile seluruhnya sesuai perhitungan adalah 88.500 buah CSP dengan diameter 600.

## **5.9.5** *Sheetpile*

Berdasarkan perhitungan pada sub bab 5.8 dan 5.9, diperoleh hasil sebagai berikut :

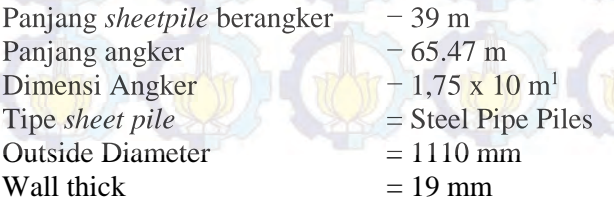

Section modulus  $= 171 \times 102 = 17442 \text{ cm}^3$ Pemasangan *sheetpile* dilaksanakan pada sisi selatan sepanjang 2050 m. Jarak antar angker adalah 2 m. Kebutuhan jumlah (n) *sheetpile* dapat diketahui dengan membagi panjang area pemasangan dengan diameter *sheetpile.* masangan *sheetpile* dilaksa<br>2050 m. Jarak antar angke<br>*sheetpile* dapat diketahui den<br>n dengan diameter *sheetpile*.

 $n = 2050 / 1.1$  $= 1864$  buah L =  $39 \text{ m}$ <br>W =  $506 \text{ k}$  $= 506$  kg/m = 0.506 ton Wtotal  $= W x n x L$  $= 506 \times 1864 \times 39$  $= 36595.54$  ton

## **5.10 Perhitungan Biaya**

Setelah volume tiap item diketahui, kemudian dihitung biaya dengan mengalikan volume dan harga per satuan volume. Berdasarkan hasil perhitungan biaya, perkuatan timbunan dengan menggunakan geotekstil lebih murah dibandingkan dengan lebih cerucuk pada area yang sama. Didapatkan biaya total proyek (material pokok saja) adalah sebesar Rp. 3.462.841.272.690,00

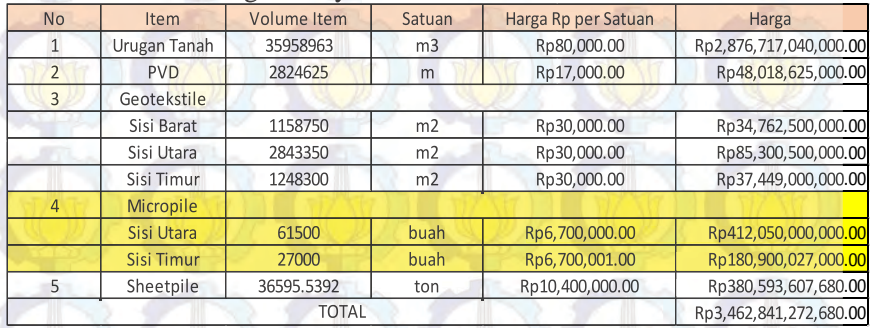

## **Tabel 5.16** Perhitungan Biaya

## **DAFTAR PUSTAKA**

- Das, Braja M. 1988. *Mekanika Tanah: Prinsip-Prinsip Rekayasa Geoteknik jilid 1.* Diterjemahkan oleh Noor Endah dan Indrasurya B.M. Surabaya: Erlangga.
- Das, Braja M. 1988. *Mekanika Tanah: Prinsip-Prinsip Rekayasa Geoteknik jilid 2.* Diterjemahkan oleh Noor Endah dan Indrasurya B.M. Surabaya: Erlangga.
- Mochtar, Noor Endah. 2012. *Modul Ajar Metode Perbaikan Tanah.* Surabaya: Jurusan Teknik Sipil FTSP-ITS.
- Naval Facilities. 1971. *Design Manual: Foundations, and Earth Structures (NAVFAC DM-7)*. Alexandria: US Department of the Navy.

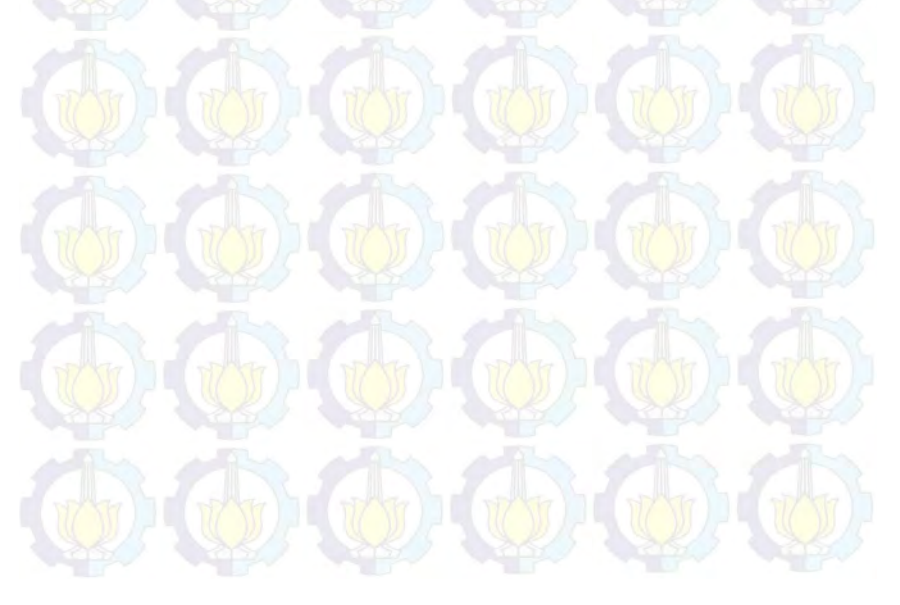

xviii

**Halaman ini sengaja dikosongkan** 

## **BAB VI KESIMPULAN**

## **6.1 Kesimpulan**

Dalam perencanaan Tugas Akhir ini didapatkan beberapa kesimpulan yaitu :

- 1. Settlement terjadi dibagi menjadi lima Zona yang memiliki besar settlement yang berbeda. Settlement yang terjadi pada Zona A adalah 4.3 m, pada Zona B 3.3 m, pada Zona C 3 m, dan pada Zona D 3 m.
- 2. Tinggi timbunan awal yang dibutuhkan pada Zona A adalah 19,3 m, pada Zona B setinggi 18,3 m, pada Zona C setinggi 19 m dan pada Zona D setinggi 18 m. Timbunan awal tersebut sudah termasuk beban *surcharge* setinggi 5,5 m yang setara dengan 6 tiers kontainer 20 TEUs dengan  $q_{\text{surface}} = 9.75 \text{ t/m}^2$ . Beban *surcharge* akan dibongkar setelah pemampatan mencapai 90% (U=90%). Waktu tersingkat yang dibutuhkan untuk mencapai derajat konsolidasi 90% (U=90%) dari tiga Zona adalah 119,56 tahun pada Zona A. Waktu tersebut sangat lama, sehingga dibutuhkan perencanaan *Prefabricated Vertical Drain* (PVD) untuk pecepatan waktu konsolidasi.
- 3. Dengan kecepatan penimbunan 50 cm/minggu, dan kecepatan penimbunan tersebut dimulai setelah elevasi timbunan sejajar dengan rata rata muka air laut didapatkan waktu yang dibutuhkan untuk penimbunan bertahap pada Zona A adalah 29 minggu, pada Zona B selama 27 minggu, pada Zona C selama 26 minggu dan pada Zona D selama 26 minggu. Sedangkan PVD hanya berfungsi maksimal selama 24 minggu (6 bulan). Sehingga dengan waktu 24 minggu, untuk mencapat derajat konsolidasi 90% (U=90%). Didapatkan pemasangan PVD pola segitiga dengan jarak 1,5 m pada zona A dan B. sedangkan pada zona C dan D didapatkan PVD pemasangan pola segitiga dengan jarak 1 m. Untuk kedalaman PVD pada zona A 22.5 m, pada Zona B 18.75 m, pada Zona C 13.5 m, dan pada Zona D 12.5 m.
- 4. Dibutuhkan *geotextile* sebanyak 42 lapis untuk Zona A, 32 lapis untuk Zona B dan 37 lapis untuk Zona C dan Zona D. Geotextile dipasang dengan jarak layer pemasangan 0,25 m setelah ketinggian Hw pada masing-masing Zona. Sedangkan untuk perkuatan menggunakan cerucuk hanya digunakan pada sisi utara dan timur, setelah dihitung sesuai dengan hasil program bantu DXSTABL didapatkan kebutuhan cerucuk 30 buah/meter. Sebagai struktur pelindung timbunan pada sisi selatan digunakan *sheetpile* baja. *Sheetpile* dihitung dengan angker. Untuk turap baja dengan angker digunakan Steel Pipe Piles dengan diameter 2000 mm dan dipancang sedalam 37.5 m, dengan panjang angker 65 m berdiameter 28 cm. Angker dipasang setiap sheetpile dengan Pipa Baja berdiameter 1500 dan tebal 22 mm yang dipancang sedalam 26 m sebagai profil penahan angkur.
	- 5. Dari hasil perhitungan volume didapatkan volume tanah urug yang dibutuhkan pada proyek reklamasi ini adalah 35.958.963 m<sup>3</sup>. Panjang PVD yang dibutuhkan adalah 2.824.625 m atau sebanyak 23 kontainer 40 TEUs. *Geotextile* yang dibutuhkan adalah 5.250.400 m<sup>2</sup> atau sebanyak 5.251 *roll geotextile woven.* Kebutuhan *micropile* adalah 88.500 buah CSP dengan diameter 600 mm. Sedangkan *Steel Pipe Piles* yang dibutuhkan sebagsi *sheetpile* berjumlah 1.864 buah.
	- 6. Berdasarkan hasil perhitungan biaya, perkuatan timbunan dengan menggunakan geotekstil lebih murah dibandingkan dengan cerucuk pada area yang sama. Sehingga geotextile dipilih sebagai perkuatan pada sisi utara dan timur. Didapatkan biaya total proyek dari item urugan tanah, PVD, *Geotextile,* dan *Sheetpile* adalah sebesar Rp. 3.462.841.272.680,00

## **6.2 Saran**

Setelah dilakukan perhitungan dan analisa, penulis memberikan saran yaitu :

- 1. Perencanaan perkuatan sheetpile pada area dengan kedalaman dredging line 20,5 m biasanya akan sulit di lapangan. Selain dimensi profil sheetpile yang sangat besar, gaya angkur juga sangat besar. Oleh karena itu pada perkuatan timbunan dengan dredging line sedalam perencanaan Tugas Akhir ini disarankan menggunakan perkuatan lain seperti *Coffer Dam* atau yang lainnya.
- 2. Penambahan breakwater diperlukan pada area yang tidak ada penambahan area reklamasi lagi (sisi utara dan timur) sehingga dapat meredam gelombang yang mengarah ke timbunan reklamasi.

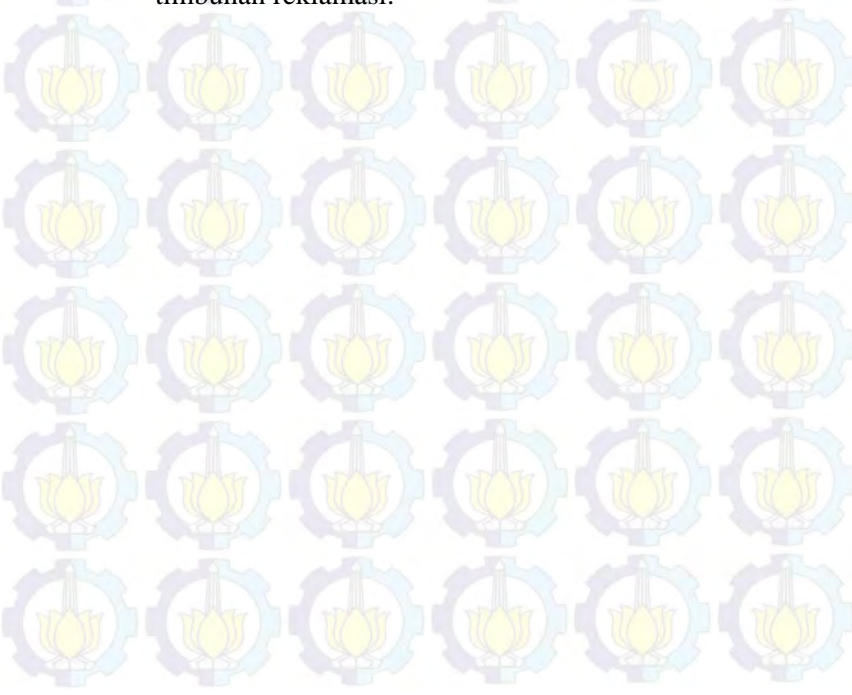

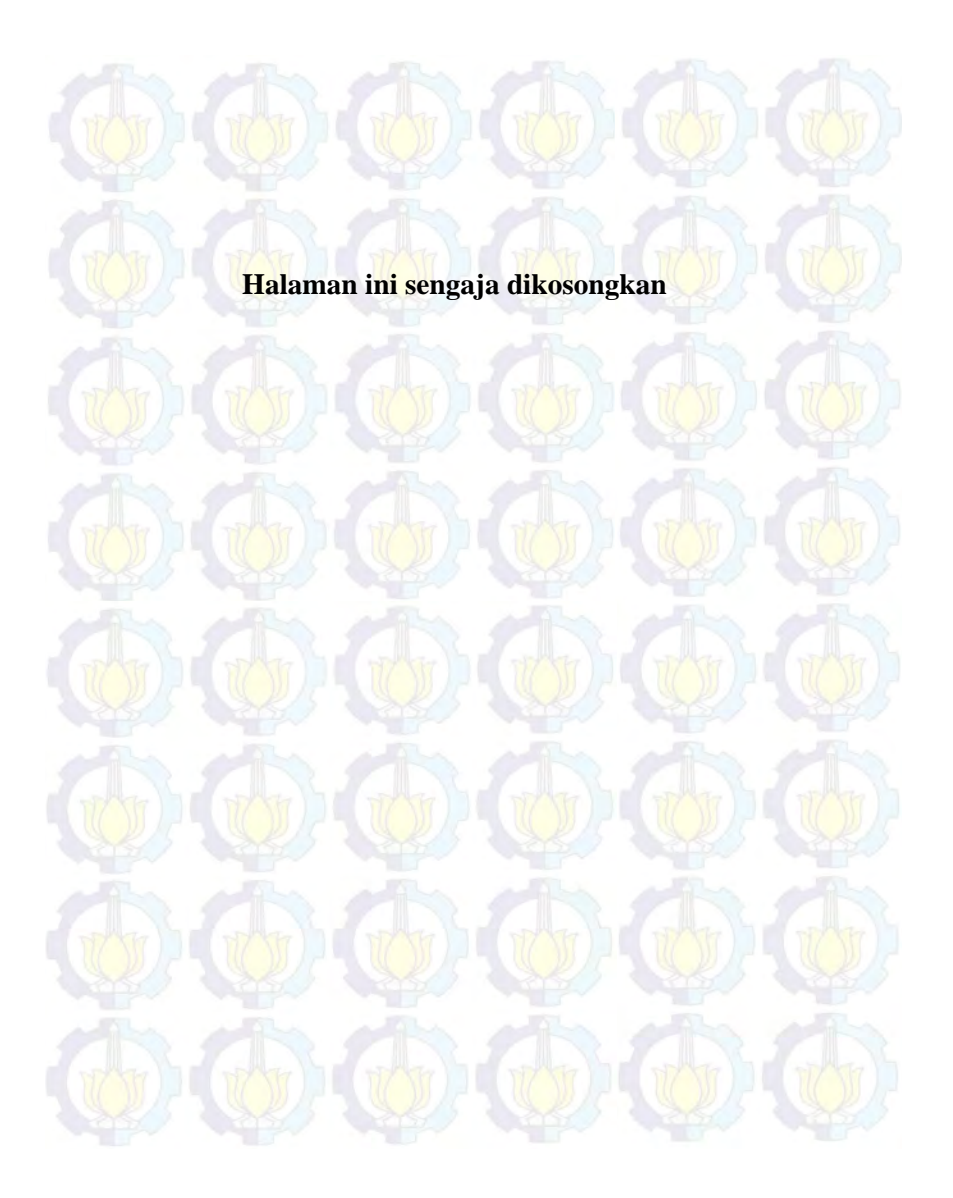

## **Lampiran 1** Hasil Analisa Statistika Setiap Parameter Area B-1, B-2 dan B-3

# Tabel 1. Hasil analisa statistik parameter tanah Zona B-1

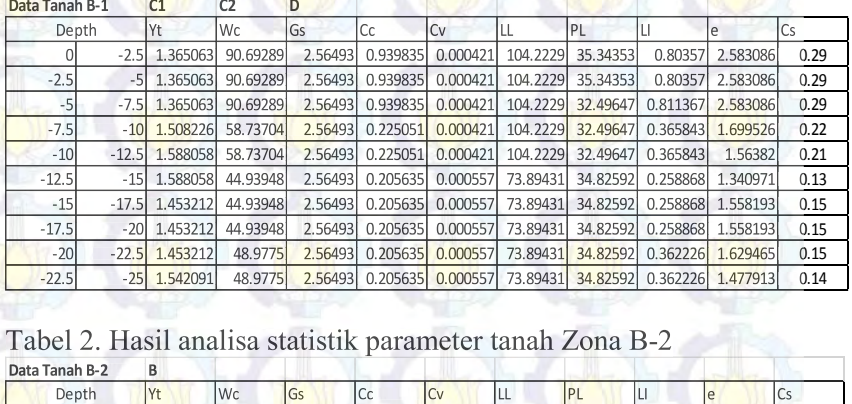

## Tabel 2. Hasil analisa statistik parameter tanah Zona B-2

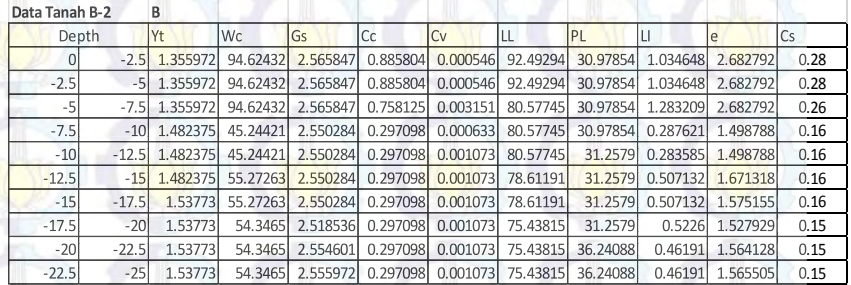

## Tabel 3. Hasil analisa statistik nilai parameter tanah Zona B-3

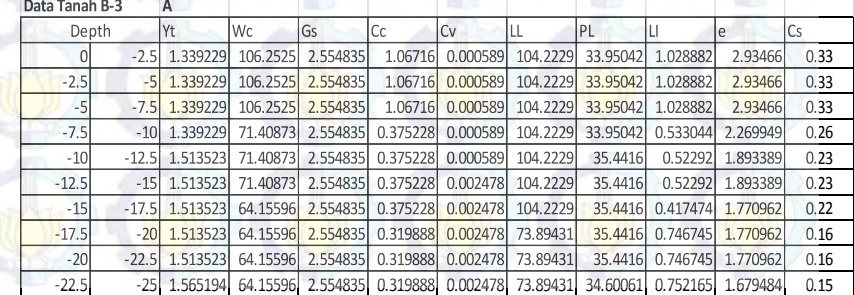

## **Lampiran 2** Brosur Spesifikasi Cerucuk Yang Dipakai

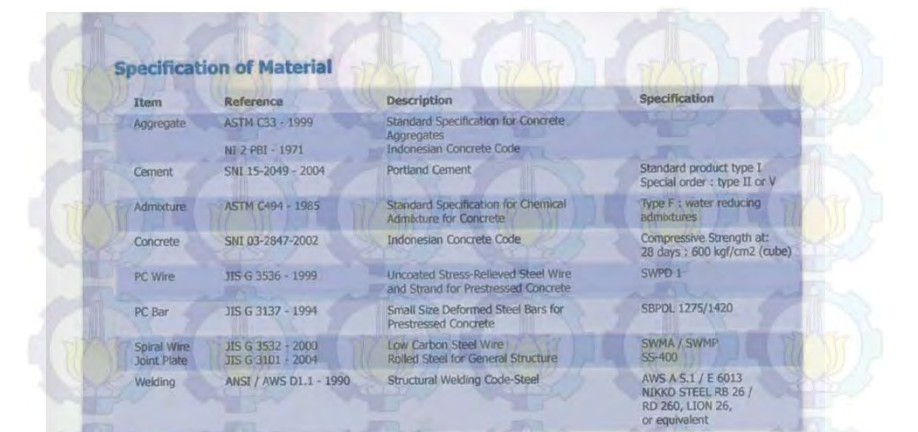

#### **Classification**

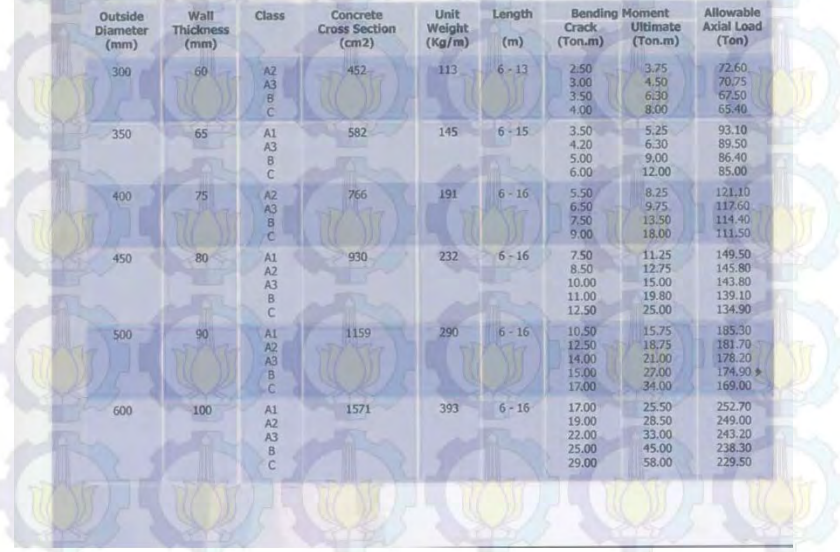

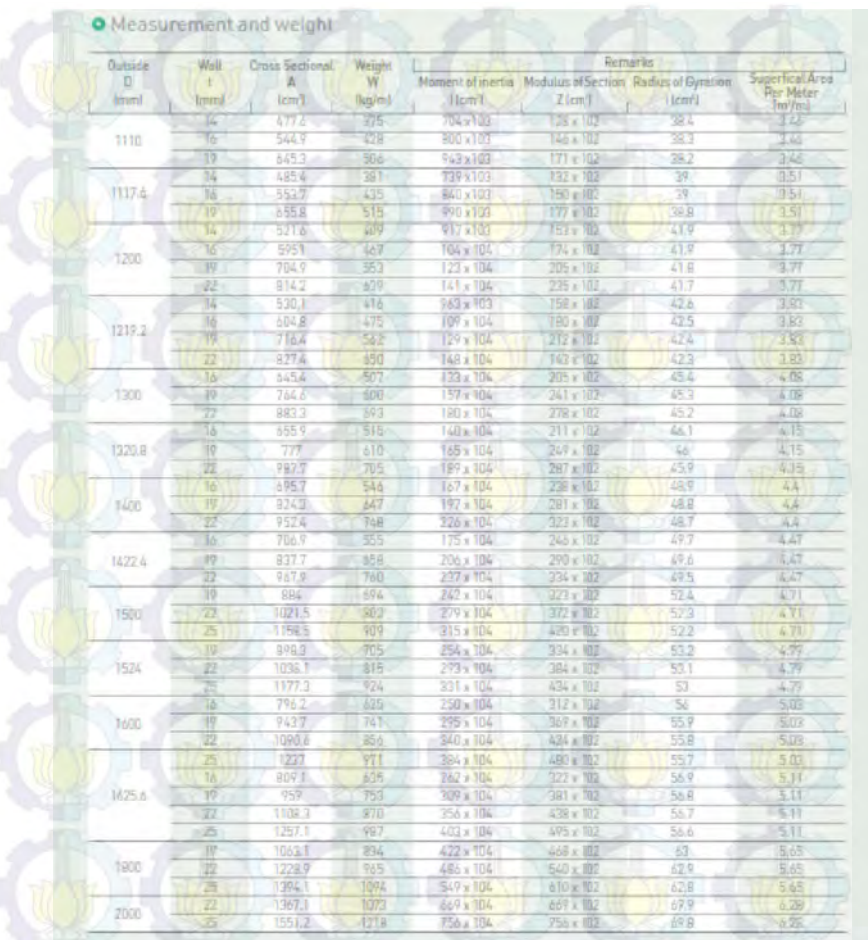

# **Lampiran 3** BrosurSpesifikasi tipe *sheetpile* yang digunakan

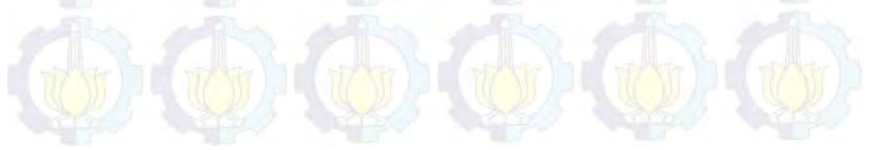

# **Lampiran 4** Brosur Spesifikasi tipe *Geotextile* yang Digunakan

# HUESKER STABILENKA<sup>®</sup> DATA SHEET<br>HIGH STRENGTH WOVEN GEOTEXTILE FOR SOIL REINFORCEMENT

**IQ WITH ALCOYMUNE TO** 

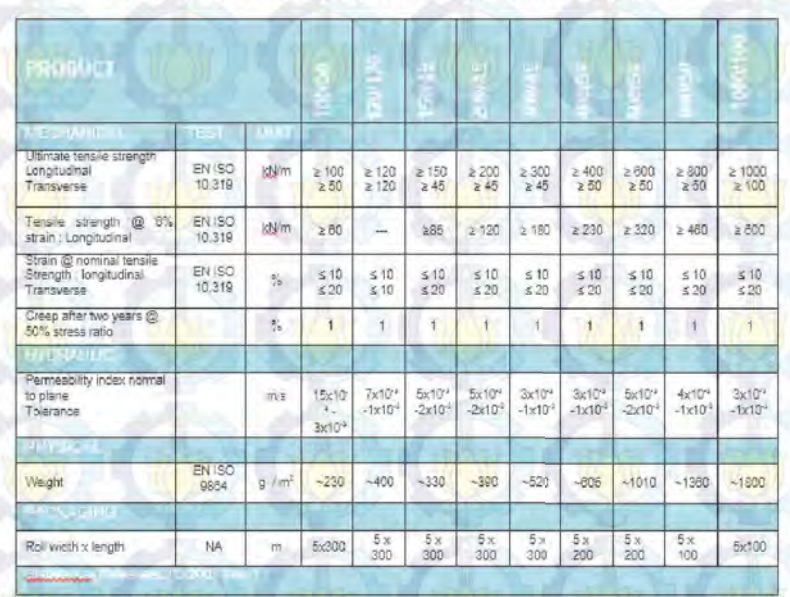

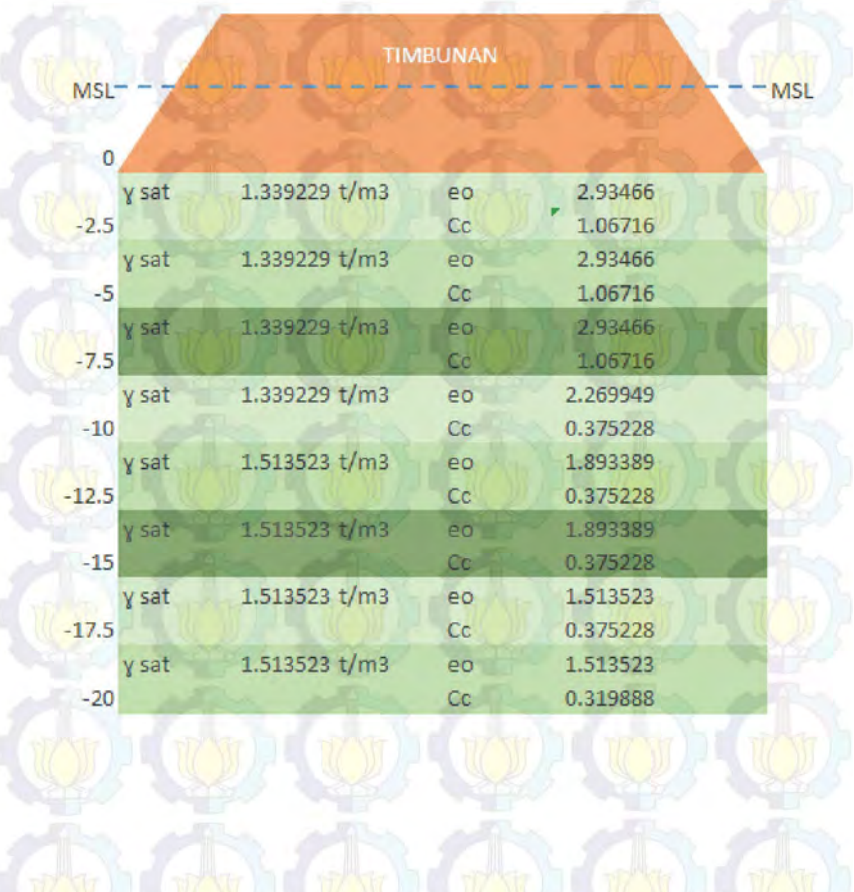

# **Lampiran 5** Gambar penampang tanah Zona A

## **Lampiran 6** Settlement dan Grafik hubungan Sc, Hinisial, Hfinal

## **Zona A**

**Tabel 4.** Hasil Analisa H final, H inisial, dan Settlement Zona A

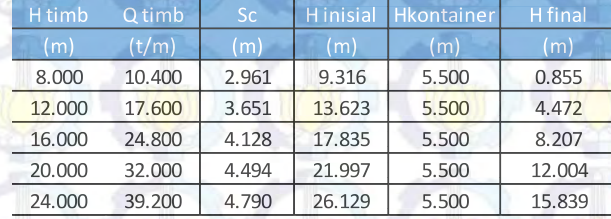

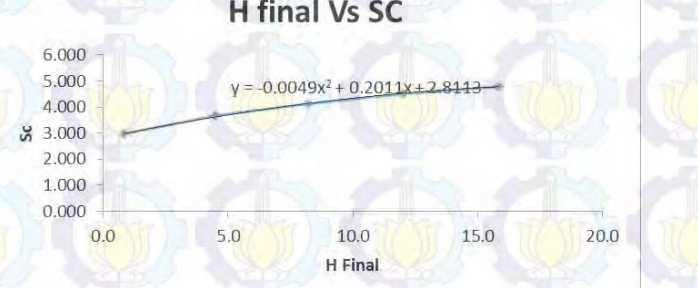

**Gambar 1.** Grafik Hubungan H final dan Settlement Zona A

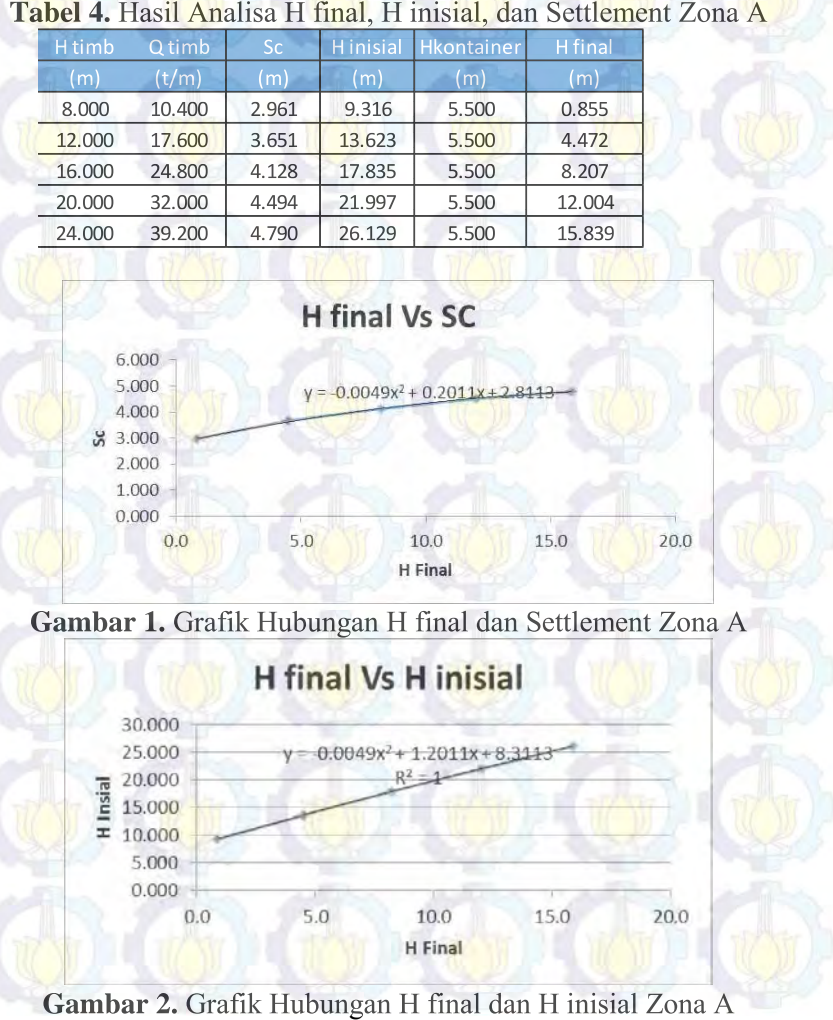

**Gambar 2.** Grafik Hubungan H final dan H inisial Zona A

## **Zona B**

## **Tabel 5.** Hasil Analisa H final, H inisial, dan Settlement Zona B

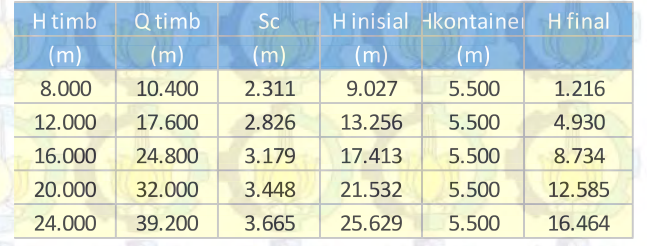

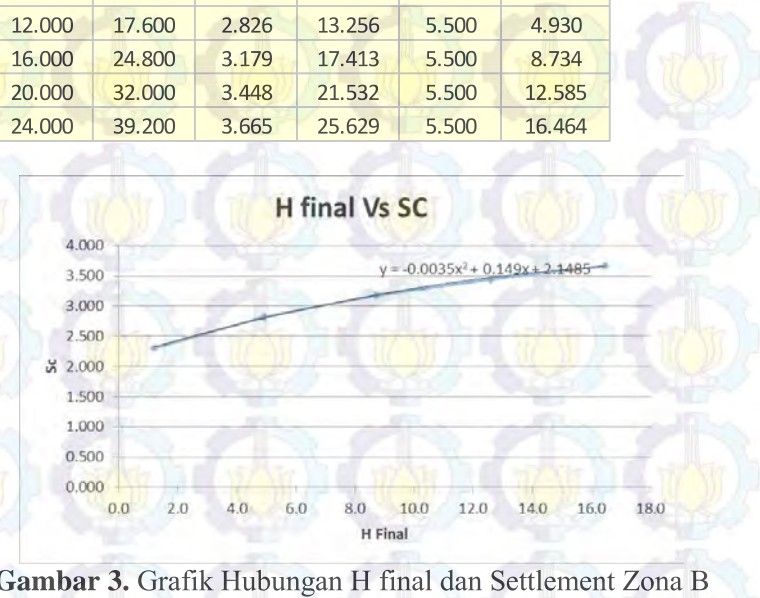

**Gambar 3.** Grafik Hubungan H final dan Settlement Zona B

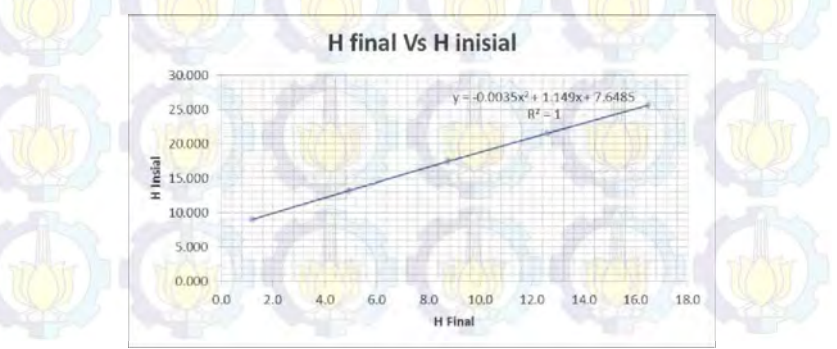

**Gambar 4.** Grafik Hubungan H final dan H inisial Zona B

## **Zona C**

## **Tabel 5.** Hasil Analisa H final, H inisial, dan Settlement Zona C

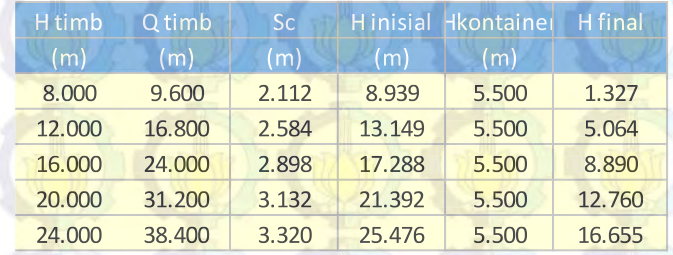

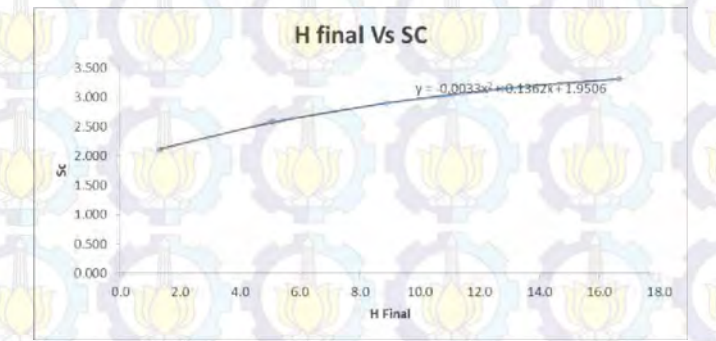

**Gambar 5.** Grafik Hubungan H final dan Settlement Zona C

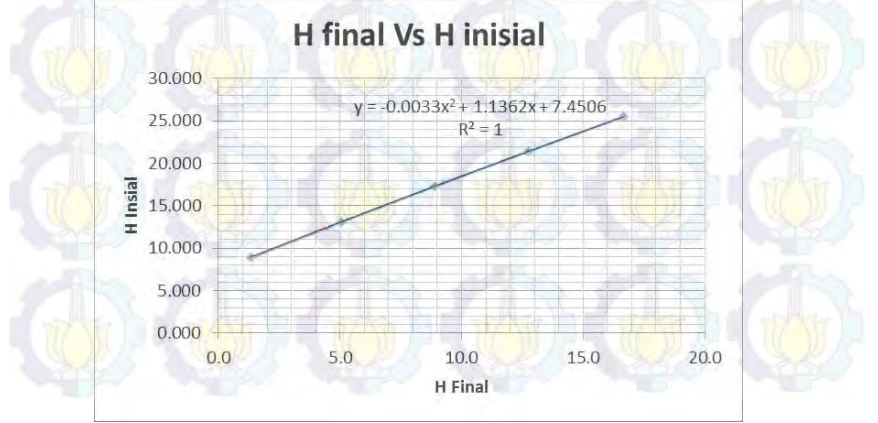

**Gambar 6.** Grafik Hubungan H final dan H inisial Zona C

## **Zona D**

**Tabel 5.** Hasil Analisa H final, H inisial, dan Settlement Zona D

| H <sub>timb</sub> | Q timb | <b>Sc</b> |        | Hinisial Kontainer | <b>H</b> final |
|-------------------|--------|-----------|--------|--------------------|----------------|
| (m)               | (m)    | (m)       | (m)    | (m)                |                |
| 8.000             | 10.400 | 2.178     | 8.968  | 5.500              | 1.290          |
| 12.000            | 17.600 | 2.625     | 13.167 | 5.500              | 5.042          |
| 16.000            | 24,800 | 2.927     | 17.301 | 5.500              | 8.874          |
| 20,000            | 32,000 | 3.155     | 21.402 | 5.500              | 12.747         |
| 24,000            | 39,200 | 3.339     | 25.484 | 5.500              | 16.645         |

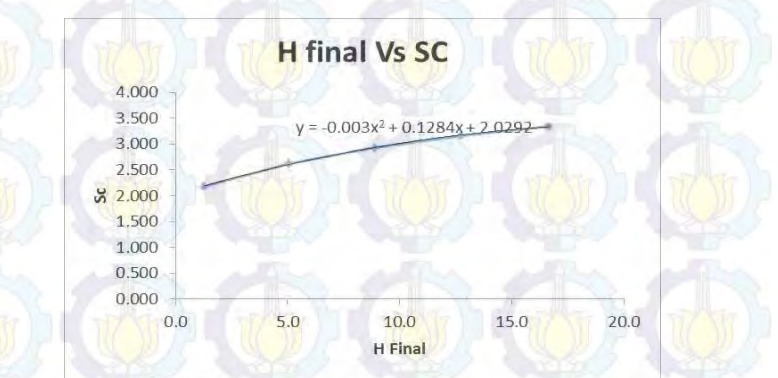

**Gambar 7.** Grafik Hubungan H final dan Settlement Zona d

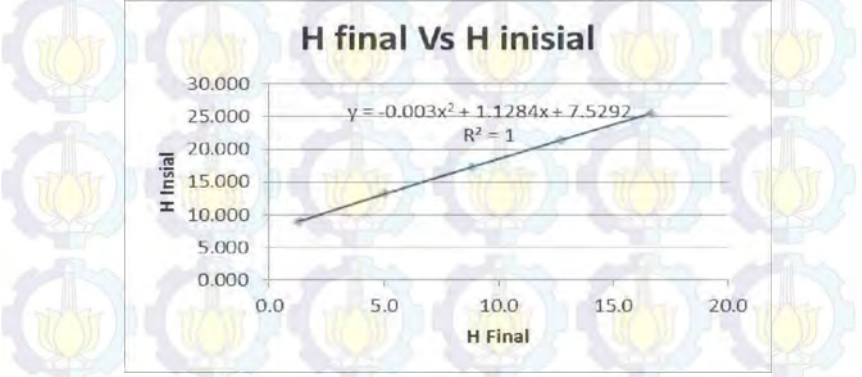

**Gambar 8.** Grafik Hubungan H final dan H inisial Zona D

## **Lamp<mark>iran</mark> 7** Parameter tanah untuk menghitung waktu konsolidasi

## **Zona B**

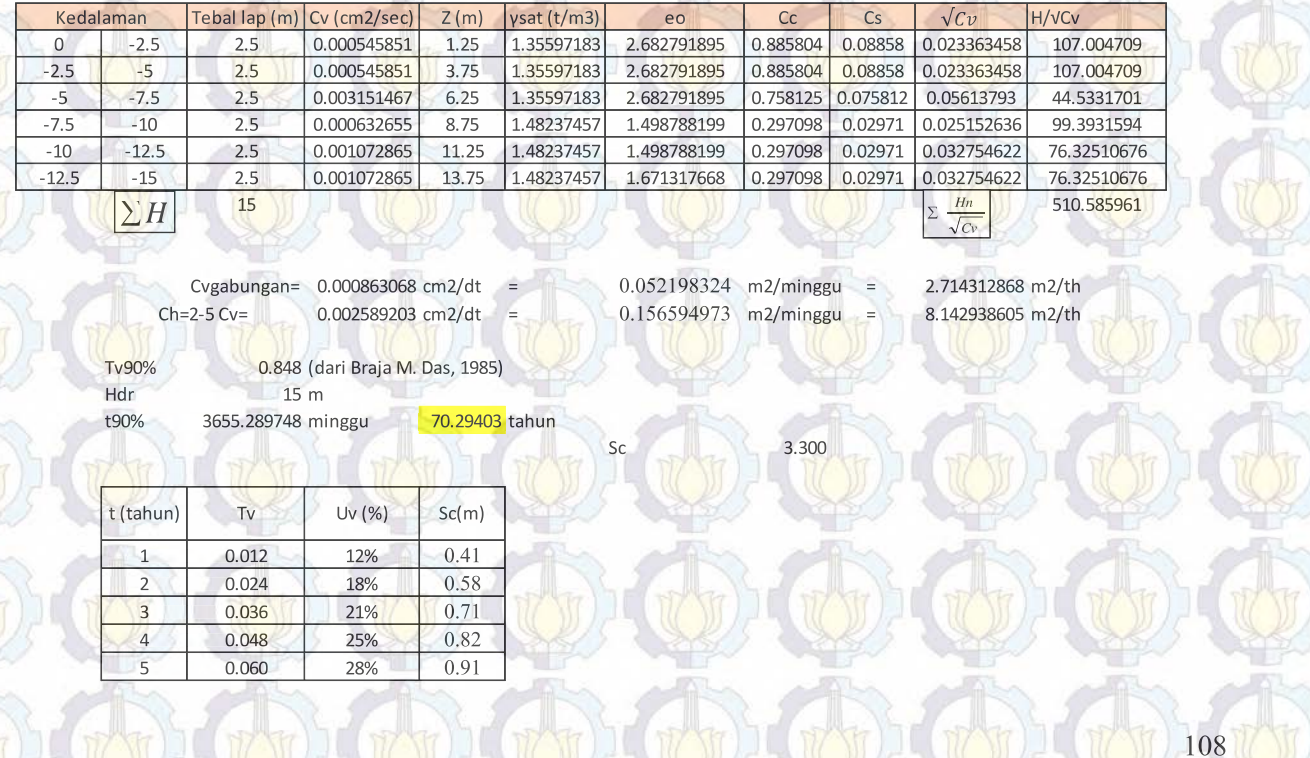

**CONTRACTOR** 

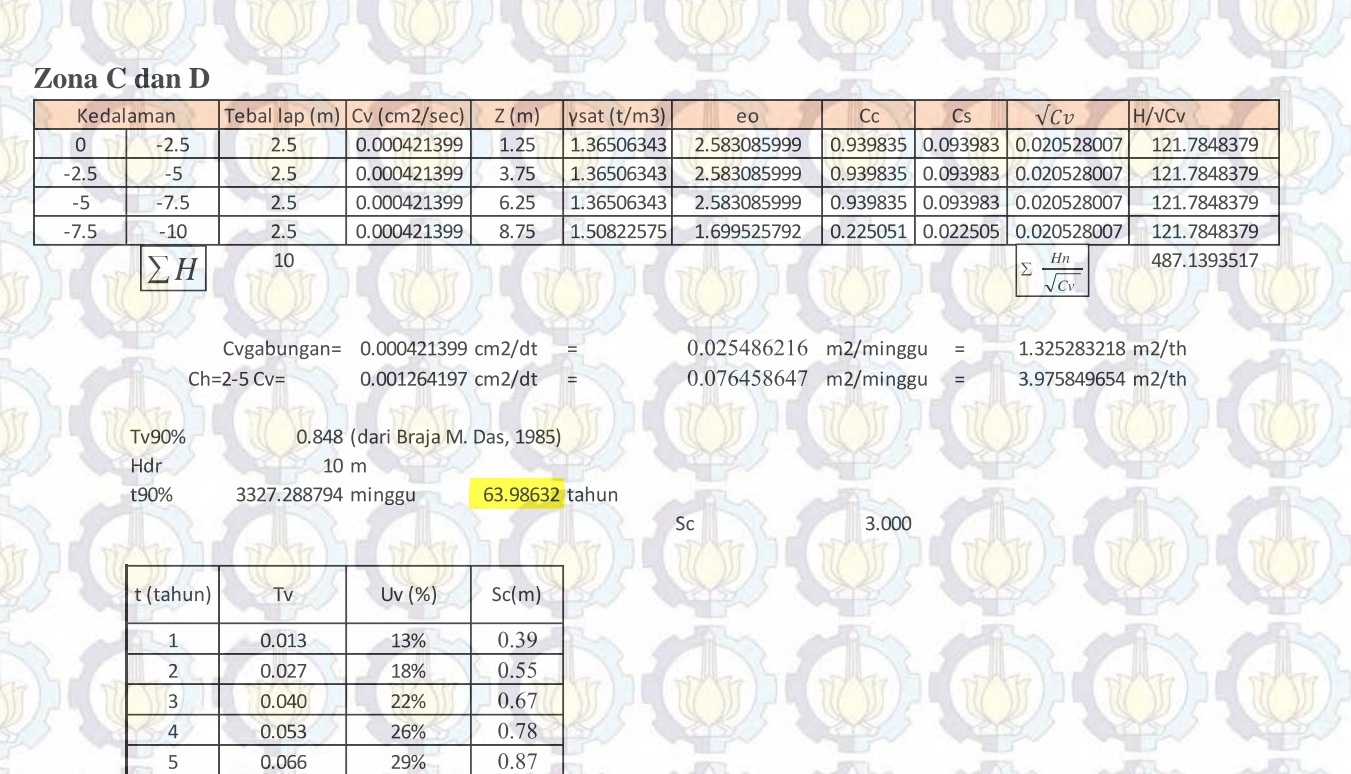

4 0.053 26% 0.78 0.053 5 0.066 29% 0.87

AMAMA

109

**Lampiran 8 Grafik** Perhitungan PVD dengan pola dan jarak bervariasi

Zona A

110

Grafik Konsolidasi untuk pemasangan PVD pola Segitiga

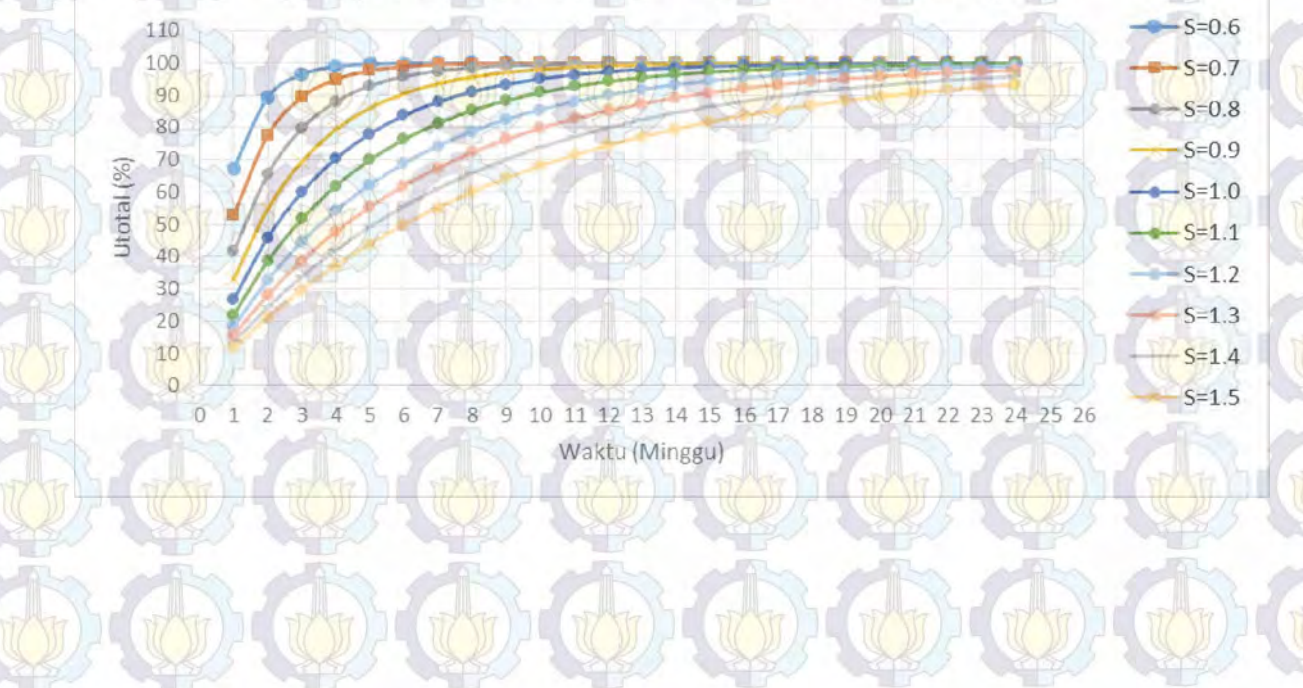

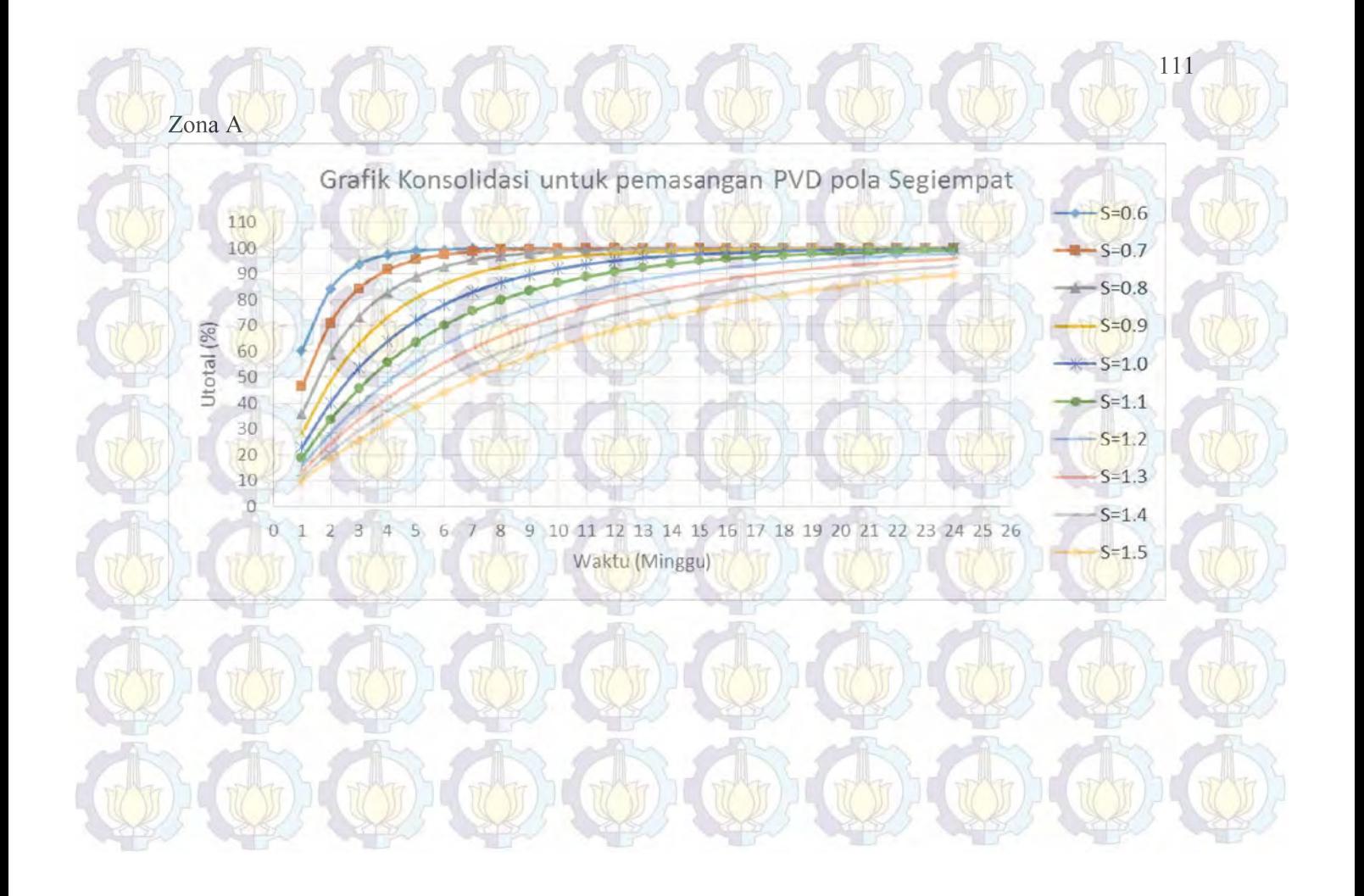

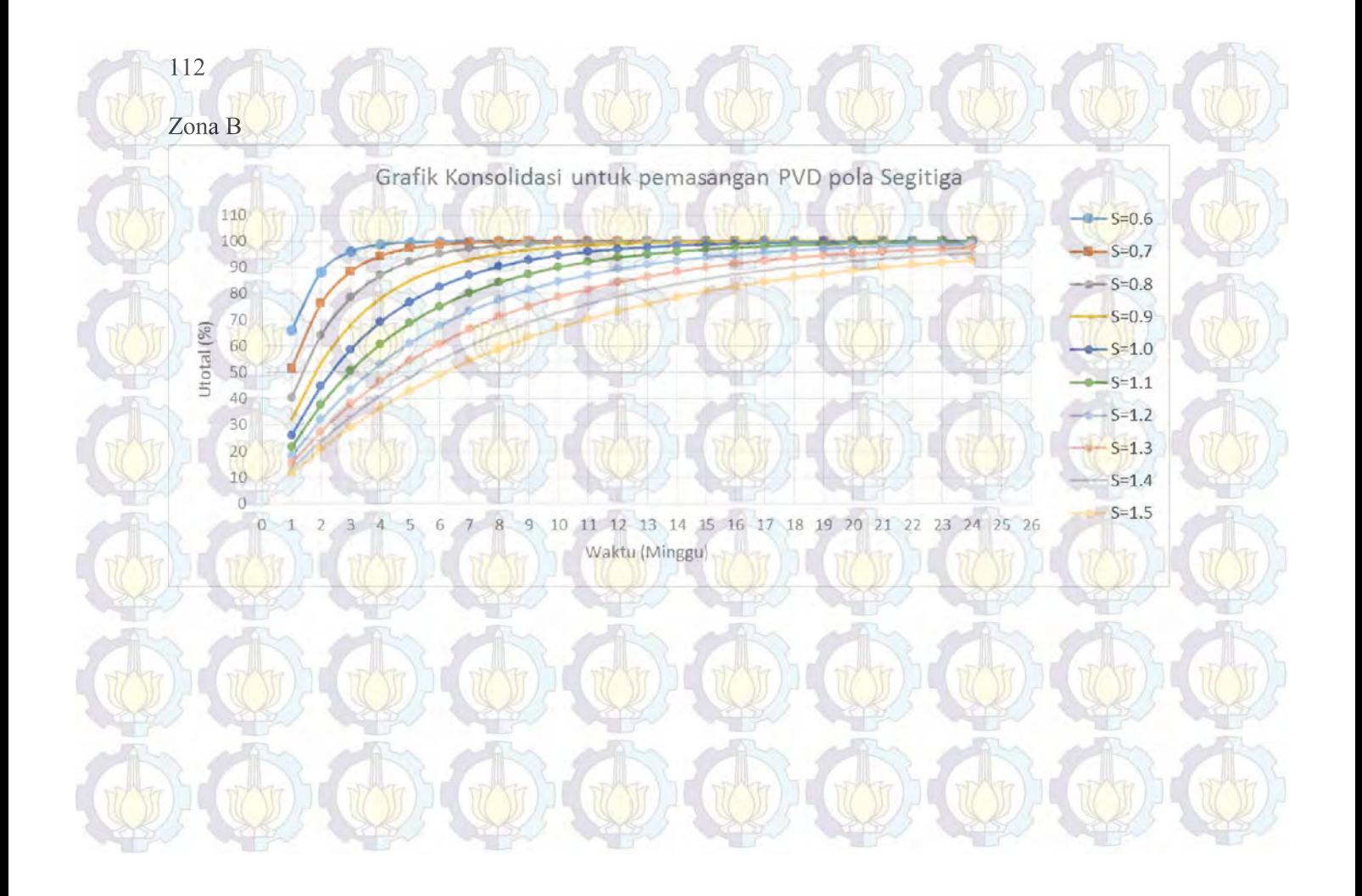

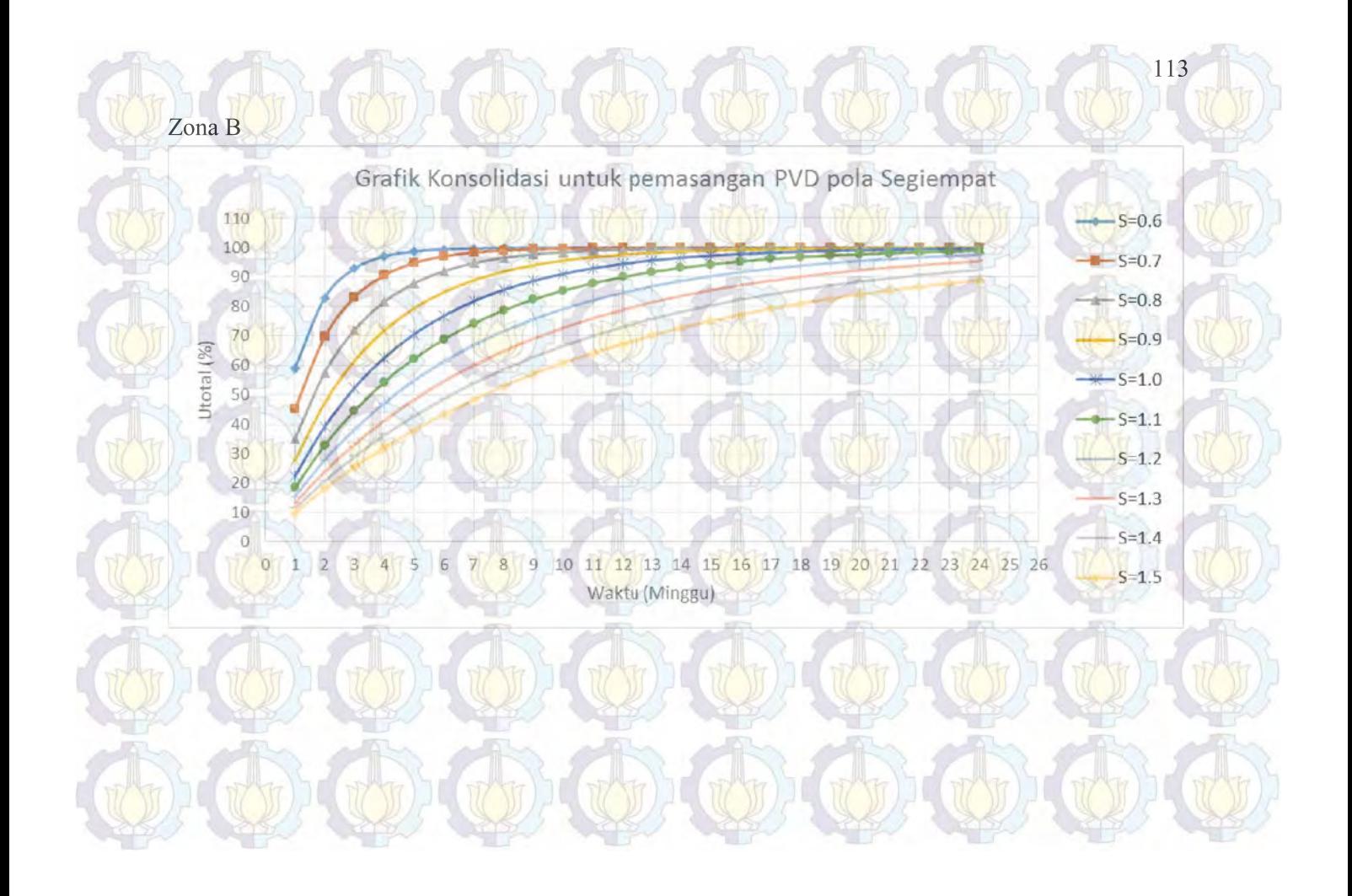

Zona C dan D

114

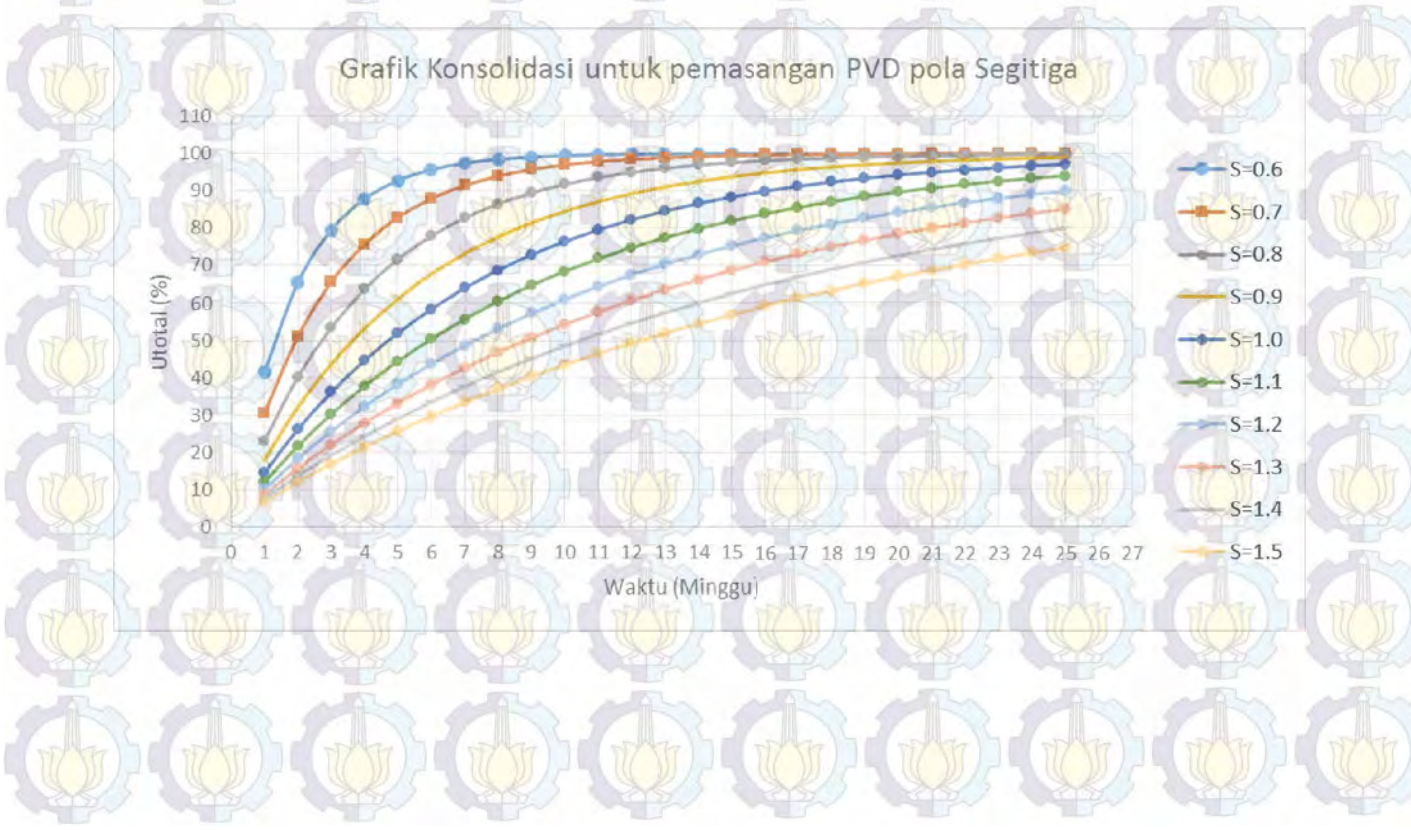

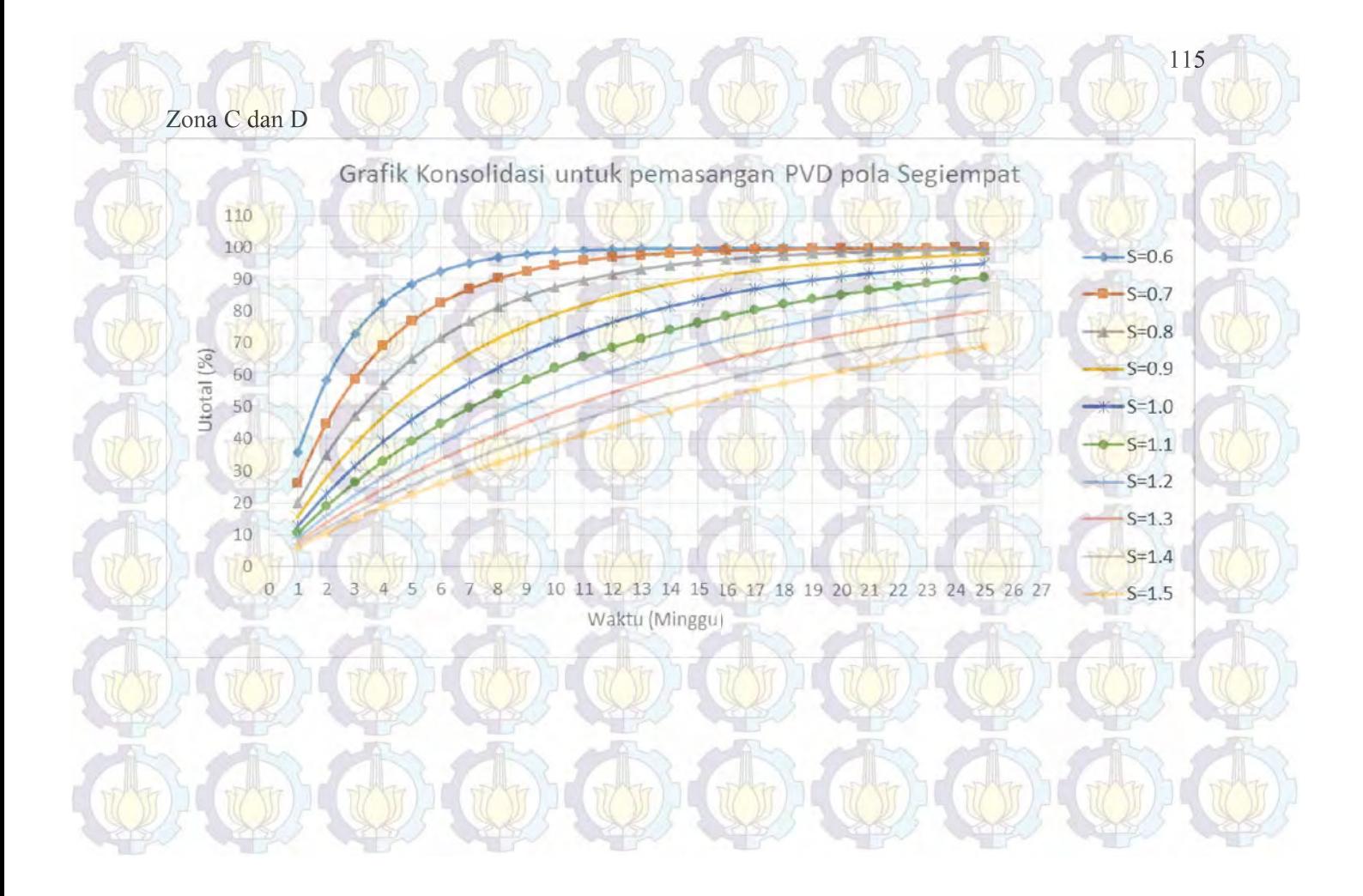

## **Lampiran 9** Grafik *Rate of Settlement*

## **Zona B**

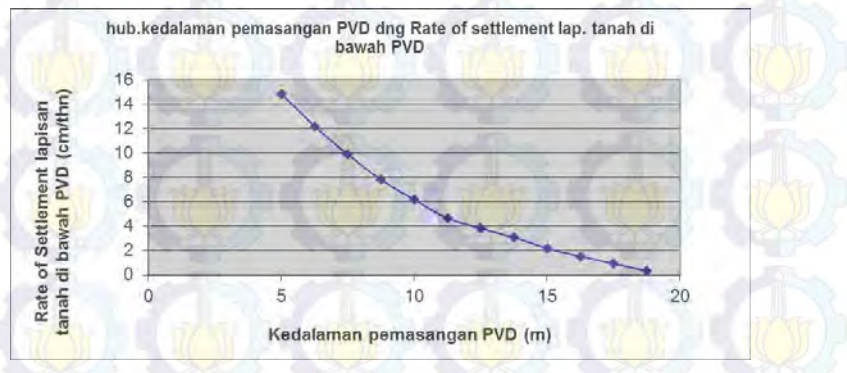

## **Zona C dan D**

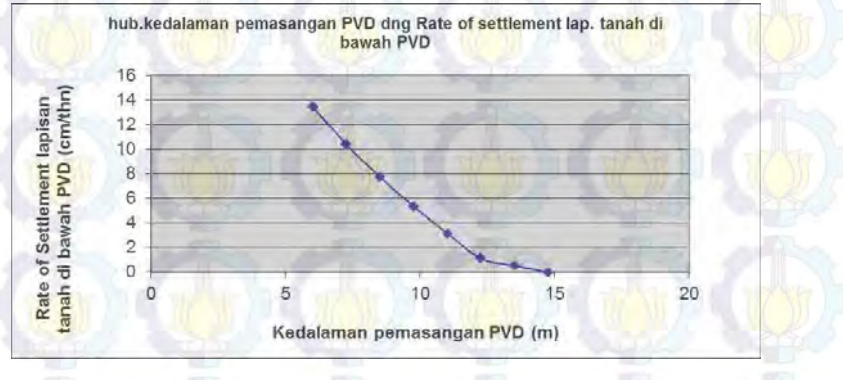

# **Lampiran 10** Peningkatan Cu

## Zona B

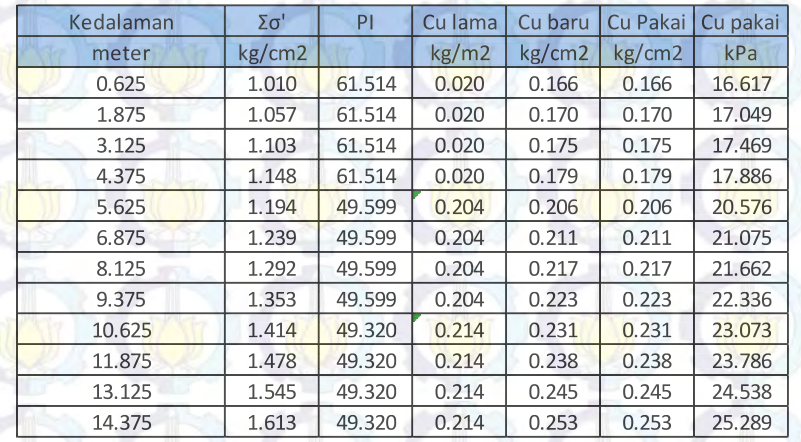

# Zona C

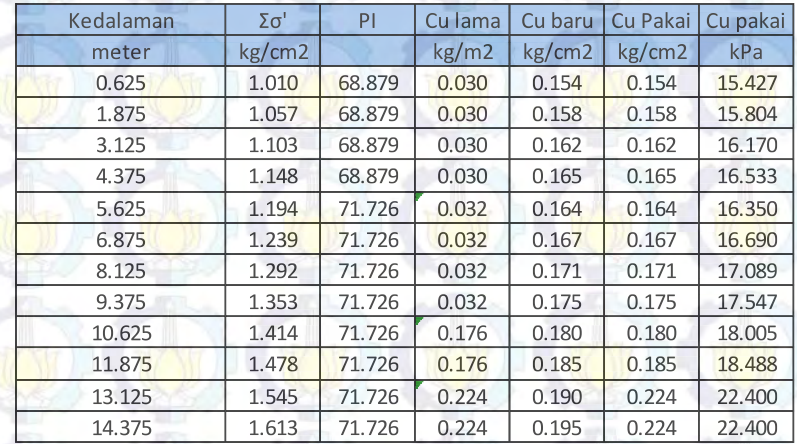
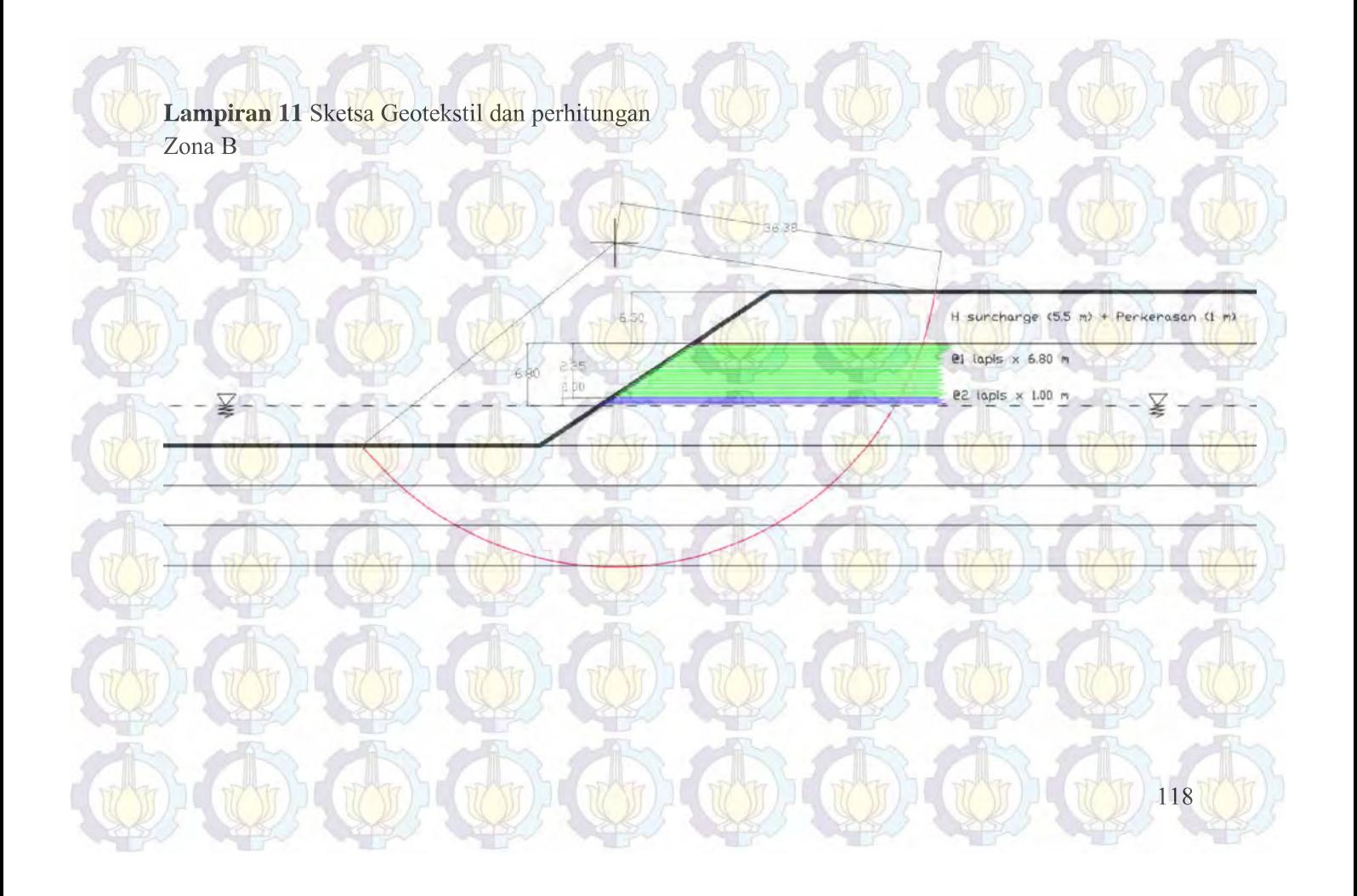

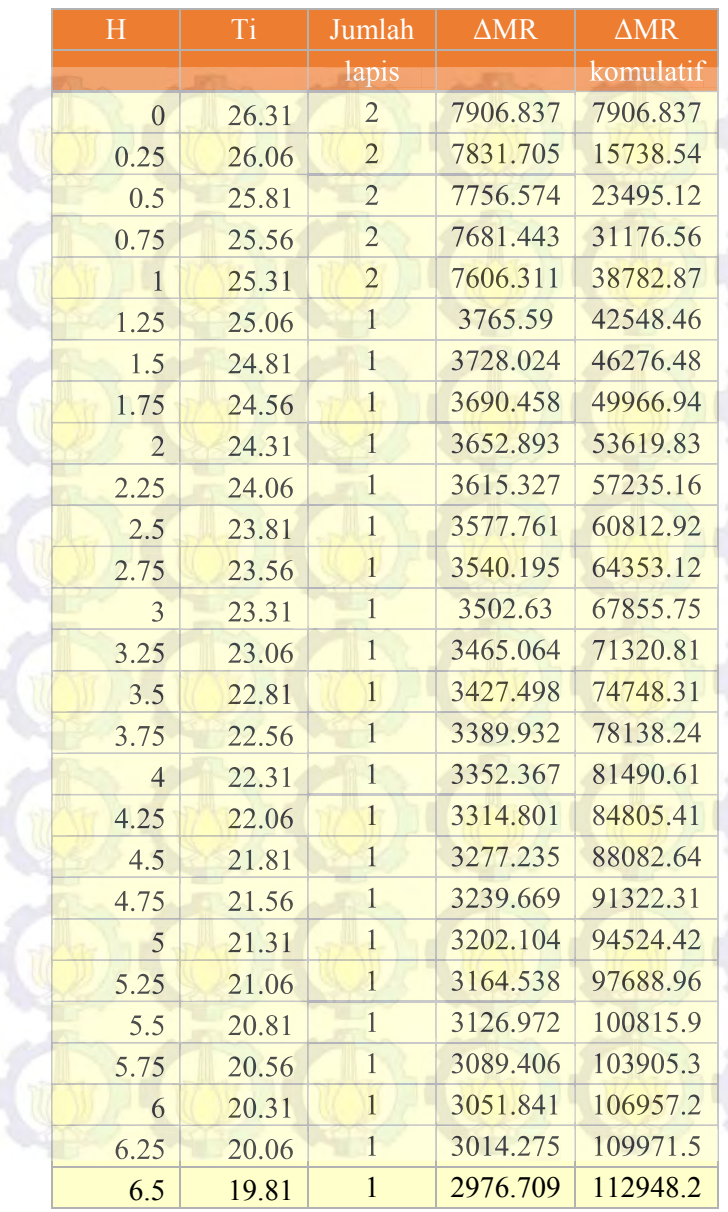

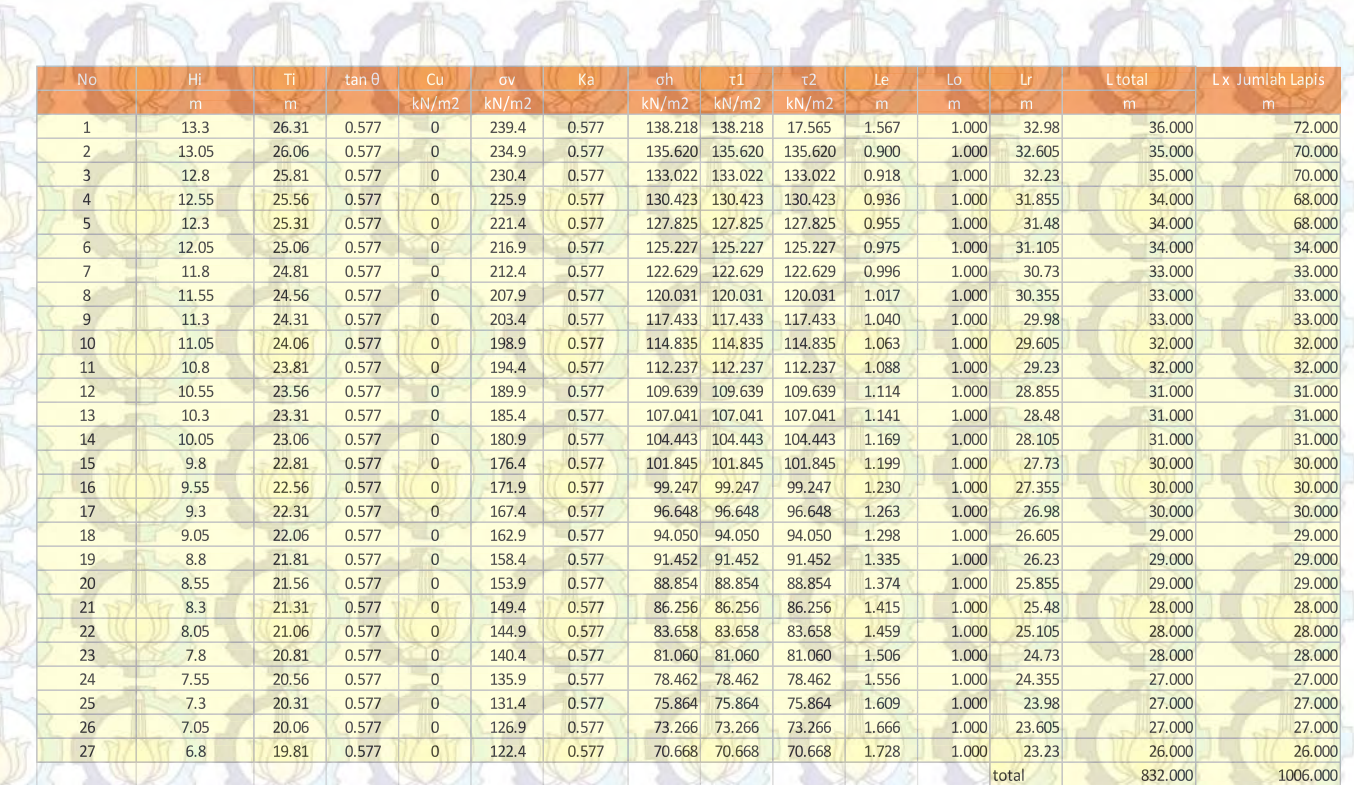

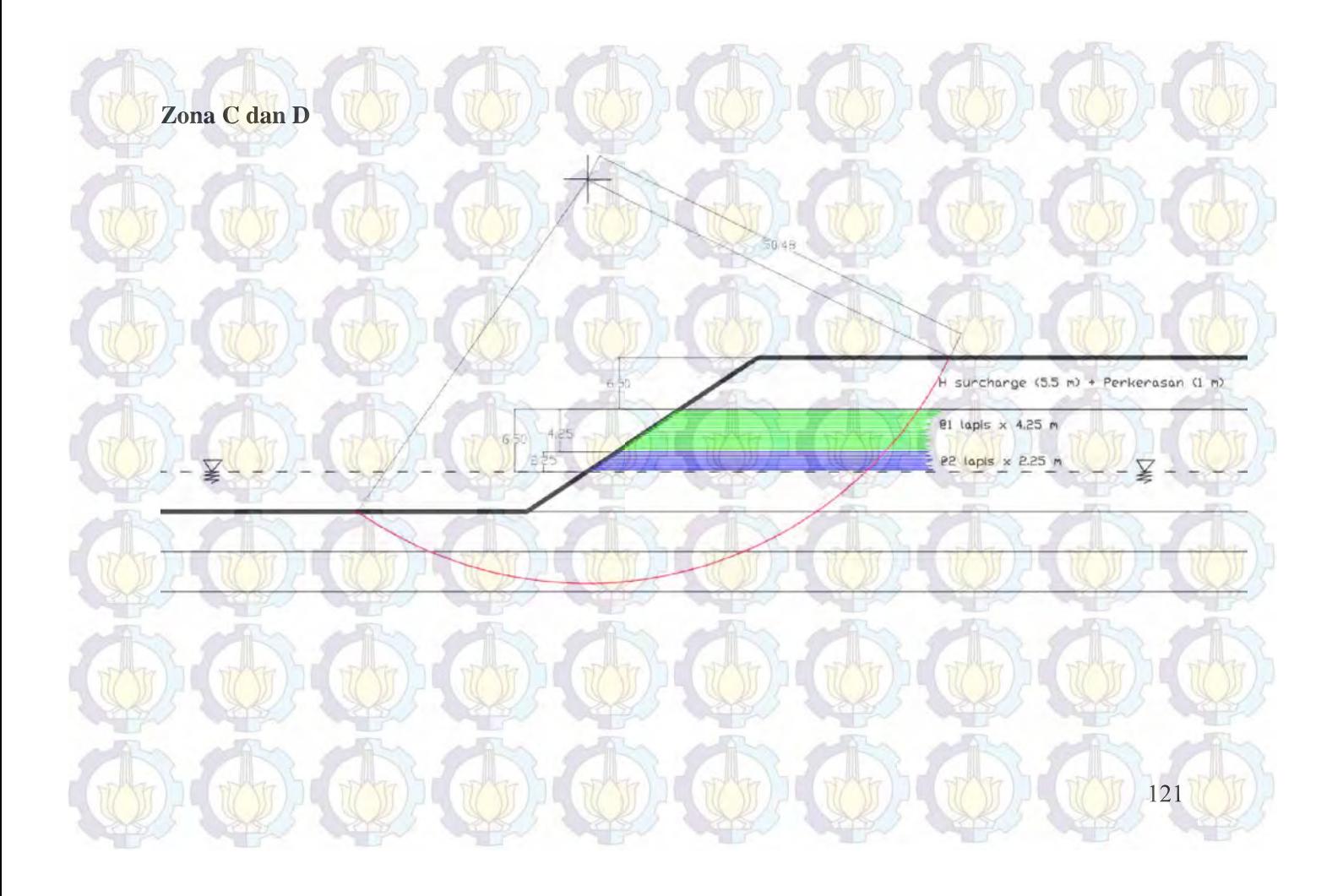

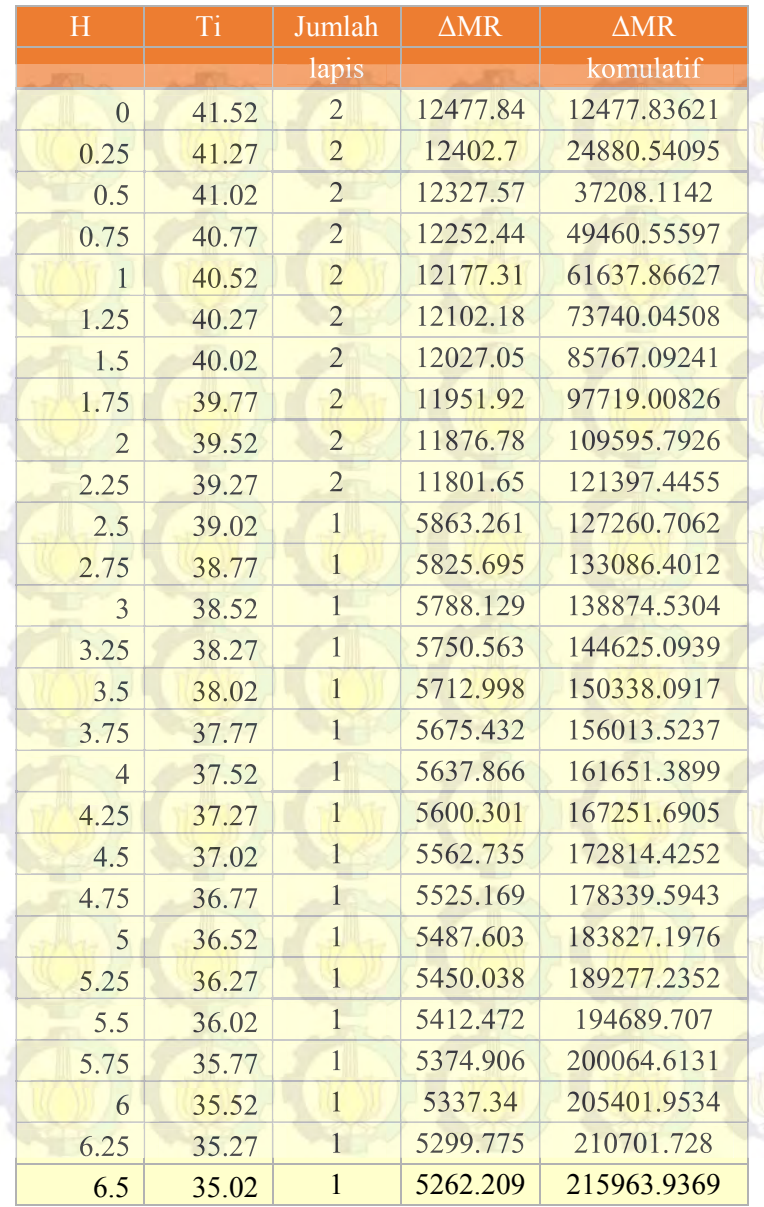

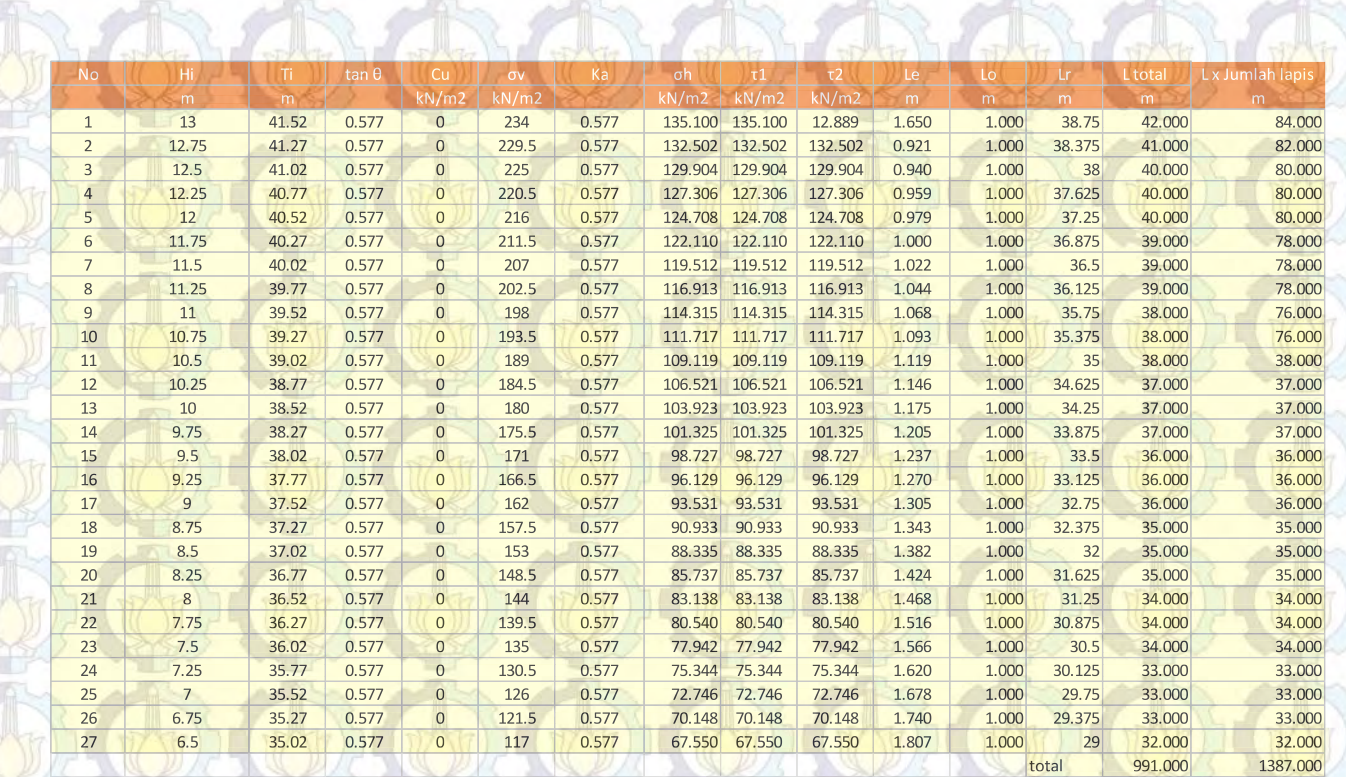

123

 $\frac{1}{2} \left( \frac{1}{2} \right)^{2} \left( \frac{1}{2} \right)^{2} \left( \frac{1}{2} \right)^{2}$ 

**MAY 15** 

## **Lampiran 12** Hasil Analisa SAP2000 Perhitungan Defleksi Sheetpile Sheetpile

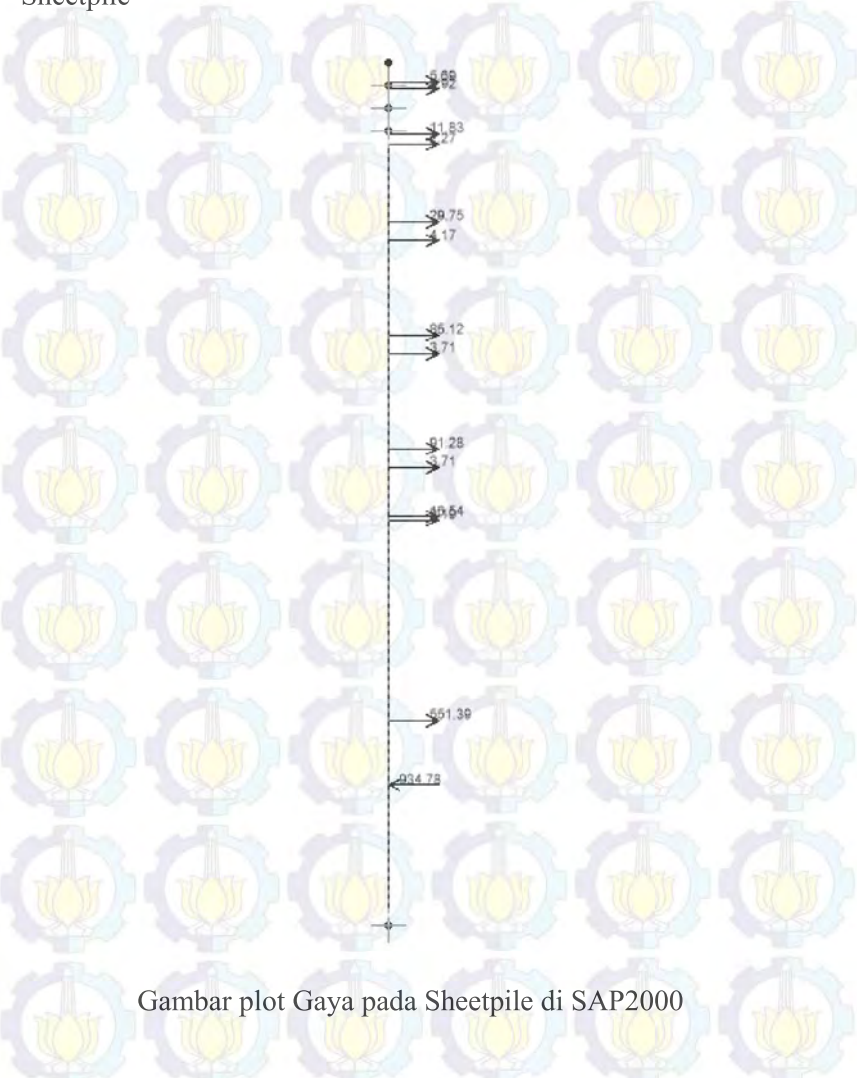

**1.** Dicoba memakai Pipa Baja dengan **Diameter 1110 mm dan thickness 19 mm** 

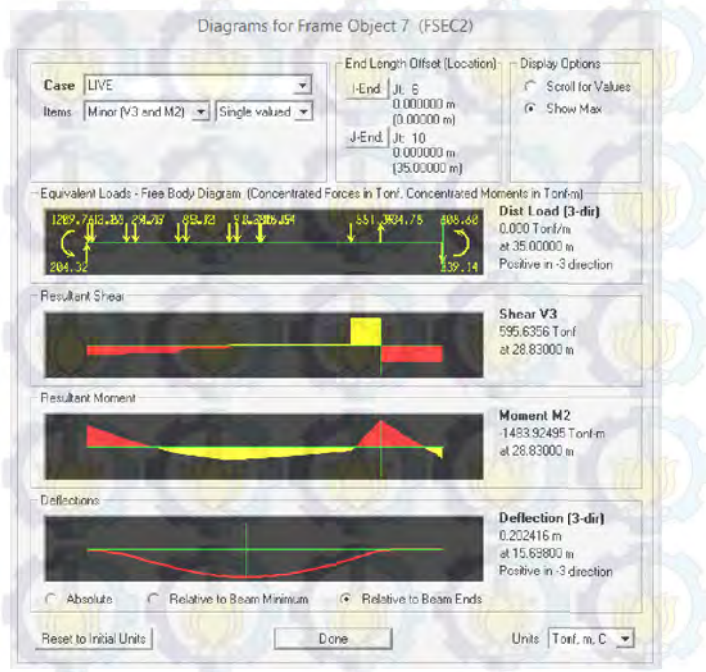

Didapatkan hasil analisa SAP 2000 **Defleksi = 0.2 m = 200 mm** 

**2.** Dicoba Pipa Baja dengan **Diameter 1524 mm dan thickness 25 mm** 

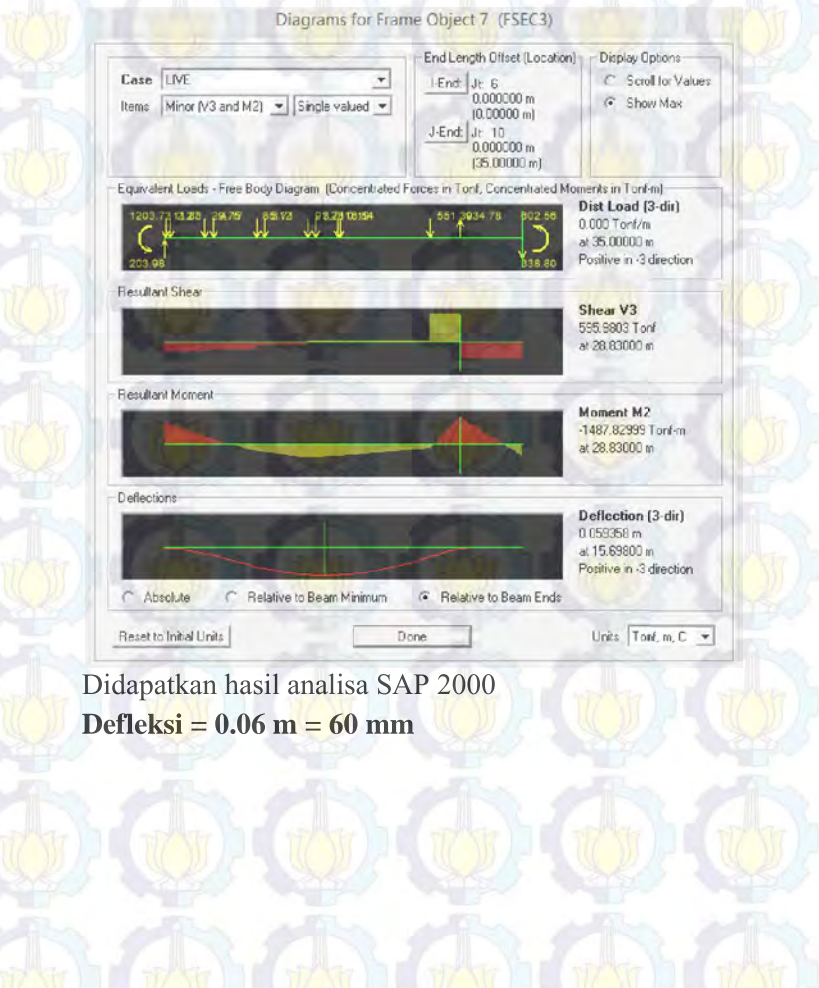

**3.** Dicoba Pipa Baja dengan **Diameter 1800 mm dan thickness 25 mm**

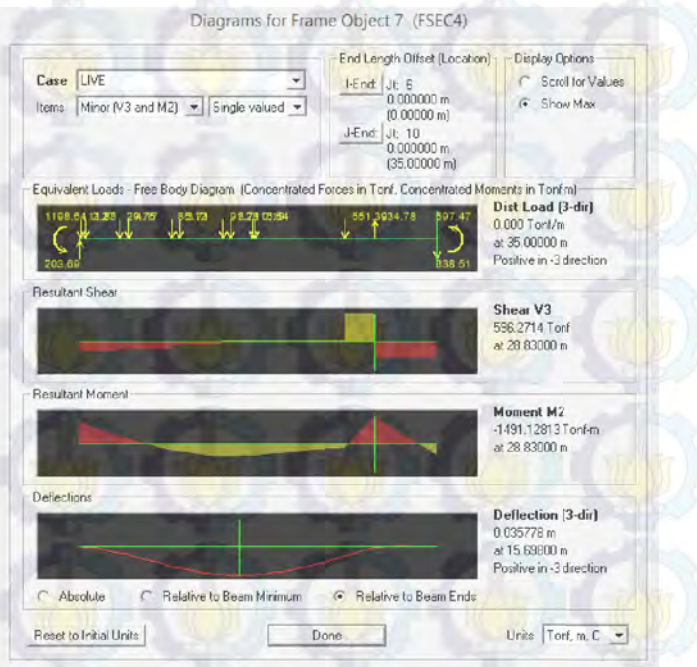

Didapatkan hasil analisa SAP 2000 **Defleksi = 0.036 m = 36 mm** 

**4.** Dicoba Pipa Baja dengan **Diameter 2000 mm dan thickness 25 mm** 

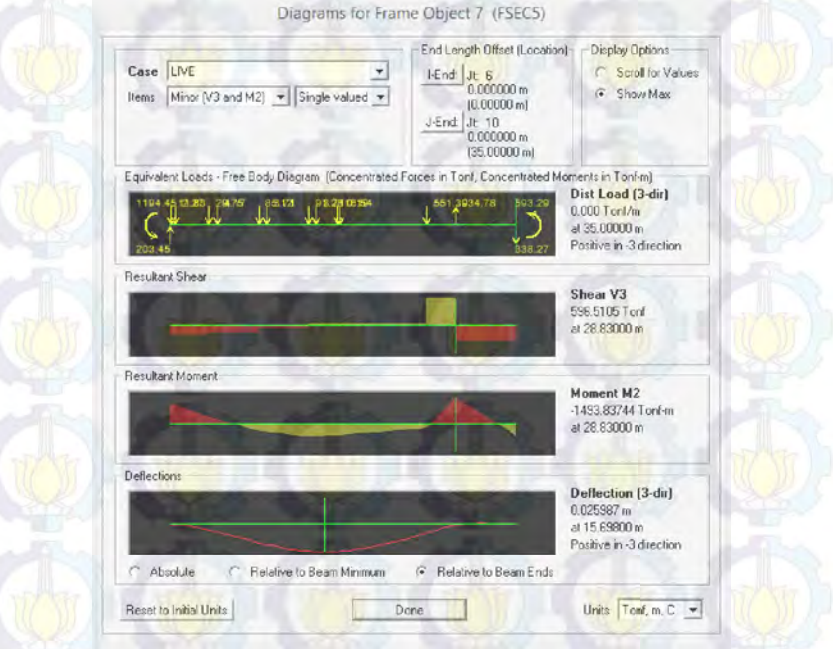

Didapatkan hasil analisa SAP 2000 **Defleksi = 0.026 m = 26 mm** 

## **Rangkuman Hasil Perhitungan**

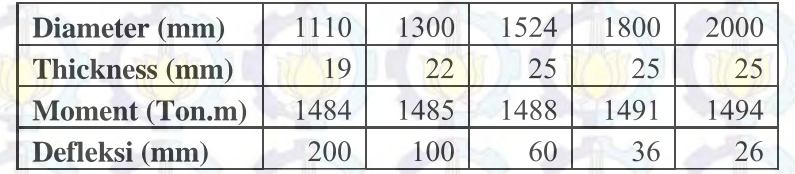

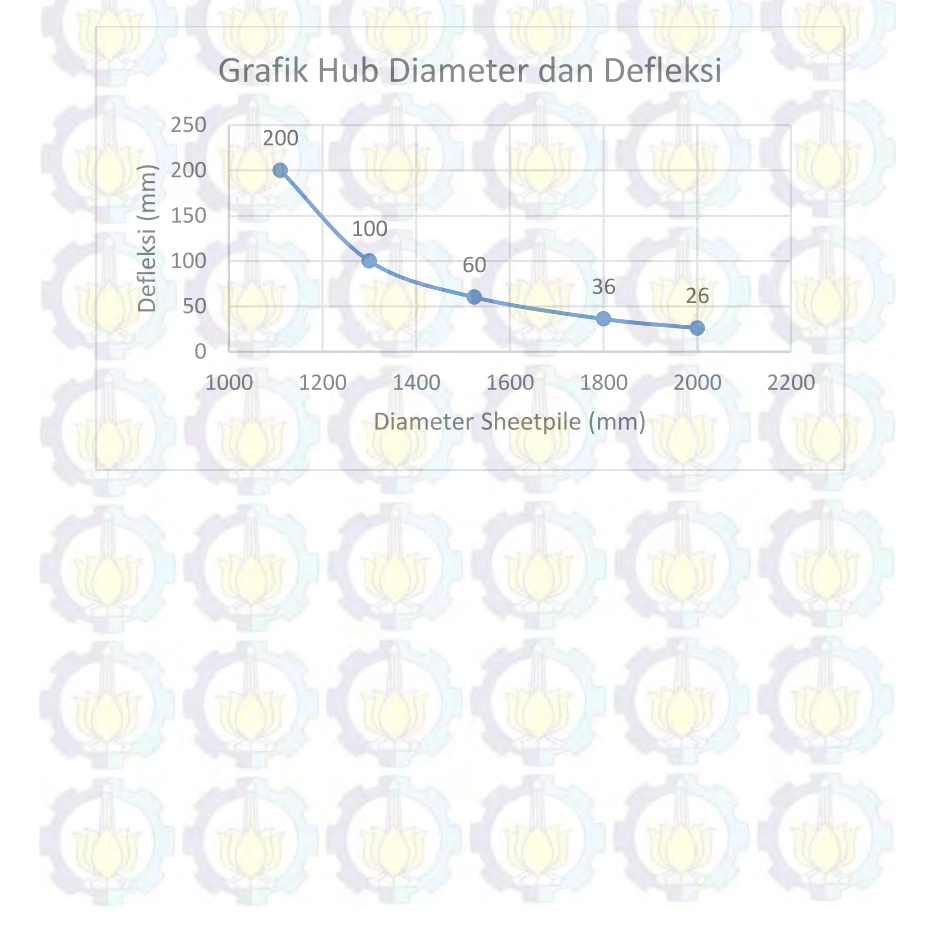

## **Lampiran 13.** Hasil Analisa SAP2000 Perhitungan Defleksi Pipa Baja sebagai Angkur

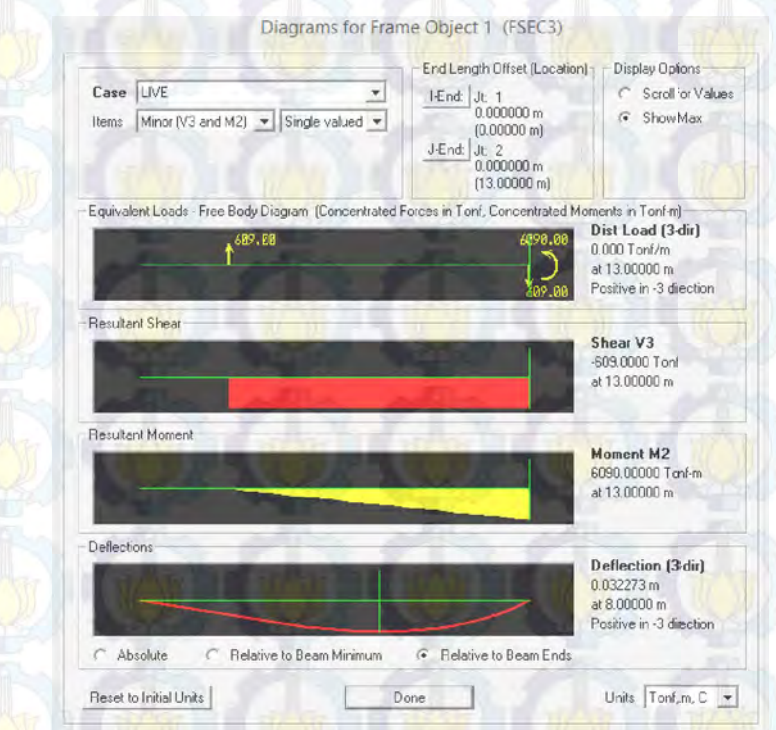

Dari hasil analisa didapatkan momen sebesar 6090 T.m digunakan profil pipa baja 1500 mm dan *thickness* 22 *thickness* mm.

**Lampiran 12** Data Tanah, Layout Titik Bor, Stratigrafi dan **Bathymetri** 

**Lampiran Berikut seperti terlampir di halaman selanjutnya** 

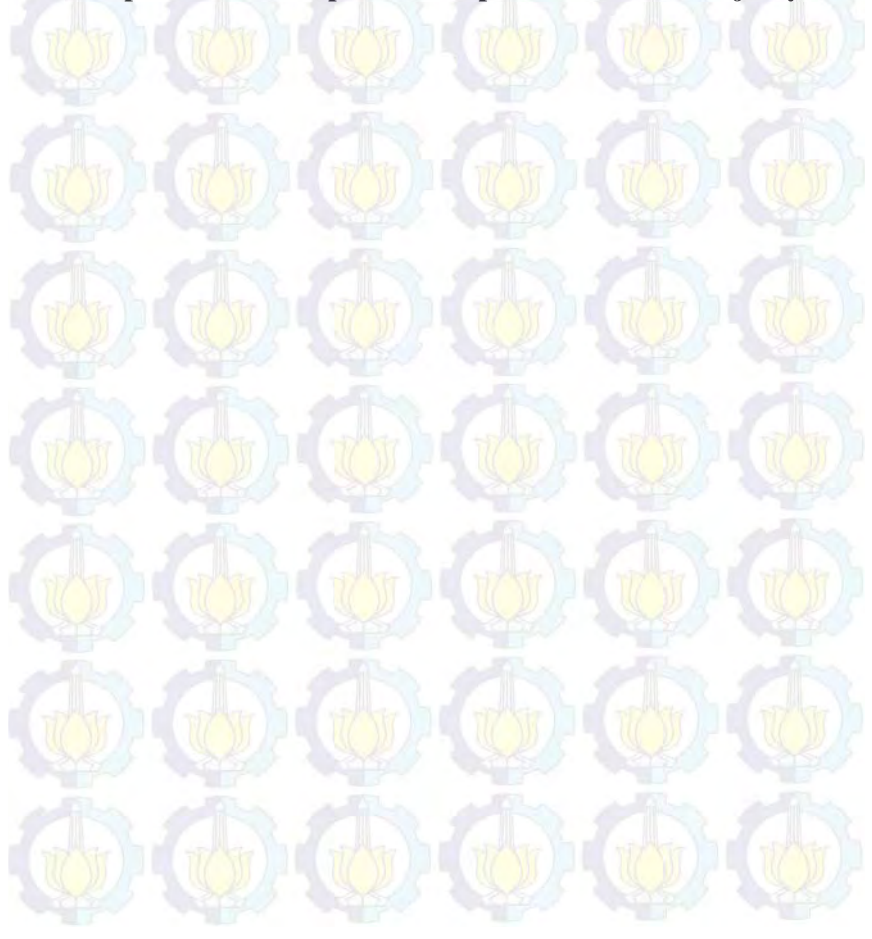

## **BIODATA PENULIS**

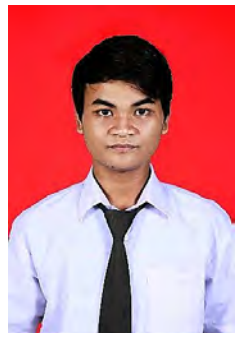

Penulis lahir di Sidoarjo pada tanggal 2 Juli 1993, dengan nama lengkap Ahmad Adam Yulian. Penulis merupakan anak pertama dan dari dua bersaudara. Penulis telah menempuh pendidikan formal di SD Negeri 2 Jedongcangkring, SMP Negeri 1 Wonoayu, SMA Negeri 1 Mojosari. Penulis diterima di jurusan Teknik Sipil FTSP ITS Surabaya melalui jalur SNMPTN Tertulis pada tahun 2011 dengan NRP 3111100074. Selama masa

perkuliahan penulis mengikuti beberapa organisasi kemahasiswaan ITS. Penulis berharap bisa berkontribusi langsung bagi daerah dan Negara tercinta. Kebahagiaan keluarga sangat penting bagi penulis, oleh karena itu penulis berharap bisa terus membuat mereka tersenyum bahagia. Bagi pembaca yang ingin berdiskusi, memberikan saran dan kritik tentang Tugas Akhir ini dapat disampaikan melalui email aadamyulian@gmail.com.